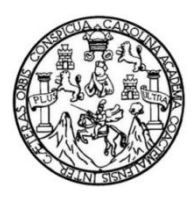

Universidad de San Carlos de Guatemala Facultad de Ingeniería Escuela de Ingeniería Civil

#### **DISEÑO DE CENTRO TURÍSTICO DEL PARQUE ECOLÓGICO SENDEROS DE ALUX Y CASA DEL DEPORTISTA, SAN LUCAS SACATEPÉQUEZ, SACATEPÉQUEZ**

#### **Sergio Armando Alvarado Monroy**

Asesorado por el Ing. Manuel Alfredo Arrivillaga Ochaeta

Guatemala, junio de 2021

UNIVERSIDAD DE SAN CARLOS DE GUATEMALA

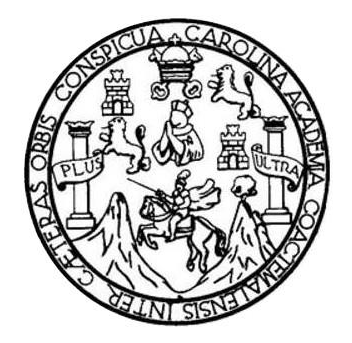

FACULTAD DE INGENIERÍA

#### **DISEÑO DE CENTRO TURÍSTICO DEL PARQUE ECOLÓGICO SENDEROS DE ALUX Y CASA DEL DEPORTISTA, SAN LUCAS SACATEPÉQUEZ, SACATEPÉQUEZ**

TRABAJO DE GRADUACIÓN

PRESENTADO A LA JUNTA DIRECTIVA DE LA FACULTAD DE INGENIERÍA POR

#### **SERGIO ARMANDO ALVARADO MONROY**

ASESORADO POR EL ING. MANUEL ALFREDO ARRIVILLAGA OCHAETA

AL CONFERÍRSELE EL TÍTULO DE

**INGENIERO CIVIL**

GUATEMALA, JUNIO DE 2021

## UNIVERSIDAD DE SAN CARLOS DE GUATEMALA FACULTAD DE INGENIERÍA

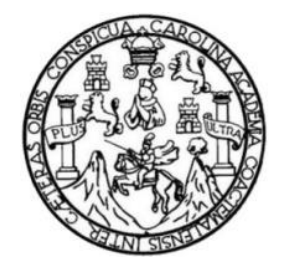

#### **NÓMINA DE JUNTA DIRECTIVA**

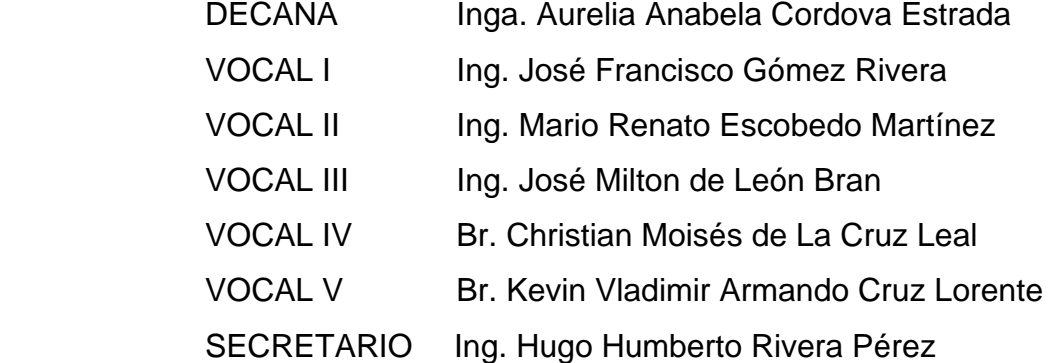

#### **TRIBUNAL QUE PRACTICÓ EL EXAMEN GENERAL PRIVADO**

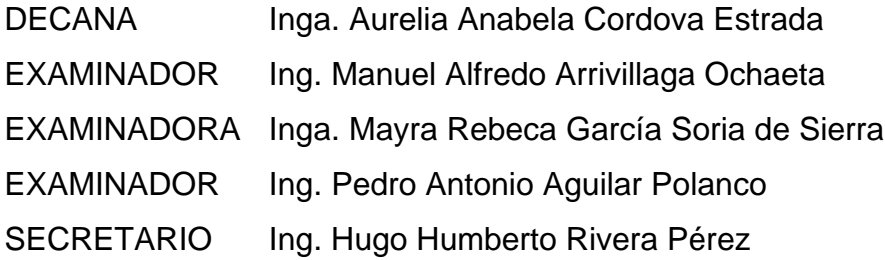

#### **HONORABLE TRIBUNAL EXAMINADOR**

En cumplimiento con los preceptos que establece la ley de la Universidad de San Carlos de Guatemala, presento a su consideración mi trabajo de graduación titulado:

#### **DISEÑO DE CENTRO TURÍSTICO DEL PARQUE ECOLÓGICO SENDEROS DE ALUX Y CASA DEL DEPORTISTA, SAN LUCAS SACATEPÉQUEZ, SACATEPÉQUEZ**

Tema que me fuera asignado por la Dirección de la Escuela de Ingeniería Civil, con fecha 14 de marzo de 2017.

**SERGIO ARMANDO ALVARADO MONROY**

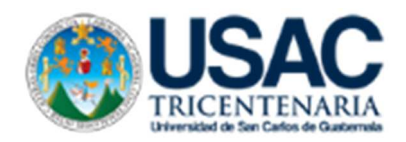

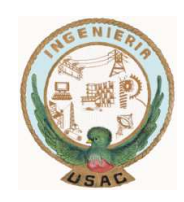

Guatemala,28 de febrero de 2020 REG.EPS.DOC.22.02.2020

Ingeniero Oscar Argueta Hernández Director de la Unidad de EPS Facultad de Ingeniería USAC

Estimado Ingeniero Argueta.

 Por este medio atentamente le informo que como Asesor-Supervisor de la Práctica del Ejercicio Profesional Supervisado (EPS) del estudiante universitario **Sergio Armando Alvarado Monroy**, registro **Académico 2295088200101 y CUI 201213187** de la Carrera de Ingeniería Civil. Procedí a revisar el informe final, cuyo título es**: "DISEÑO DE CENTRO TURISTICO DEL PARQUE ECOLÒGICO SENDERO DE ALUX Y CASA DEL DEPORTISTA, SAN LUCAS SACATEPEQUZ, SACATEPEQUEZ."** 

En tal virtud, **LO DOY POR APROBADO**, solicitándole darle el trámite respectivo.

Sin otro particular, me es grato suscribirme.

Atentamente.

#### **"ID Y ENSEÑAD A TODOS"**

Ing. Manuel Alfredo Arrivillaga Ochaeta Asesor-Supervisor de EPS Área de Ingeniería Civil

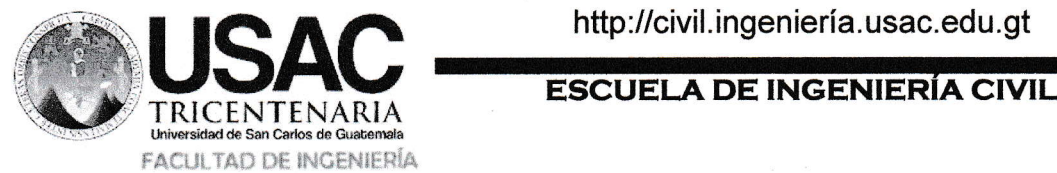

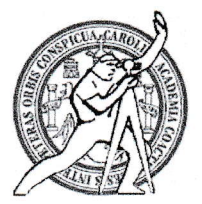

Guatemala, 05 de octubre de 2,020

lngeniero Pedro Antonio Aguilar Polanco Director de Escuela de lngeniería Civil Facultad de lngeniería Universidad de San Carlos de Guatemala

Estimado lngeniero Aguilar Polanco:

Le informo que he revisado el trabajo de graduación "DISEÑO DE CENTRO TURÍSTICO DEL PARQUE ECOLÓGICO SENDEROS DE ALUX Y CASA DEL DEPORTISTA, SAN LUCAS SACATEPÉQUEZ, SACATEPÉQUEZ", desarrollado por la estudiante de Ingeniería Civil Sergio Armando Alvarado Monroy, CUI: 2295-08820-0101, Registro Académico: 2012 13187, quién contó con la asesoría del lng. Manuel Alfredo Arrivillaga Ochaeta.

Considero este trabajo bien desarrollado y representa un aporte para la comunidad del área y habiendo cumplido con los objetivos del referido trabajo doy mi aprobación al mismo solicitando darle el trámite respectivo.

Atentamente,

 $\overline{O}$ .<br>2 ( Ingeniero.

Armando Fuentes Roca Coordinador del Departamento de Estructuras

**ID Y ENSEÑAD A TODOS** 

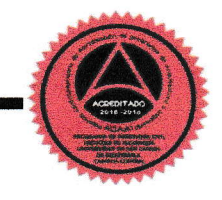

Mas de 134 años de Trabajo Académico y Mejora Contínua

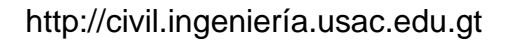

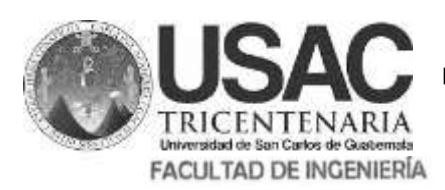

**ESCUELA DE INGENIERÍA CIVIL**

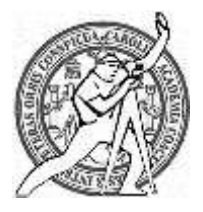

Guatemala, 06 de octubre de 2,020

Ingeniero Pedro Antonio Aguilar Polanco Director de Escuela de Ingeniería Civil Facultad de Ingeniería Universidad de San Carlos de Guatemala

Estimado Ingeniero Aguilar Polanco:

 Le informo que he revisado el trabajo de graduación **DISEÑO DE CENTRO TURÍSTICO DEL PARQUE ECOLÓGICO SENDEROS DE ALUX Y CASA DEL DEPORTISTA, SAN LUCAS SACATEPÉQUEZ, SACATEPÉQUEZ,** desarrollado por el estudiante de Ingeniería Civil **Sergio Armando Alvarado Monroy, CUI: 2295088200101,** Registro Académico: **201213187**, quien contó con la asesoría de **el Ing. Manuel Alfredo Arrivillaga Ochaeta,** considero este trabajo bien desarrollado y representa un aporte para la comunidad del área y habiendo cumplido con los objetivos del referido trabajo doy mi aprobación al mismo solicitando darle el trámite respectivo.

Atentamente,

ID Y ENSEÑAD A TODOS **FACULTAD DE INGENIERIA DEPARTAMENTO** DE **HIDRAULICA Ing. Rafael Enrique Morales Ochoa Revisor del Departamento de Hidráulica**

/mrrm.

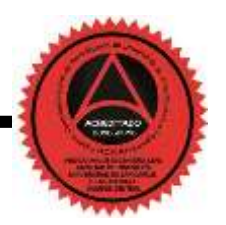

Mas de 134 años de Trabajo Académico y Mejora Contínua

Universidad de San Carlos de Guatemala

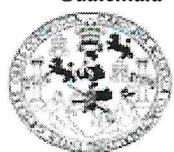

Facultad de Ingeniería Unidad de EPS

Guatemala, 08 de octubre de 2020 REF.EPS.D.157.10.2020

Ing. Pedro Antonio Aguilar Polanco Director Escuela de Ingeniería Civil Facultad de Ingeniería Presente

Estimado Ingeniero Aguilar Polanco:

Por este medio atentamente le envío el informe final correspondiente a la práctica del Ejercicio Profesional Supervisado, (E.P.S) titulado DISEÑO DE CENTRO TURÍSTICO DEL PARQUE ECOLÓGICO SENDEROS DE ALUX Y CASA DEL DEPORTISTA, SAN LUCAS SACATEPEQUEZ, SACATEPEQUEZ, que fue desarrollado por el estudiante universitario Sergio Armando Alvarado Monroy, CUI 2295 08820 0101 y Registro Académico 201213187, quien fue debidamente asesorado y supervisado por el Ing. Manuel Alfredo Arrivillaga Ochaeta.

Por lo que habiendo cumplido con los objetivos y requisitos de ley del referido trabajo y existiendo la aprobación por parte del Asesor-Supervisor, como Director apruebo su contenido solicitándole darle el trámite respectivo.

Sin otro particular, me es grato suscribirme.

Atentamente, Todos "Id y Enseñad idad de San Carlos de Guatemar DIRECCIÓN o de Práctica s de ingeniería y EPS Facultad de ingenieria Ing. Oscar Afgueta Hernández Director Unidad de EPS

 $OAH/ra$ 

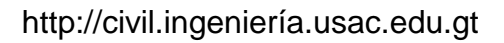

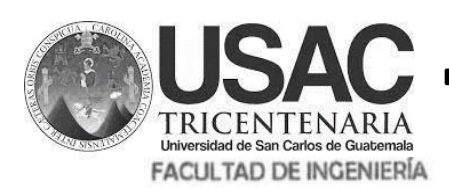

**ESCUELA DE INGENIERÍA CIVIL**

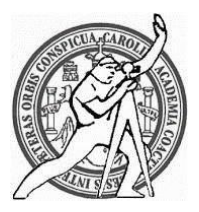

Guatemala, 07 de Junio de 2,021

Señor Estudiante de Ingeniería Civil Sergio Armando Alvarado Monroy Facultad de Ingeniería Universidad de San Carlos de Guatemala Estimado:

Le informo que he revisado las cartas y documentos que sustentan su proceso del tema que presento como trabajo de graduación basado en la opinión de los revisores y asesor del tema de **graduación** "**DISEÑO DE CENTRO TURISTICO DEL PARQUE ECOLÓGICO SENDEROS DE AIUX Y CASA DEL DEPORTISTA, SAN LUCAS SACATEPÉQUEZ, SACATEPÉQUEZ",** desarrollado por el estudiante de Ingeniería Sergio Armando Alvarado Monroy, Registro Académico:2012 13187, quién contó con la asesoría del **Ing.** Manuel Alfredo Arrivillaga Ochaeta

Considero este trabajo bien desarrollado y representa un aporte para la comunidad del área y habiendo cumplido con los objetivos del referido trabajo doy mi aprobación al mismo solicitando darle el trámite respectivo.

 Atentamente, Ingeniero Armando Fuentes Roca **ASIDAD DE SAN CA ESCUELA DE INGENIERIA CIVI** DIRECTOR

**ID Y ENSEÑAD A TODOS**

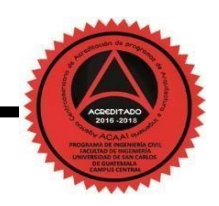

Mas de 134 años de Trabajo Académico y Mejora Contínua

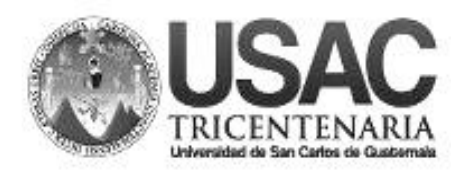

**Decanato Facultad de Ingeniería 24189101 - 24189102**

DTG. 263.2021

La Decana de la Facultad de Ingeniería de la Universidad de San Carlos de Guatemala, luego de conocer la aprobación por parte del Director de la Escuela de Ingeniería Civil, al Trabajo de Graduación titulado: **DISEÑO DE CENTRO TURÍSTICO DEL PARQUE ECOLÓGICO SENDEROS DE ALUX Y CASA DEL DEPORTISTA, SAN LUCAS SACATEPÉQUEZ, SACATEPÉQUEZ,** presentado por el estudiante universitario: **Sergio Armando Alvarado Monroy,** y después de haber culminado las revisiones previas bajo la responsabilidad de las instancias correspondientes, autoriza la impresión del mismo.

EPICUA, CAROL

IMPRÍMASE: UNIVERSIDAD DE SAN CARLOS DE GUATEMALA **DECANA FACULTAD DE INGENIERÍA** Inga. Anabela Cordova Estrada ÷ Decana

Guatemala, junio de 2021

AACE/asga

### **ACTO QUE DEDICO A:**

- Mis padres **Maria Luisa Monroy Escobar y Sergio Alvarado** Cifuentes, por su apoyo incondicional y su sacrifico que me permitió cumplir esta meta. Además de inculcarme con valores que me permitieron crecer con una persona de bien.
- **Mi hermana** Claudia Veronica Alvarado Monroy por apoyarme en cada paso de mi carrera.

#### **AGRADECIMIENTOS A:**

- **Universidad de San** Por darme la oportunidad de obtener los todos **Carlos de Guatemala** conocimientos necesarios para convertirme en un profesional además de permitirme crecer educativamente.
- **Facultad de Ingeniería** Por haberme provisto de excelentes catedráticos, quienes me brindaron su apoyo y la oportunidad de integrar todo su conocimiento permitiéndome volver un profesional en ingeniería.

# ÍNDICE GENERAL

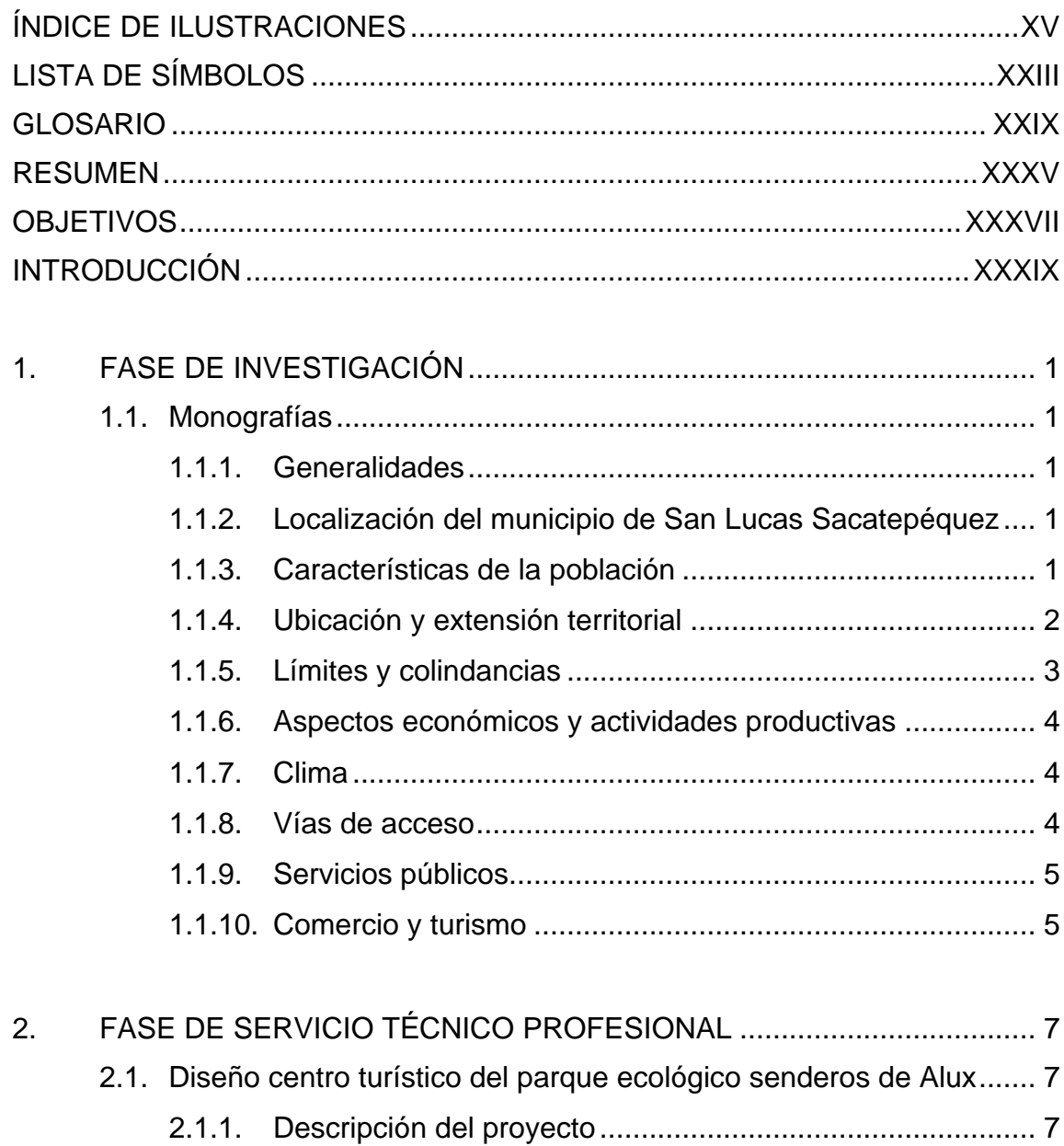

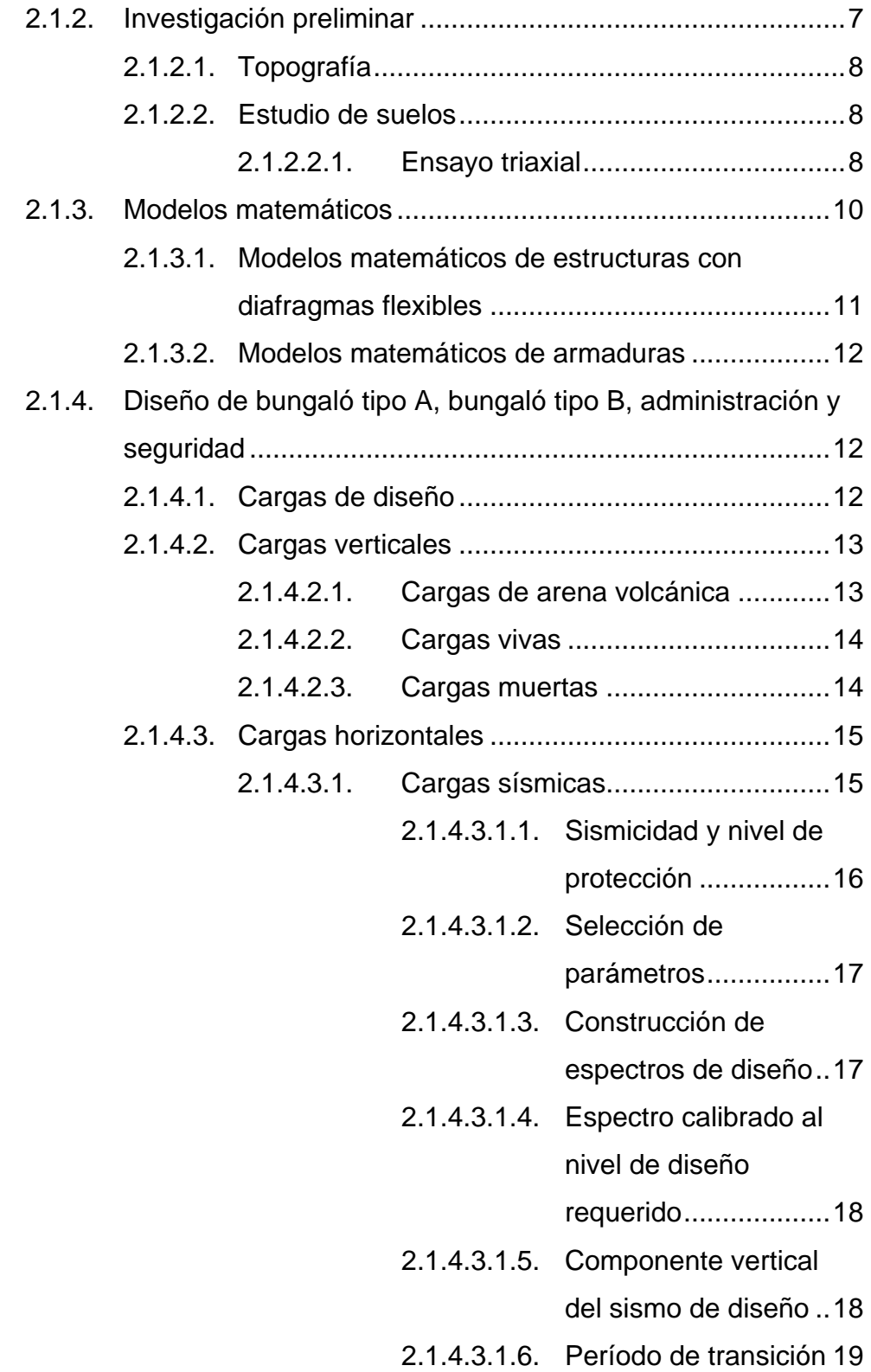

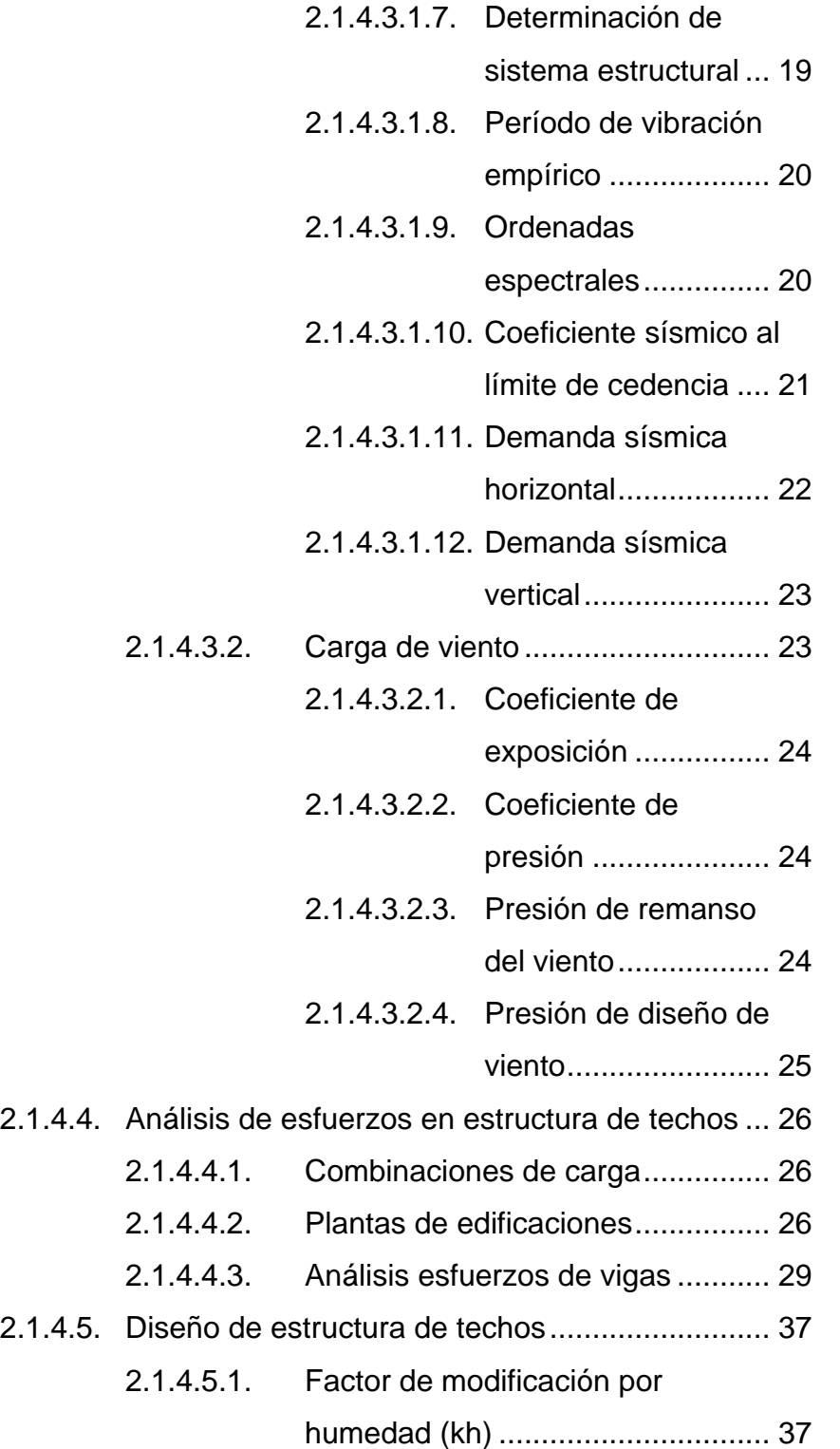

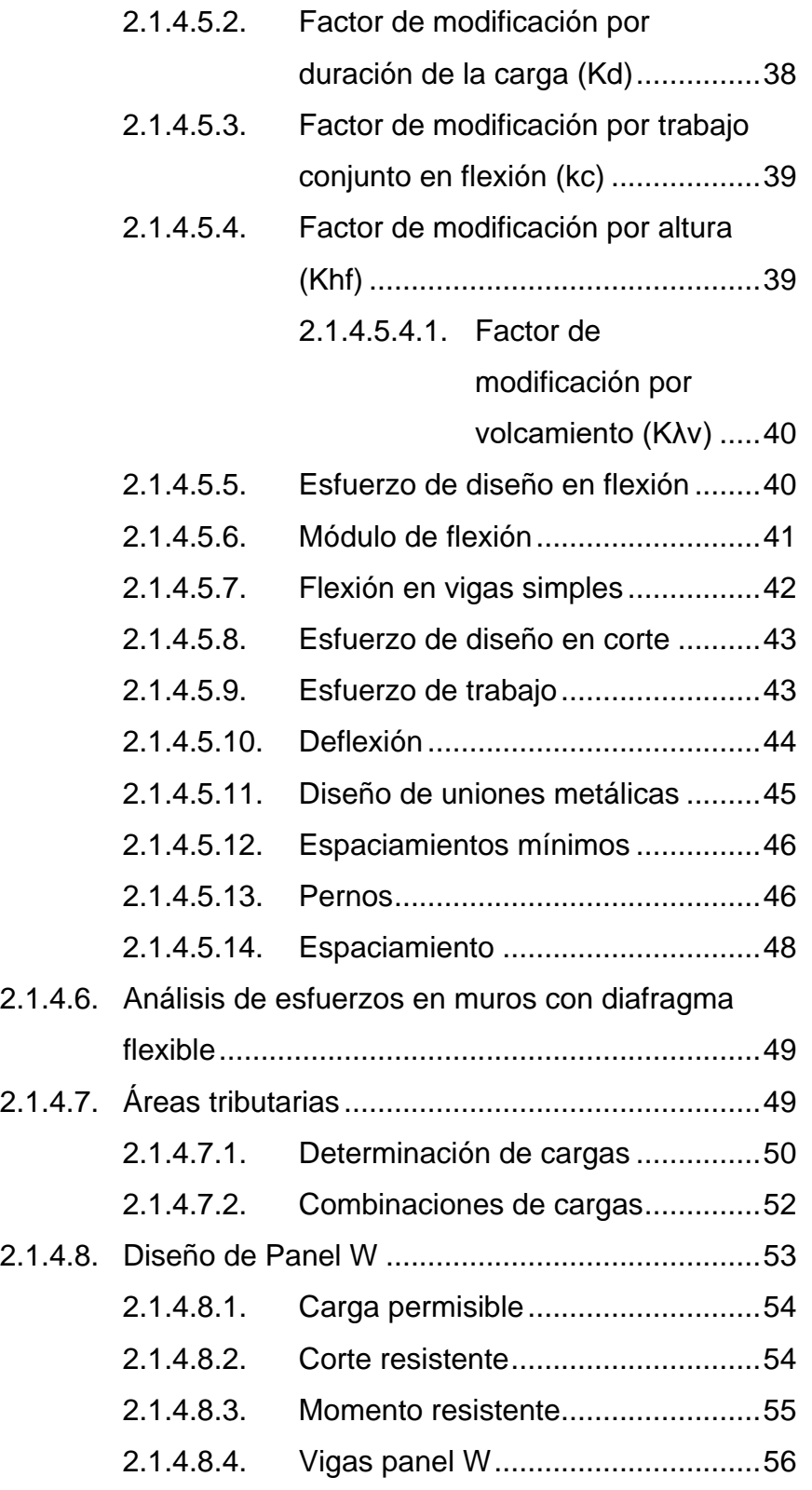

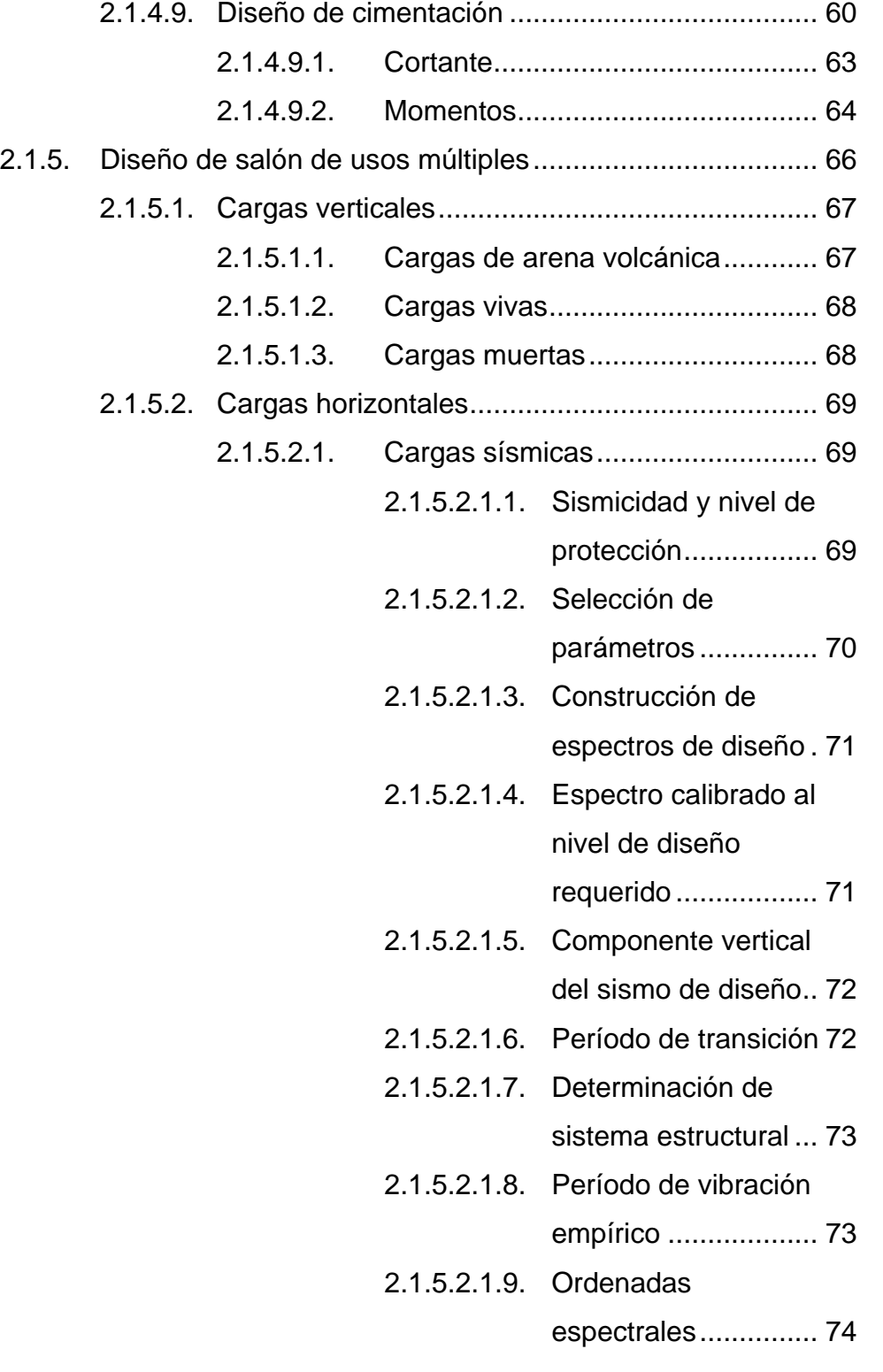

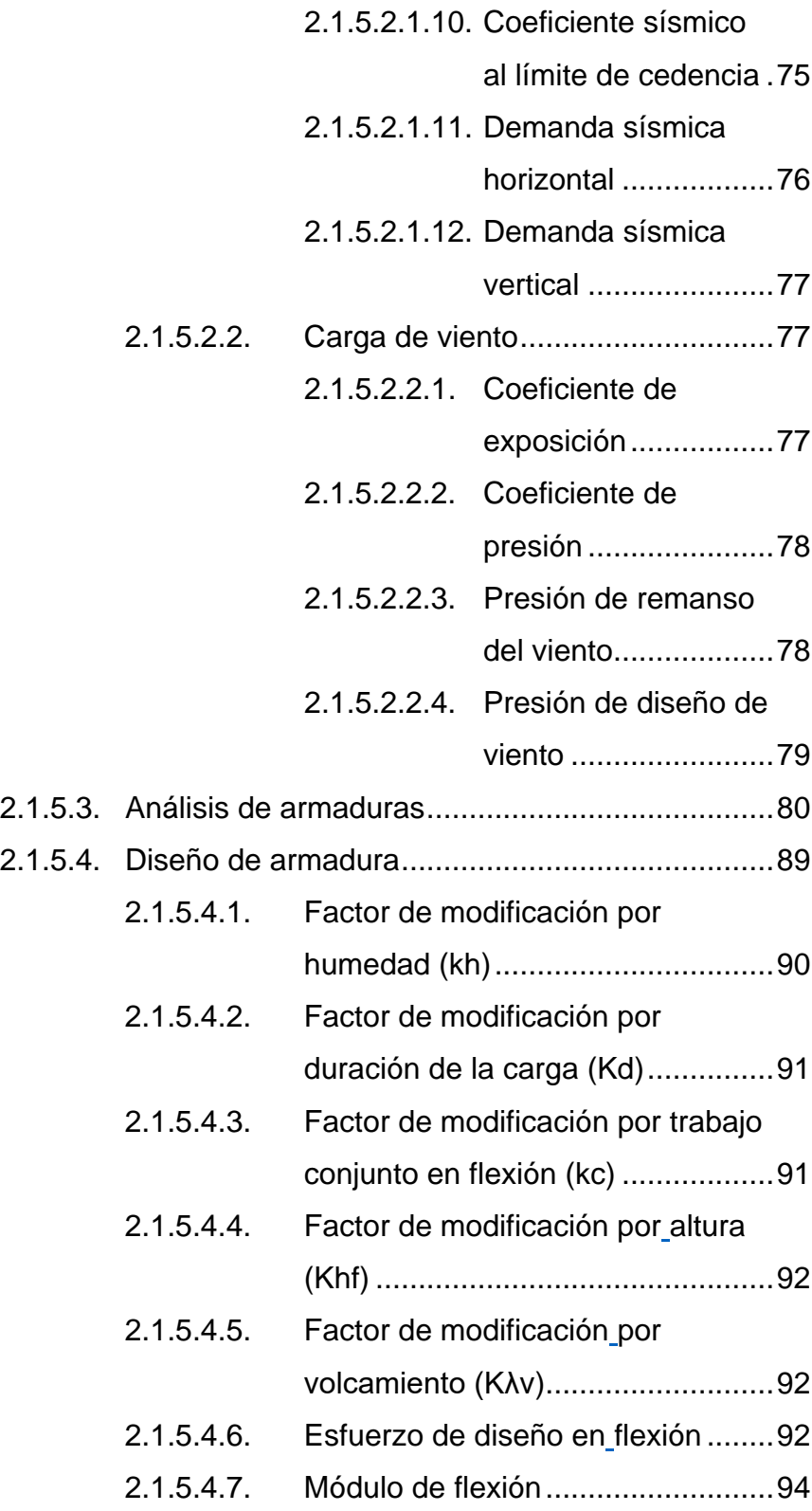

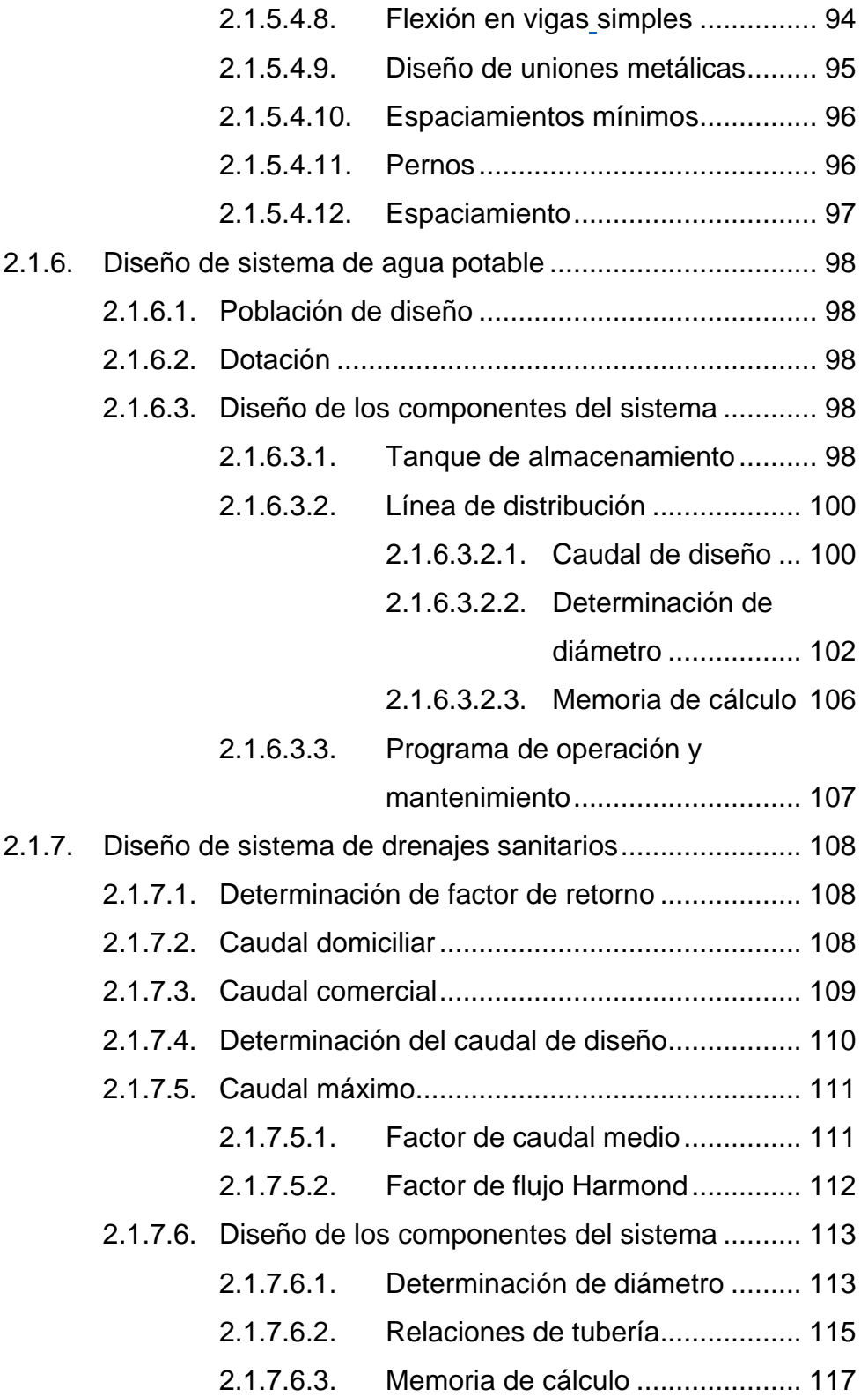

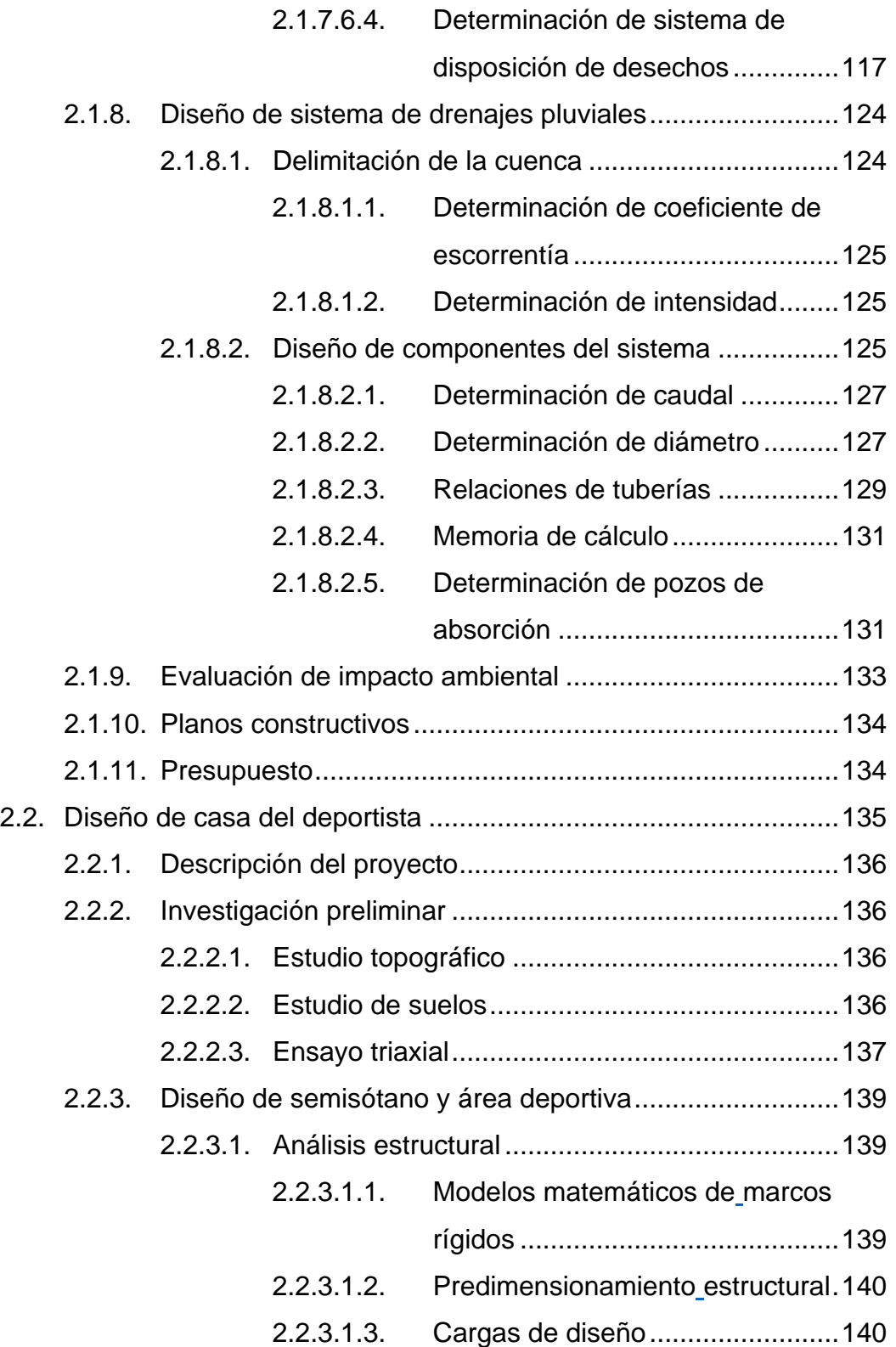

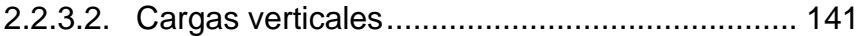

- 2.2.3.2.1. [Cargas de arena volcánica..........](#page-204-1) 141
- 2.2.3.2.2. [Cargas vivas................................](#page-205-0) 142
- 2.2.3.2.3. [Cargas muertas...........................](#page-205-1) 142
- 2.2.3.3. [Cargas horizontales..........................................](#page-206-0) 143
	- 2.2.3.3.1. [Cargas sísmicas..........................](#page-206-1) 143
		- 2.2.3.3.1.1. [Sismicidad y nivel](#page-206-2)

[de protección..........](#page-206-2) 143

- 2.2.3.3.1.2. [Selección de](#page-207-0)  [parámetros](#page-207-0) ............. 144
- 2.2.3.3.1.3. [Construcción de](#page-208-0)

[espectros de diseño](#page-208-0) 145

2.2.3.3.1.4. [Espectro calibrado al](#page-208-1)  [nivel de diseño](#page-208-1) 

requerido [................](#page-208-1) 145

- 2.2.3.3.1.5. [Componente vertical](#page-209-0)  [del sismo de diseño](#page-209-0) 146
- 2.2.3.3.1.6. [Período de](#page-209-1)  [transición................](#page-209-1) 146
- 2.2.3.3.1.7. [Determinación de](#page-209-2)  [sistema estructural](#page-209-2) . 146
- 2.2.3.3.1.8. [Período de vibración](#page-210-0)  empírico [.................](#page-210-0) 147
- 2.2.3.3.1.9. [Ordenadas](#page-211-0)  [espectrales.............](#page-211-0) 148
- 2.2.3.3.1.10. [Coeficiente sísmico](#page-212-0)

[al límite de cedencia149](#page-212-0)

2.2.3.3.1.11. [Demanda sísmica](#page-213-0)  [horizontal................](#page-213-0) 150

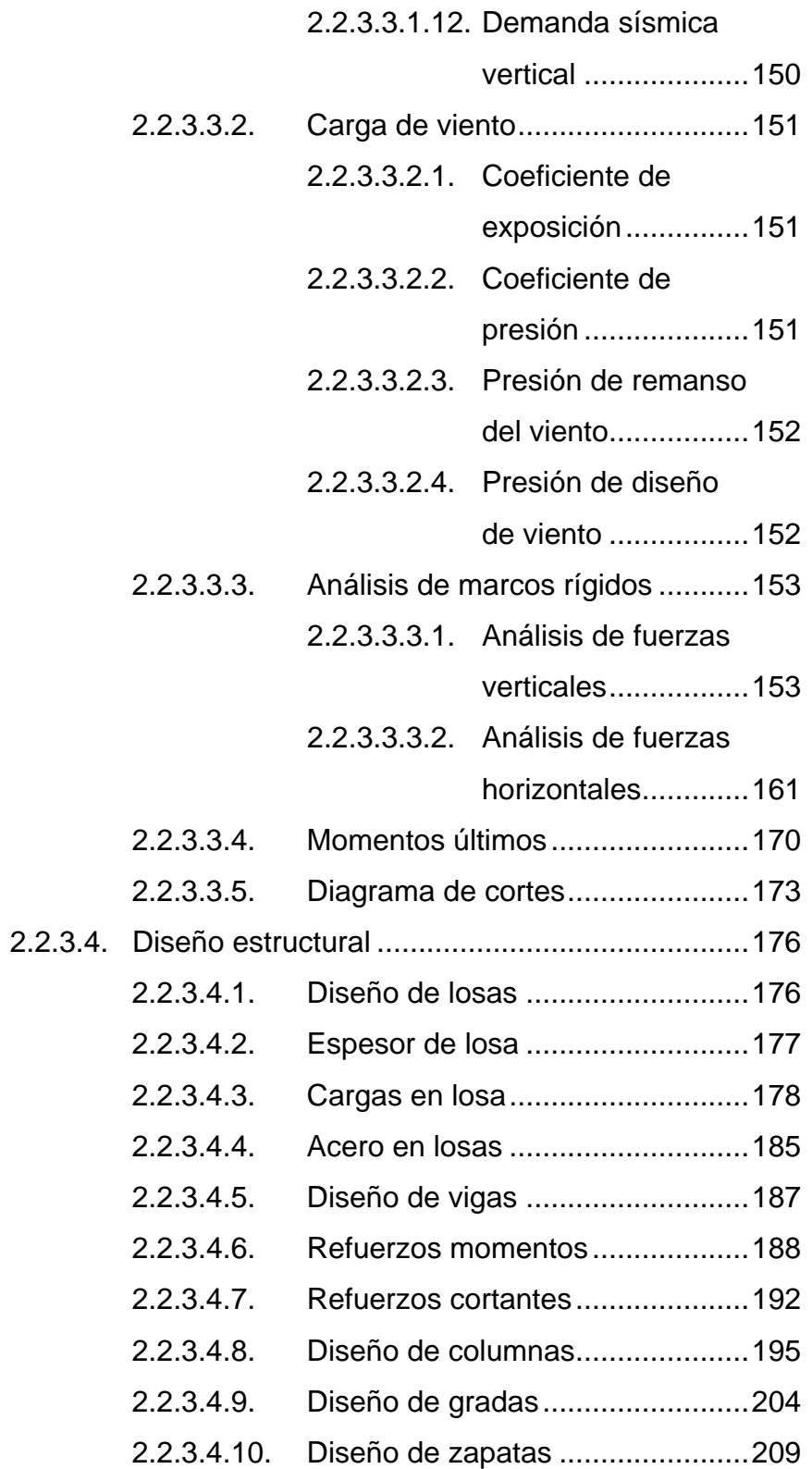

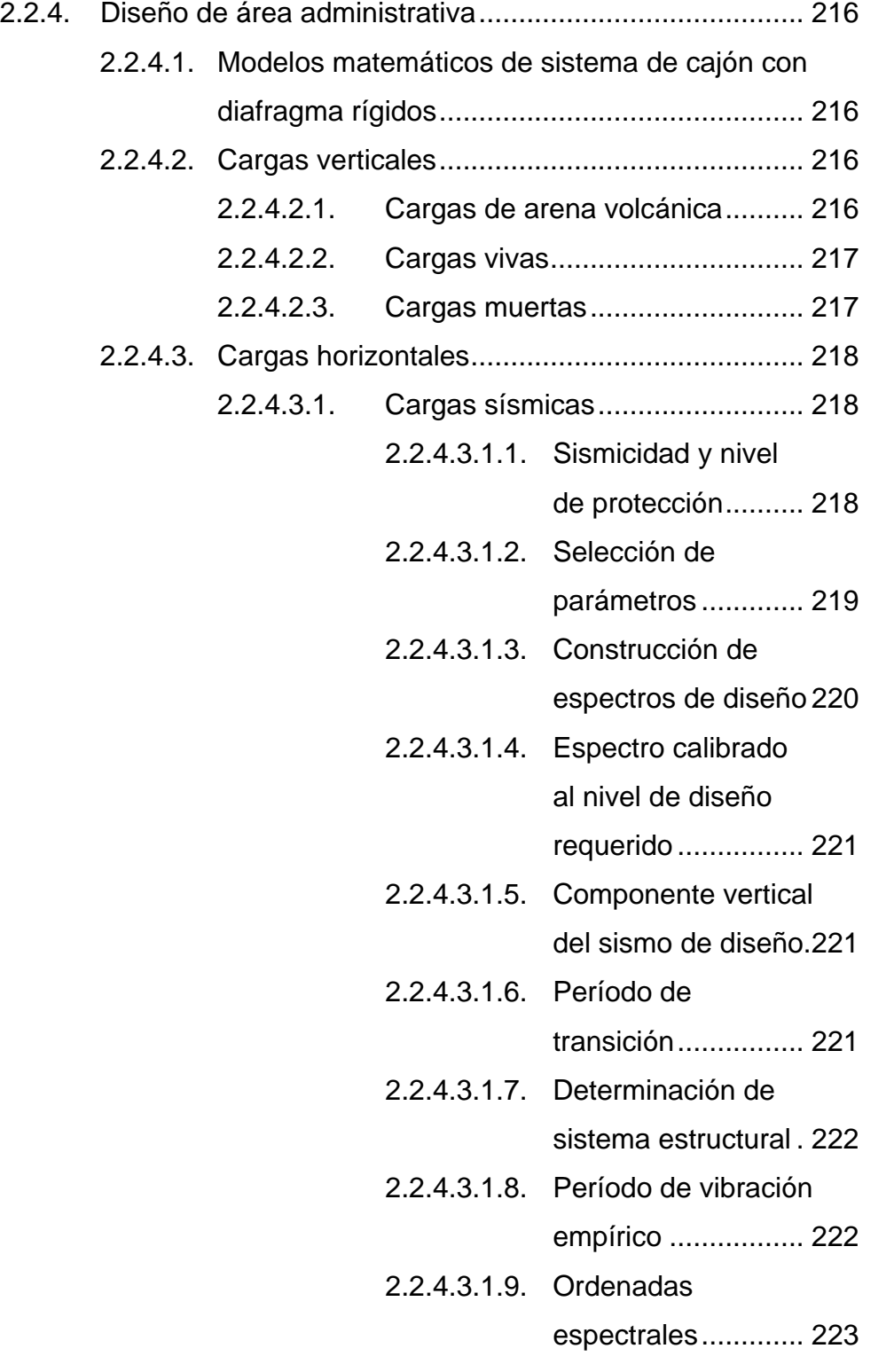

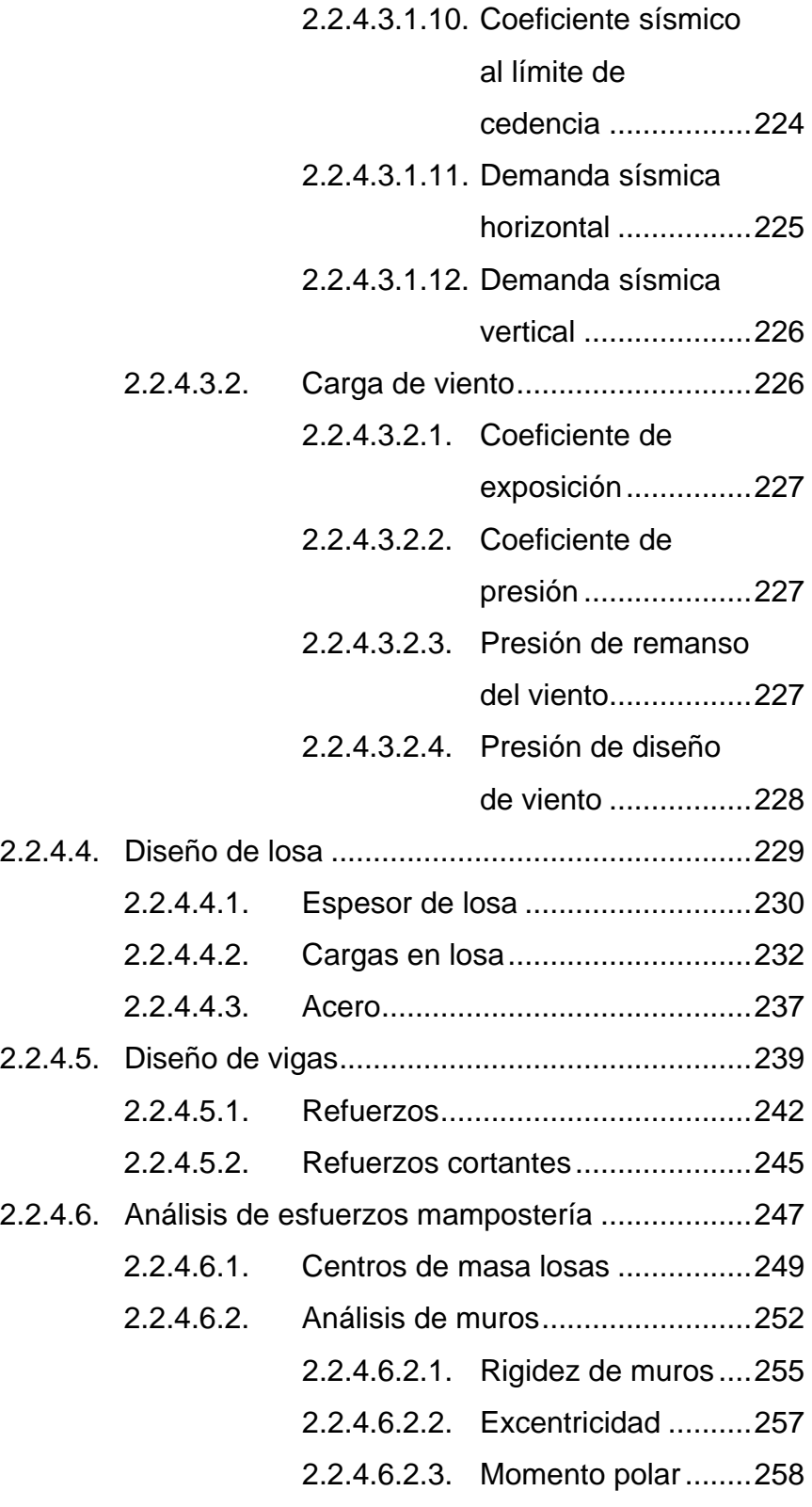
- 2.2.4.6.2.4. [Corte basal.............](#page-322-0) 259
- 2.2.4.6.2.5. [Cargas en muros....](#page-323-0) 260
- 2.2.4.6.2.6. [Carga axial](#page-326-0) ............. 263
- [2.2.4.6.2.7.](#page-329-0) Esfuerzos ............... 266
- 2.2.4.7. [Diseño de mampostería reforzada](#page-331-0) ................... 268
- 2.2.4.8. [Diseño de cimentaciones](#page-336-0) ................................. 273
- 2.2.5. [Análisis de muros de contención semisótano](#page-341-0) ................. 278
	- 2.2.5.1. [Determinación de esfuerzos en el suelo...........](#page-341-1) 278
		- 2.2.5.2. [Determinación de tipo de muro de contención](#page-342-0) . 279
		- 2.2.5.3. [Diseño de muro de contención.........................](#page-343-0) 280
			- 2.2.5.3.1. [Cálculo de estabilidad](#page-345-0) ................. 282
				- 2.2.5.3.2. [Esfuerzos en muro](#page-351-0) ...................... 288
				- 2.2.5.3.3. Diseño de pie [..............................](#page-354-0) 291
				- 2.2.5.3.4. Diseño de talón [...........................](#page-358-0) 295
			- 2.2.5.3.5. [Diseño de pantalla.......................](#page-363-0) 300
- 2.2.6. [Evaluación de impacto ambiental....................................](#page-367-0) 304
- 2.2.7. Planos constructivos [.......................................................](#page-368-0) 305 2.2.8. Presupuesto [....................................................................](#page-368-1) 305

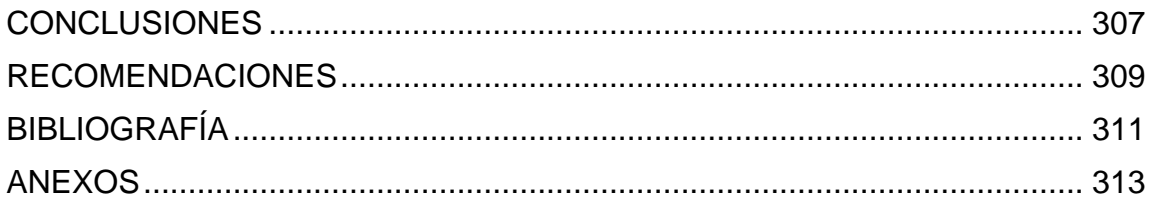

# ÍNDICE DE ILUSTRACIONES

## **FIGURAS**

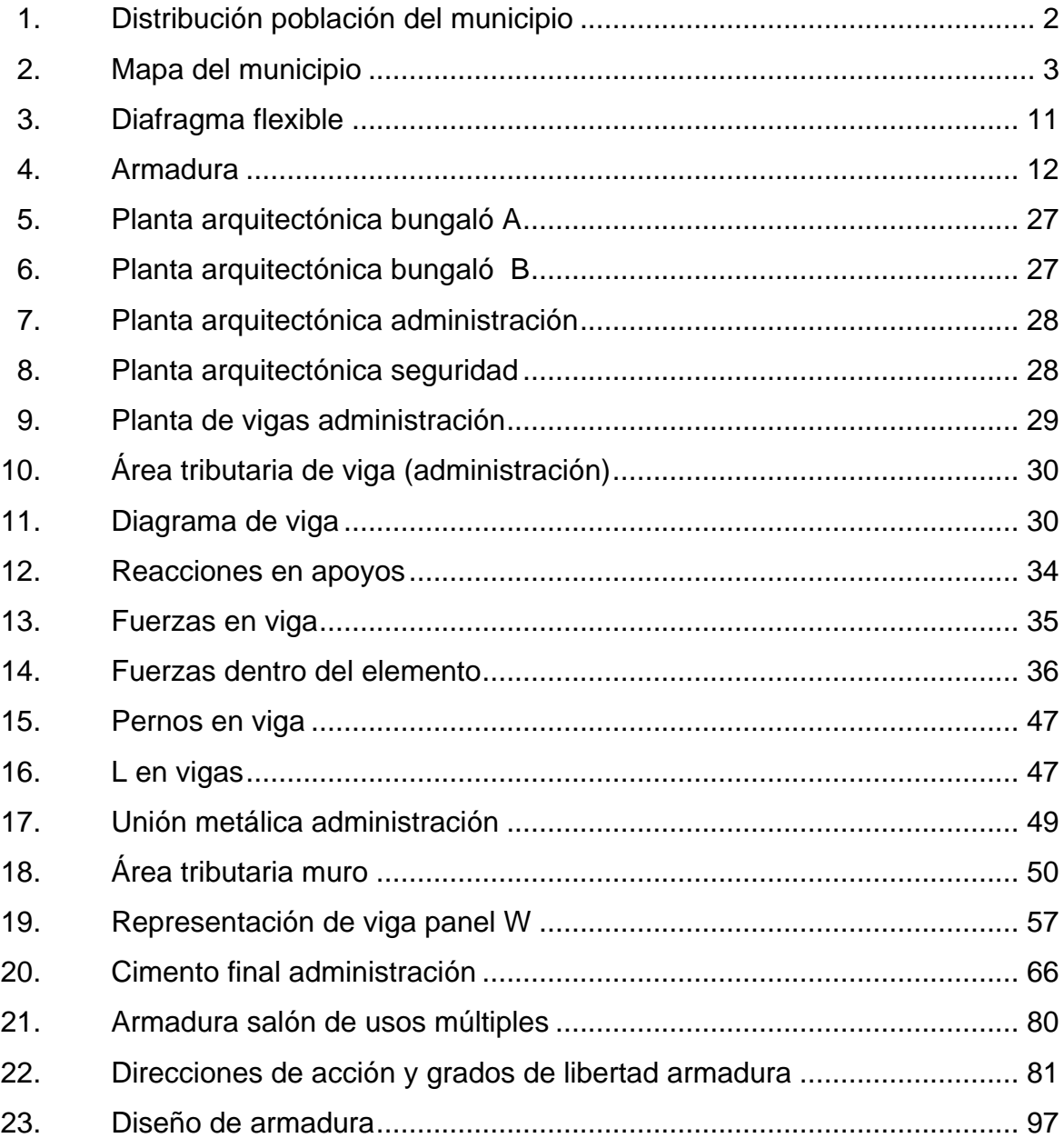

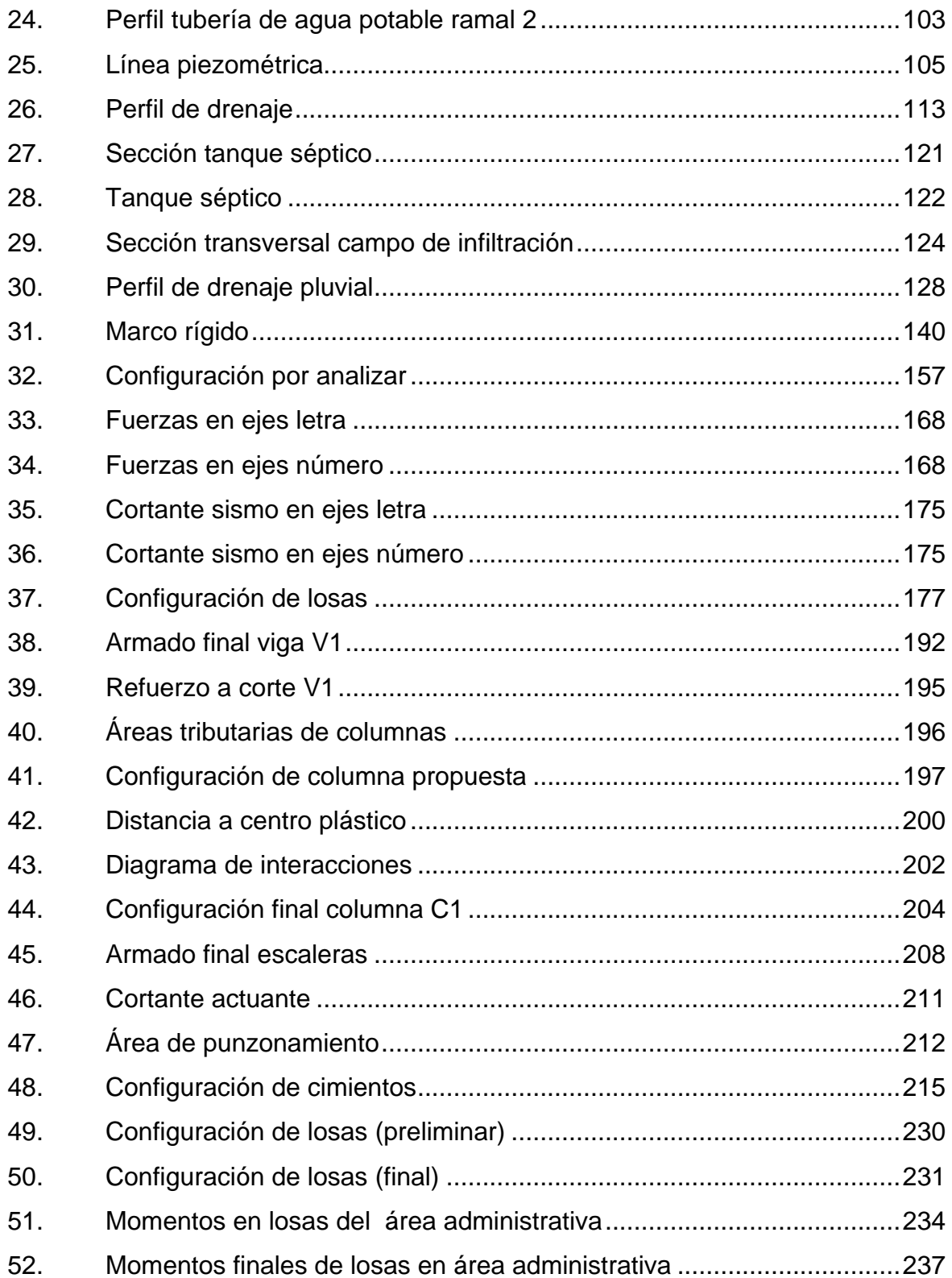

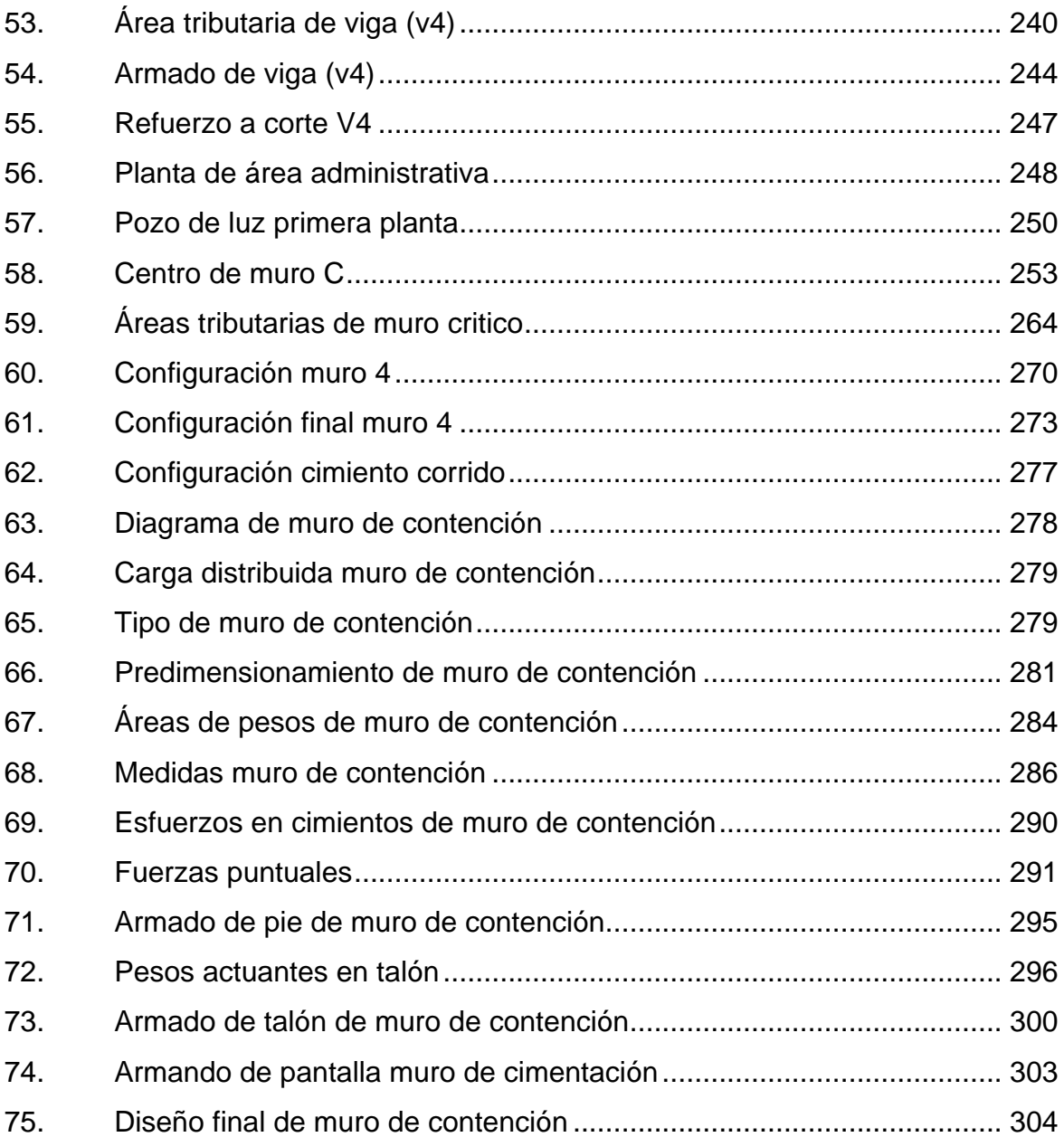

## **TABLAS**

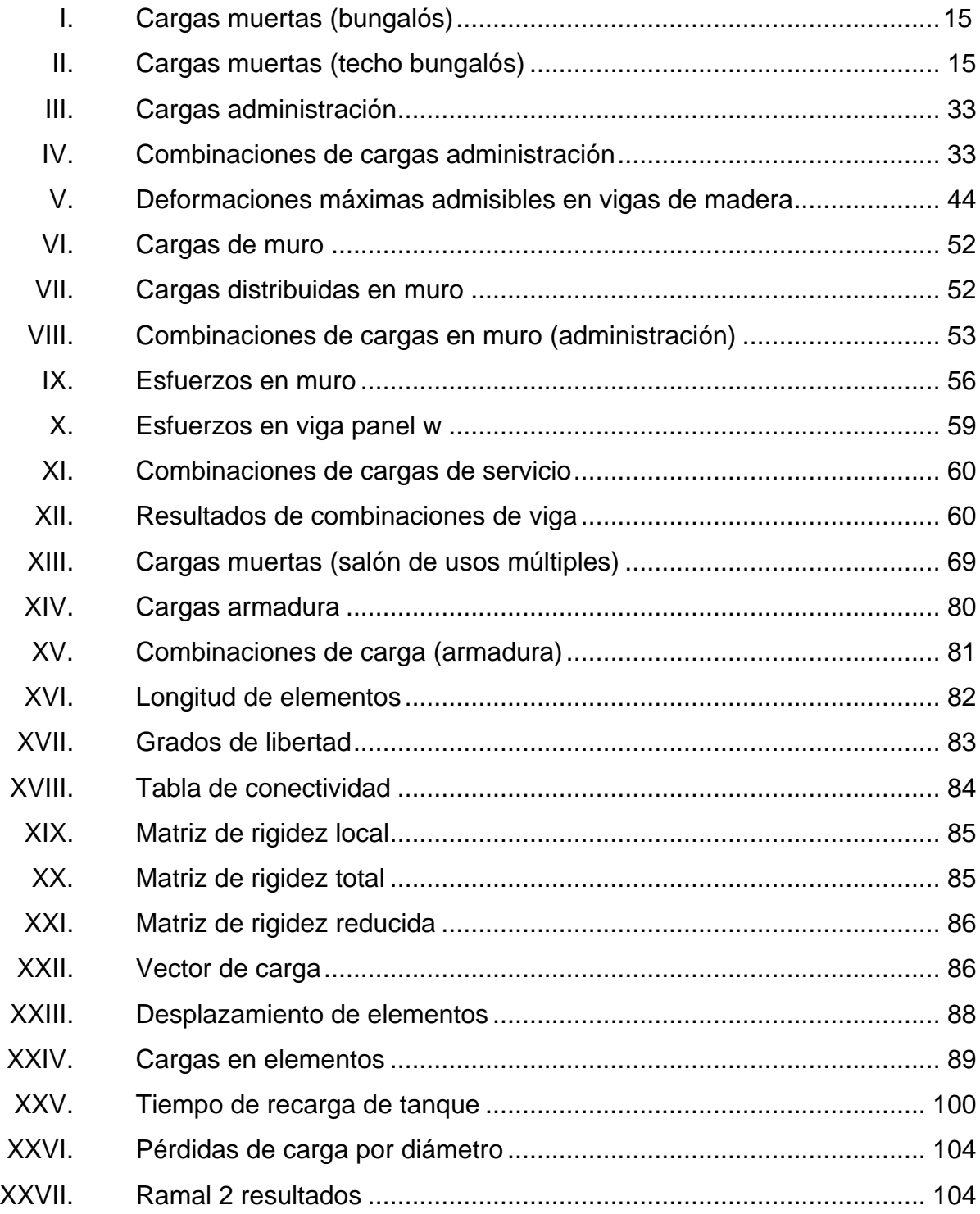

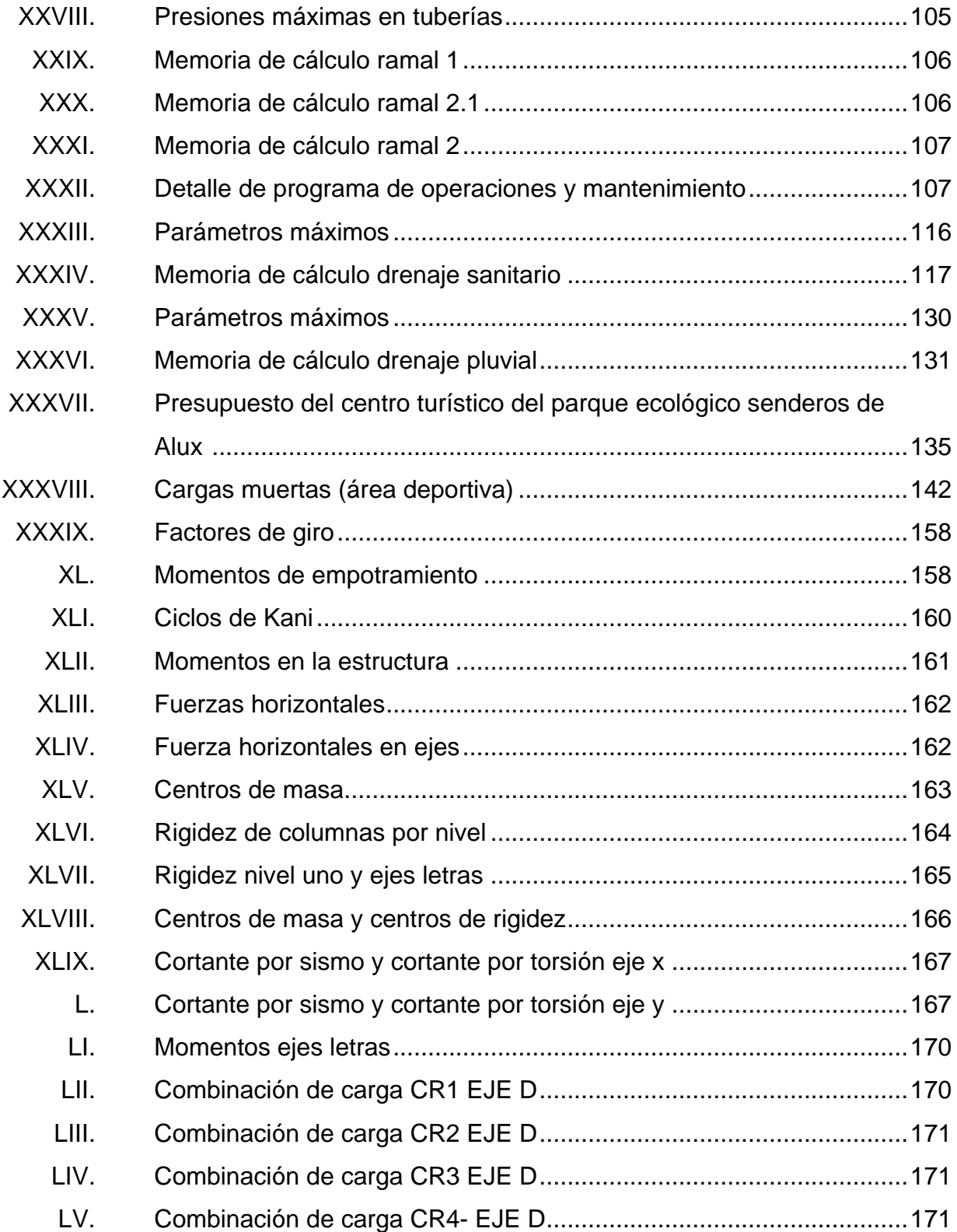

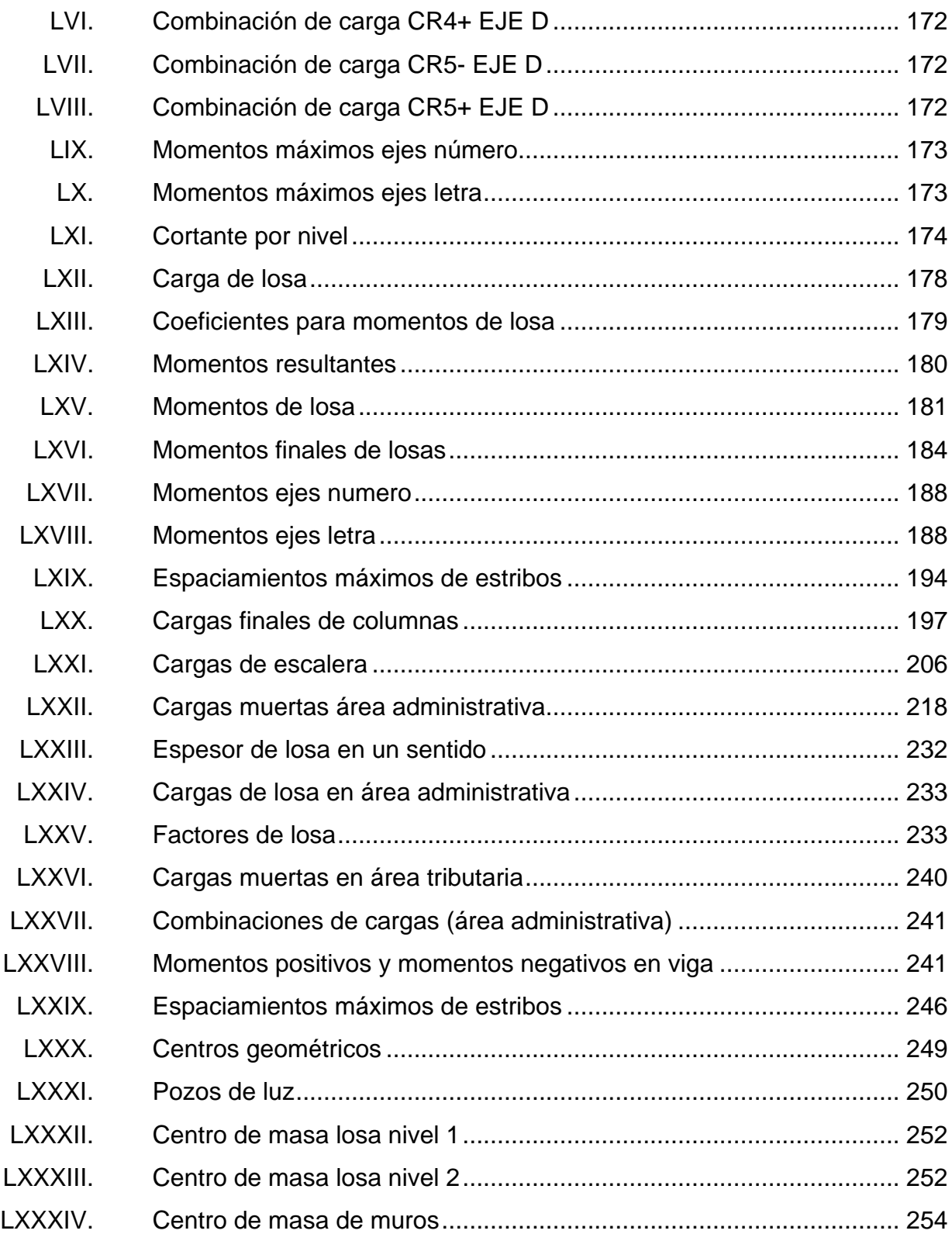

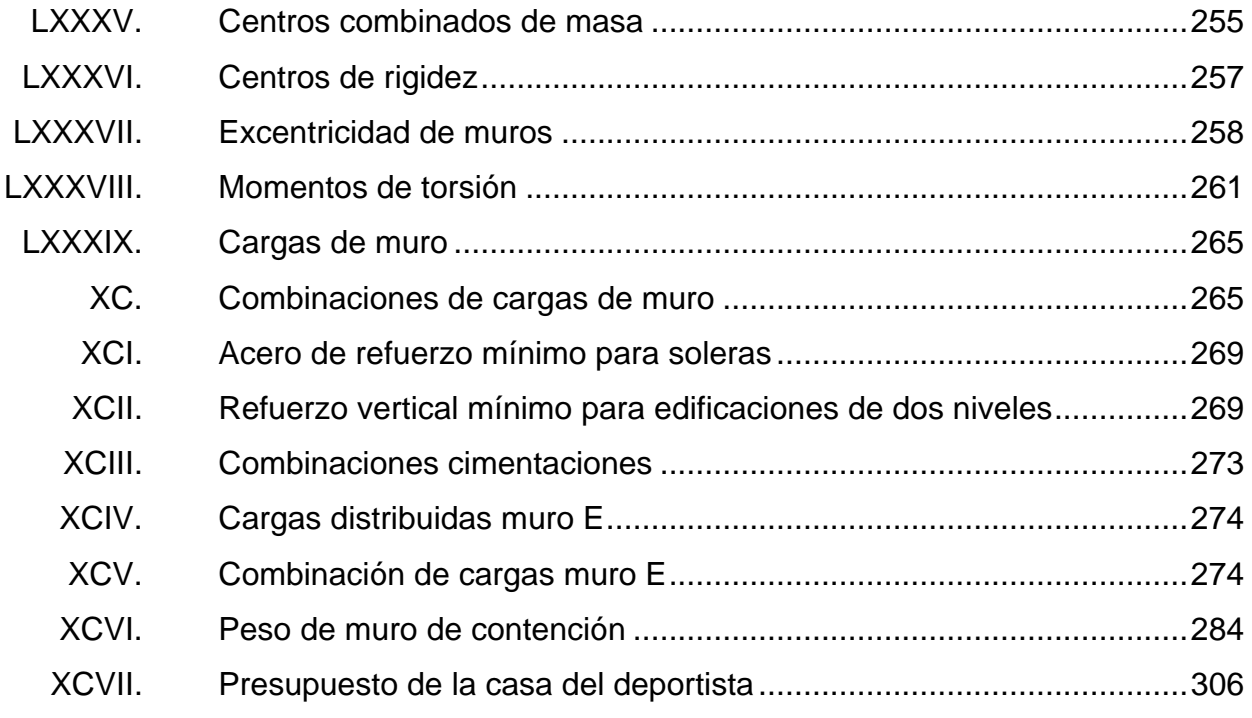

# **LISTA DE SÍMBOLOS**

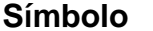

## $Significado$

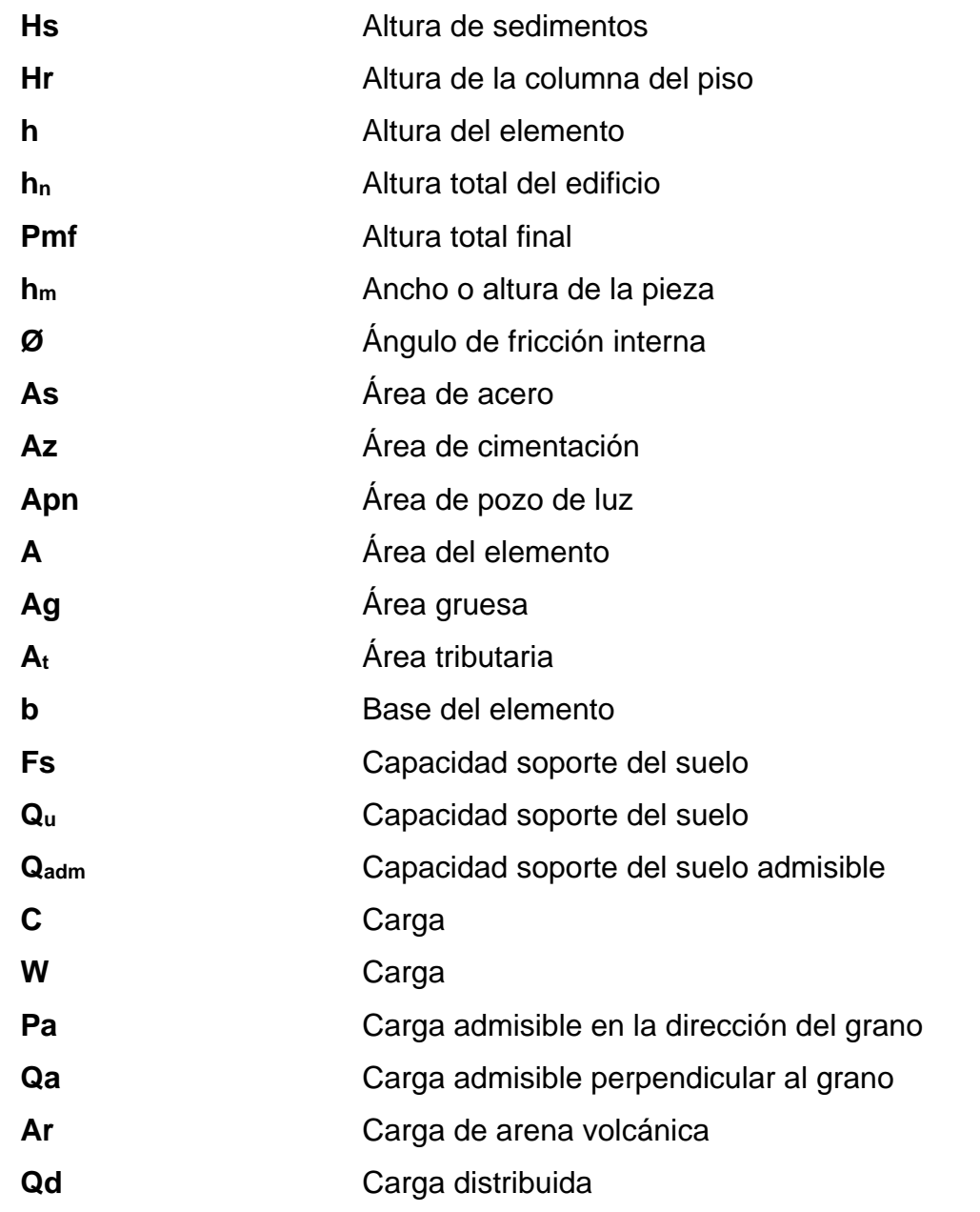

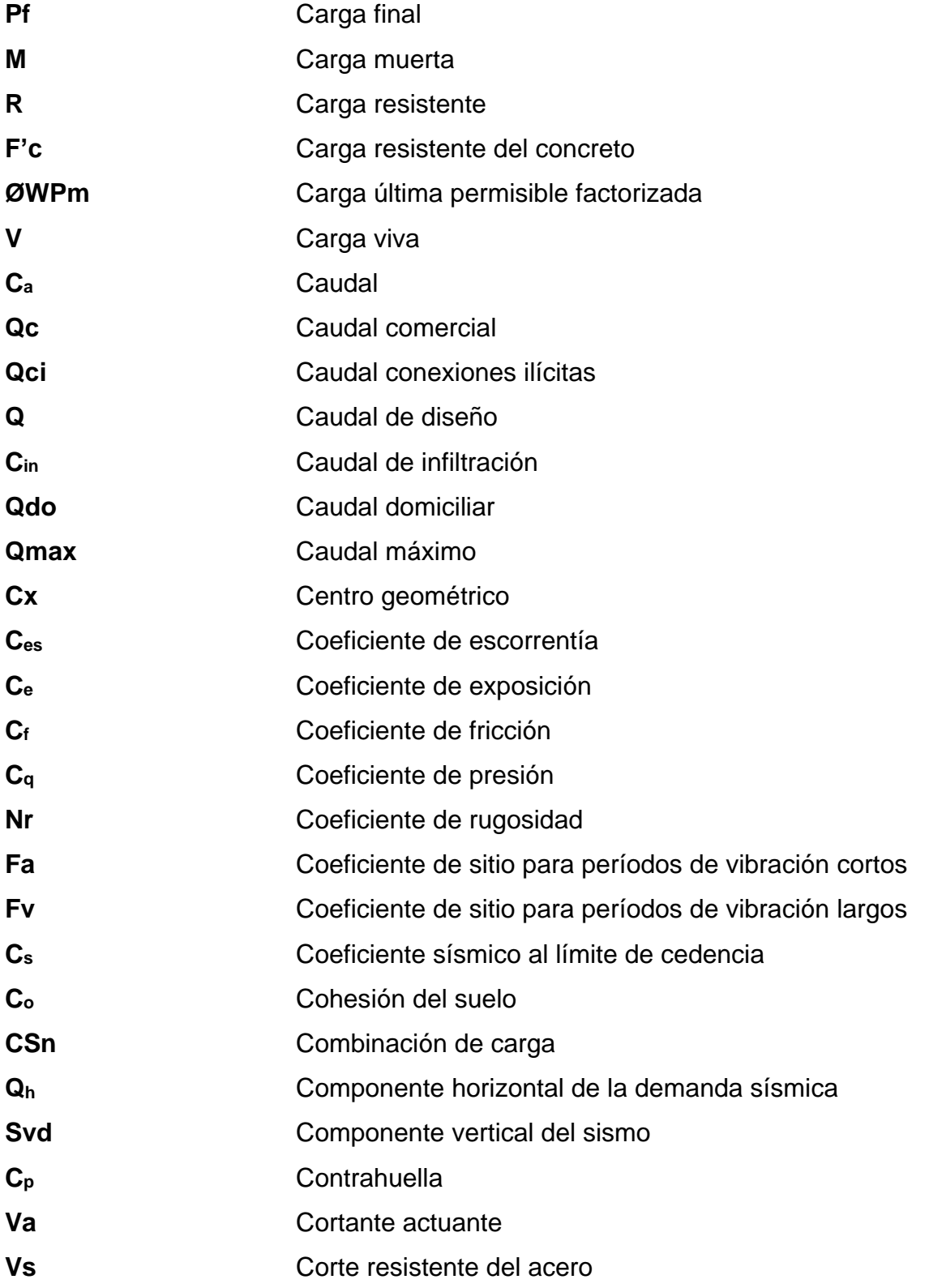

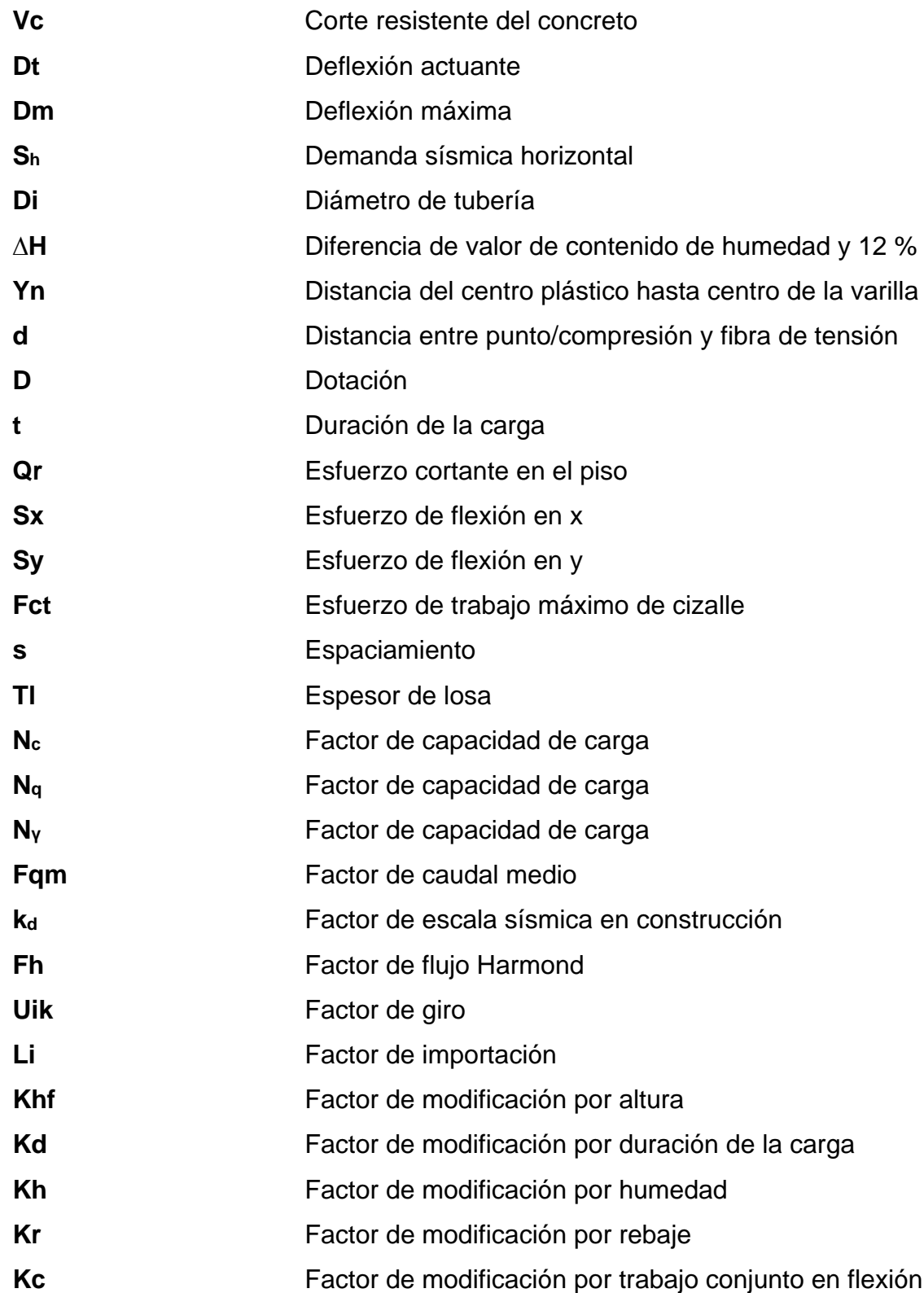

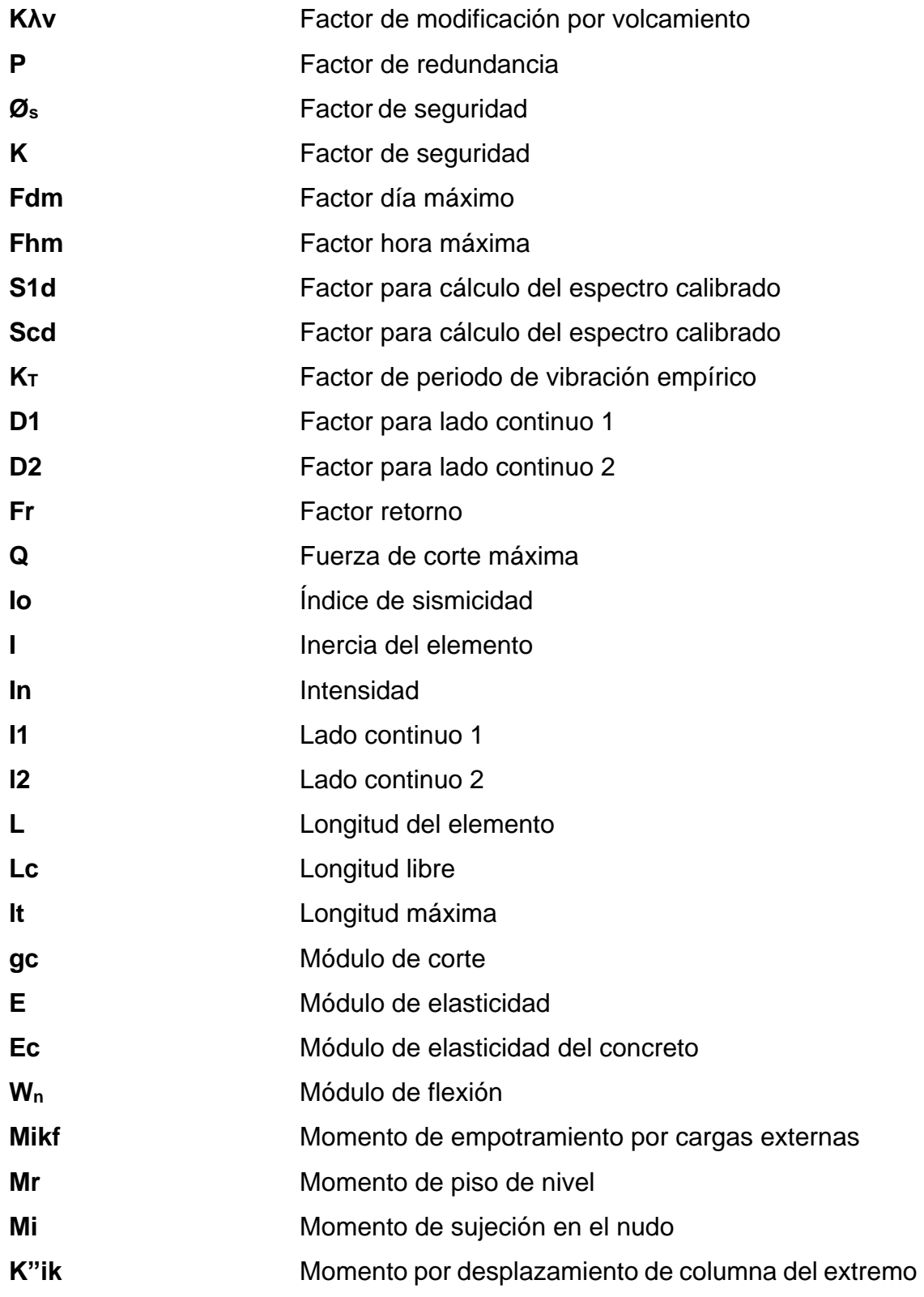

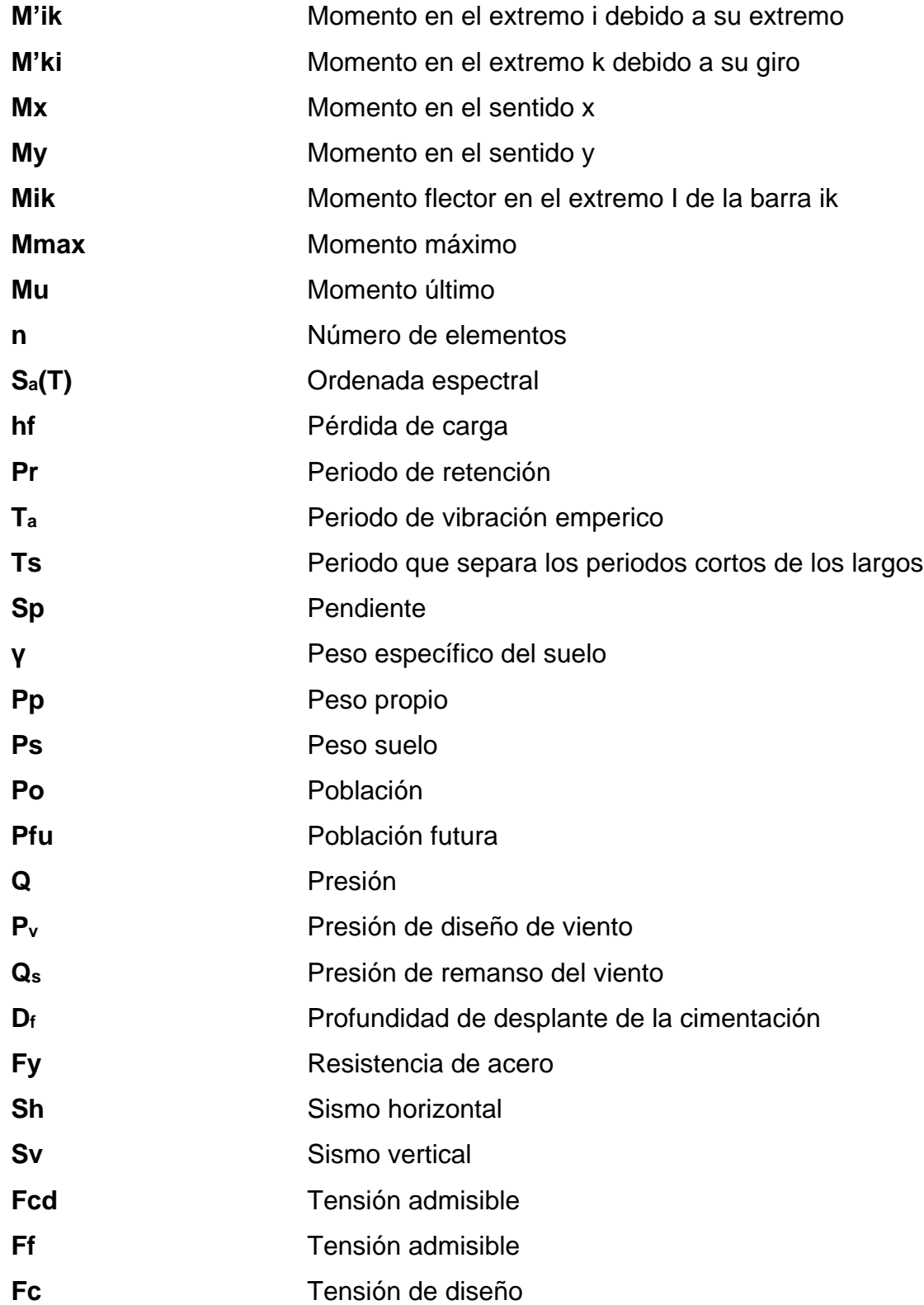

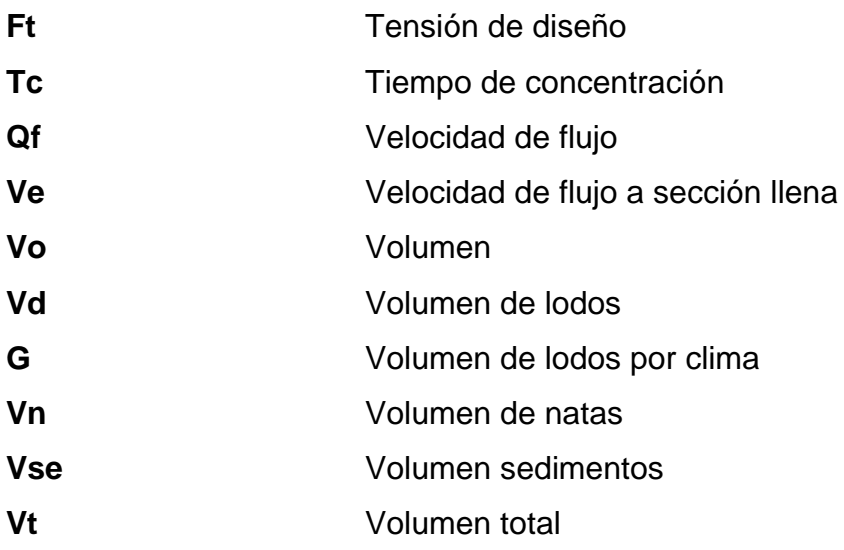

### **GLOSARIO**

**ACI** *American Concrete Institute* (Instituto Americano del Concreto). **AISC** *American Institute of Steel construction* (Instituto Americano de Construcción en Acero). **Área neta efectiva** Área modificada para resistir los efectos de los esfuerzos aplicados. **Base de columna** Ensamble de formas, placas conectoras, anclajes estructurales en la base de la columna usada para trasmitir fuerzas entre la estructura metálica y la cimentación. **Bracing** Elemento o sistema que provee rigidez y fuerza para limitar el movimiento fuera del plano de otro elemento en el punto de *brace*. **Carga axial** Carga aplicada en el eje longitudinal de un elemento. **Columna** Normalmente elemento estructural vertical cuya principal función es resistir fuerzas de compresión axial.

- **Contra flecha** curvatura fabricada en una viga para compensar la deflexión inducida por cargas.
- **Doubler** Plata agregada, y paralela con una columna o viga para incrementar la resistencia en lugares de esfuerzos concentrados.
- **Longitud efectiva** Longitud de una columna hipotética con la misma resistencia cuando se analizada con las conexiones de anclaje.
- **Momento** Producto de una fuerza por la distancia perpendicular a la línea de acción de la fuerza al eje de rotación.
- **Muro** Elemento, generalmente vertical, empleado para encerrar o separar espacios.
- **Péndulo invertido** Sistema relativamente esbelto en la dirección de la **(E5-2)** carga horizontal, que soporta la carga vertical y también las fuerzas horizontales actuando esencialmente como voladizo vertical aislado.
- **S1r S1r C**rdenada espectral de periodo 1 seg. del sismo extremo considerado en el basamento de roca en el sitio de interés.
- **S1s** Ordenada espectral ajustada del sismo extremo en el sitio de interés para estructuras con período de vibración de 1 seg.
- **Scr Scr COLO Scr COLO COLO COLO COLO COLO COLO COLO COLO COLO COLO COLO COLO COLO COLO COLO COLO COLO COLO COLO COLO COLO COLO COLO COLO COLO COLO COLO COLO** extremo considerado en el basamento de roca en el sitio de interés.
- **Scs Scs Cromada** espectral ajustada del sismo extremo en el sitio de interés para estructuras con período de vibración corto.
- **Sismo básico** Sismo al que tiene un 10 % de probabilidad de ser excedido en un periodo de 50 años.
- **Sismo extremo** Sismo al que tiene una probabilidad del 2 % de ser excedido en un período de 50 años. Este sismo es la base para el mapa de zonificación sísmica.
- **Sismo mínimo** Reducción del sismo básico que se permite únicamente en casos de excepción específicamente indicados en estas normas, que incluyen obra utilitaria y algunos casos de readecuación sísmica de obra existente.
- **Sismo severo** Sismo al que tiene un 5 % de probabilidad de ser excedido en un periodo de 50 años. Se utilizará para diseño estructural de obra importante y de obra esencial. Es electivo utilizarlo en lugar del sismo básico si el desarrollador del proyecto lo prefiere.
- **Sistema de cajón (E2)** Sistema formado por losas actuando como diafragmas en el plano horizontal, sostenidas por muros estructurales.
- **Sistema de marcos (E1)** Sistema integrado con marcos de columnas y vigas que soportan toda la carga vertical y además todas las solicitaciones horizontales. Todos los marcos deben estar unidos entre sí por diafragmas de piso horizontales.
- **Soportes en voladizo** Estructuras de un solo nivel o que constituyen el nivel superior de otras estructuras en las que columnas y/o muros soportan las cargas verticales y también todas las cargas horizontales actuando como voladizos verticales.
- **Tanque Recipiente de gran tamaño, normalmente cerrado a** contener líquidos o gases.
- **Topografía** Parte de la geodesia que tiene por objetivo representar el terreno sobre papel de la manera más exacta posible. Los dibujos que representan un terreno se llaman planos topográficos y el conjunto de operaciones que hay que realizar para ejecutarlos levantamientos topográficos o de planos.
- **Viga** Normalmente un elemento estructural horizontal que tiene como principal función resistir momentos flexionantes.

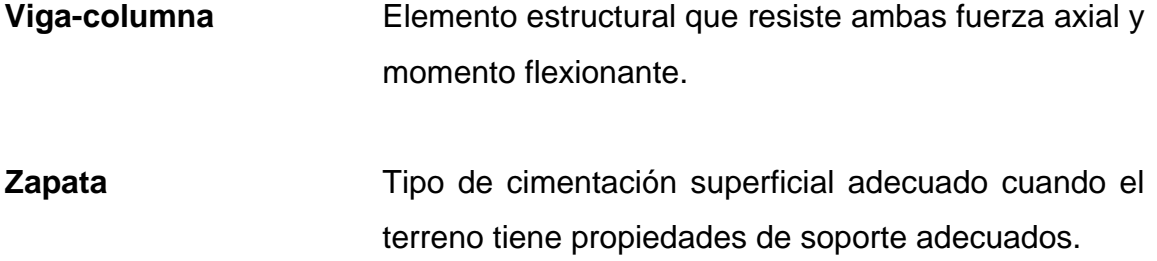

XXXIV

#### **RESUMEN**

El presente documento costa de dos capítulos. En el primero se adentra dentro de las características únicas del municipio de San Lucas Sacatepéquez.

El capítulo 2 es la fase técnica de este documento, el mismo se divide en dos subcapítulos. En el primero se enfoca en el diseño de las instalaciones del centro turístico del parque senderos de Alux. Como primer paso se determinan todas las características del sitio por utilizar, se continua con el diseño del techo de una de las estructuras. Con esta información se procede al diseño de los muros de prefabricados, y se finaliza con el diseño de su respectiva cimentación. Se continua con el análisis de la armadura de techos del salón de usos múltiples, se utiliza el método matricial para la determinación de los esfuerzos a soportar.

También dentro de este subcapítulo se realiza el diseño de agua potable para el recinto determinando caudales y diámetros de las tuberías por utilizar. Con esta información se diseña el sistema de drenajes sanitarios el cual concluye con el diseño de un tanque séptico.

Para finalizar con el subcapítulo se determinar las áreas tributarias que aportaran agua de lluvia, con esta información se hace el diseño del sistema de drenaje pluvial, junto con el diseño de pozos de absorción.

El subcapítulo dos, se enfoca en el proyecto de la casa del deportista, el cual es un polideportivo que utiliza un edificio principal de marcos rígidos y un área administrativa de mampostería reforzada. El subcapítulo da inicio con el análisis del sitio, para luego determinar los esfuerzos que la estructura de marcos

rígidos debe soportar. Luego se hace el diseño de vigas y columnas, finalizando con el diseño de las zapatas.

Se hace el análisis de esfuerzos del área administrativa el cual permite determinar el diseño de la mampostería reforzada. Con el diseño finalizado de la mampostería se procede a realizar el cálculo del cimiento corrido de la estructura.

El último procedimiento que se encuentra en este documento es el diseño de un muro de contención, donde se determinaran las fuerzas que actúan sobre él, para luego determinar todas sus características.

## **OBJETIVOS**

#### **General**

Diseñar las instalaciones y estructuras del centro turístico del parque ecológico senderos de Alux, Diseñar las estructuras del polideportivo "casa del deportista", para el municipio de San Lucas Sacatepéquez, del departamento de Sacatepéquez.

#### **Específicos**

- 1. Determinar las características de los elementos estructurales basado en las normas que actualmente rigen en el país.
- 2. Determinar las características de los elementos de las instalaciones que permitan el correcto funcionamiento de las edificaciones.

XXXVIII

## **INTRODUCCIÓN**

En el presente documento se desarrollan los proyectos realizados durante el Ejercicio Profesional Supervisado, realizado en la municipalidad de San Lucas Sacatepéquez, del departamento de Sacatepéquez.

El primer capítulo contiene un análisis del municipio donde se presenta una monografía sobre el mismo, para así determinar las capacidades que cuenta para prestar los servicios básicos y de infraestructura a la población.

El segundo capítulo es el servicio técnico profesional prestado a la municipalidad, en el cual se hace el análisis de los sitios donde se proponen realizar los proyectos. Para el centro turístico se muestra cómo se diseñaron las estructuras de todas edificaciones, para luego hacer el diseño de agua potable y drenajes que prestarán servicio en el recinto. En el polideportivo se utilizaron todas las normas nacionales e internaciones para el diseño de estructuras de concreto armado y mampostería reforzada.

Como cierre se presentan las conclusiones y recomendaciones pertinentes al trabajo realizado, así mismo también los planos y presupuestos correspondientes.

XL

## **1. FASE DE INVESTIGACIÓN**

#### **1.1. Monografías**

Como parte de esta fase de investigación se analizarán las distintas características físicas y sociales del municipio de San Lucas Sacatepéquez.

#### **1.1.1. Generalidades**

San Lucas: en honor a su santo patrono Lucas el Evangelista. Sacatepéquez: del náhuatl, significa en el cerro cubierto de hierba. Es una ciudad del departamento de Sacatepéquez en la república de Guatemala.

#### **1.1.2. Localización del municipio de San Lucas Sacatepéquez**

San Lucas Sacatepéquez se encuentra a una distancia con la cabecera departamental; Antigua Guatemala; de 14 kilómetros y con la ciudad capital de 29 kilómetros.

#### **1.1.3. Características de la población**

Según datos municipales la población refleja un comportamiento que se presenta a continuación donde se puede apreciar la distribución por sexo y dependiendo del área en la cual viven:

#### <span id="page-65-0"></span>Figura 1. **Distribución población del municipio**

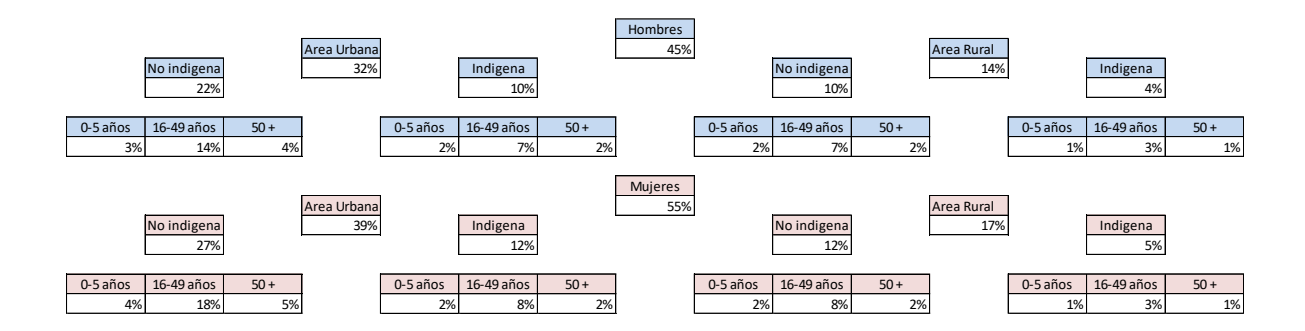

Fuente: Municipalidad de San Lucas Sacatepéquez.

Actualmente el idioma predominante de la región de San Lucas Sacatepéquez es el español.

#### **1.1.4. Ubicación y extensión territorial**

El municipio de San Lucas Sacatepéquez su extensión territorial es de 25 kilómetros cuadrados y su altura sobre el nivel del mar es de 1 800 metros, se presenta a continuación el mapa de municipio de San Lucas Sacatepéquez.

<span id="page-66-0"></span>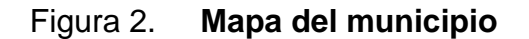

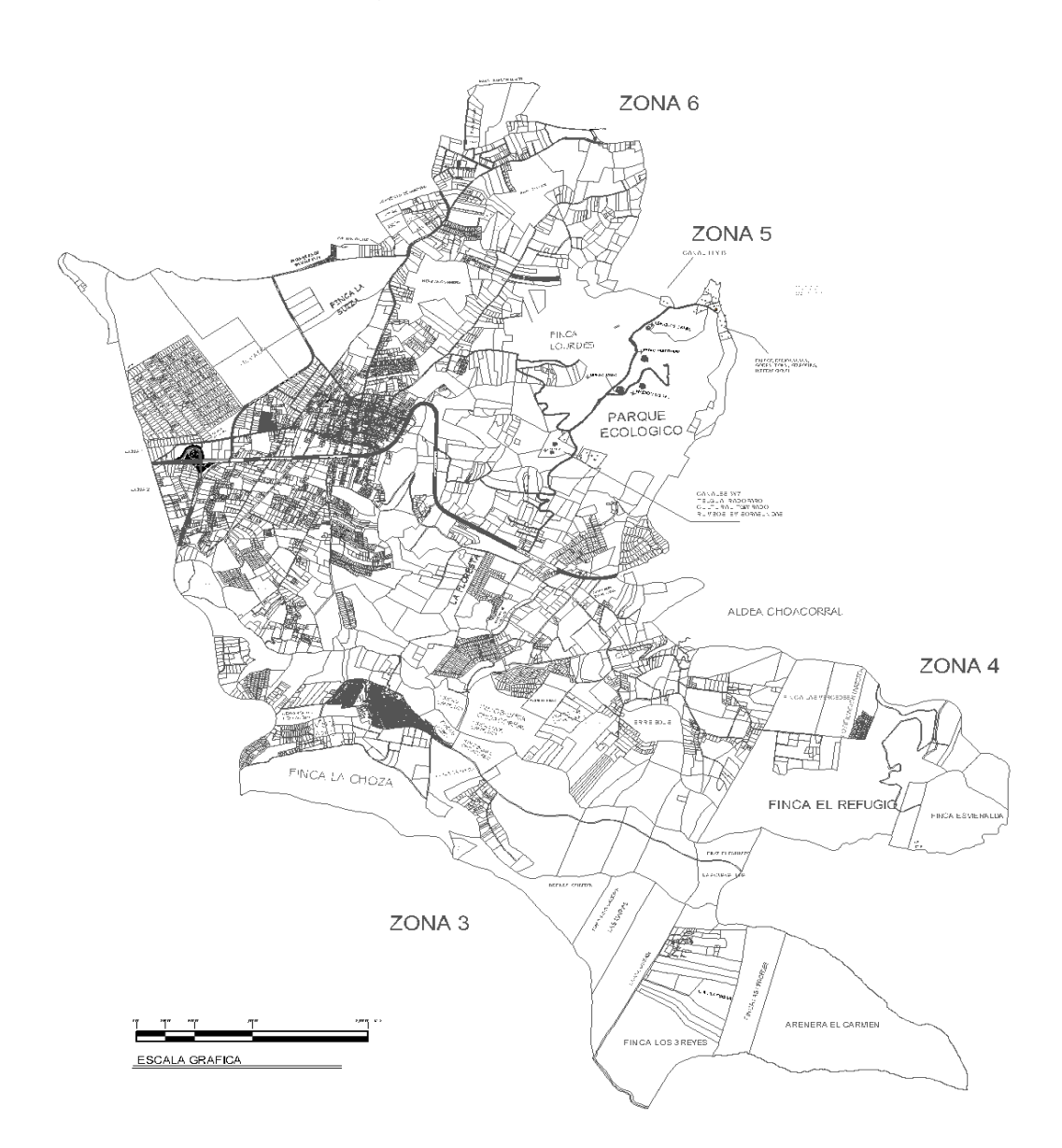

Fuente: Municipalidad de San Lucas Sacatepéquez.

#### **1.1.5. Límites y colindancias**

El municipio de San Lucas Sacatepéquez cuenta con los sientes límites territoriales: al Norte, con San Bartolomé Milpas Altas, municipio del departamento de Sacatepéquez; al sur, con Santa Lucía Milpas Altas, municipio de departamento de Sacatepéquez; al este, con Mixco, municipio del departamento de Guatemala; y al oeste con San Bartolomé Milpas Altas, municipio del departamento de Sacatepéquez.

#### **1.1.6. Aspectos económicos y actividades productivas**

Dentro de los aspectos sociales, puede mencionarse que los vecinos trabajan en la ciudad capital y otros municipios aledaños a San Lucas, existen diversos comercios, en su mayoría abarroterías; la religión predominante es la católica, el nivel económico promedio de los vecinos es medio, medio-alto.

#### **1.1.7. Clima**

De acuerdo con los datos proporcionados por la estación del Instituto Nacional de Sismología, Vulcanología, Meteorología e Hidrología de Guatemala (INSIVUMEH) en el municipio se tiene Como promedio de lluvia se tiene 991,8 mm/año y la temperatura varía entre 18,5-6,9 grados, La evaporación es de 90,1mm. La topografía es variable alcanzando algunas partes pendientes más del 30 % de inclinación y la elevación 2 105 metros sobre el nivel del mar. Brillo solar total/hrs/promedio mes de -99.

#### **1.1.8. Vías de acceso**

La principal vía de acceso al municipio de San Lucas Sacatepéquez es la ruta interamericana, en el km. 29 se encuentra la entrada principal al casco urbano del municipio, pero desde el km. 25 se encuentra la jurisdicción del municipio.

4

Se cuentan también accesos desde la antigua carretera hacia el manzanillo la cual se encuentra adoquinada, pero cuenta con áreas de terracería. También se tiene acceso desde el municipio de Santiago Sacatepéquez la cual se encuentra asfaltada en su totalidad.

#### **1.1.9. Servicios públicos**

En el municipio se cuenta con gran variedad de servicios para la atención de los vecinos. Se cuenta con centros de salud, servicios de educación pública y educación privada, por el lugar transitan buses extraurbanos que les permite a los vecinos transportarse desde el municipio al occidente o hacia la ciudad capital. Se cuenta con acceso a centros comerciales y mercados.

#### **1.1.10. Comercio y turismo**

En cuanto a las actividades de turismo en el municipio se encuentra el parque ecológico senderos de Alux en la cordillera de Alux, el cual se encuentra en el Cerro Alux el cual se extiende desde San Lucas Sacatepéquez hasta San Juan Sacatepéquez, este es una reserva ecológica.

También se tiene como atracción la feria del municipio que se celebra cada 8 de octubre, en la cual se puede disfrutar de diferentes atracciones y juegos electromecánicos. Junto con otras atracciones como desfiles de bandas escolares y bailes típicos.

## **2. FASE DE SERVICIO TÉCNICO PROFESIONAL**

#### **2.1. Diseño centro turístico del parque ecológico senderos de Alux**

Esta fase inicia con una breve descripción de las características del proyecto, para poder continuar con el diseño de los elementos estructurales de las edificaciones.

#### **2.1.1. Descripción del proyecto**

El proyecto consta del diseño de varias unidades habitaciones con el sistema de electropanel con un sistema de techos de madera. Asimismo, se diseñará un salón de usos múltiples que constas de una armadura para el techo de madera junto con un sistema de electropanel para soporte de la armadura.

El diseño de las unidades habitaciones se basará en un análisis de estructuras con diafragmas flexibles. El salón de usos múltiples se basará en los conceptos de una armadura la cual transfiere los esfuerzos a cada uno de los elementos de la armadura.

#### **2.1.2. Investigación preliminar**

Para tener una base firme se deben realizar varios estudios que nos permitan obtener las características físicas del terreno donde se planifica el proyecto. Dando como resultados los siguientes estudios.

#### **2.1.2.1. Topografía**

El terreno donde se ubicará el proyecto se encuentra dentro de la cordillera del cerro Alux por lo cual las pendientes del terreno superan los 20 % de inclinación, pero en la actualidad se cuentan con plataformas en el lugar por lo cual se deberán readecuar para la construcción del proyecto. Se deberán ampliar y comprobar su estabilidad.

#### **2.1.2.2. Estudio de suelos**

Es de gran importancia ya que nos permitirá determinar las características del suelo donde se construirá el proyecto. Afecta enormemente las dimensiones de las estructuras.

#### **2.1.2.2.1. Ensayo triaxial**

Se realizó una toma de muestra a una altura 1,5 m de profundidad, en la cual se obtuvo un 1 pie<sup>3</sup> de una muestra inalterada. Para determinar la capacidad soporte del suelo se utilizará la ecuación de Terzaghi para un cimiento corrido. La ecuación es la siguiente:

$$
q_u = c_o N_c + q N_q + \frac{1}{2} \gamma B_c N_\gamma
$$

Donde:

$$
Q_u =
$$
capacidad soporte (Ton/m<sup>2</sup>)  

$$
C_o =
$$
cohesión del suelo (Ton/m<sup>2</sup>)  

$$
\gamma =
$$
 peso especifico del suelo (Ton/m<sup>3</sup>)  

$$
q = \gamma^* Df
$$
Df = profundidad de desplante de la cimentación (m)

 $B_c =$  dimensión de la cimentación (m)

Nc, Nq, N γ = factores de capacidad de carga

 $\varnothing$  = ángulo de fricción interna (rad)

Ecuaciones para determinar factores de carga:

$$
N_q = \frac{e^{2\left(\frac{3\pi}{4} - \frac{\emptyset}{2}\right)\tan\emptyset}}{2Cos^2\left(45 + \frac{\emptyset}{2}\right)}
$$

$$
N_c = \cot \phi * (N_q - 1)
$$

$$
K_{py} = 3 * tan^2(45 + \frac{\emptyset + 33}{2})
$$

$$
N_{\gamma} = 1/2 \left( \frac{K_{p\gamma}}{Cos^2 \phi} - 1 \right) \tan \phi
$$

Estos son los resultados obtenidos en la muestra analizada:

- $Df = 1,5 \, m$
- ángulo de fricción interna =  $\varnothing$  = 23,89°
- cohesión=  $C = 2,78$  Ton/m<sup>2</sup>
- peso específico =  $γ = 1,21$ Ton/m<sup>3</sup>
- ángulo de fricción interna en radianes: 0,42 rad

Factor de flujo de carga:

$$
N_q = \frac{e^{2\left(\frac{3\pi}{4} - \frac{0.42}{2}\right)\tan\left(23,89\right)}}{2\cos^2\left(45 + \frac{23,89}{2}\right)} = 11,250
$$

$$
N_c = \cot(23.89) * (11.250 - 1) = 23.14
$$

$$
K_{py} = 3 * \tan^2 \left( 45 + \frac{23,89 + 33}{2} \right) = 33,95
$$

$$
N_{\gamma} = \frac{1}{2} \left( \frac{33,95}{\cos^2 23,89} - 1 \right) \tan 23,89 = 8,77
$$

$$
q_u = (2.78) * (23.14) + (1.21) * (1.5) * (11.25) + \frac{1}{2}(1.21) * (0.3) * (8.77) = 86.33
$$

Para determinar el valor soporte admisible se deberá dividir entre un factor de seguridad de 3 quedando el valor admisible de soporte del suelo siguiente:

$$
q_{adm} = \frac{86,33}{3} = 28,77 \text{ Ton/m}^2
$$

### **2.1.3. Modelos matemáticos**

Estos representan como una estructura actuara de acuerdo con el sistema de constructivo elegido. Determinando como cada uno de los elementos deberán soportar las fuerzas aplicadas.

## **2.1.3.1. Modelos matemáticos de estructuras con diafragmas flexibles**

El comportamiento de diafragma flexible se base en que no son capaces de distribuir las fuerzas torsionales y rotacionales que se les aplica. Por lo cual los elementos de soporte deben soportar las fuerzas transferidas directamente hacia ellos.

Estos tipos de diafragma se encuentran en cubiertas tales como laminas con vigas de soporte. Al momento de aplicar una fuerza sísmica la estructura se comporta de la siguiente manera:

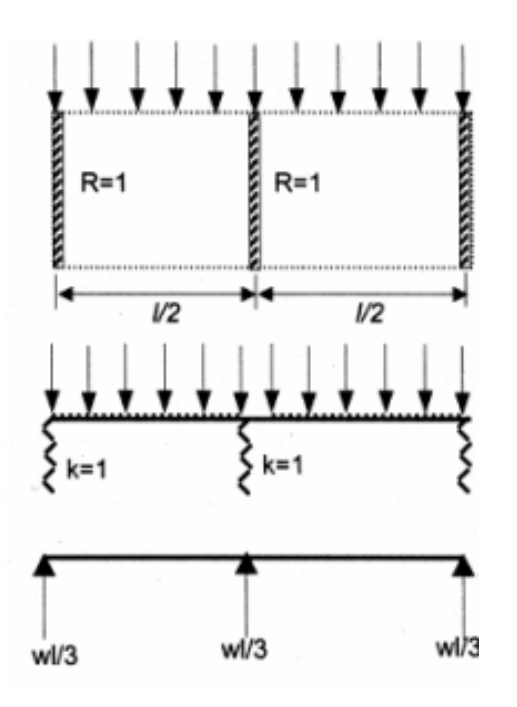

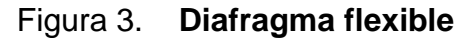

Fuente: Sefindia. *Floor diaphragms.* https://www.sefindia.org. Consulta: 5 de octubre 2019.

#### **2.1.3.2. Modelos matemáticos de armaduras**

Una armadura es una estructura donde los miembros se encuentra unidos entre sí, se busca formar triángulos o alguna combinación de triángulos para la transferencia de fuerzas. Lo que busca es distribuir la fuerza aplica entre sus diferentes elementos para luego transferirla a las bases. Las cargas se aplican de la siguiente manera:

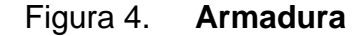

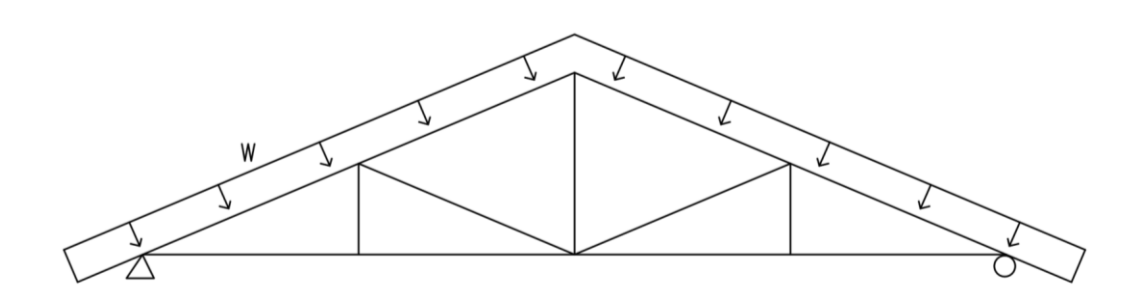

Fuente: elaboración propia, empleando AutoCAD.

## **2.1.4. Diseño de bungaló tipo A, bungaló tipo B, administración y seguridad**

Estas cuatro edificaciones son muy similares entre sí. Por lo cual se adjuntarán en un mismo diseño. Para cada una se hará su análisis respectivo para poder determinar sus dimensiones estructurales.

#### **2.1.4.1. Cargas de diseño**

Las cargas por utilizar serán basadas en las normas de seguridad estructural de edificaciones y obras de infraestructura para la república de Guatemala. En específico para la determinación de las cargas de diseño se utilizarán la Norma AGIES NSE 2-18 demandas estructurales, condiciones de sitio y niveles de protección.

#### **2.1.4.2. Cargas verticales**

Estas son cargas que actuaran de forma vertical en las estructuras las cuales se transmitirán entre todos los elementos sobre donde estas actúen.

### **2.1.4.2.1. Cargas de arena volcánica**

La carga se determinará por medio de la estimación de la altura en metros por considerar por la densidad de la arena húmeda de 1 700 kg/m<sup>3</sup> por lo cual la formula quedaría:

$$
Ar = h_{Ar} * 1700
$$

Donde:

Ar = carga de arena volcánica (kg/m<sup>2</sup>)  $h_{\text{ar}}$  = altura de ceniza (m)

El proyecto se encuentra a menos de 30 km de los volcanes Pacaya y Fuego, por lo cual se tomará en cuenta lo siguiente.

De acuerdo con el reporte de erupción volcán Pacaya de parte del Insivumeh se determinó el mapa que se encuentra dentro de los anexos de esta tesis.

Según el mapa se determinó que durante la erupción se tuvo menos de 5 cm de ceniza en el área del proyecto.

Con referencia al folleto *Volcán de Fuego* elaborado por el Insivumeh se menciona lo siguiente *La caída de la tefra del Volcán de Fuego* puede ocurrir hasta casi 100 kms del volcán en la dirección predominante del viento y a una distancia de 50 kms, la capa podría alcanzar casi 5 centímetros, …" 1

Por lo anterior mencionado se tomará como la altura de ceniza de 5 cms para el cálculo de carga de ceniza volcánica, quedando la fórmula de la siguiente manera:

 $Ar = 0.05 * 1800 = 85 kg/m<sup>2</sup>$ 

#### **2.1.4.2.2. Cargas vivas**

Ya que la cubierta será de *shingle* y solo será utilizada para la realización de mantenimiento. Se utilizará la tabla de cargas de AGIES NSE-2 que se encuentra en el anexo de esta tesis. Se utilizará como carga viva 50 Kg/m<sup>2</sup>.

#### **2.1.4.2.3. Cargas muertas**

La tabla siguiente se encuentra los pesos específicos por utilizar:

<sup>1</sup> Instituto Nacional de Sismología, Vulcanología, Meteorología e Hidrología. *Reporte de erupción volcán pacaya (1402-11).* p. 11.

### Tabla I. **Cargas muertas (bungalós)**

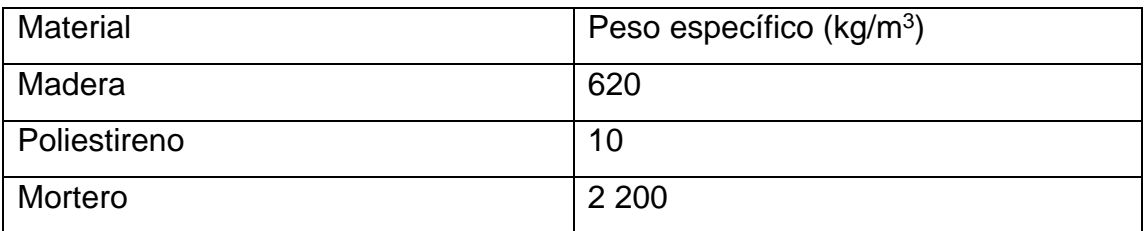

Fuente: elaboración propia.

### Tabla II. **Cargas muertas (techo bungalós)**

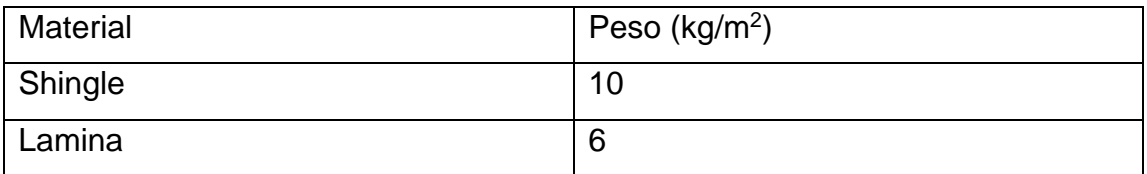

Fuente: elaboración propia.

### **2.1.4.3. Cargas horizontales**

Son cargas que actuaran de forma horizontal sobre la estructura, generando así esfuerzos diferentes a las cargas verticales.

### **2.1.4.3.1. Cargas sísmicas**

Son cargas que se generan durante un evento sísmico, estas fuerzas varían de acuerdo con el área geográfica donde se encuentre el proyecto, por lo cual se debe determinar para poderse aplicar al diseño de la estructura.

# **2.1.4.3.1.1. Sismicidad y nivel de protección**

Para la determinación de las cargas sísmicas se deberá determinar una serie de parámetros los cuales se determinarán a continuación.

Según el anexo A: listado de amenaza sísmica por municipios de la norma AGIES NSE 2-18 utilizando un tipo de suelo D se obtiene los siguientes datos:

- $\log 4.1$
- $Scr = 1,54$
- $S1r = 1,08$  g
- $TI = 3,27$

Se procede a definir el tipo de obra de acuerdo con las normas por lo cual será necesario utilizar la Norma AGIES NSE 1-18 en el capítulo 3 clasificación de obras. El proyecto se clasificará como categoría II: obras ordinarias ya que cumple con los requisitos para poder ser denominada de esa manera.

Según la clasificación de la obra y el índice de sismicidad se determinará el nivel mínimo de protección sísmica y probabilidad del sismo de diseño de la Norma AGIES NSE 2-18. La tabla se encuentra en los anexos de esta tesis.

Se determina que el proyecto tendrá un nivel mínimo de protección sísmica "D" y una probabilidad del 10 % de exceder un sismo de diseño en 50 años.

### **2.1.4.3.1.2. Selección de parámetros**

Se deberá determinar una serie de parámetros en base a los datos obtenidos en la sección anterior. Se determina el ajuste por clase de sitio el cual se determina de forma genérica con las siguientes ecuaciones:

$$
Scs = Scr * Fa
$$

$$
S1s = S1r * Fv
$$

Las tablas de coeficiente de sitio Fa y coeficiente de sitio Fv se encuentran en los anexos de esta tesis. Para este proyecto las ecuaciones quedan como las siguientes:

> $Scs = 1.54 * 1 = 1.54$  $51s = 1,08 * 1 = 1,08$

> > **2.1.4.3.1.3. Construcción de espectros de diseño**

Se deberá determinar el espectro de diseño el cual depende de la probabilidad de ser excedido en 50 años. El valor de Kd se puede encontrar en la tabla Factor Kd de acuerdo con el nivel de sismo que se encuentran en el anexo de esta tesis.

Por lo cual el proyecto contara con un factor de escala de Kd=0,66 ya que se cuenta con un 10 % de probabilidad de ser excedido en 50 años.

> **2.1.4.3.1.4. Espectro calibrado al nivel de diseño requerido**

 $Scd = Kd$  Scs

 $S1d = Kd$  S1s

A continuación, se calcula los factores, para este proyecto.

 $Scd = 0.66 * 1.54 = 1.02$ 

 $51d = 0.66 * 1.08 = 0.71$ 

**2.1.4.3.1.5. Componente vertical del sismo de diseño**

$$
Svd = 0,20Scd
$$

 $Svd = 0,20 * 1,02 = 0,204$ 

# **2.1.4.3.1.6. Período de transición**

El período Ts que separa los períodos cortos de los largos es:

 $Ts = \frac{S1s}{Scs}$  $Ts =$ 1,08  $\frac{1}{1,54} = 0.70$  $To = 0.2 * Ts$ 

$$
T0 = 0.2 * 0.70 = 0.14
$$

# **2.1.4.3.1.7. Determinación de sistema estructural**

De acuerdo con la definición que da el AGIES en la Norma NSE 3-18 las estructuras de las unidades habitaciones se clasifican como soportes en voladizo (E5-1). La tabla de coeficientes y factores para diseño de sistemas sismo resistentes se encuentra en el anexo de esta tesis. Por lo cual los valores por considerar son los siguientes:

- $R = 2,5$
- $Q_r = 1,2$
- $C_d = 2.5$

**2.1.4.3.1.8. Período de vibración empírico**

El periodo fundamental de vibración se estimará en forma empírica por medio de la siguiente fórmula:

$$
T_a = K_T(hn)^x
$$

Donde:

 $Hn = es$  la altura total del edificio  $(m)$ 

 $KT y x = son factors que dependen del tipo de sistema estructural$ 

Para un sistema E5 se utilizará un KT = 0,049 y un factor  $x = 0.75$ , por lo cual la ecuación quedaría de la siguiente manera:

$$
T_a = 0.049(3)^{0.75} = 0.11169
$$

# **2.1.4.3.1.9. Ordenadas espectrales**

Para la determinación de ordenadas espectrales es necesario realizar la comparación entre el periodo de vibración y el periodo de transición, para determinar la ecuación por utilizar.

$$
S_a(T) = Scd\left(0,4+0,6\left(\frac{T}{T0}\right)\right) \text{ si } T < T0
$$

$$
S_a(T) = S_{cd} \quad si \ T0 \le T \le Ts
$$

$$
S_a(T) = \frac{S_{1d}}{T} \le Scd \quad si \; Ts < T < Tl
$$
\n
$$
Sa(T) = \frac{S_{1d}}{T^2} * Tl \quad Si \; T \ge Tl
$$

El periodo de vibración (T) es 0,11169 y el periodo de transición (Ts) es 0,70 y T0 es 0,14 TL es 3,27. Por lo cual la fórmula por utilizar será:

$$
S_a(T) = Scd\left(0,4+0,6\left(\frac{T}{T0}\right)\right)
$$

Dando el resultado siguiente

$$
S_a(T) = 1,02(0.4 + 0.6 \left( \frac{0,11169}{0,14} \right) = 0,896
$$

**2.1.4.3.1.10. Coeficiente sísmico al límite de cedencia**

Se determinará por medio de la siguiente fórmula:

$$
C_s = \frac{S_a(T)}{R * Bd}
$$

Donde Bd se determina con la siguiente ecuación:

$$
Bd = \frac{4}{1 - Ln(E)}
$$

Donde E se debe tomar como 0,05. para estructuras con sistemas de aislamiento E es el valor dado por el fabricante.

Se sustituyen los valores determinados en secciones anteriores.

$$
C_s = \frac{0,896}{2,5*1,001} = 0,358
$$

Comprobación del coeficiente

$$
C_s \ge \frac{0.044ScdFd}{Bd} \ge 0.01
$$

Sustituyendo las variables

$$
0.044(1.02)\left(\left(0.59 + \frac{4.77 \times 0.71}{1.02 \times 2.5}\right) \times \frac{1}{0.66}\right) \ge 0.01
$$

$$
0.358 \ge 0.130 \ge 0.01
$$

**2.1.4.3.1.11. Demanda sísmica horizontal**

Demanda sísmica horizontal se determina con la siguiente ecuación:

$$
S_h = pQh
$$

Donde:

 $P =$  factor de redundancia

Qh = componentes horizontales de la demanda sísmica

Se tomará como factor de redundancia el factor  $p = 1,2$  ya que la estructura tiene una clasificación de "D". La demanda sísmica vertical queda así:

$$
S_h = 1.2 * 0.358 = 0.4296
$$

**2.1.4.3.1.12. Demanda sísmica vertical**

Demanda sísmica vertical se determina con la siguiente ecuación:

$$
Sv=0.20 S_{cd} {\cal M}
$$

Donde:

 $M = \text{carga muerta}$ 

Sustituyendo variables la ecuación queda de la siguiente manera:

$$
Sv = 0.2(1.02)M = 0.204M
$$

### **2.1.4.3.2. Carga de viento**

Dependiendo del área geográfica donde se encuentre el proyecto, el viento afectará de mayor manera, por lo que se deberá determinar sus efectos sobre la estructura.

# **2.1.4.3.2.1. Coeficiente de exposición**

Se determinará por medio de la siguiente tabla, se determinó que la exposición es de tipo B de acuerdo con la descripción dada por el AGIES NSE 2 capítulo 5.2.1. La tabla se encuentra en el anexo de esta tesis.

El valor de C<sup>e</sup> es 0,62.

# **2.1.4.3.2.2. Coeficiente de presión**

Se determinarán tres casos para el análisis de la estructura, estos serán para los muros en barlovento, muros en sotavento y techos. Para lo cual se utilizará la tabla de coeficientes de presión que se encuentra en el anexo de esta tesis. Los coeficientes son los siguientes:

- $\bullet$  Muros a barlovento = 0,8 hacia adentro
- Muros a sotavento =  $0.5$  hacia fuera
- $Techo = 0.9$  hacia fuera o 0.3 hacia adentro

**2.1.4.3.2.3. Presión de remanso del viento**

Se deberá buscar la ubicación del proyecto en el mapa de velocidad básica del viento también se debe determinar la presión de acuerdo con la tabla de presión de remanso del viento que se ambos se encuentran en el anexo de esta tesis.

Se determinó de acuerdo con la ubicación del proyecto la velocidad básica del viento es 100 km/h con una presión de remanso del viento de 48 Kg/m<sup>2</sup>.

> **2.1.4.3.2.4. Presión de diseño de viento**

Las presiones de diseño para estructuras se determinarán por medio de la siguiente ecuación:

$$
P_v = C_{ez} C_q q_s lc
$$

Donde:

P<sup>v</sup> = presión de diseño de viento (Pa).

Cez = coeficiente de exposición.

 $C_q$  = coeficiente de presión.

Q<sup>s</sup> = presión de remanso del viento.

 $Li =$  factor de importancia. Usar 1,15 para obras esenciales y 1,0 para las otras clasificaciones.

Sustituyendo los datos en la fórmula para muros en barlovento.

$$
P = 0.62 * 0.8 * 48 = 23.80 \frac{kg}{m^2}
$$

Presiones de cada uno de los elementos:

- Muros a barlovento =  $23,80 \text{ kg/m}^2$  hacia adentro
- Muros a sotavento =  $14,88$  kg/m<sup>2</sup> hacia fuera

• Techo =  $26,78 \text{ kg/m}^2$  hacia adentro

### **2.1.4.4. Análisis de esfuerzos en estructura de techos**

Teniendo todas las cargas que afectaran los techos se deberá hacer el análisis de los esfuerzos que generan estas cargas sobre los elementos.

### **2.1.4.4.1. Combinaciones de carga**

Se utilizarán las combinaciones de carga que se encuentran en la norma NSE 2, para el diseño de los elementos de madera se emplearán las combinaciones de carga de resistencia.

### **2.1.4.4.2. Plantas de edificaciones**

Las plantas siguientes son de los edificios que se diseñaran las vigas de madera.

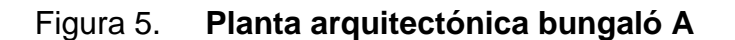

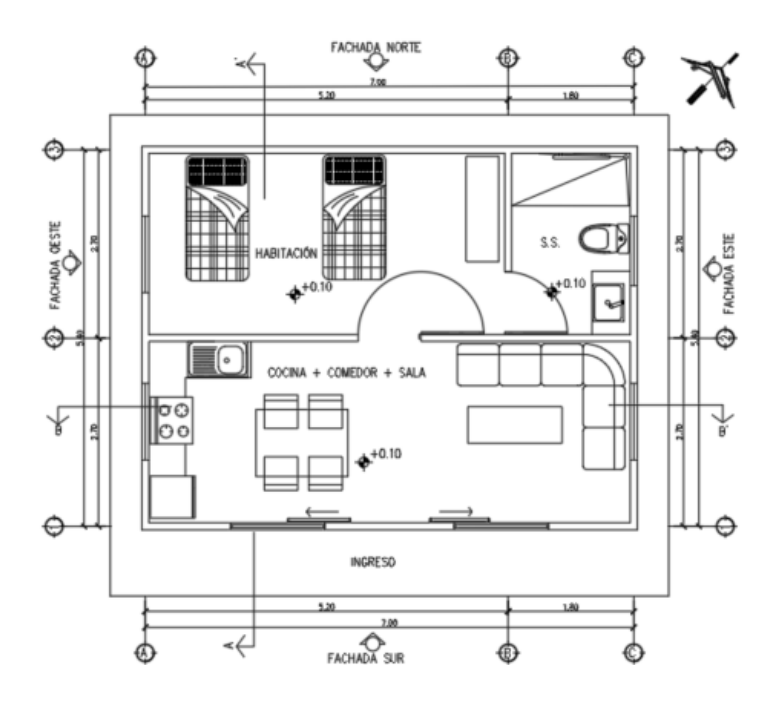

Fuente: elaboración propia, empleando AutoCAD.

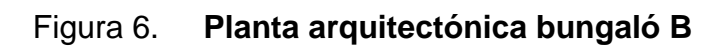

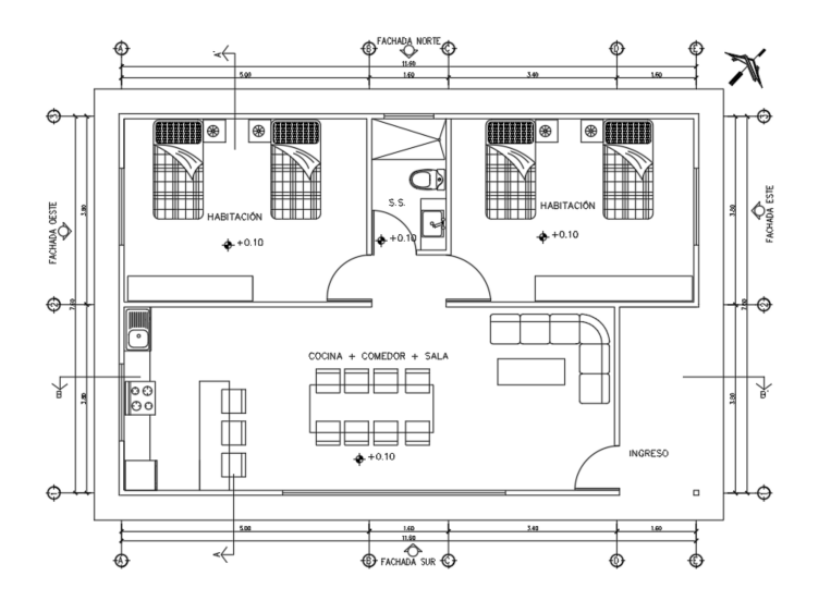

Fuente: elaboración propia, empleando AutoCAD.

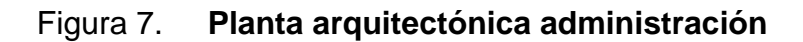

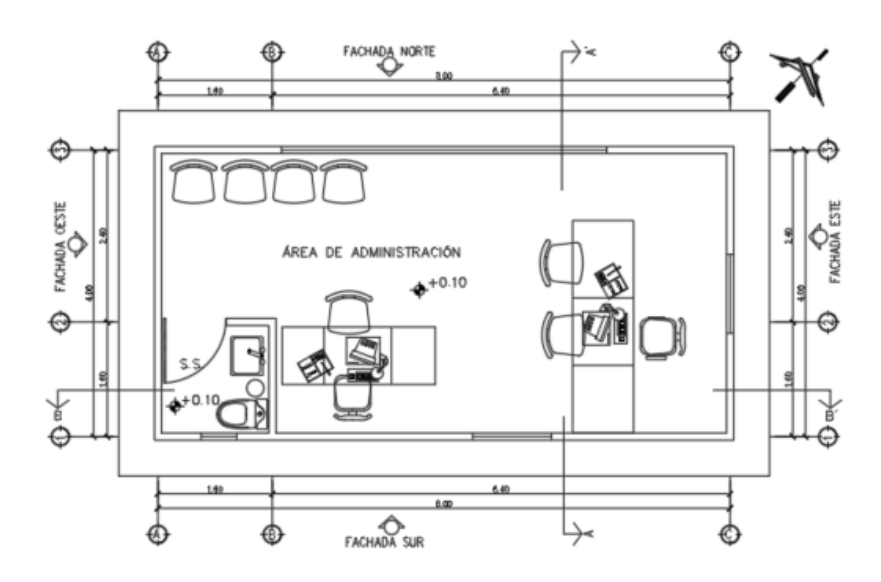

Fuente: elaboración propia, empleando AutoCAD.

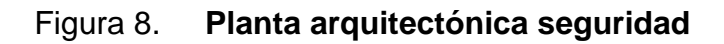

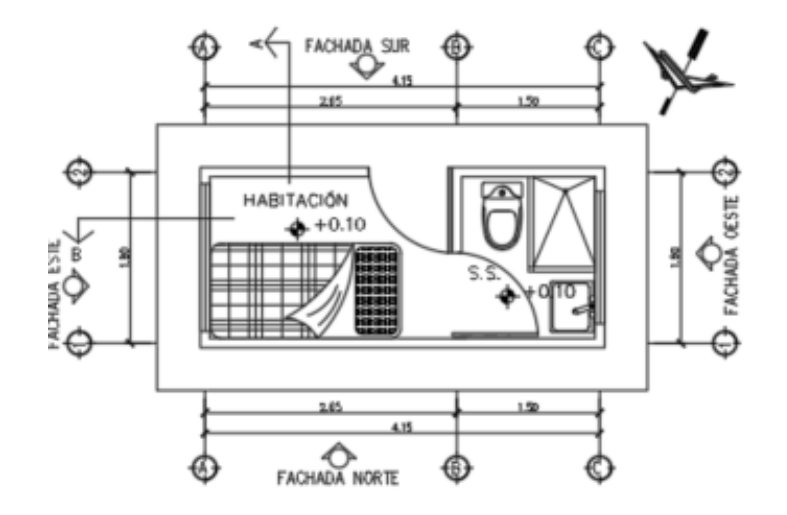

Fuente: elaboración propia, empleando AutoCAD.

### **2.1.4.4.3. Análisis esfuerzos de vigas**

Se analizará el edificio de la administración siendo este el más crítico, al mismo tiempo se comprobará las otras edificaciones utilizando el mismo procedimiento. Se propone la siguiente planta de vigas:

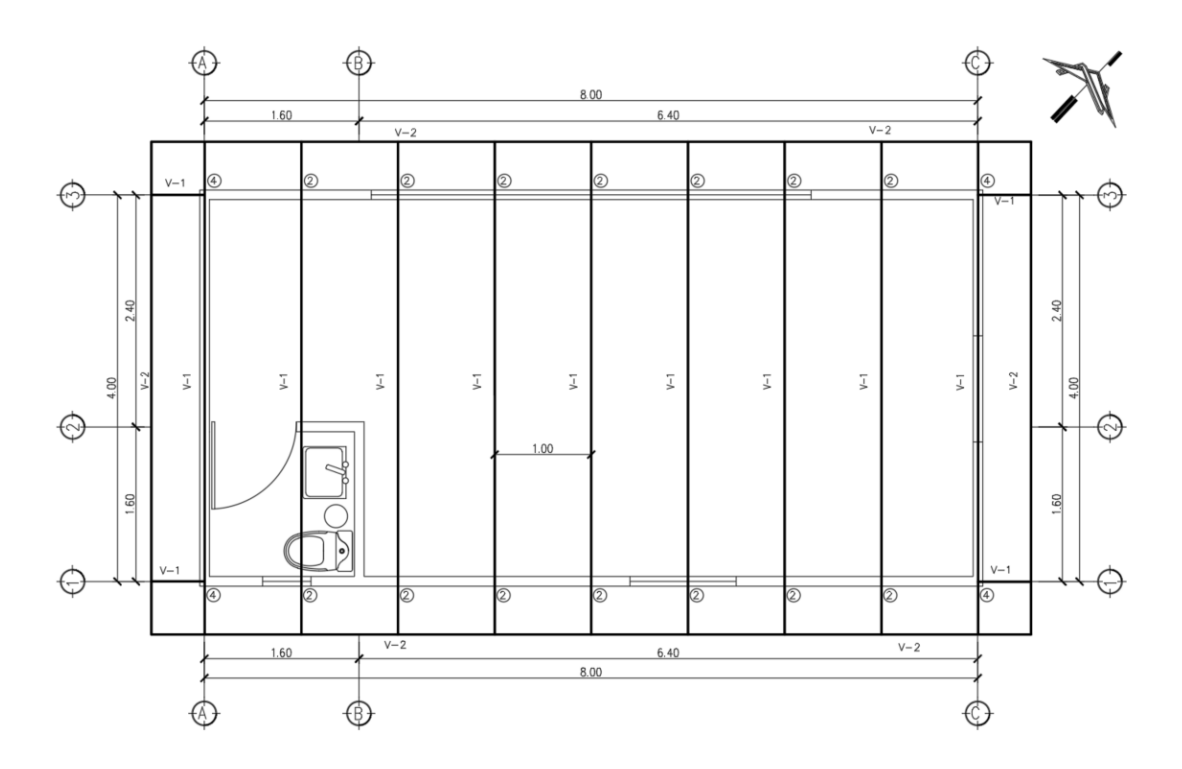

Figura 9. **Planta de vigas administración**

Fuente: elaboración propia, empleando AutoCAD.

Se analizará la viga del centro siendo esta una de las más críticas de la edificación. Las áreas tributarias de la viga se comportan de la siguiente manera:

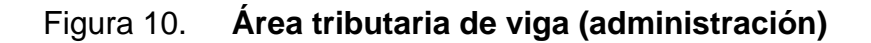

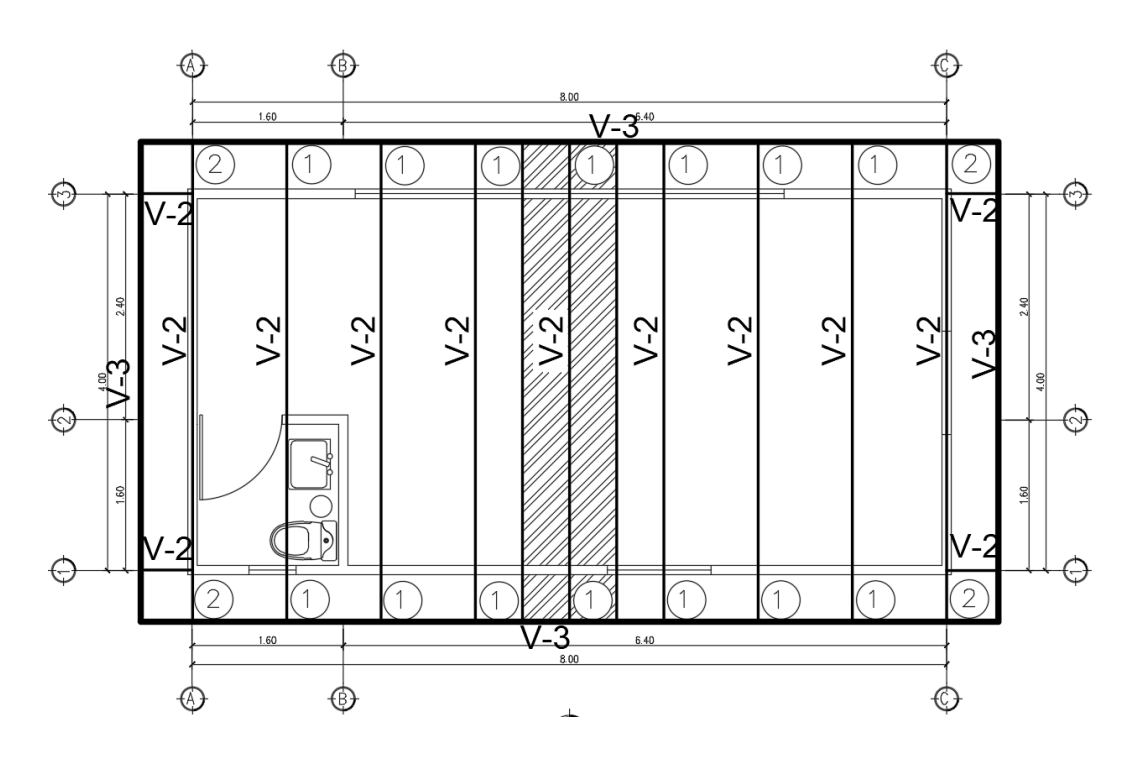

Fuente: elaboración propia, empleando AutoCAD.

La viga se comporta de la siguiente manera:

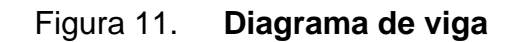

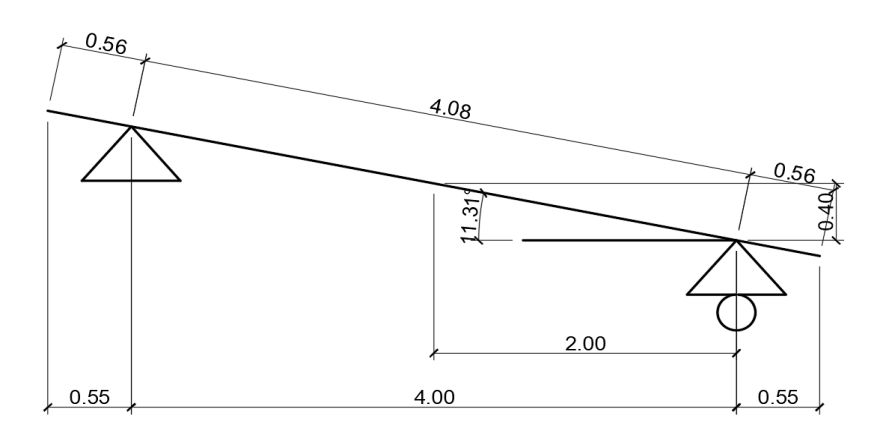

Fuente: elaboración propia, empleando AutoCAD.

Las cargas serán distribuidas en una franja de un metro de ancho, a lo largo de toda la viga, por lo cual estas son las cargas que serán aplicadas son:

Cargas muertas:

Se utilizará una viga de 8"x4", Shingle, machimbre e instalaciones. Se emplea la siguiente fórmula para determinar el peso por metro lineal.

$$
M = A * \gamma_{madera}
$$

Donde:

A = área de la sección del elemento (m<sup>2</sup>)  ${\gamma}_{madera}$  = peso específico de la madera (kg/m $^3)$ 

Cálculo de peso propio:

$$
M = 0.02064 * 620 = 12.79 \frac{Kg}{m}
$$

Cálculo de machimbre:

$$
M = 0.0127 * 620 = 7.87 \frac{Kg}{m}
$$

Cálculo de *shingle:*

Se utiliza la siguiente fórmula para determinar el peso por metro lineal:

$$
M=At*C
$$

Donde:

At= ancho tributario (m)

 $Ct = carga$  distribuida (kg/m<sup>2</sup>)

$$
M=1*10=10\frac{kg}{m}
$$

Cálculo de instalaciones:

Se utilizará 35 kg/m<sup>2</sup> como carga de las instalaciones. Se utiliza la siguiente fórmula para determinar el peso por metro lineal:

$$
M = 1 \times 35 = 35 \frac{kg}{m}
$$

Para determinar la carga muerta total se suman los anteriores.

$$
M = 35 + 10 + 7,87 + 12,79 = 65,66 \ kg/m
$$

Cargas vivas:

$$
V = 1 * 50 = 50 \frac{kg}{m}
$$

Cargas de viento:

$$
W = 1 * 8,99 = 8,99 \frac{kg}{m}
$$

Carga ceniza:

$$
Ar = 1 * 90 = 90 \frac{kg}{m}
$$

Las cargas por utilizar quedan de la siguiente manera:

| Carga       | Kg/m  |
|-------------|-------|
| Muerta (M)  | 65,66 |
| Viva (V)    | 50    |
| Viento (W)  | 8,99  |
| Ceniza (Ar) | 85    |

Tabla. III **Cargas administración**

Fuente: elaboración propia.

Luego se realizan las combinaciones de carga:

### Tabla. IV **Combinaciones de cargas administración**

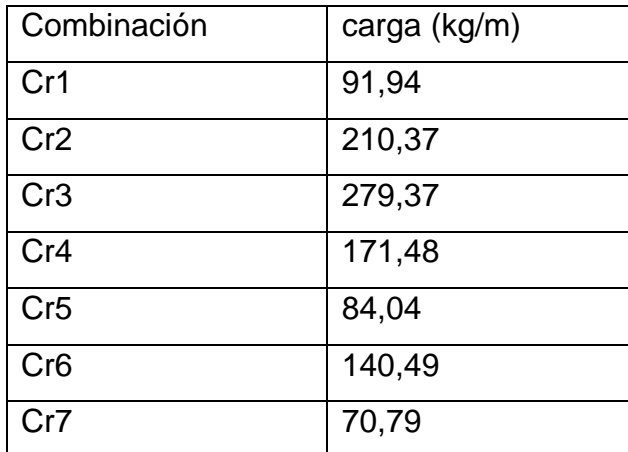

Fuente: elaboración propia.

Por lo cual se utilizará CR3 para el diseño, se deberá hacer el análisis de la viga de la siguiente manera. Se deberá determinar las reacciones de los apoyos.

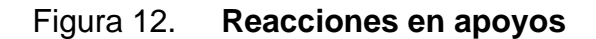

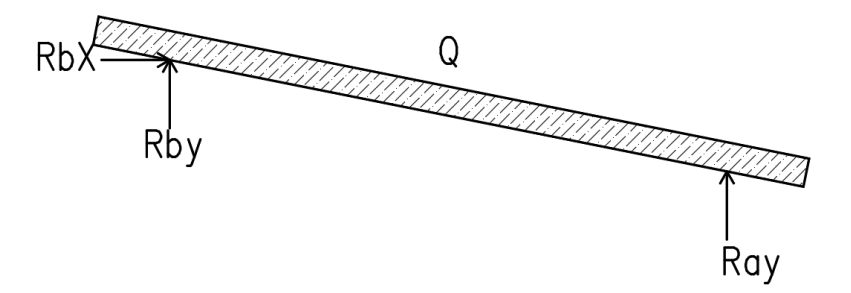

Fuente: elaboración propia, empleando AutoCAD.

Se debe convertir la carga distribuida en una carga puntual por lo cual quedaría como:

$$
P = 279.37 * 5.2 = 1452.75 kg
$$

Luego se deberá determinar la carga puntual en el sentido x y, quedando de la siguiente manera.

$$
Py = 1452.75 * sen(78.69) = 1424.54 kg
$$

$$
Px = 1452.75 * \cos(78.69) = 284.91kg
$$

Las fuerzas en la viga quedarían de la siguiente manera.

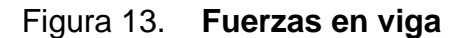

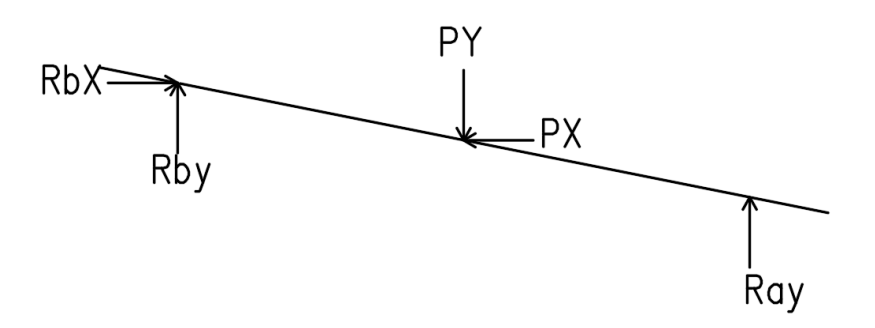

Fuente: elaboración propia, empleando AutoCAD.

Luego se realizará una sumatoria de momentos en B, quedando la siguiente expresión:

$$
\sum_{Mb} = 1424.51 * 2 + 284.91 * 0.4 - Ray * 4 = 0
$$

Se deberá despejar la reacción Ray, quedando de la siguiente manera:

$$
Ray = \frac{1424,51 \times 2 + 284,91 \times 0.4}{4} = 740,76 \text{ kg}
$$

Luego se realizará una sumatoria de fuerzas verticales para determinar Rby quedando lo siguiente:

$$
Fy = 1424,51 - 740,76 - Rby = 0
$$
  

$$
Rby = 684,781 kg
$$

Luego se hará un análisis de un corte del elemento quedando las fuerzas internas siguientes:

#### Figura 14. **Fuerzas dentro del elemento**

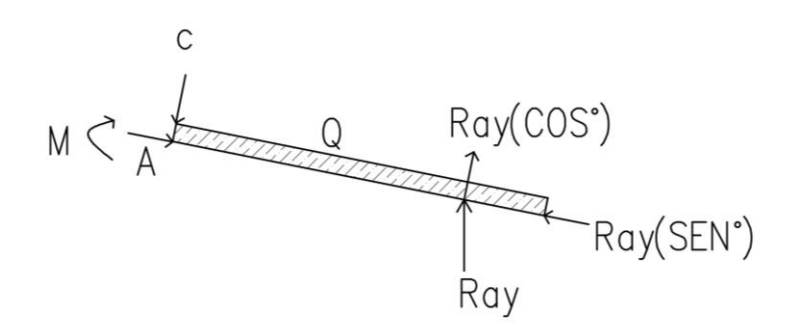

Fuente: elaboración propia, empleando AutoCAD.

Primero se hará un análisis de fuerzas verticales para determinar el cortante dentro del elemento quedando de la siguiente manera:

$$
Fy = C + Q(x + 0.56) - RayCos(11.31) = 0
$$

$$
C = 740,76 \cos(11,31) - 279,37(x + 0,56)
$$

Para determinar el cortante se utilizará el x=0 y x=4,08 quedan los siguientes cortantes:

$$
C_{x=0} = 569{,}92 kg
$$

$$
C_{x=4,08} = -569,92 \ kg
$$

Para terminar el momento se hará una sumatoria de momento igual a 0 queda la siguiente expresión:

$$
M = -RayCos(11,31)(x) + Q(x + 0,56)\left(\frac{x + 0,56}{2}\right) + M = 0
$$

$$
M = 740,76\cos(11,31)x - \frac{279,37(x+0,56)^2}{2}
$$

Para determinar el momento se utilizará el x=0 y x=4,08 quedando los siguientes cortantes:

$$
M_{x=0} = -43,80 \; kg - m
$$

$$
M_{x=4.08} = -43.80 kg - m
$$

Para determinar el momento máximo se igualará el cortante a 0 y se determinará x, con ese valor se sustituirá en el momento, por lo cual quedará el siguiente momento máximo.

$$
M_{x=2,04}=537,52\ kg-m
$$

### **2.1.4.5. Diseño de estructura de techos**

Para el diseño de madera se utilizará la norma NCH 1 198, ya que actualmente COGUANOR no cuenta con una norma relacionada con madera. Como parte de la norma se deberán calcular una serie de factores de reducción que se realizarán a continuación.

**2.1.4.5.1. Factor de modificación por humedad (kh)**

Para la determinación del factor se utilizará la siguiente fórmula:

$$
Kh = (1 - \Delta H * \Delta R)
$$

Donde:

∆H = diferencia entre el valor de contenido de humedad de servicio (Hz) y 12 %

∆R = variación de la resistencia por cada 1 % de variación del contenido de humedad

El valor del factor R se encuentran en una tabla en el anexo de esta tesis. Por lo cual se utilizarán:

- $Flexión = 0,0206$
- Cizalle =  $0,0160$

Para la humedad de servicio se utilizará 16 %, por lo cual el factor queda:

$$
Kh = (1 - (4 * 0.0206)) = 0.9176
$$

Quedando los factores siguientes:

- $\bullet$  Flexión = 0,9176
- $Cizalle = 0,936$

# **2.1.4.5.2. Factor de modificación por duración de la carga (Kd)**

Se utilizará la siguiente fórmula para el cálculo del factor:

$$
K_D = \frac{1{,}747}{t^{0,0464}} + 0{,}29
$$

Donde:

 $t =$  duración de la carga  $(s)$ 

La norma toma como periodo de carga 10 años y se le aplicará un factor de carga normal, el cual es 1.

$$
K_D = \frac{1,747}{315\,360\,000^{0,0464}} + 0,295 = 0,7341
$$

**2.1.4.5.3. Factor de modificación por trabajo conjunto en flexión (kc)**

Ya que los elementos no se encuentran a una distancia entre sí de 610 mm el factor KC = 1, si esta condición no se cumpliera se utilizaría KC = 1,15.

**2.1.4.5.4. Factor de modificación por altura (Khf)**

Este factor se aplicará para piezas con ancho o altura mayor que 50mm, se determina con la siguiente ecuación:

$$
K_{hf} = (\frac{50}{h_m})^{1/9}
$$

Donde:

 $H_m$  = ancho o altura de la pieza (mm)

$$
K_{hf} = \left(\frac{50}{203,2}\right)^{\frac{1}{9}} = 0.8557
$$

**2.1.4.5.4.1. Factor de modificación por volcamiento (Kλv)**

Para elementos estructurales solicitados en flexión que no tienen apoyos laterales a lo largo de su luz, se acepta un factor de modificación por volcamiento, Kλv, igual a la unidad, si la razón formada por la altura, h, de la viga y su ancho, b, no excede el valor 2. Por lo cual se utilizará Kλv=1

### **2.1.4.5.5. Esfuerzo de diseño en flexión**

Para la zona en tensión se determina con la siguiente expresión:

$$
F t = F f * K_h * K_D * K_C * K_{hf}
$$

Donde:

Ft = tensión de diseño (MPa)

Ff = tensión admisible (MPa)

- Kh = factor de modificación por contenido de humedad
- Kd = factor de modificación por duración de la carga
- Kc = factor de modificación por trabajo conjunto
- Khf = factor de modificación por altura

Por lo cual el esfuerzo queda de la siguiente manera:

 $Ft = 42,07 * 0,9176 * 0,734109 * 1 * 0,8557 = 24,25 MPa$ 

Para la zona en compresión se determina con la siguiente expresión:

$$
Fc = Ff * K_h * K_D * K_C * K_{\lambda f}
$$

Donde:

Fc = tensión de diseño (MPa) Ff = tensión admisible (MPa) Kh = factor de modificación por contenido de humedad Kd = factor de modificación por duración de la carga Kc = factor de modificación por trabajo conjunto Kλf = factor de modificación por volcamiento

Por lo cual el esfuerzo queda de la siguiente manera:

$$
Fc = 8.96 * 0.9176 * 0.7341 * 1 * 1 = 28.33 MPa
$$

### **2.1.4.5.6. Módulo de flexión**

Se determina el módulo de flexión; módulo de sección; con la siguiente formula:

$$
Wn = \frac{bh^2}{6}
$$

#### Donde:

b= base del elemento (mm)

h= altura del elemento (mm)

Para la viga de 8"x4" el módulo de sección queda de la siguiente manera:

$$
Wn = \frac{101.6 * (203.2)^2}{6} = 699\,181.3973mm^3
$$

### **2.1.4.5.7. Flexión en vigas simples**

El esfuerzo de trabajo que se determinará a continuación debe ser menor o igual al esfuerzo de diseño, se utilizará la siguiente fórmula:

$$
Ff = \frac{Mmax}{Wn}
$$

Donde:

Mmax = momento máximo de flexión (N-mm) Wn = módulo de flexión (mm<sup>3</sup>)

Para la viga que se está analizando el esfuerzo queda la siguiente manera:

$$
Ff = \frac{5\,267\,690}{699\,181,3973} = 7,53\,MPa
$$

Se comprueba que 7,53 < 24,25, por lo cual se puede decir que la viga puede soportar las cargas a la que está expuesta.

#### **2.1.4.5.8. Esfuerzo de diseño en corte**

Se determina con la siguiente expresión:

$$
Fcd = Fc * K_H * K_D * K_r
$$

Donde:

Fc = tensión admisible en corte, (MPa) KH = factor de modificación por contenido de humedad KD = factor de modificación por duración de la carga Kr = factor de modificación por rebaje

El factor de rebaje es igual a la unidad, ya que no se tiene contemplado la utilización de algún tipo de rebaje dentro de la viga. Quedando de la siguiente manera para la ecuación:

$$
Fcd = 9.31 * 0.936 * 0.734109 * 1 = 6.40 MPa
$$

### **2.1.4.5.9. Esfuerzo de trabajo**

El esfuerzo de trabajo máximo de cizalle (corte), se calcula mediante la fórmula:

$$
Fct = \frac{1,5*Q}{b*h} * 10^{-3}
$$

Donde:

Q = fuerza de corte máximo (kN)

b = dimensión nominal de la sección, normal a la dirección de la carga aplicada (mm).

h = dimensión nominal de la sección transversal, paralela a la dirección de la carga aplicada (mm).

$$
Fct = \frac{1,5 * 7,1235}{101,6 * 203,2} * 10^{-3} = 0,0001 MPa
$$

#### **2.1.4.5.10. Deflexión**

La deformación máxima admisible de un elemento sometido a flexión se debe fijar, en general, de acuerdo con el tipo de estructura, la norma provee una tabla la cual contiene una serie de condiciones que la viga estará sometida.

#### Tabla. V **Deformaciones máximas admisibles en vigas de madera**

| Tipo de vigas                                                                                                    | Deformaciones máximas admisibles<br>considerando |                                |
|----------------------------------------------------------------------------------------------------|--------------------------------------------------|--------------------------------|
|                                                                                                    | <b>Exclusivamente</b><br>sobrecarga              | Peso propio más<br>sobrecarga  |
| 1. Vigas de techo:                                                                                                    |                                                  |                                |
| 1.1 Construcciones industriales y agrícolas                                                                                                    |                                                  | $L/200$ o $L/400$ <sup>*</sup> |
| 1.2 Oficinas y construcciones habitacionales                                                                                                    |                                                  |                                |
| 1.2.1 Con cielos enyesados o similares                                                                                                    | L/360                                            | L/300                          |
| 1.2.1 sin cielos enyesados o similares                                                                                                    |                                                  | L/300                          |
| 2. Vigas de piso                                                                                                    |                                                  |                                |
| 2.1 Construcciones en general                                                                                                    | 1/360                                            | 1/300                          |
| 2.2 Pasarelas peatonales                                                                                                    |                                                  | L/400 o L/1 200*)              |
| Luz efectiva de la viga.<br>$=$<br>*)<br>La restricción mayor rige para sistemas enrejados, cuando se aplique el cálculo de<br>flecha aproximado (ver 7.2.4.6). |                                                  |                                |

Fuente: NCH. *NCh 1 198*. p. 29.
Para el análisis de la viga se tomará L/300. Queda como deflexión máxima la siguiente:

$$
Dm = \frac{160,6296}{300} = 0,5433 \text{ in}
$$

La siguiente fórmula se utilizará para la determinación de la deflexión:

$$
Dt = \frac{5 * Qd * L^4}{384 * E * I}
$$

Donde:

Qd = carga distribuida (lb/in)  $L =$  longitud de la viga(in) E = módulo de elasticidad I = inercia del elemento

Queda de la siguiente manera:

$$
Dt = \frac{5 * 9,56 * 162,9921^4}{384 * 1,760,000 * 170,67} = 0,4505 \text{ in}
$$

Se comprueba que la deflexión actuante es menor a la deflexión máxima.

# **2.1.4.5.11. Diseño de uniones metálicas**

Se debe comprobar que dentro de los elementos no se cuente con esfuerzos de compresión ya que estos deberán comprobarse antes de realizar los esfuerzos de tensión, ya que en la viga analizada no cuenta con esfuerzos a compresión se inicia analizando los esfuerzos de tensión máximos:

Carga axial (kg) =  $569,92$ 

Se debe comprobar a que grupo de madera pertenece el pino el cual tiene una densidad 620 kg/m<sup>3</sup>. Los grupos son los siguientes:

> grupo A  $\rightarrow$   $\gamma \cong$  (750 – 850) kg/m<sup>3</sup>. grupo B  $\rightarrow \gamma \approx (700 - 750) \text{ kg/m}^3$ . grupo C  $\rightarrow$   $\gamma \cong$  (600 – 750) kg/m<sup>3</sup>.

Por lo cual el pino pertenece al grupo C.

# **2.1.4.5.12. Espaciamientos mínimos**

Los espaciamientos mínimos serán determinados de acuerdo con la tabla de espaciamientos mínimos para pernos que se encuentra en el anexo de esta tesis.

#### **2.1.4.5.13. Pernos**

La sección de la viga quedaría de la siguiente manera:

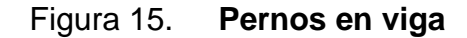

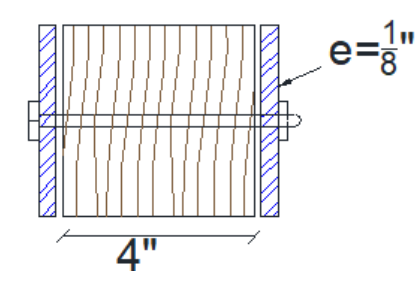

Fuente: Universidad Mayor de San Simón. *Estructuras de madera*. p. 127.

El valor de L se determina se determina de la siguiente manera:

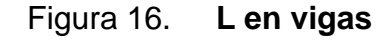

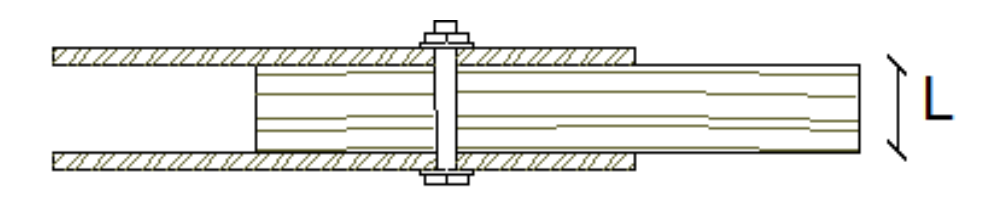

Fuente: Universidad Mayor de San Simón. *Estructuras de madera.* p. 127.

Por lo cual el valor L para la viga que se está analizando es 10,16 cm. Con el valor de L se debe buscar dentro de la tabla de las Cargas admisibles para uniones apernadas-doble cizallamiento los valores de P y Q. La tabla se encuentra en el anexo de esta tesis.

Los valores de Pa es la carga admisible en la dirección del grano, el valor Qa representa la carga admisible perpendicular al grano. De acuerdo con el valor L se obtienen los valores siguientes:

- $L = 10,12$  cm
- $d = 5/8$  "
- $P = 799$  Kg

 $Q = 256$  Kg

Para determinar el número de pernos se utiliza la siguiente fórmula:

$$
n=\frac{C}{R}
$$

Donde:

n = número de pernos  $C = \text{carga axial (kg)}$  $R = \text{carga resistance}$  (kg)

Por lo cual el número de pernos para la viga por analizar son los siguientes:

$$
n = \frac{569,92}{799} = 0.71
$$

Por lo cual el número de pernos necesarios será 1.

### **2.1.4.5.14. Espaciamiento**

Con el perno ya identificado se debe determinar el espaciamiento.

- Distancia al extremo en tracción=  $5s = 5*(5/8") = 25/8"$
- Espaciamiento entre pernos =  $4s = 4*(5/8") = 20/2"$

La unión queda de la siguiente manera:

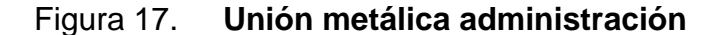

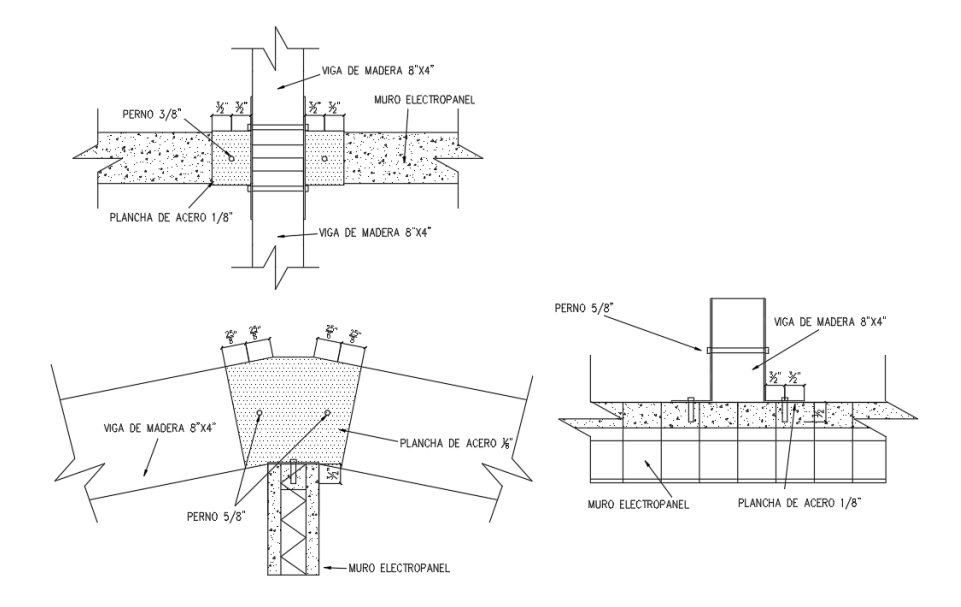

Fuente: elaboración propia, empleando AutoCAD.

# **2.1.4.6. Análisis de esfuerzos en muros con diafragma flexible**

Los muros se soportan principalmente las cargas provenientes de las estructuras de techos. Generando así los esfuerzos que deberán soportar los muros.

# **2.1.4.7. Áreas tributarias**

Al ser un diafragma flexible los muros se comportan como columnas, soportando todas las cargas verticales y horizontales por lo cual se debe determinar las áreas que van a contribuir al muro, se determina para el muro más crítico dentro de la estructura. Por lo cual el área queda de la siguiente manera:

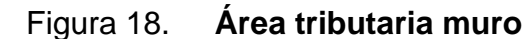

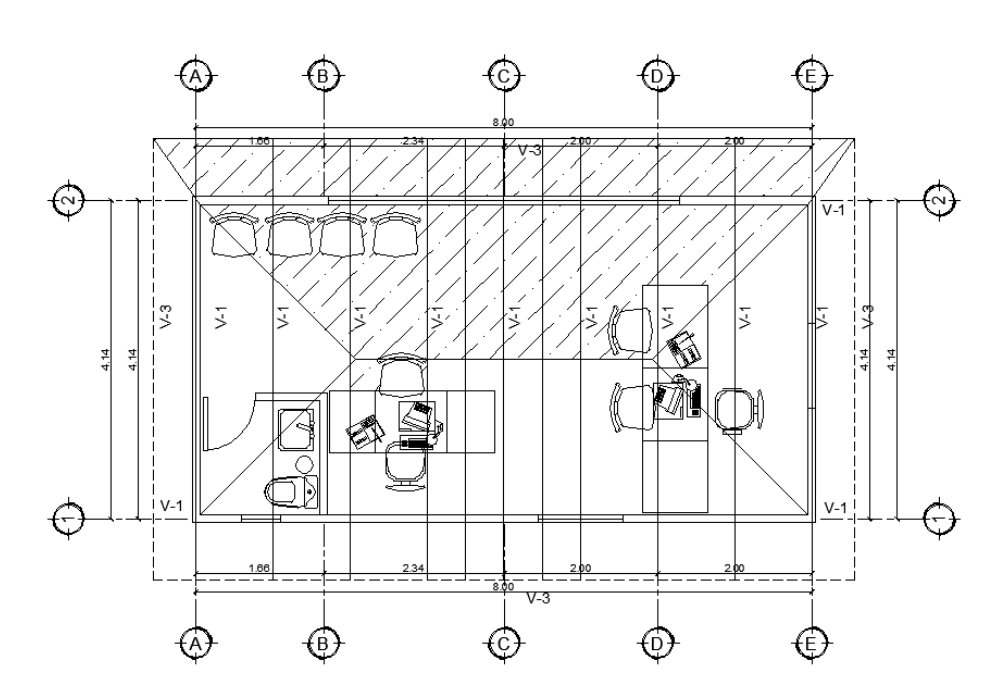

Fuente: elaboración propia, empleando AutoCAD.

Quedando como área total  $A = 19,10$  m<sup>2</sup>

### **2.1.4.7.1. Determinación de cargas**

Se determinará una carga puntual generada por cada una de las cargas dirigidas al muro.

Queda de la siguiente manera para una carga de *shingle*:

$$
P = 10 * 19{,}10 = 191{,}0 kg
$$

Peso propio del muro:

El muro que se utilizará será de 2" de espesor de poliestinero, 2" de espesor de la capa de compresión y electromalla calibre 14.

Poliestireno:

$$
10 * 0,0508 = 0,508 \frac{kg}{m^2}
$$

Electromalla Cal 14 (0,64 cm<sup>2</sup>/ml)

$$
1.23 \ kg/m^2
$$

Mortero cemento arena 1:4 de 1"

$$
2\,200 * 0.0508 = 111.76 \frac{kg}{m^2}
$$

Por lo cual el peso total es:

$$
M = 0.508 + 1.23 + 111.76 = 113.50 kg/m^2
$$

El área total de muros por analizar es 16,6  $m<sup>2</sup>$ . El peso total del muro es:

$$
M = 113,85 * 16,6 = 1884,06 kg
$$

Por lo tanto, las cargas quedan de la siguiente manera:

# Tabla VI. **Cargas de muro**

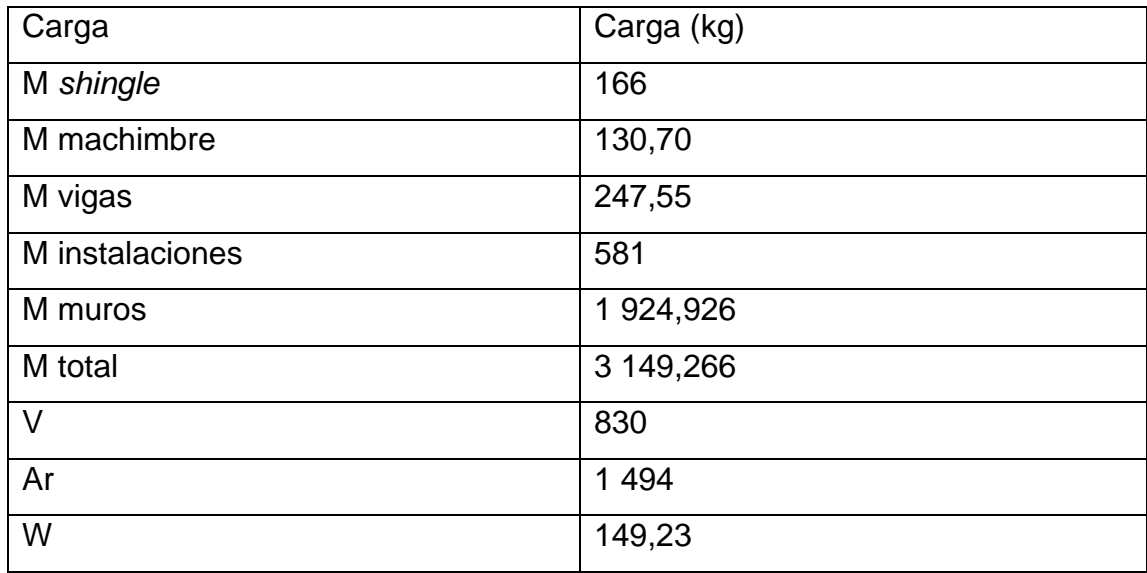

#### Fuente: elaboración propia.

Para determinar las cargas que deben soportar los muros se debe determinar su longitud. La longitud total de muros es 3,44 m. Por lo cual la carga distribuida queda de la siguiente manera:

Tabla. VII **Cargas distribuidas en muro**

| Cargas | Cargas (kg/m) |
|--------|---------------|
| M      | 915,48        |
|        | 241,27        |
| Ar     | 434,30        |
| W      | 43,38         |

Fuente: elaboración propia.

# **2.1.4.7.2. Combinaciones de cargas**

De acuerdo con las cargas sus combinaciones de cargas son las siguientes:

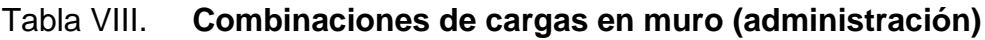

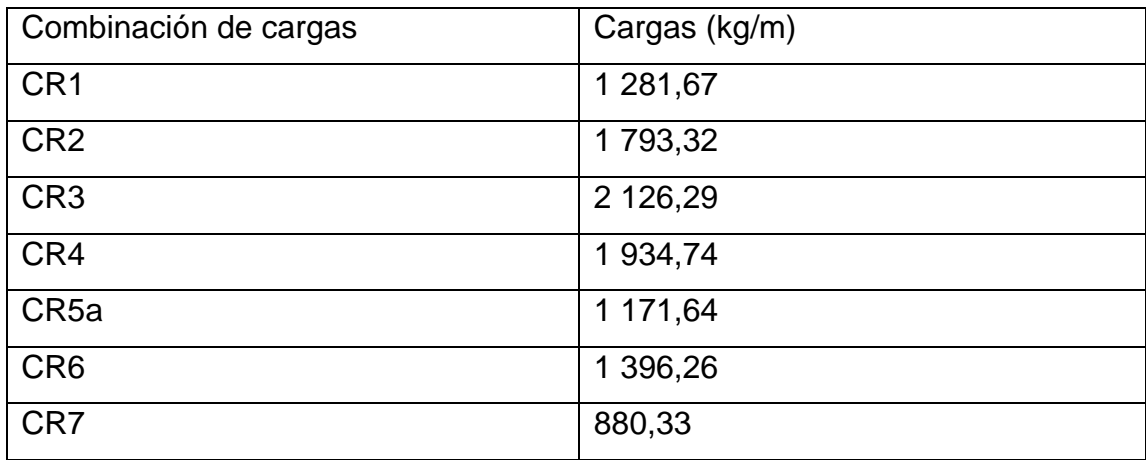

Fuente: elaboración propia.

La carga máxima que debe soportar el muro es 2 126,29 kg/m que representa la combinación CR3.

# **2.1.4.8. Diseño de Panel W**

Características del panel:

- Largo panel = 2,44, 3,05 y 3,65 m  $(8', 10' \text{ y } 12')$
- Ancho =  $1,22 \text{ m } (4')$
- Espesor de poliestireno = 5,08, 6,35, 7,62 y 10,16 cm  $(2^{\degree}, 2^{\degree}\frac{1}{2^{\degree}}, 3^{\degree}$  y 4<sup>"</sup>)
- Calibre de electromalla = 14, 12,5 y 11(Cal)
- Separación entre electromalla y poliestireno = 1,27 cm
- Resistencia de compresión motero  $(1:4) = 280$  kg/cm<sup>2</sup>
- Esfuerzo de fluencia en electromalla =  $4200 \text{ kg/cm}^2$

# **2.1.4.8.1. Carga permisible**

La carga permisible se determinar de acuerdo con ACI 318. La ecuación por utilizar es la siguiente:

$$
\emptyset W P m = 0,55 \emptyset_s F' c A g (1 - \left(\frac{Klc}{32h}\right)^2)
$$

Donde:

$$
\begin{aligned}\n\text{ØWPm} &= \text{carga última permisible factorizada (kg/ml)} \\
\varnothing_s &= 0,70 \\
\text{F'c} &= 100 \text{ (kg/cm}^2) \\
\text{Ag} &= \text{área del mortero (cm}^2) \\
\text{K} &= 0,80 \\
\text{Lc} &= \text{altura libre (m)} \\
\text{H} &= \text{espesor de muro (m)}\n\end{aligned}
$$

$$
\emptyset WPM = 0.55 * 0.70 * 280 * 508(1 - \left(\frac{0.80 * 2.9}{32 * 10.16}\right)^2) = 54359.02 \frac{kg}{ml} = 54.35 \frac{ton}{ml}
$$

# **2.1.4.8.2. Corte resistente**

Se determina de acuerdo con el ACI 318-14 en la sección 11. Utilizando las siguientes formulas:

$$
\emptyset Vn = 0.13\phi_s bd \sqrt{F'c}
$$

Donde:

 $F'c$  = resistencia mortero (kg/cm<sup>2</sup>)  $b =$ longitud de muro (cm)  $d =$  ancho de poliestireno + 1 capa de compresión + 1,27 cm (cm)  $\mathcal{O}_s$  = factor de seguridad

 $\phi V n = 0.13 * 0.85 * 5.08 * 100 * \sqrt{280} = 939.30 kg$ 

#### **2.1.4.8.3. Momento resistente**

Se determina del mismo modo que una viga de concreto reforzado utilizando las siguiente formulas:

$$
a = \frac{Asfy}{0,85bF'c}
$$

Donde:

As = área de acero (cm<sup>2</sup>) fy = resistencia de acero (kg/cm<sup>2</sup>) b = longitud de muro (cm)  $F$ 'c = resistencia mortero (kg/cm<sup>2</sup>)

$$
\emptyset Mn = \emptyset_s As\,f\,y\,(d-\frac{a}{2})
$$

Donde:

 $\varnothing$ <sub>s</sub> = factor de seguridad As = área de acero (cm<sup>2</sup>) fy = resistencia de acero (kg/cm<sup>2</sup>)

 $d =$  ancho de poliestinero + 1 capa de compresión + 1,27 cm (cm)

a = área de compresión (cm)

El resultado es el siguiente:

.

$$
a = \frac{3,70 \times 4 \times 200}{0,85 \times 100 \times 280} = 0,66 \, \text{cm}
$$

$$
\emptyset Mn = 0.85 * 3.70 * 4 200 * \left(8.89 - \frac{0.66}{2}\right) = 114\,313.7\,kg - cm
$$

$$
= 1\,143.137\,kg - m
$$

Con estos resultados se deben comprobar si el muro soporta los esfuerzos a la que está sometida. La siguiente tabla muestra el resultado:

Tabla. IX **Esfuerzos en muro**

| Esfuerzo | Esfuerzo actuante | Esfuerzo resistente |
|----------|-------------------|---------------------|
| Momento  | 1 051,342 kg-m    | 1 143,137 kg-m      |
| Corte    | 362,52 kg         | 939,30 kg           |
| Carga    | 2 126,29 kg/m     | 54 359,02 kg/m      |

Fuente: elaboración propia.

# **2.1.4.8.4. Vigas panel W**

Si diseñará como una viga doblemente empotrada de acuerdo con los criterios de resistencia de concreto reforzado.

# Figura 19. **Representación de viga panel W**

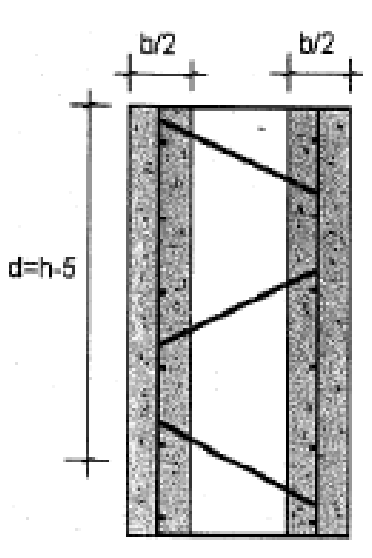

Fuente: elaboración propia, empleando AutoCAD.

Se determinará por medio de las siguientes fórmulas:

$$
a = \frac{Asfy}{0.85bF'c}
$$

Donde:

As = área de acero (cm<sup>2</sup>) fy = resistencia de acero (kg/cm<sup>2</sup>) b = longitud de muro (cm)  $F$ 'c = resistencia mortero (kg/cm<sup>2</sup>)

$$
\emptyset Mn = \emptyset_s As\,fy\,(d-\frac{a}{2})
$$

Donde:

 $\varnothing$ <sub>s</sub> = factor de seguridad As = área de acero (cm<sup>2</sup>) fy = resistencia de acero (kg/cm<sup>2</sup>) d = ancho de poliestireno + 1 capa de compresión + 1,27 cm (cm) a = área de compresión (cm)

$$
\emptyset Vn = \emptyset_s (Vc + Vs)
$$

Donde:

 $\varnothing$ <sub>s</sub> = factor de seguridad Vc = corte resistente del concreto (kg)

Vs = corte resistente del acero (kg)

$$
Vc = 0.13 \phi_s db \sqrt{f'c}
$$

Donde:

 $F'c$  = resistencia mortero (kg/cm<sup>2</sup>)  $b =$ longitud de muro (cm)  $\varnothing$ s = factor de seguridad  $d = h-5$  cm (cm)

$$
Vs = \frac{Av * fy * d}{s}
$$

Donde:

Av = área de los alambres verticales (cm<sup>2</sup>) fy = resistencia de electromalla (kg/cm<sup>2</sup>)  $d = h$  (cm) s = espaciamiento de los alambres verticales (cm)

El diseño se hará para la viga en la fachada de la unidad habitacional. La cual tiene una L=4,5 m y h=1,10 m. El diseño del elemento es el siguiente:

$$
a = \frac{8,22 \times 4,200}{0,85 \times 5,08 \times 280} = 28,58 \text{ cm}
$$

 $\emptyset$ M $n=0$ ,85 \* 8,22 \* 4200 (105  $-$ 28,58  $\left(\frac{72}{2}\right)$  = 2 664 927,03 kg – cm  $= 26 649,27 kg - m$ 

 $Vc = 0.13 * 0.85 * 105 * 5.08 * \sqrt{280} = 986.26 kg$ 

$$
Vs = 0.374 * 4200 = 1571.11 kg
$$

$$
\emptyset Vn = 0.85(986.26 + 1571.11) = 2\ 173.77\ kg
$$

Con estos resultados se debe comprobar si la viga soporta los esfuerzos a los que está sometida. La siguiente tabla muestra el resultado:

| Esfuerzo | Esfuerzo actuante | Esfuerzo resistente |
|----------|-------------------|---------------------|
| Momento  | 1 605,80 kg-m     | 26 649,27 kg-m      |
| Corte    | 2 141,07 kg       | 2 173,77 kg         |

Tabla. X **Esfuerzos en viga panel w**

Fuente: elaboración propia.

# **2.1.4.9. Diseño de cimentación**

Para el diseño de las cimentaciones se deben utilizar las siguientes combinaciones de carga:

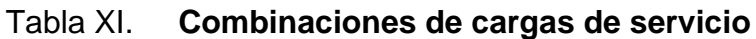

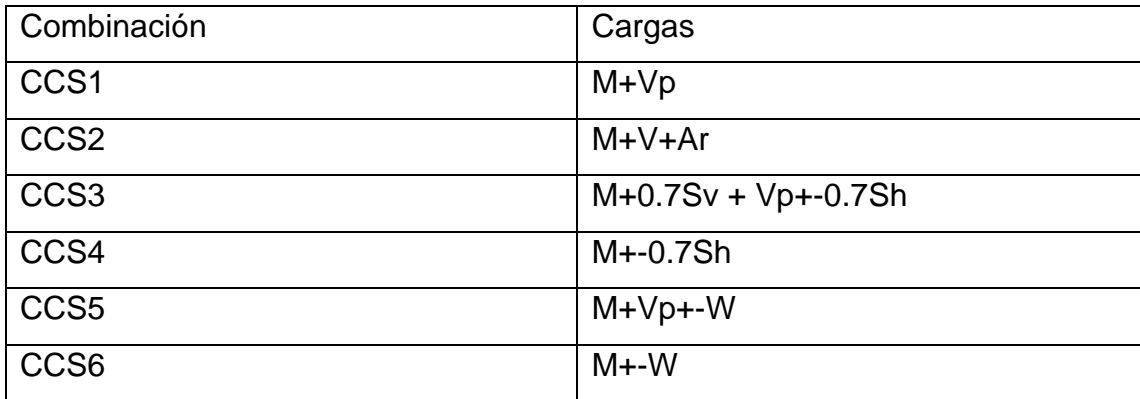

Fuente: elaboración propia.

Por lo cual las cargas quedan de la siguiente manera:

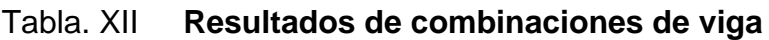

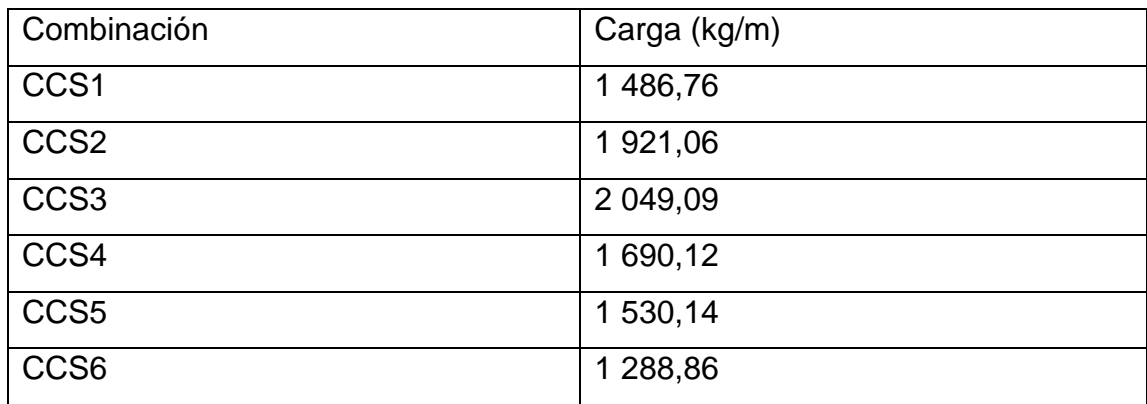

Fuente: elaboración propia.

Con estas cargas se debe determinar las dimensiones de la cimentación de la siguiente fórmula:

$$
b = \frac{C}{fs}
$$

Donde:

b = base de la cimentación (m) c = carga de diseño (T/m) fs = capacidad soporte del suelo  $(T/m^2)$ 

$$
b = \frac{2,049}{28,77} = 0,07m
$$

Por ser tan pequeña la carga se asumirá una dimensión de 30 cm. Ya que el muro deberá soporta cargas horizontales. Como siguiente paso se deberá comprobar los esfuerzos junto con los momentos. Por lo cual se necesitará una carga final que se calcula de la siguiente manera:

$$
Pf = M + Pp + Ps
$$

Donde:

 $Pf = \text{carga final (ton)}$  $M = \text{carga muerta (ton)}$ Pp = peso propio (ton) Ps = peso suelo (ton)

$$
Pf = 2.04 + 0.21 = 2.14 \text{ ton}
$$

Con esta carga se determina las presiones de diseño utilizando la siguiente fórmula:

$$
q = \frac{P}{Az} \pm \frac{Mx}{sx} \pm \frac{My}{sy}
$$

Donde:

 $q = \text{presión (ton/m}^2)$  $P = \text{carga final (ton)}$  $Az = \text{área de cimentación (m}^2)$ Mx = momento en el sentido largo (ton-m) Sx = esfuerzo de flexión en x (Mc/i) My = momento en el sentido corto (ton-m) Sy = esfuerzo de flexión en y (Mc/i)

$$
q = \frac{2,13}{0,3} \pm \frac{0}{\left(\frac{0,3*1^2}{6}\right)} \pm \frac{1,05}{\left(\frac{1*0,3^2}{6}\right)} = 76,31 \text{ ton/m}^2
$$

Se compara el resultado con la capacidad soporte del suelo, se comprueba que es mayor por lo cual se deberá aumentar las dimensiones de la cimentación a queda de 55 cm \* 25 cm

$$
q = \frac{2,13}{0,55} \pm \frac{0}{\left(\frac{0,55*1^2}{6}\right)} \pm \frac{1,05}{\left(\frac{1*0,55^2}{6}\right)} = 24,74 \text{ ton/m}^2
$$

#### **2.1.4.9.1. Cortante**

Con este valor se debe multiplicar por un factor de seguridad de 1,5 para el diseño de concreto.

$$
q' = 24.74 * 1.5 = 37.11 \text{ ton/m}^2
$$

Se debe verificar el cortante resistente de la cimentación por medio de la siguiente fórmula:

$$
Vr = \phi s * 0.53 \sqrt{f' c} bd/1 000
$$

Donde:

 $\varnothing$ s = es un factor de seguridad 0,85

f'c = resistencia del concreto

b = largo de la cimentación (1m)

d = t-recubrimiento- radio varilla

$$
Vr = 0.85 * 0.53\sqrt{210} * 100 * \frac{17,52}{1\,000} = 13,20 \text{ ton}
$$

Para determinar el cortante actuante se utiliza la siguiente fórmula:

$$
Va = b * r * q'
$$

Donde:

$$
b = \text{large de la cimentación (1m)}
$$

r = ancho de la cimentación- muro- 2 d/2  $q'$  = presión en la cimentación (ton/m<sup>2</sup>)

$$
Va = 1 * 0.225 * 40.30 = 10.19 \text{ ton}
$$

#### **2.1.4.9.2. Momentos**

El momento de diseño que se utilizará será en base a la siguiente carga:

$$
c = q' - Pp - Ps
$$

Donde:

C = carga de diseño (ton/m) Pp = peso propio (ton/m) Ps = peso suelo (ton/m)

$$
c = 37,11 - 0,21 - 0,33 = 36,56 \tan/m
$$

El momento actuante se determina con la siguiente fórmula:

$$
M=\frac{wl^2}{2}
$$

Donde:

W = es igual a la carga C de diseño (ton/m)

 $L =$  longitud del ala del cimento  $(m)$ 

$$
M = \frac{36,56*(0,1742^2)}{2} = 0,92 \text{ Ton} - m
$$

La cantidad de acero se determina por medio de la siguiente fórmula:

$$
As = (bd - \sqrt{(bd)^2 - \frac{Mub}{0.003825f'c}}) \frac{0.85 f'c}{fy}
$$

Donde:

b = largo de la cimentación (100 cm) d = t-recubrimiento- radio varilla (cm) Mu = momento último (kg-m)  $fc =$  resistencia del concreto (kg/cm<sup>2</sup>) fy = esfuerzo de fluencia del acero (kg/cm<sup>2</sup>)

$$
As = \left(100 * 17{,}52 - \sqrt{(100 * 17{,}52)^2 - \frac{920 * 100}{0{,}003825 * 210}}\right) \frac{0{,}85 * 210}{4 \ 200} = 1{,}41 \ cm^2
$$

Teniendo una varilla No.2 con un área de 0,31 cm<sup>2</sup> se debe colocar 5 varillas por cada metro de cimentación para lograr el área de acero necesaria por lo cual el quedaría como Est No. 2 @ 20 cm. El acero por temperatura se colocará en el sentido más largo y se calcula por la siguiente fórmula:

$$
As=0.0020bh
$$

Donde:

b= ancho de la cimentación (cm) h= altura total de la cimentación (cm)

$$
As = 0.002 * 55 * 25 = 2.75 \, \text{cm}^2
$$

Por lo cual quedaría como 4 varillas No.3 con un área cada una de 0,71 cm<sup>2</sup> llegando un área total de 2,84 cm $^2$ .

El cimiento final queda de la siguiente manera:

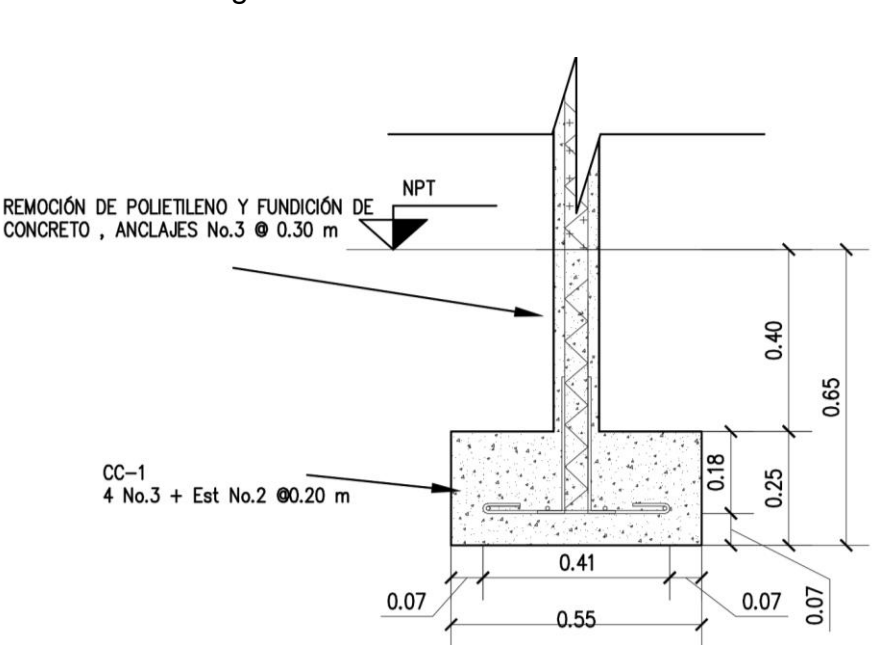

Figura 20. **Cimento final administración**

Fuente: elaboración propia, empleando AutoCAD.

#### **2.1.5. Diseño de salón de usos múltiples**

Las cargas por utilizar serán basadas en las normas de seguridad estructural de edificaciones y obras de infraestructura para la república de Guatemala. En específico para la determinación de las cargas de diseño se utilizarán la Norma AGIES NSE 2-18 demandas estructurales, condiciones de sitio y niveles de protección.

### **2.1.5.1. Cargas verticales**

Estas son cargas que actuaran de forma vertical en las estructuras las cuales se transmitirán entre todos los elementos sobre donde estas actúen.

#### **2.1.5.1.1. Cargas de arena volcánica**

La carga se determinará por medio de la estimación de la altura en metros a considerar por la densidad de la arena húmeda de 1 700 kg/m<sup>3</sup> por lo cual la fórmula quedaría:

$$
Ar = h_{ar} * 1700
$$

El proyecto se encuentra a menos de 30 km de los volcanes Pacaya y volcán de Fuego, por lo cual se tomará en cuenta lo siguiente.

De acuerdo con el reporte de erupción volcán PACAYA de parte del Insivumeh se determinó el mapa de dispersión de ceniza que se encuentra en los anexos de esta tesis.

Según el mapa se determinó que durante la erupción se tuvo menos de 5 cm de ceniza en el área del proyecto.

Con referencia al folleto volcán de Fuego elaborado por el Insivumeh se menciona lo siguiente "La caída de la tefra del volcán de Fuego puede ocurrir hasta casi 100 kms del volcán en la dirección predominante del viento y a una distancia de 50 kms, la capa podría alcanzar casi 5 centímetros." 2

Por lo anterior mencionado se tomará como la altura de ceniza de 5 cms para el cálculo de carga de ceniza volcánica, quedando la fórmula de la siguiente manera:

 $Ar = 0.05 * 1700 = 85 \text{ kg/m}^2$ 

#### **2.1.5.1.2. Cargas vivas**

Ya que la cubierta será de lámina termoacústica y solo será utilizada para la realización de mantenimiento. Se utilizará la tabla de cargas de AGIES NSE-2 que se encuentra en el anexo de esta tesis. Se utilizará como carga viva 50 Kg/m<sup>2</sup>.

### **2.1.5.1.3. Cargas muertas**

La tabla siguiente se encuentra los pesos específicos por utilizar.

<sup>2</sup> Instituto Nacional de Sismología, Vulcanología, Meteorología e Hidrología. *Reporte de erupción volcán pacaya (1402-11).* p. 11.

# Tabla. XIII. **Cargas muertas (salón de usos múltiples)**

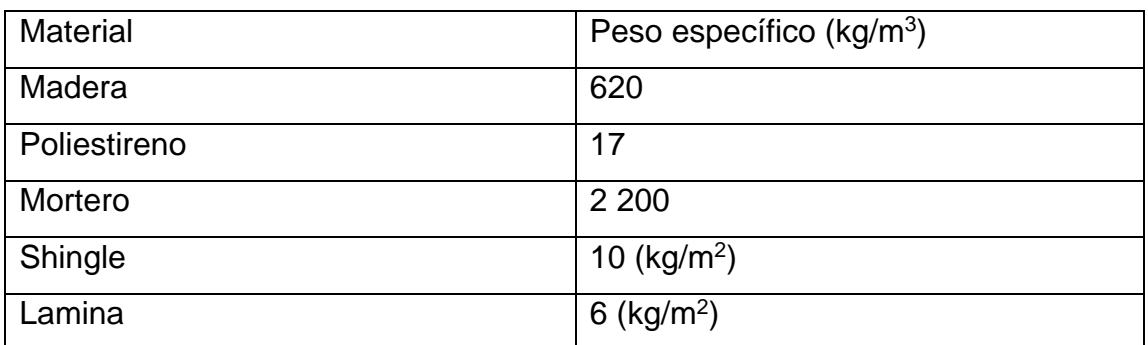

Fuente: elaboración propia.

### **2.1.5.2. Cargas horizontales**

Son cargas que actuarán de forma horizontal sobre la estructura, generando así esfuerzos diferentes a las cargas verticales.

### **2.1.5.2.1. Cargas sísmicas**

Se generan durante un evento sísmico, varían de acuerdo con el área geográfica, por eso se debe determinar para aplicar al diseño de la estructura.

> **2.1.5.2.1.1. Sismicidad y nivel de protección**

Para la determinación de las cargas sísmicas se deberán determinar una serie de parámetros los cuales se determinarán a continuación:

Según el Anexo A: lista de amenaza sísmica por municipios de la norma AGIES NSE 2-18 utilizando un tipo de suelo D se obtiene los siguientes datos:

- $Io = 4,1$
- $Scr = 1,54$
- $S1r = 1,08g$
- $TI = 3,27$

Se procede a definir el tipo de obra de acuerdo con las normas por lo cual será necesario utilizar la Norma AGIES NSE 1-18 en el capítulo 3 clasificación de obras. El proyecto se clasificará como Categoría II: obras ordinarias ya que cumple con los requisitos para poder ser denominada de esa manera.

De acuerdo con la clasificación de la obra y el índice de sismicidad se determinará el nivel mínimo de protección sísmica y probabilidad del sismo de diseño de la Norma AGIES NSE 2-18. La tabla se encuentra en los anexos de esta tesis.

Se determina que el proyecto tendrá un nivel mínimo de protección sísmica "D" y una probabilidad del 10 % de exceder un sismo de diseño en 50 años.

# **2.1.5.2.1.2. Selección de parámetros**

Se deberán determinar una serie de parámetros en base a los datos obtenidos en la sección anterior. Se determina el ajuste por clase de sitio el cual se determina de forma genérica con las siguientes ecuaciones:

$$
Scs = Scr * Fa
$$

 $S1s = S1r * Fv$ 

Las tablas de coeficiente de sitio Fa y coeficiente de sitio Fv se encuentran en los anexos de esta tesis. Para este proyecto las ecuaciones quedan como las siguientes:

 $Scs = 1.54 * 1 = 1.54$ 

 $S1s = 1,08 * 1 = 1,08$ 

# **2.1.5.2.1.3. Construcción de espectros de diseño**

Se deberá determinar el espectro de diseño el cual depende de la probabilidad de ser excedido en 50 años. El valor de Kd se puede encontrar en la tabla Factor Kd de acuerdo con el nivel de sismo que se encuentran en el anexo de esta tesis.

Por lo cual el proyecto contara con un factor de escala de Kd=0,66 ya que se cuenta con un 10 % de probabilidad de ser excedido en 50 años.

> **2.1.5.2.1.4. Espectro calibrado al nivel de diseño requerido**

### $Scd = Kd$  Scs

### $S1d = KdS1s$

A continuación, se calcula los factores, para este proyecto.

 $Scd = 0.66 * 1.54 = 1.02$ 

$$
S1d = 0.66 * 1.08 = 0.71
$$

**2.1.5.2.1.5. Componente vertical del sismo de diseño**

$$
Svd = 0.20Scd
$$

 $Svd = 0,20 * 1,02 = 0,204$ 

**2.1.5.2.1.6. Período de transición**

El período Ts que separa los períodos cortos de los largos es:

$$
Ts = \frac{S1s}{Scs}
$$

$$
Ts = \frac{1,08}{1,54} = 0,70
$$

$$
To = 0,2Ts
$$

 $T0 = 0.2 * 0.70 = 0.14$ 

# **2.1.5.2.1.7. Determinación de sistema estructural**

De acuerdo con la definición que da el AGIES en la Norma NSE 3-18 las estructuras de las unidades habitaciones se clasifican como soportes en voladizo (E5-1). La tabla de coeficientes y factores para diseño de sistemas sismo resistentes se encuentra en el anexo de esta tesis. Por lo cual los valores por considerar son los siguientes:

- $R=2,5$
- $\bullet$   $\Omega$ r=1,2
- $\bullet$  Cd=2,5

# **2.1.5.2.1.8. Período de vibración empírico**

El periodo fundamental de vibración se estimará en forma empírica por medio de la siguiente formula:

$$
T_a=K_T(hn)^{\boldsymbol{x}}
$$

Donde:

 $Hn =$  altura total del edificio  $(m)$  $KT y x =$  factores que dependen del tipo de sistema estructural

Para un sistema E5 se utilizará un KT=0,049 y un factor x=0,75, por lo cual la ecuación quedaría de la siguiente manera:

$$
T_a = 0.049(6)^{0.75} = 0.1878
$$

# **2.1.5.2.1.9. Ordenadas espectrales**

Para la determinación de ordenadas espectrales es necesario realizar la comparación entre el periodo de vibración y el periodo de transición, para poder determinar la ecuación por utilizar.

$$
S_a(T) = Scd\left(0,4+0,6\left(\frac{T}{T0}\right)\right) \text{ si } T < T0
$$

$$
S_a(T) = S_{cd} \quad si \ T0 \le T \le Ts
$$

$$
S_a(T) = \frac{S_{1d}}{T} \le Scd \quad si \; Ts < T < Tl
$$

$$
Sa(T) = \frac{S_{1d}}{T^2} * Tl \quad Si \ T \geq Tl
$$

El periodo de vibración (Ta) es 0,1878 y el periodo de transición (Ts) es 0,70 T0 es 0,14 TL es 3,27. Por lo cual la fórmula por utilizar será:

$$
S_a(T) = Scd
$$

Dando el resultado siguiente:

$$
S_a(T) = 1.02
$$

**2.1.5.2.1.10. Coeficiente sísmico al límite de cedencia**

Se determinará por medio de las siguientes fórmulas:

$$
C_s = \frac{S_a(T)}{R * Bd}
$$

Donde Bd se determina con la siguiente ecuación:

$$
Bd = \frac{4}{1 - Ln(E)}
$$

Donde E se debe tomar como 0,05. para estructuras con sistemas de aislamiento E es el valor dado por el fabricante

Se sustituyen los valores determinados en secciones anteriores.

$$
C_s = \frac{1,02}{2,5*1,001} = 0,407
$$

Comprobación del coeficiente

$$
C_s \ge \frac{0.044ScdFd}{Bd} \ge 0.01
$$

Sustituyendo las variables

$$
0,407 \ge \frac{0.044(1,02)\left(\left(0,59 + \frac{4,77 * 0,71}{1,02 * 2,5}\right) * \frac{1}{0,66}\right)}{1,001} \ge 0,01
$$

$$
0.407 \ge 0.130 \ge 0.01
$$

# **2.1.5.2.1.11. Demanda sísmica horizontal**

Demanda sísmica horizontal se determina con la siguiente ecuación:

$$
S_h = pQh
$$

Donde:

P = factor de redundancia Qh = componentes horizontales de la demanda sísmica

Se tomará como factor de redundancia el factor p=1,3 ya que la estructura tiene una clasificación D.

Queda la demanda sísmica vertical como:

$$
S_h = 1.3 * 0.407 = 0.529
$$

**2.1.5.2.1.12. Demanda sísmica vertical**

Demanda sísmica vertical se determina con la siguiente ecuación:

$$
Sv = 0.20 S_{cd} M
$$

Donde:

 $M = \text{carga muerta}$ 

Sustituyendo variables la ecuación queda de la siguiente manera.

$$
Sv = 0.20(1.02)M = 0.204M
$$

# **2.1.5.2.2. Carga de viento**

Dependiendo del área geográfica donde se encuentre el proyecto, el viento afectará de mayor manera, por lo que se deberá determinar sus efectos sobre la estructura.

# **2.1.5.2.2.1. Coeficiente de exposición**

Se determinará por medio de la siguiente tabla, se determinó que la exposición es de tipo B de acuerdo con la descripción dada por el AGIES NSE 2 capítulo 5.2.1. La tabla se encuentra en el anexo de esta tesis.

El valor de Ce es 0,67.

# **2.1.5.2.2.2. Coeficiente de presión**

Se determinarán tres casos para el análisis de la estructura, estos serán para los muros en barlovento, muros en sotavento y techos. Para lo cual se utilizará la tabla de coeficientes de presión que se encuentra en el anexo de esta tesis. Los coeficientes son los siguientes:

- Muros a barlovento=0,8 hacia adentro
- Muros a sotavento=0,5 hacia fuera
- Techo =0,9 hacia fuera o 0,3 hacia adentro

**2.1.5.2.2.3. Presión de remanso del viento**

Se deberá buscar la ubicación del proyecto en el mapa de velocidad básica del viento también se debe determinar la presión de acuerdo con la tabla de presión de remanso del viento que se ambos se encuentran en el anexo de esta tesis.

Se determinó de acuerdo con la ubicación del proyecto la velocidad básica del viento es 100 km/h con una presión de remanso del viento de 48 kg/m<sup>2</sup>.

78

**2.1.5.2.2.4. Presión de diseño de viento**

La presión de diseñó para estructuras se determinarán por medio de la siguiente ecuación:

$$
P=C_eC_qq_sl
$$

Donde:

 $P =$  presión de diseño de viento (kg/m<sup>2</sup>)

Ce = coeficiente de exposición

Cq = coeficiente de presión

Qs = presión de remanso del viento (Pa)

L = factor de importancia. Usar 1,15 para obras esenciales y 1,0 para las otras clasificaciones

Sustituyendo los datos en la fórmula para muros en barlovento.

$$
P = 0.67 * 0.8 * 48 = 25.72 \frac{kg}{m^2}
$$

Presiones de cada uno de los elementos

- Muros a barlovento =  $25,72$  kg/m<sup>2</sup> hacia adentro
- Muros a sotavento =  $16,19$  kg/m<sup>2</sup> hacia fuera
- Techo =  $9.71 \text{ kg/m}^2$  hacia adentro

#### **2.1.5.3. Análisis de armaduras**

Las características que de la armadura son las siguientes: se hará con madera de pino y uniones metálicas entre cada armadura se tendrá un espacio libre de 2,5 m. Las características geométricas de la armadura se tomaron en base a las características arquitectónicas que se requieren. Quedan de la siguiente manera:

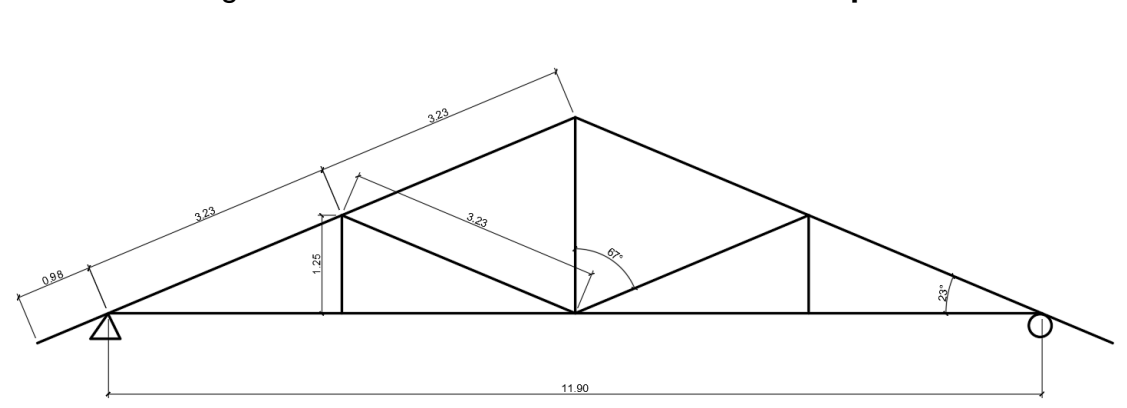

Figura 21. **Armadura salón de usos múltiples**

Fuente: elaboración propia, empleando AutoCAD.

Se debe determinar las cargas que actuaran sobre la armadura, los siguientes son las cargas distribuidas que se aplican sobre la armadura:

| Tipo | Cargar (kg/m) |
|------|---------------|
| M    | 198,60        |
|      | 125           |
| Ar   | 225           |
| W    | 22,47         |

Tabla XIV. **Cargas armadura**

Fuente: elaboración propia.
Luego se realizará las combinaciones de cargas quedando:

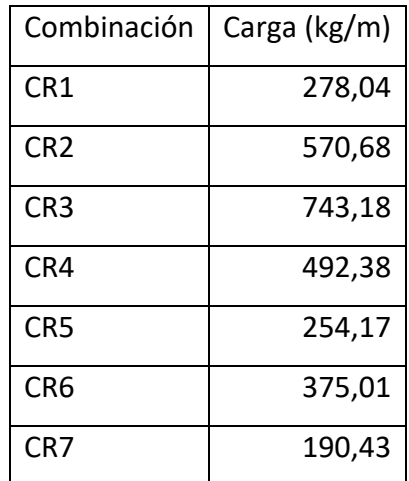

## Tabla XV. **Combinaciones de carga (armadura)**

Fuente: elaboración propia.

Queda la carga máxima de 743,18 kg/m. Como primer paso se definirán las direcciones de acción de los elementos y grados de libertad de las uniones.

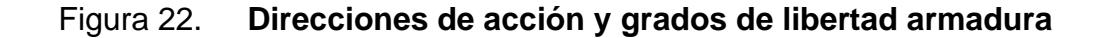

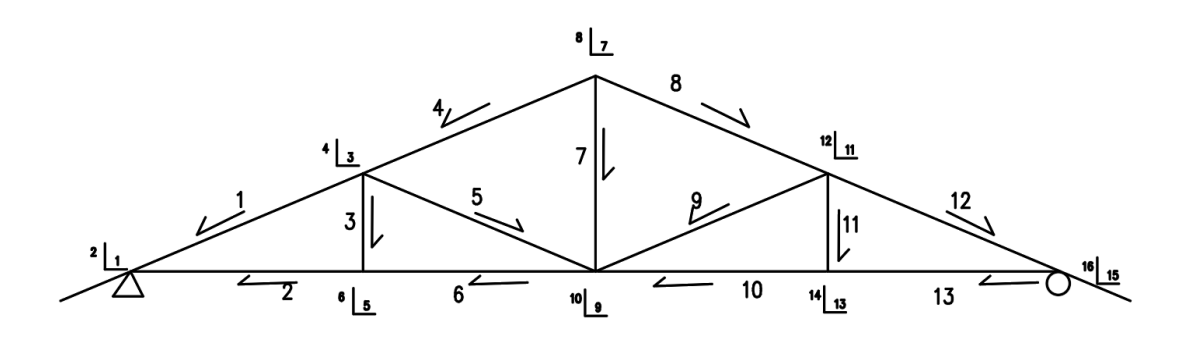

Fuente: elaboración propia, empleando AutoCAD.

Se determinan las longitudes de los elementos:

| Elemento        | Longitud (m) |
|-----------------|--------------|
| L1              | 3,23         |
| L <sub>2</sub>  | 2,97         |
| L3              | 1,25         |
| L4              | 3,23         |
| L5              | 3,23         |
| L <sub>6</sub>  | 2,98         |
| L7              | 2,5          |
| L8              | 3,23         |
| L9              | 3,23         |
| L <sub>10</sub> | 2,98         |
| L11             | 1,25         |
| L12             | 3,23         |
| L13             | 2,97         |

Tabla XVI. **Longitud de elementos**

Fuente: elaboración propia.

Luego se determina los grados de libertad de las uniones quedando lo siguiente:

### Tabla XVII. **Grados de libertad**

|                | Grados de libertad |                |                         |                |  |  |  |  |
|----------------|--------------------|----------------|-------------------------|----------------|--|--|--|--|
| Barra          | X                  | y              | $\overline{\mathbf{X}}$ | y              |  |  |  |  |
| L1             | 3                  | 4              | $\mathbf{1}$            | $\mathbf{2}$   |  |  |  |  |
| L2             | 5                  | 6              | $\mathbf{1}$            | $\overline{2}$ |  |  |  |  |
| L3             | 3                  | $\overline{4}$ | 5                       | 6              |  |  |  |  |
| L4             | 7                  | 8              | 3                       | 4              |  |  |  |  |
| L <sub>5</sub> | 3                  | $\overline{4}$ | 9                       | 10             |  |  |  |  |
| L <sub>6</sub> | 9                  | 10             | 5                       | 6              |  |  |  |  |
| L7             | $\overline{7}$     | 8              | 9                       | 10             |  |  |  |  |
| L8             | 7                  | 8              | 11                      | 12             |  |  |  |  |
| L <sub>9</sub> | 11                 | 12             | 9                       | 10             |  |  |  |  |
| L10            | 13                 | 14             | 9                       | 10             |  |  |  |  |
| L11            | 11                 | 12             | 13                      | 14             |  |  |  |  |
| L12            | 11                 | 12             | 15                      | 16             |  |  |  |  |
| L13            | 15                 | 16             | 13                      | 14             |  |  |  |  |

Fuente: elaboración propia.

Luego se determina la tabla de conectividad de los elementos, donde Ø es el ángulo donde actúa el elemento L= cos Ø,=M=sen Ø y K= EA/L, siendo E el módulo de elasticidad de la madera y A el área de la sección y L a longitud del elemento.

### Tabla XVIII. **Tabla de conectividad**

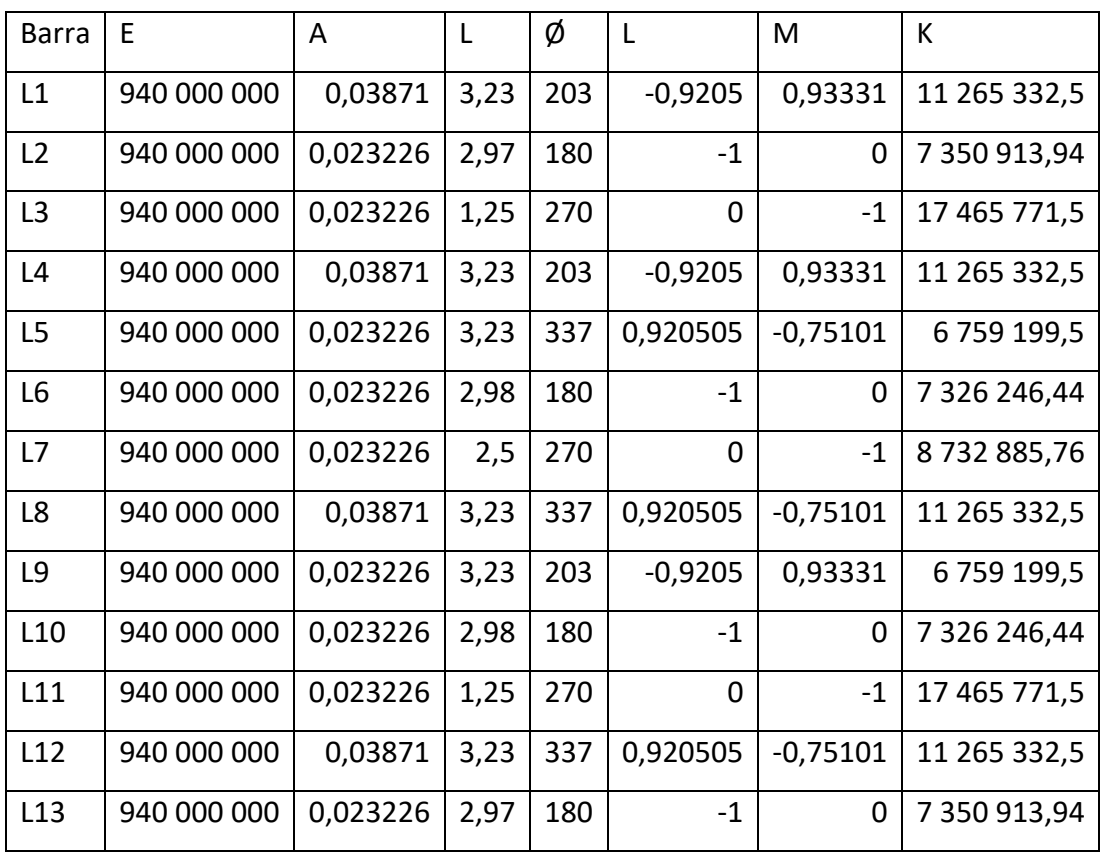

Fuente: elaboración propia.

Se debe determinar la matriz de rigidez local del elemento, siendo la siguiente:

$$
K = \frac{EA}{L} * \begin{vmatrix} l^2 & lm & -l^2 & -lm \\ lm & m^2 & -lm & -m^2 \\ -l^2 & -lm & l^2 & lm \\ -lm & -m^2 & lm & m^2 \end{vmatrix}
$$

Para el elemento 1 la matriz queda de la siguiente manera:

Tabla XIX. **Matriz de rigidez local**

|  | 9 545 445 -9 678 229 -9 545 445 9 678 229<br>$-9678229$ 9812859 9678229 -9812859<br>-9 545 445 9 678 229 9 545 445 -9 678 229<br>9 678 229 -9 812 859 -9 678 229 9 812 859 |
|--|----------------------------------------------------------------------------------------------------|

Fuente: elaboración propia.

Luego se colocará los grados de libertad como parte de la matriz y poder identificarla, se procederá a ensamblar la matriz de rigidez total la cual tiene la siguiente forma:

$$
KT = \begin{vmatrix} K1.1 & k1.2 & k1.3 \\ k2.1 & k2.2 & k2.3 \\ k3.1 & k3.2 & k3.3 \end{vmatrix}
$$

|

Quedan los siguientes resultados:

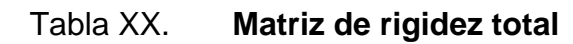

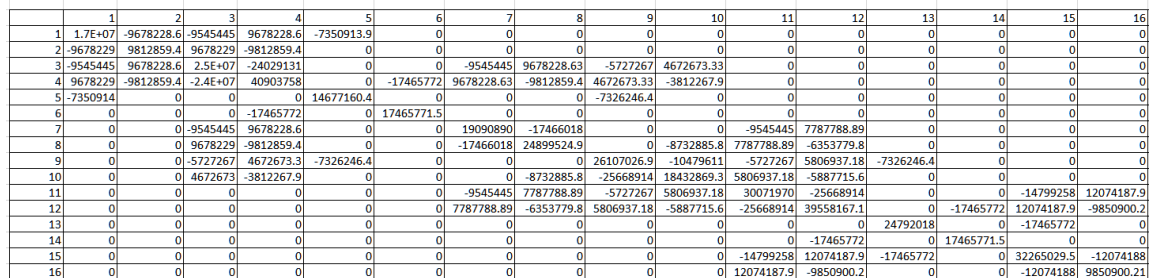

Fuente: elaboración propia.

Con la matriz de rigidez total determinaremos la matriz de rigidez reducida, la cual únicamente utiliza los nodos donde los grados de libertad están libres, lo que implica que no se utilizarán 1,2 y 20 ya que son los apoyos, quedando la siguiente matriz:

|                 |               |                     |             |             |             |              |              | 10           | 11          | 12                     | 13           | 14          | 15          |
|-----------------|---------------|---------------------|-------------|-------------|-------------|--------------|--------------|--------------|-------------|------------------------|--------------|-------------|-------------|
|                 | $2.5E+07$     | $-24029131$         |             |             | -9545445    | 9678228.63   | $-5727267$   | 4672673.33   |             |                        |              |             |             |
|                 | $-2.4E+07$    | 40903758            |             | $-17465772$ | 9678228.63  | $-9812859.4$ | 4672673.33   | $-3812267.9$ |             |                        |              |             |             |
|                 |               |                     | $1.5E + 07$ |             |             |              | $-7326246.4$ |              |             |                        |              |             |             |
|                 |               | $-17465772$         |             | 17465772    |             |              |              |              |             |                        |              |             |             |
|                 | $-9545445$    | 9678228.6           |             |             | 19090890    | $-17466018$  |              |              | $-9545445$  | 7787788.89             |              |             |             |
|                 | 9678229       | $-9812859.4$        |             |             | $-17466018$ | 24899524.9   |              | $-8732885.8$ | 7787788.89  | $-6353779.8$           |              |             |             |
|                 | $9 - 5727267$ | 4672673.3 - 7326246 |             |             |             |              | 26107026.9   | $-10479611$  | $-5727267$  | 5806937.18             | $-7326246.4$ |             |             |
| 10I             | 4672673       | $-3812267.9$        |             |             |             | $-8732885.8$ | $-25668914$  | 18432869.3   | 5806937.18  | $-5887715.6$           |              |             |             |
| 11              |               |                     |             |             | -9545445    | 7787788.89   | -5727267     | 5806937.18   | 30071970    | $-25668914$            |              |             | $-14799258$ |
| 12 <sup>1</sup> |               |                     |             |             | 7787788.89  | $-6353779.8$ | 5806937.18   | $-5887715.6$ | $-25668914$ | 39558167.1             |              | $-17465772$ | 12074187.9  |
| 13 <sup>1</sup> |               |                     |             |             |             |              |              |              |             |                        | 24792018     |             | $-17465772$ |
| 14              |               |                     |             |             |             |              |              |              |             | $-17465772$            |              | 17465771.5  |             |
| 15 <sup>1</sup> |               |                     |             |             |             |              |              |              |             | $-14799258$ 12074187.9 | $-17465772$  |             | 32265029.5  |

Tabla. XXI. **Matriz de rigidez reducida**

Fuente: elaboración propia.

Se debe determinar el vector de carga el cual consta de todas las fuerzas puntuales y cargas distribuidas en los grados de libertad donde se aplican, quedando el siguiente valor:

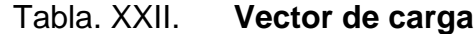

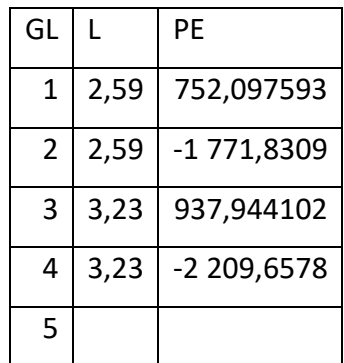

Continuación de la tabla XXII.

| 6  |      |             |
|----|------|-------------|
| 7  |      |             |
| 8  | 3,23 | -2 209,6578 |
| 9  |      |             |
| 10 |      |             |
| 11 | 3,23 | -937,9441   |
| 12 | 3,23 | -2 209,6578 |
| 13 |      |             |
| 14 |      |             |
| 15 | 2,59 | -752,09759  |
| 16 | 2,59 | -1 771,8309 |

Fuente: elaboración propia.

Debemos tomar en cuenta que únicamente grados de libertad que están dentro de la matriz reducida se utilizaran por lo cual también en el vector de fuerzas se deben eliminar los grados de libertad restringidos. Luego se determinará el desplazamiento por medio de:

$$
Q=|K'|^{-1}\ast|P|
$$

Quedan los siguientes desplazamientos:

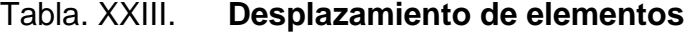

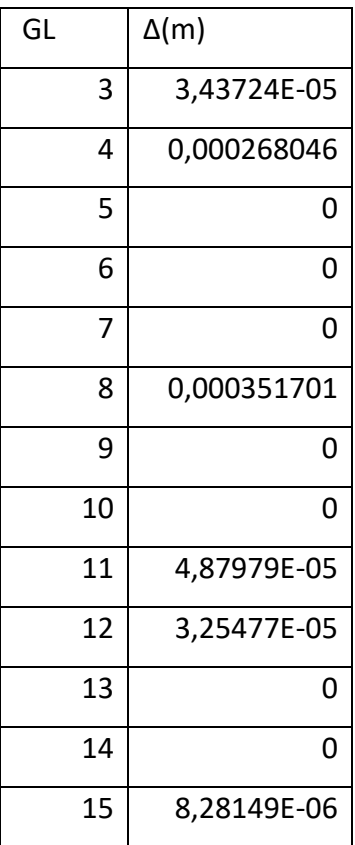

Fuente: elaboración propia.

Para determinar el esfuerzo en el elemento se utiliza la siguiente expresión:

$$
\sigma = \frac{E_e}{L_e} * |-l - m \quad l \quad m| * Q_e
$$

Para el elemento 1 el esfuerzo es el siguiente:

$$
\sigma = \frac{9\,400\,000\,000}{3,23} * |0,9205 -0,9333 -0,9205 \quad 0,9331| * \begin{vmatrix} 3,43e - 5 \\ 0,00026 \\ 0 \\ 0 \end{vmatrix}
$$
  
= -63\,596,96Kg/m<sup>2</sup>

Para determinar la carga se multiplica por el área del elemento, los resultados son los siguientes:

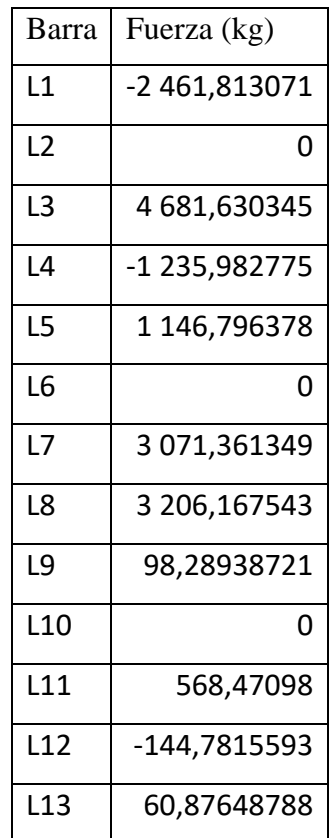

Tabla XXIV. **Cargas en elementos**

Fuente: elaboración propia.

## **2.1.5.4. Diseño de armadura**

Para el diseño de madera se utilizará la norma NCH 1 198, ya que actualmente COGUANOR no cuenta con una norma relacionada con madera. Como parte de la norma se deberán calcular una serie de factores de reducción que se realizarán a continuación.

## **2.1.5.4.1. Factor de modificación por humedad (kh)**

Para la determinación del factor se utilizará la siguiente fórmula.

$$
Kh = (1 - \Delta H * \Delta R)
$$

Donde:

∆H = diferencia entre el valor de contenido de humedad de servicio (Hz) y 12 % ∆R = variación de la resistencia por cada 1 % de variación del contenido

de humedad

El valor del factor R se encuentran en una tabla en el anexo de esta tesis. Por lo cual se utilizarán:

- $\bullet$  Flexión = 0,0206
- $Cizalle = 0,0160$

Para la humedad de servicio se utilizará 16 %, por lo cual el factor queda:

$$
Kh = (1 - (4 * 0.0206)) = 0.9176
$$

Quedando los factores siguientes:

- $\bullet$  Flexión = 0,9176
- Cizalle =  $0,936$

# **2.1.5.4.2. Factor de modificación por duración de la carga (Kd)**

Se utilizará la siguiente fórmula para el cálculo del factor:

$$
K_D = \frac{1,747}{t^{0,0464}} + 0,295
$$

Donde:

 $t =$  duración de la carga  $(s)$ 

La norma toma como periodo de carga de carga 10 años y se le aplicará un factor de carga normal, el cual es 1.

$$
K_D = \frac{1,747}{315\,400\,000^{0.0464}} + 0,295 = 0,9996
$$

**2.1.5.4.3. Factor de modificación por trabajo conjunto en flexión (kc)**

Ya que los elementos no se encuentran a una distancia entre sí de 610 mm el factor KC=1, si esta condición no se cumpliera se utilizaría KC=1,15.

## **2.1.5.4.4. Factor de modificación por altura (Khf)**

Este factor se aplicará para piezas con ancho o altura mayor que 50 mm, se determina con la siguiente ecuación:

$$
K_{hf} = (\frac{50}{h})^{1/9}
$$

Donde:

h = ancho o altura de la pieza (mm)

$$
K_{hf} = \left(\frac{50}{254}\right)^{1/9} = 0.8347
$$

## **2.1.5.4.5. Factor de modificación por volcamiento (Kλv)**

Para elementos estructurales solicitados en flexión que no tienen apoyos laterales a lo largo de su luz, se acepta un factor de modificación por volcamiento, Kλv, igual a la unidad, si la razón formada por la altura, h, de la viga y su ancho, b, no excede el valor 2. Por lo cual se utilizará Kλv = 1

## **2.1.5.4.6. Esfuerzo de diseño en flexión**

Para la zona en tensión se determina con la siguiente expresión:

$$
Ft = Ff * K_h * K_D * K_c * K_{hf}
$$

Donde:

Ft = tensión de diseño (MPa) Ff = tensión admisible (MPa) Kh = factor de modificación por contenido de humedad Kd = factor de modificación por duración de la carga Kc = factor de modificación por trabajo conjunto Khf = factor de modificación por altura

Por lo cual el esfuerzo queda de la siguiente manera:

 $Ft = 42,07 * 0,90 * 0,7341 * 1 * 0,8347 = 23,65 MPa$ 

Para la zona en compresión se determina con la siguiente expresión:

$$
Fc = Ff * K_h * K_D * K_C * K_{\lambda f}
$$

Donde:

Ft = tensión de diseño (MPa)

Ff = tensión admisible (MPa)

Kh = factor de modificación por contenido de humedad

Kd = factor de modificación por duración de la carga

Kc = factor de modificación por trabajo conjunto

Kλf = factor de modificación por volcamiento

Por lo cual el esfuerzo queda de la siguiente manera:

$$
Fc = 42,07 * 0,808 * 0,7341 * 1 * 1 = 20,83 MPa
$$

### **2.1.5.4.7. Módulo de flexión**

Se determina el módulo de flexión; módulo de sección; con la siguiente formula:

$$
Wn = \frac{bh^2}{6}
$$

Para la viga de 10"x6" el módulo de sección queda de la siguiente manera

$$
Wn = \frac{152.4 * (254)^2}{6} = 1\,638\,706\,mm^3
$$

# **2.1.5.4.8. Flexión en vigas simples**

El esfuerzo de trabajo que se determinará a continuación debe ser menor o igual al esfuerzo de diseño, se utilizará la siguiente fórmula:

$$
Ff = \frac{Mmax}{Wn}
$$

Donde:

Mmax = momento máximo de flexión (N-mm) Wn = módulo de flexión (mm<sup>3</sup>)

Para la viga que se está analizando el esfuerzo queda la siguiente manera:

$$
Ff = \frac{36\,161\,062,52}{1\,638\,706} = 22,07MPa
$$

Se comprueba que 22,07 < 23,65, por lo cual se puede decir que la viga puede soportar las cargas a la que está expuesta.

### **2.1.5.4.9. Diseño de uniones metálicas**

Se debe comprobar que dentro del elementos no se cuente con esfuerzos de compresión ya que estos deberán comprobarse antes de realizar los esfuerzos de tensión, ya que en la viga analizada no cuenta con esfuerzos a compresión se inicia analizando los esfuerzos de tensión máximos:

Carga axial (kg) =  $4681,63$  kg

Se debe comprobar a que grupo de madera pertenece el pino el cual tiene una densidad 620 kg/m<sup>3</sup>. Los grupos son los siguientes:

> grupo  $A \rightarrow \gamma \approx (750 - 850)$  kg/m<sup>3</sup>. grupo B  $\rightarrow$   $\gamma \cong$  (700 – 750) kg/m<sup>3</sup>. grupo  $C \rightarrow \gamma \approx (600 - 750)$  kg/m<sup>3</sup>.

Por lo cual el pino pertenece al grupo C.

#### **2.1.5.4.10. Espaciamientos mínimos**

Los espaciamientos mínimos serán determinados de acuerdo con la tabla de espaciamientos mínimos para pernos que se encuentra en el anexo de esta tesis.

#### **2.1.5.4.11. Pernos**

Por lo cual el valor L para la viga que se está analizando es 10,16 cm. Con el valor de L se debe buscar dentro de la tabla de las Cargas admisibles para uniones apernadas-doble cizallamiento los valores de P y Q. La tabla se encuentra en el anexo de esta tesis.

Los valores de P es la carga admisible en la dirección del grano, el valor Q representa la carga admisible perpendicular al grano. De acuerdo con al valor L se obtienen los valores siguientes:

- $L = 15,24$  cm
- $d= 3/4$  "
- $P=1070$  kg + 564 kg
- Q=181 kg + 145 kg

Se puede aumentar la capacidad de la tabla por un 25 % si se utiliza una platina de acero para hacer las uniones. Para determinar el número de pernos se utiliza la siguiente fórmula:

$$
n=\frac{C}{R}
$$

Donde:

n = número de pernos  $C = \text{carga axial (kg)}$  $R = \text{carga resistance}$  (kg)

Por lo cual el número de pernos para la viga por analizar son los siguientes:

$$
n = \frac{4681,63}{(1070 + 564) * 1,25} = 2,29
$$

Por lo cual el número de pernos necesarios será 3.

**2.1.5.4.12. Espaciamiento** 

Con el perno ya identificado se debe determinar el espaciamiento. Distancia al extremo en tracción=  $2d = 2*(3/4") = 3/2"$ Espaciamiento entre pernos =  $4d = 4*(3/4") = 3"$ 

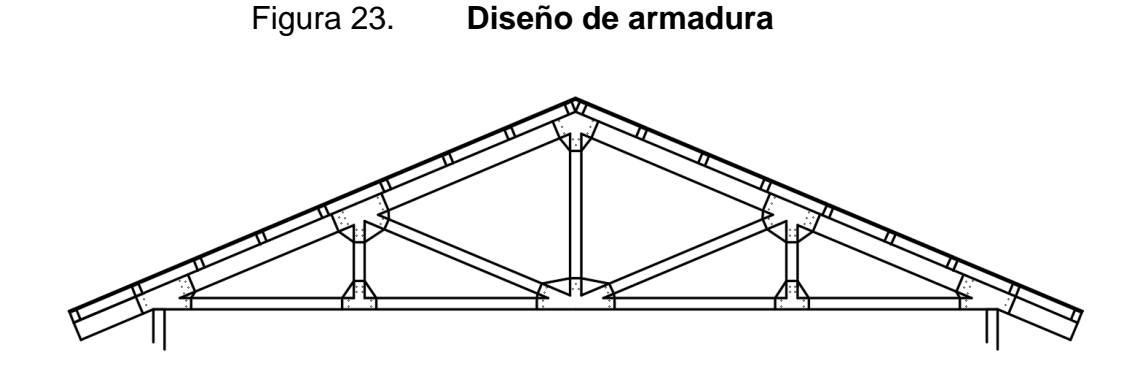

Fuente: elaboración propia, empleando AutoCAD.

#### **2.1.6. Diseño de sistema de agua potable**

Para determinar las características físicas del sistema de agua se deberá determinar varios parámetros que permitirán diseñar un sistema con la capacidad necesaria para su correcto funcionamiento.

### **2.1.6.1. Población de diseño**

Ya que es un centro turístico y se tendrá un número fijo de personas por unidad habitacional, la población de diseño será 36 personas. Dentro del salón de usos múltiples se atenderán a 100 personas.

#### **2.1.6.2. Dotación**

Se utilizará como dotación 200 litros/huésped/día para todo el complejo, una dotación de 5 litros/persona/día para el salón de usos múltiples y 70 litros/empleado/día para la administración y seguridad.

### **2.1.6.3. Diseño de los componentes del sistema**

Todos componentes que componen un sistema de agua potable deberán ser diseñados de acuerdo con las necesidades específicas del proyecto.

#### **2.1.6.3.1. Tanque de almacenamiento**

Se propone un tanque de 17 000 litros. Se determinará la cantidad de tiempo necesario para vaciar el tanque por completo. Para determinar la cantidad de litros diarios por utilizar se empleará la siguiente fórmula:

$$
Ca = D * Po
$$

Donde:

Ca = caudal (litros/día) D = dotación (l/habitante/día) Po = población (habitante)

Queda de la siguiente manera para las unidades habitacionales:

$$
C = 200 * 36 = 7 200 \frac{l}{da}
$$

Para el salón de usos múltiples quedaría de esta manera:

$$
C = 5 * 100 = 500 \; \frac{l}{da}
$$

Administración y seguridad:

$$
C = 70 * 3 = 210
$$
 l/dia

El complejo necesitara 7 910 litros por día. El tiempo necesario para el vaciado del tanque se determina de la siguiente manera:

$$
T=Vo/Ca
$$

Donde:

 $T =$  tiempo (día) Vo = volumen (l)  $Ca = caudal (I/día)$ 

$$
T = \frac{17\ 000}{7\ 910} = 2{,}15\ \mathrm{dias}
$$

Por lo cual será necesarios llenar el tanque cada 2 días si el complejo se encuentra a toda capacidad. La siguiente tabla muestra el tiempo necesario para la recarga del tanque dependiente de la ocupación del complejo.

Tabla XXV. **Tiempo de recarga de tanque**

| Ocupación                   | Tiempo (días) |
|-----------------------------|---------------|
| 100 % bungalós, 100 % Salón | 2             |
| 100 % bungalós, 0 % Salón   |               |
| 50 % bungalós, 0 % Salón    | 4             |
| 0 % bungalós, 100 % Salón   | 34            |
| 0 % bungalós, 50 % Salón    | 68            |

Fuente: elaboración propia.

## **2.1.6.3.2. Línea de distribución**

Se diseñará una red abierta la cual se divide en dos ramales por lo cual se deberá diseñar la línea de distribución para ambos.

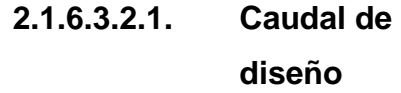

Para el cálculo del caudal de diseño se utilizarán las siguientes fórmulas. Caudal de uso simultaneo:

$$
Q=\sqrt{K(N-1)}
$$

Donde:

 $Q =$  caudal de diseño (I/s)

 $K =$  coeficiente  $(0, 15 - 0, 20)$ 

N = número de viviendas futuras

Caudal unitario:

$$
Q = \frac{Fdm * Fhm * do * N * n}{86\,400}
$$

Donde:

 $Q =$  caudal de diseño (I/s) Fdm = factor día máximo (1,2 - 1,8) Fhm = factor hora máxima (2 - 3) N = número de viviendas futuras n = número de habitantes por vivienda do = dotación

Caudal de uso simultáneo:

$$
Q = \sqrt{0.20(10 - 1)} = 1.34 l/s
$$

Caudal unitario:

$$
Q = \frac{1,2*3*7910}{86400} = 0,33 l/s
$$

Para diseñar el ramal se utilizará el caudal de uso simultáneo de 1,34 l/s luego se recalculará en cada una de las divisiones.

## **2.1.6.3.2.2. Determinación de diámetro**

Se diseñará la tubería para el ramal 2 el cual es el mayor dentro del proyecto. Para la determinación de los diámetros de la tubería utilizara la fórmula de Hazen y Williams, la cual es la siguiente:

$$
hf = \frac{1743,811 * L * Q^{1,85}}{Cf^{1,85} * Q^{4,87}}
$$

Donde:

Hf = pérdida de carga (m)  $L =$ longitud de tubería (m)  $Q =$  caudal  $(I/s)$ Cf = coeficiente de fricción  $\varnothing$  = diámetro (")

Para el diseño de un ramal se debe determinar los datos para tramo antes de realizar una división de caudales. Datos de primer tramo:

- $\cot$ a inicio = 104,3 m
- $\cot \theta$  final = 99,4 m
- $\bullet$  longitud = 20 m
- caudal  $= 1,32$  I/s
- coeficiente de fricción = 150

Figura 24. **Perfil tubería de agua potable ramal 2**

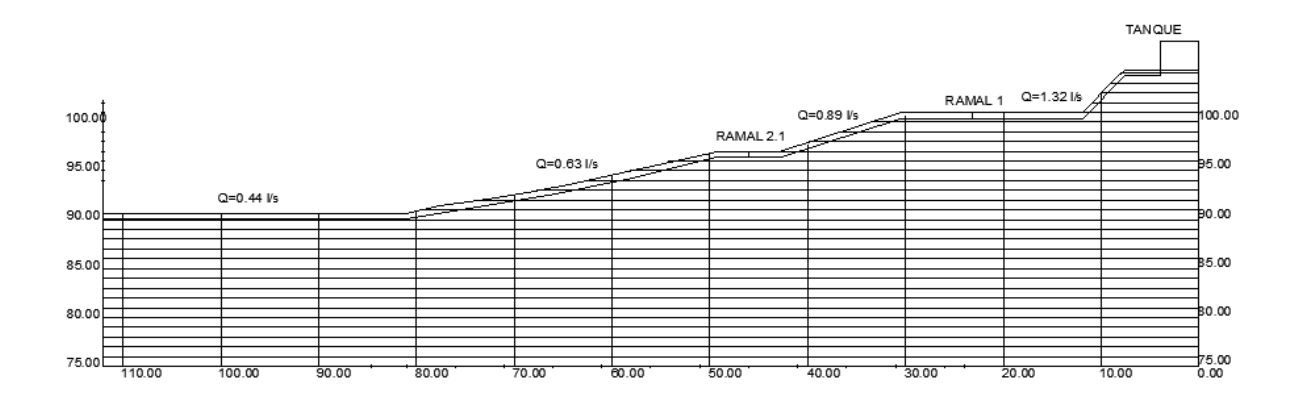

Fuente: elaboración propia, empleando AutoCAD.

Como primer paso se debe determinar un diámetro preliminar utilizando la fórmula de Hazen-Williams. Una consideración que se debe tomar es utilizar la longitud real de la tubería, por lo cual se puede determinar la longitud total por medio de altimetría o por medio de la multiplicación de la longitud por un factor de 1,10.

$$
\emptyset = (\frac{1743,811(20)(1,34)^{1,85}}{(150)^{1,85}(104,3-99,4)})^{(\frac{1}{4,87})} = 1,03"
$$

Con este resultado podemos determinar que será necesario una tubería entre los diámetros de 1" y 1 ¼". Se deberá determinar las pérdidas de carga para ambos diámetros. En este caso se comparar con una tubería de 1 ½" para evitar que no se tenga la suficiente presión para abastecer las unidades habitacionales.

$$
h_{1''} = \frac{1743,811 (20)(1,34)^{1,85}}{(150)^{1,85}(1)^{4,87}} = 5,64 \ m
$$

Con este resultado podríamos determinar que utilizando esa tubería la presión no sería la necesaria para proveer a las unidades habitacionales. Ya que la energía potencial que tiene en ese tramo son 4,9 m; diferencia entre cota inicial y final; y durante el trayecto se perderá por fricción 6,64 m lo que implica que no tendrá más energía para poder dar el servicio.

Tabla. XXVI. **Pérdidas de carga por diámetro**

| Diámetro tubería | Pérdida | Cota piezométrica | Cota terreno |
|------------------|---------|-------------------|--------------|
|                  | 5.64    | 98,66             | 99,4         |
| $1\frac{1}{4}$   | 1,90    | 102,40            | 99.4         |
| $1\frac{1}{2}$   | 0,78    | 103,52            | 99,4         |

Fuente: elaboración propia.

Por lo cual para mantener una presión aceptable se utilizará una tubería 1 ½" en este tramo. Se realizó el mismo proceso para todo el ramal quedando la siguiente tabla de datos.

Tabla. XXVII. **Ramal 2 resultados**

| <b>Ramal 2</b>   |     | Tramo 1 |       | Tramo 2 |       | Tramo 3 |       | Tramo 4 |       | Tramo 5 |
|------------------|-----|---------|-------|---------|-------|---------|-------|---------|-------|---------|
| Cota terreno (m) | 104 | 99.4    | 99.4  | 95.4    | 95.4  | 90      | 90    | 90      | 90    | 90      |
| Piezométrica (m) | 104 | 103.2   | 103.2 | 101.8   | 101.8 | 99.46   | 99.46 | 98.89   | 98.89 | 98.32   |
| Diámetro (")     |     | 1 1/2   |       | 1 1/4   |       |         |       |         |       |         |
| Longitud (m)     |     | 20      | 32.5  |         | 33.5  |         |       | 16      |       | 10      |
| Caudal (I/s)     |     | 1.34    | 0.89  |         |       | 0.63    | 0.44  |         | 0.44  |         |

Fuente: elaboración propia.

Se debe tomar en cuenta que las presiones máximas en tubería de PVC son las siguientes:

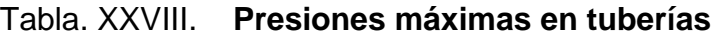

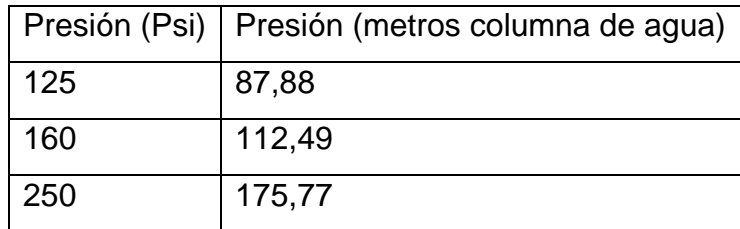

Fuente: elaboración propia.

En cada tramo se debe comprobar que la columna de agua no sea mayor a la presión máxima de la tubería. Y se realiza dentro del perfil la línea piezométrica para comprobar que en ningún momento sea menor a la cota del terreno.

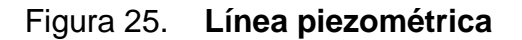

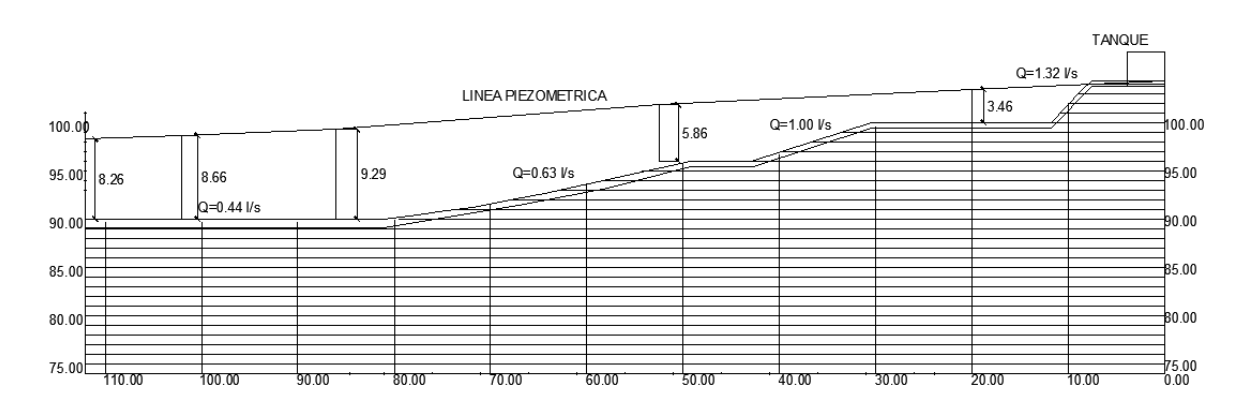

Fuente: elaboración propia.

# **2.1.6.3.2.3. Memoria de cálculo**

A continuación, se presentan las memorias de cálculo de sistema de agua potable.

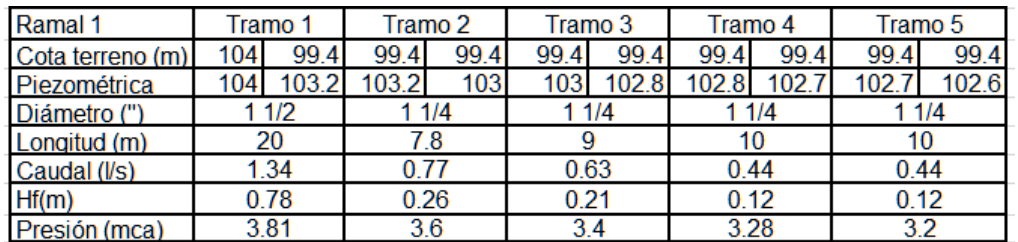

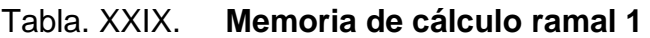

Fuente: elaboración propia.

La siguiente memoria de cálculo se trata del ramal 2.1 del proyecto.

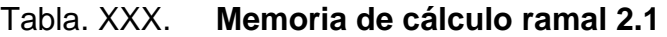

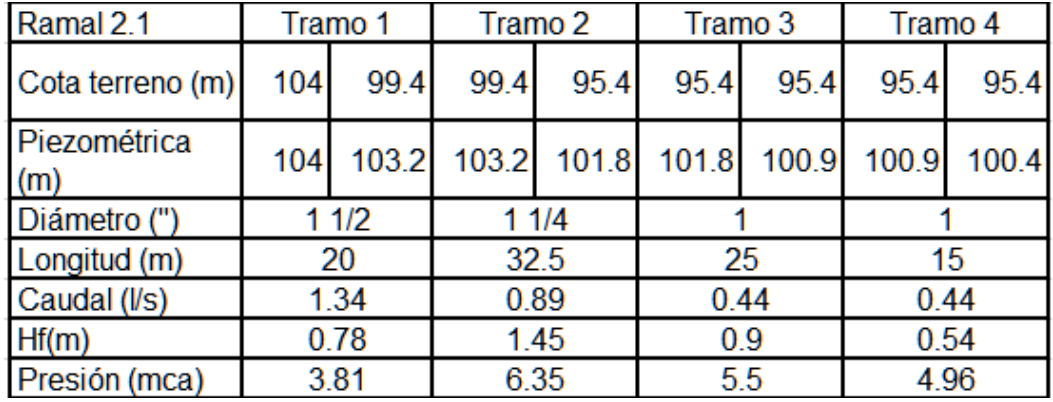

Fuente: elaboración propia.

La siguiente memoria de cálculo se trata del ramal 2,1 del proyecto.

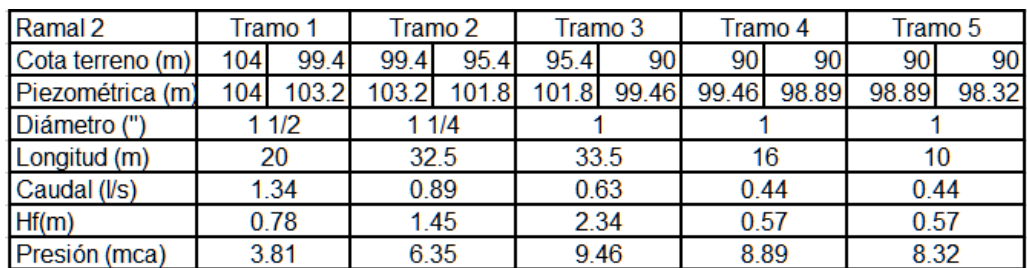

### Tabla. XXXI. **Memoria de cálculo ramal 2**

Fuente: elaboración propia.

# **2.1.6.3.3. Programa de operación y mantenimiento**

Para la correcta operación del sistema de agua potable se debe realizar una serie de acciones de mantenimiento las cuales se enlistan en la siguiente tabla.

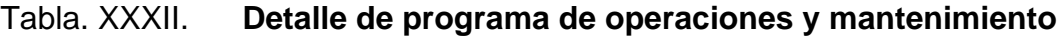

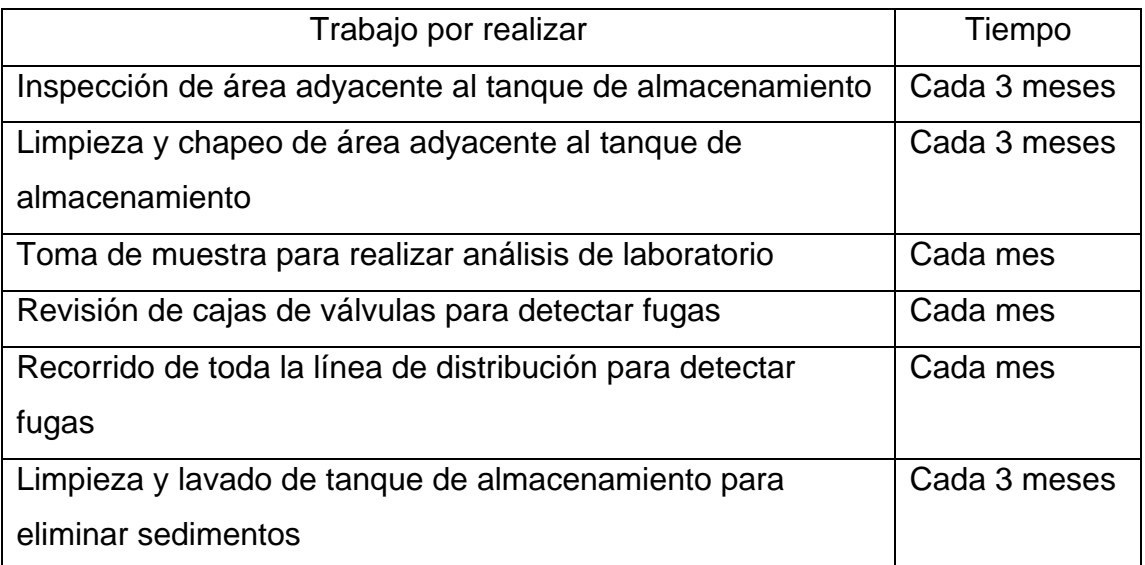

Fuente: elaboración propia.

#### **2.1.7. Diseño de sistema de drenajes sanitarios**

Se diseñará el último tramo de la tubería el cual incluye todos los edificios dentro del proyecto. El procedimiento se repetirá en cada una de las tuberías de conexión dentro del proyecto.

## **2.1.7.1. Determinación de factor de retorno**

El factor de retorno se define como la cantidad de agua que retornada al sistema de drenajes luego de ser utilizada, para el proyecto por las condiciones ambientales del lugar se utilizara un factor de retorno de 0,90.

## **2.1.7.2. Caudal domiciliar**

Para la terminación de caudal domiciliar se utilizará la siguiente fórmula:

$$
QDo = \frac{N*d*fr}{86\,400}
$$

Donde:

N = número de habitantes d = dotación de agua potable (lt/habitante/día)  $fr = factor$  de retorno

Se debe determinar el caudal domiciliar que aporta al tramo que se pretende diseñar. Por lo cual el caudal domiciliar quedaría de la siguiente forma:

$$
QDo = \frac{36 * 200 * 0.9}{86 400} = 0.075 l/s
$$

## **2.1.7.3. Caudal comercial**

Para la terminación de caudal domiciliar se utilizará la siguiente fórmula:

$$
Qc = \frac{N*d}{86\ 400}
$$

Donde:

N = número de habitantes

d = dotación de agua potable (lt/habitante/día)

Se debe determinar el caudal comercial se debe determinar el caudal para cada uno de los locales del proyecto que incluye el salón de usos múltiples, administración y seguridad.

Salón de usos múltiples:

$$
Qc = \frac{100 * 5}{86400} = 0,0058 l/s
$$

Administración

$$
Qc = \frac{70 * 2}{86400} = 0,0016 l/s
$$

Seguridad

$$
Qc = \frac{70 * 1}{86400} = 0,0008 l/s
$$

Se debe realizar la sumatoria de cada uno de los caudales para determinar el caudal comercial a utilizar quedando de la siguiente manera:

 $Qc = 0.0058 + 0.0016 + 0.0008 = 0.0082$  *l/s* 

## **2.1.7.4. Determinación del caudal de diseño**

El caudal de diseño se determinar por medio de la siguiente fórmula:

 $Qs = QD + Qc + Qi + Qci + Qin$ 

Donde:

 $Q =$  caudal de diseño  $QD =$  caudal domiciliar Qc =caudal comercial Qci = caudal conexiones ilícitas Cin = caudal infiltración

Por las características del proyecto solo se tendrán los caudales domiciliares y caudales comerciales por lo cual la fórmula queda de la siguiente manera:

 $Qs = 0.075 + 0.0082 = 0.08321/s$ 

#### **2.1.7.5. Caudal máximo**

Para la determinación del caudal máximo se determina por medio de la siguiente fórmula:

$$
Qmax = P * Fqm * Fh
$$

Donde:

Po = población Fqm = factor de caudal medio Fh = factor de flujo Harmond

## **2.1.7.5.1. Factor de caudal medio**

Se debe tomar en cuenta que este factor tiene un rango de uso el cual varía entre 0,002-0,005. Se determina utilizando la siguiente fórmula:

$$
Fqm = Qs/pf
$$

Donde:

Fqm = factor de caudal medio Qs = caudal de diseño (l/s) Pfu = población futura

Para el proyecto el factor queda de la siguiente manera:

$$
Fqm = \frac{0,0832}{139} = 0,0006
$$

Por lo cual se debe utilizar 0,002.

## **2.1.7.5.2. Factor de flujo Harmond**

Se debe considerar que para la determinación de este factor se ha de utilizar la población en miles. Se determina utilizando la siguiente fórmula:

$$
Fh = \frac{18 + \sqrt{pfu}}{4 + \sqrt{pfu}}
$$

Donde:

Fh = factor de Harmond Pfu = población futura

Sustituyendo valores la fórmula queda de la siguiente manera:

$$
Fh = \frac{18 + \sqrt{0,139}}{4 + \sqrt{0,139}} = 4,2016
$$

Por lo cual el caudal máximo queda de la siguiente manera:

$$
Qmax = 139 * 0,002 * 4,2016 = 1,17 l/s
$$

Se debe tomar en cuenta que ya que este es un proyecto con una población fija solo se calculó para población proyectada para utilizar el proyecto a su máxima capacidad.

#### **2.1.7.6. Diseño de los componentes del sistema**

Al conocer los valores que el sistema de drenaje sanitario deberá soportar se deberá determinar las características de cada uno de sus elementos para un correcto funcionamiento.

### **2.1.7.6.1. Determinación de diámetro**

Para la determinación del diámetro de tubería se debe analizar la pendiente del terreno. Y se determinó que la pendiente del tramo a diseñar es de 16 %, el tramo por utilizar es del PV13-PV14.

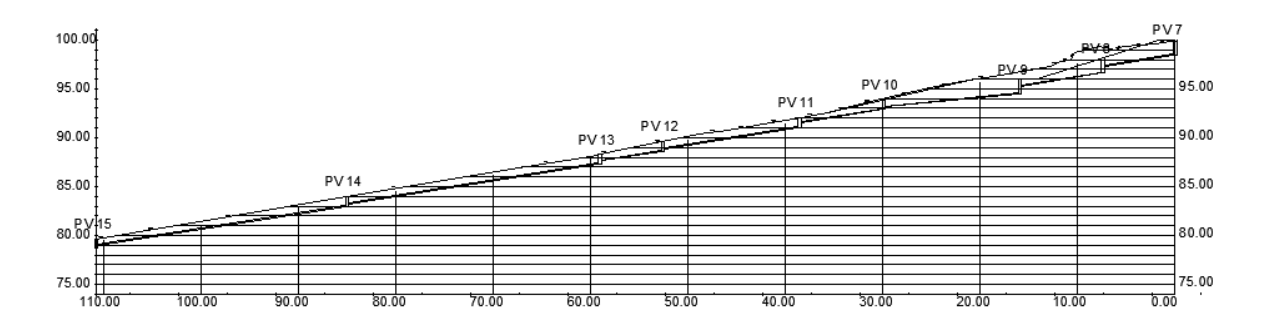

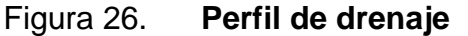

Fuente: elaboración propia, empleando AutoCAD.

Se utilizará la fórmula de Maming para el cálculo del diámetro de la tubería, la fórmula es la siguiente:

$$
Ve = \frac{0.03429Di^{2/3}sp^{1/2}}{nr}
$$

Donde:

Di = diámetro de tubería (pulg)

Sp = pendiente

Nr = coeficiente de rugosidad

Ve = velocidad de flujo a sección llena (m/s)

Para la determinación del caudal se utiliza como base la fórmula Maing y se multiplica por la sección de la tubería. Quedando de la siguiente manera:

$$
Qf = \frac{(Di^2\pi)\left(\frac{Di}{4}\right)^{2/3}Sp^{1/2}}{4nr}
$$

Donde:

Di = diámetro de tubería (m)  $Sp =$  pendiente Nr = coeficiente de rugosidad  $Qf =$  velocidad de flujo (m<sup>3</sup>/s)

Para el proyecto las velocidades y caudales quedan que la siguiente manera:

$$
Ve = \frac{0.03429(4)^{2/3}(0.16)^{1/2}}{0.009} = 3.84 \, m/s
$$

$$
Qf = \frac{((0,1016)^2 \pi) \left(\frac{0,1016}{4}\right)^{2/3} 0,16^{1/2}}{4(0,009)} = 0,03 \ m^3/s
$$

### **2.1.7.6.2. Relaciones de tubería**

Después de realizar la determinación de caudales y velocidades se debe multiplicar por factor de corrección por variaciones en aspereza con la profundidad. Utilizando como base las siguientes relaciones:

/

 $\boldsymbol{\mathcal{V}}$  $\overline{V}$ 

Donde:

q = caudal requerido Q = caudal a sección llena

Donde:

 $v =$  velocidad flujo

V = velocidad a sección llena

 $d/D$ 

Donde:

d= diámetro D= diámetro a sección llena Se debe comprobar que se cumpla con los siguientes parámetros:

| Parámetro       | I ímite                |
|-----------------|------------------------|
| Velocidad (m/s) | 0,6≤∨≤5                |
| Diámetro        | $0,1 \le d/D \le 0.75$ |

Tabla. XXXIII. **Parámetros máximos**

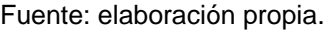

La primera relación queda de la siguiente manera:

$$
\frac{0,00117}{0,03} = 0,0376
$$

Se debe buscar esa relación y determinar el valor

$$
\frac{d}{D} = 0,129
$$

$$
\frac{v}{V} = 0,4707
$$

Para determinar la velocidad final del flujo se determina de la siguiente manera:

$$
v = 0.4707 * 3.84 = 1.81 m/s
$$
#### **2.1.7.6.3. Memoria de cálculo**

A continuación, se presenta la memoria de cálculo de todo el sistema de drenajes sanitarios.

Tabla. XXXIV. **Memoria de cálculo drenaje sanitario**

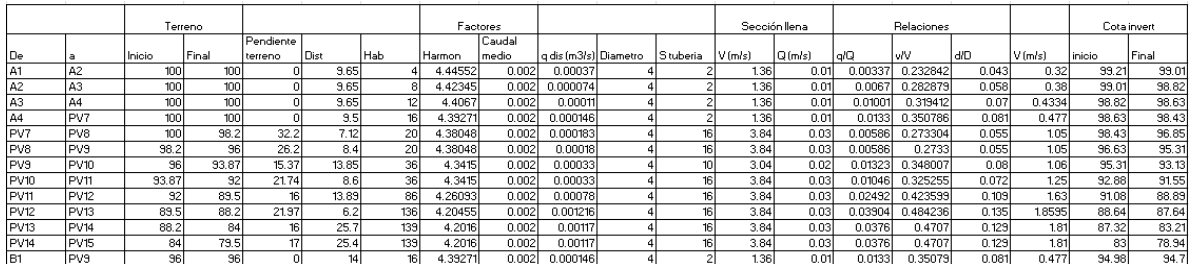

Fuente: elaboración propia.

## **2.1.7.6.4. Determinación de sistema de disposición de desechos**

Para la disposición de desechos se utilizará una fosa séptica. Para el diseño se deberá determinar varios factores y valores para determinar sus dimensiones. Se deberá determinar el periodo de retención hidráulica, el cual se determina de la siguiente manera:

$$
PR = 1.5 - 0.3 Log(Q)
$$

Donde:

PR = periodo de retención (días)  $Q$  = caudal de aporte de aguas residuales (It/día)

$$
PR = 1.5 - 0.3 Log(7\ 188) = 0.34\ diag
$$

Se debe considerar que el periodo mínimo es 24 horas. Para determinar el volumen de sedimentos se utilizará la siguiente fórmula:

$$
Vse = 10^{-3}x(Q)xPR
$$

Donde:

Vse = volumen sedimentos  $(m^3)$ Po = población Q = caudal de aporte de aguas residuales (lt/día) PR = periodo de retención (día)

 $Vse = 10^{-3}x(7\ 188)x1 = 7,188 m^3$ 

Se debe determinar el volumen de lodos, esto dependerá de clima del lugar el cual puede variar entre 40 litros/habxaño en climas cálidos y 50 litros/habxaño climas frío. Para determinar el volumen de digestión y almacenamiento de lodos se utilizará la siguiente formula:

$$
Vd = Gx10^{-3}xPxN
$$

Donde:

Vd = volumen de lodos

G = volumen de lodos por clima (lt/hb\*año)

P = población

N = intervalo deseado en años, entre operaciones sucesivas de remoción de lodos

$$
Vd = 50x10^{-3}x139x1 = 6.95 m3
$$

Se debe considerar un volumen mínimo de natas de 0,7 m<sup>3</sup>

$$
Vn=0.7\ m^3
$$

El volumen mínimo del taque es la sumatoria de volumen de natas más el volumen de digestión y volumen de sedimentos quedando lo siguiente:

$$
Vt = 7.18 + 6.95 + 0.7 = 14.83 m3
$$

Un diseño preliminar del tanque se debe considerar que el tanque debe tener una relación de largo: ancho de 2:1 por lo cual el tanque tendrá unas dimensiones 5x2,5. Con estas dimensiones se diseñará la profundidad de espuma sumergida se utilizará la siguiente fórmula:

$$
He=\frac{0.7}{A}
$$

Donde:

He = altura de espuma sumergida (m)  $A = \text{area de la superficie del tanque } (m^2)$ 

$$
He = \frac{0.7}{5 * 2.5} = 0.056m
$$

El He minino es 10 cm

Luego se determina la altura de lodos utilizando la siguiente fórmula:

 $Hl = Vd/A$ 

Donde:

 $H =$  altura de lodos  $(m)$  $Vd =$  volumen de lodos  $(m<sup>3</sup>)$ A = área de la superficie del tanque (m<sup>2</sup>)

$$
Hl = \frac{6,95}{12,5} = 0,55 \ m
$$

Luego se determina la altura de sedimentos se utilizará la siguiente fórmula:

$$
Hs = \frac{Vse}{A} + 0.10
$$

Donde:

Hs = altura de sedimentos (m) Vse = volumen de sedimentos  $(m^3)$ A = área de la superficie del tanque (m<sup>2</sup>)

$$
Hs = \frac{14,83}{12,5} + 0,10 = 1,29 \, m
$$

La profundidad efectiva es la sumatoria de todas las alturas de sedimentos, lodos y espuma sumergida.

$$
Pte = He + Hl + Hs
$$

Donde:

Pte = profundidad efectiva (m) He = altura de espuma sumergida (m)  $H =$  altura de lodos  $(m)$ Hs = altura de sedimentos (m)

$$
Pte = 0.10 + 0.55 + 1.29 = 1.94 m
$$

Para la altura total se deberá agregar una altura de seguridad de 30 cm a la altura efectiva por lo cual queda lo siguiente:

$$
Pmf = Pte + 0,30
$$
  

$$
Pmf = 2,15 + 0,30 = 2,24 \, m
$$

Por lo cual quedan las siguientes dimensiones:

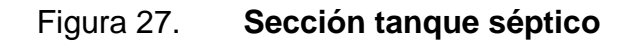

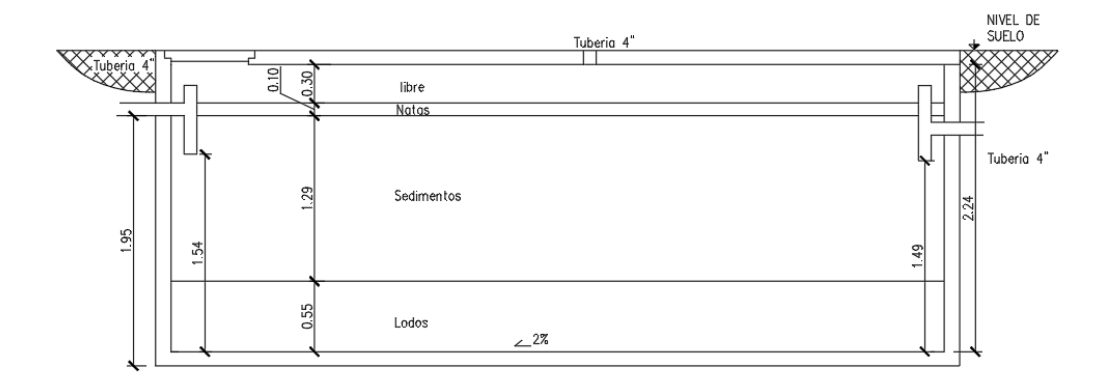

Fuente: elaboración propia, empleando AutoCAD.

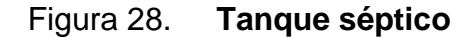

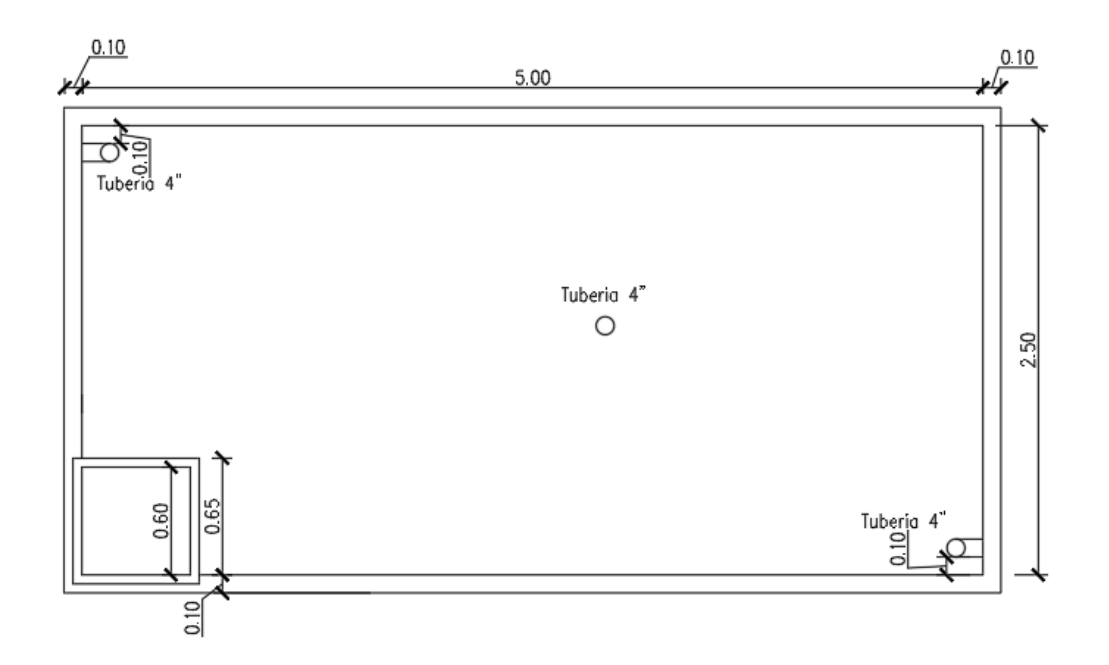

Fuente: elaboración propia, empleando AutoCAD.

Para la disposición de las aguas se utilizará un campo de infiltración, ya que un pozo de absorción podría contaminar el manto freático.

Para determinar el área de infiltración se utilizará la velocidad de infiltración y caudal de infiltración. La ecuación es la siguiente:

$$
Ai = Q/V
$$

Donde:

 $Q =$  caudal (cm<sup>3</sup>/día) V = velocidad de infiltración (cm/día) Ai = área de infiltración (cm<sup>2</sup>)

$$
Ai = \frac{7\ 188\ 000}{23,79} = 302\ 143,75\ cm^2 = 30,21\ m^2
$$

Se debe determinar el perímetro efectivo de la zanja de infiltración para ello se utiliza la siguiente ecuación:

$$
Pe = \frac{0,77(W + 56 + 2D)}{W + 116}
$$

Donde:

Pe = perímetro efectivo (m) W = ancho de zanja (cm) D = altura debajo de tubería (cm)

$$
Pe = \frac{0,77(60 + 56 + 2(60))}{60 + 116} = 1,03 m
$$

Con el perímetro se determina la longitud de la tubería necesaria para el capo de infiltración.

$$
L = Ai/Pe
$$

Donde:

Ai = área de infiltración

Pe = perímetro efectivo

$$
L = \frac{30,21}{1,03} = 29,26 \ m
$$

Quedando la sección transversal siguiente:

## Figura 29. **Sección transversal campo de infiltración**

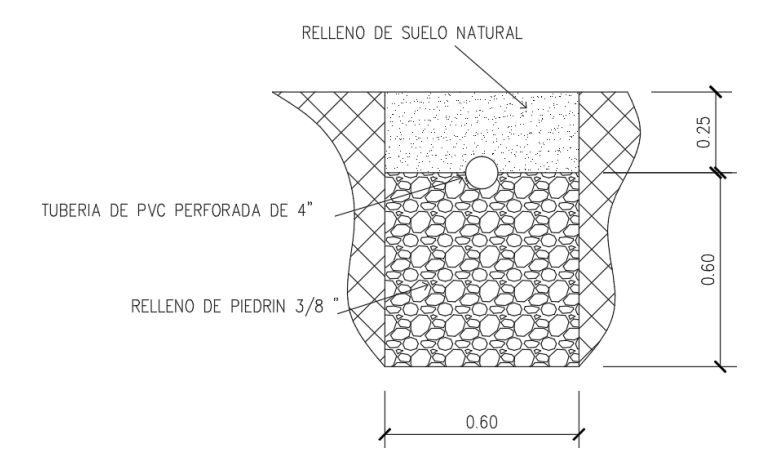

Fuente: elaboración propia, empleando AutoCAD.

### **2.1.8. Diseño de sistema de drenajes pluviales**

Son de gran importancia ya que permitirán canalizar las aguas de lluvia, y permitirá almacenarlas en una forma controlada, evitando así la erosión de suelo del proyecto.

### **2.1.8.1. Delimitación de la cuenca**

Por la ubicación del proyecto, el cual se encuentra en la cresta de varias cuencas no se tomará en cuenta las cargas que pudieran provenir fuera del área del proyecto. Para la determinación de la cuenca se utilizará únicamente las áreas de construcción y área de parqueo.

## **2.1.8.1.1. Determinación de coeficiente de escorrentía**

Se tomará coeficiente de escorrentía de para las unidades habitacionales y edificios administrativos se utilizará un valor de 0,95. Para el área de adoquinamiento y parqueo se utilizará un coeficiente de 0,50 ya que el es de tipo ecológico.

## **2.1.8.1.2. Determinación de intensidad**

Para la determinación intensidad de lluvia en el proyecto se utilizará como base el "informe de intensidades de lluvia en Guatemala" elaborado por el INSIVUMEH. En este informe no se presenta una estación dentro del municipio de San Lucas Sacatepéquez, por lo cual se utilizará la estación Insivumeh que se encuentra en el municipio de Guatemala. La intensidad de lluvia para un periodo de diseño de 25 años queda de la siguiente manera:

$$
in = \frac{820}{(2 + tc)^{0.656}}
$$

Donde:

Tc = tiempo de concentración (min)  $In =$  intensidad (mm/h)

### **2.1.8.2. Diseño de componentes del sistema**

Para el diseño del sistema se utilizarán estos parámetros para determinar los requerimientos.

Tiempo de concentración: es el tiempo que le toma a la última gota en el extremo más distante en alcanzar el punto por analizar. Se determina con la siguiente fórmula:

$$
Tc = \frac{3L^{1,15}}{154 \; h^{0,38}}
$$

Donde:

 $L =$  longitud máxima de cuenca  $(m)$  $h =$  desnivel del cauce  $(m)$ Tc = tiempo de concentración (min)

Método racional: este método se utilizará para determinar el caudal que se espera que pase por un punto por analizar. La fórmula para su determinación es la siguiente:

$$
Q = \frac{CesInA}{3,6}
$$

Donde:

 $Q =$  caudal (m<sup>3</sup>/s) Ces = coeficiente de escorrentía  $In =$  intensidad (mm/h)  $A = \text{área de cuenca (km}^2)$ 

## **2.1.8.2.1. Determinación de caudal**

El tramo que se analizará será entre los PV1-PV2 por lo cual el caudal que se utilizará se determina de la siguiente manera:

Determinación de tiempo de concentración:

$$
Tc = \frac{3(50,8)^{1,15}}{154(2,9)^{0,38}} = 1,19 \text{ min}
$$

Determinación de intensidad:

$$
i = \frac{820}{(2+1,19)^{0,656}} = 383,09 \, mm/h
$$

Determinación del caudal:

$$
Q = \frac{0.95 * 383.09 * 0.000285}{3.6} = 0.029 m^3/s
$$

## **2.1.8.2.2. Determinación de diámetro**

Para la determinación del diámetro de tubería se debe analizar la pendiente del terreno. Y se determinó que la pendiente del tramo por diseñar es de 16 %, el tramo por utilizar es del PV1-PV2.

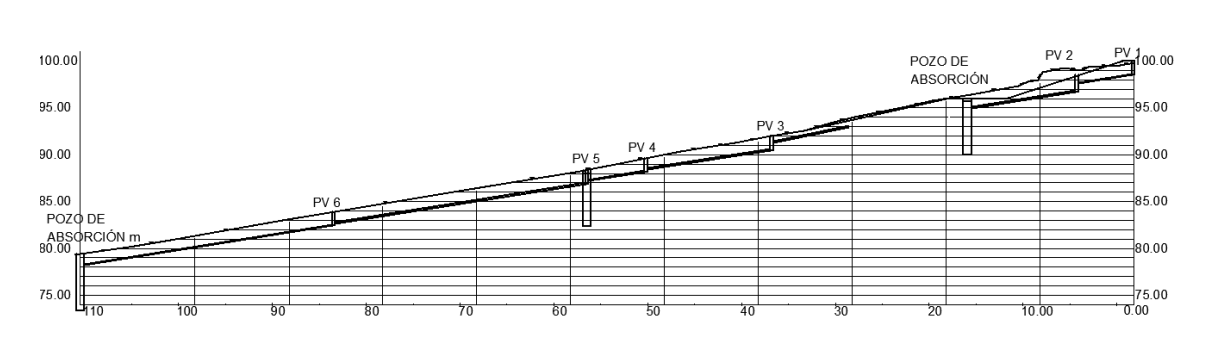

Figura 30. **Perfil de drenaje pluvial**

Fuente: elaboración propia, empleando AutoCAD.

Se utilizará la fórmula de Maming para el cálculo del diámetro de la tubería, la fórmula es la siguiente:

$$
Ve = \frac{0.03429Di^{2/3}sp^{1/2}}{nr}
$$

Donde:

Di = diámetro de tubería (pulg)

Sp = pendiente

Nr = coeficiente de rugosidad

Ve = velocidad de flujo a sección llena (m/s)

Para la determinación del caudal se utiliza como base la fórmula Maming y se multiplica por la sección de la tubería. Quedando de la siguiente manera:

$$
Qf = \frac{(Di^2\pi)\left(\frac{Di}{4}\right)^{2/3}Sp^{1/2}}{4nr}
$$

Donde:

Di = diámetro de tubería (m)

Sp = pendiente

Nr = coeficiente de rugosidad

 $Qf =$  velocidad de flujo (m<sup>3</sup>/s)

Para el proyecto las velocidades y caudales quedan que la siguiente manera:

$$
Ve = \frac{0.03429(6)^{2/3}(0.16)^{1/2}}{0.009} = 5.03 m/s
$$

$$
Qf = \frac{((0,1016)^2 \pi) \left(\frac{0,1016}{4}\right)^{2/3} 0,16^{1/2}}{4(0,009)} = 0,09 \, m^3/s
$$

## **2.1.8.2.3. Relaciones de tuberías**

Después de realizar la determinación de caudales y velocidades se debe multiplicar por factor de corrección por variaciones en aspereza con la profundidad. Utilizando como base las siguientes relaciones:

/

Donde:

q = caudal requerido

Q = caudal a sección llena

Donde:

 $v =$  velocidad flujo

V = velocidad a sección llena

 $d/D$ 

Donde:

d= diámetro

D= diámetro a sección llena

Se debe comprobar que se cumpla con los siguientes parámetros:

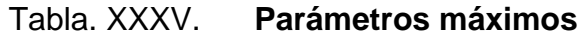

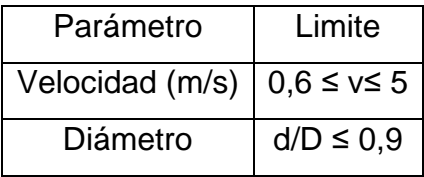

Fuente: elaboración propia

La primera relación queda de la siguiente manera:

$$
\frac{0,0288}{0,09} = 0,3139
$$

Se debe buscar esa relación y determinar el valor

$$
\frac{d}{D} = 0.384
$$

$$
\frac{v}{V} = 0.8840
$$

Para determinar la velocidad final del flujo se determina de la siguiente manera:

$$
v = 0.8840 * 5.03 = 4.44 m/s
$$

## **2.1.8.2.4. Memoria de cálculo**

A continuación, se presenta la memoria de cálculo de los drenajes pluviales.

Tabla. XXXVI. **Memoria de cálculo drenaje pluvial**

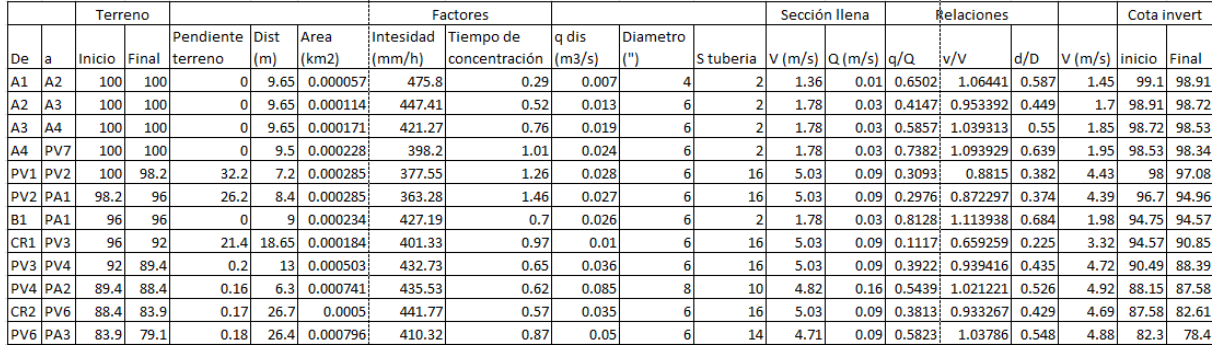

Fuente: elaboración propia.

## **2.1.8.2.5. Determinación de pozos de absorción**

Para la determinación de las características de los pozos de absorción calcular el volumen de agua que estos deberán captar y se determina de la siguiente manera:

$$
Vo = \frac{CesInATc}{3,6}
$$

Donde:

 $Vo = volume (m^3)$ Ces = coeficiente de escorrentía  $In =$  intensidad (mm/h)  $A = \text{área de cuenca (km}^2)$ Tc= tiempo de concentración (s)

En forma simplificada se determina de la siguiente manera:

$$
V = Qd * Tc
$$

Donde:

 $Vo = volume (m^3)$  $Qd =$  caudal de diseño (m $3$ /s) Tc = tiempo de concentración (s)

El volumen del PA1 se determina de la siguiente manera utilizando la memoria de cálculo del drenaje pluvial. Se utilizará los tramos PV2-PA1, B1-PA1

$$
V_{PV2-PA1} = 0.027 * (1.46 * 60) = 2.36 m3
$$

$$
V_{B1-PA1} = 0.026 * (0.7 * 60) = 1.092 m3
$$

El volumen total será:

$$
2,36+1,092=3,45\ m^3
$$

El diámetro del pozo de absorción será de 36", se utilizará este diámetro ya que en la Municipalidad de San Lucas Sacatepéquez este diámetro es el utilizado para la realización de pozos de absorción. Por lo cual para determinar la altura del pozo de absorción se utilizará la siguiente fórmula:

$$
h=Vt/\pi r^2
$$

Donde:

 $h =$  altura de pozo  $(m)$ Vt = volumen total a almacenar  $(m^3)$  $r =$  radio de pozo  $(18")$ 

La altura del pozo queda de la siguiente manera:

$$
h = \frac{3,45}{\pi (18 * 0,0254)^2} = 5,25 \ m
$$

Por lo cual se utilizará una profundidad de 5,5 m

## **2.1.9. Evaluación de impacto ambiental**

Como parte del proyecto se realizó una evaluación de impacto ambiental para determinar los efectos que podría tener el proyecto, se pude encontrar los resultados en los anexos.

## **2.1.10. Planos constructivos**

Los planos constructivos constan de: planta de conjunto arquitectónico, secciones del conjunto, drenajes del conjunto, agua potable del conjunto, iluminación del conjunto y cortes de drenajes.

Los planos de los edificios son: planta arquitectónica, cortes, fachadas, planta acotada, puertas y ventanas, detalles de puertas, detalles de ventanas, planta de acabados, planta de vigas, detalles de uniones, planta de cimientos, cortes de muro, detalles de elementos, planta de fuerza, planta de iluminación, planta de drenajes, planta de agua potable, plana de techos.

Todos los formatos se encuentran en la sección de anexos.

## **2.1.11. Presupuesto**

Se presenta el presupuesto necesario para la construcción del proyecto tomando en cuenta todas las características físicas de las estructuras para su correcto funcionamiento.

# Tabla. XXXVII. **Presupuesto del centro turístico del parque ecológico senderos de Alux**

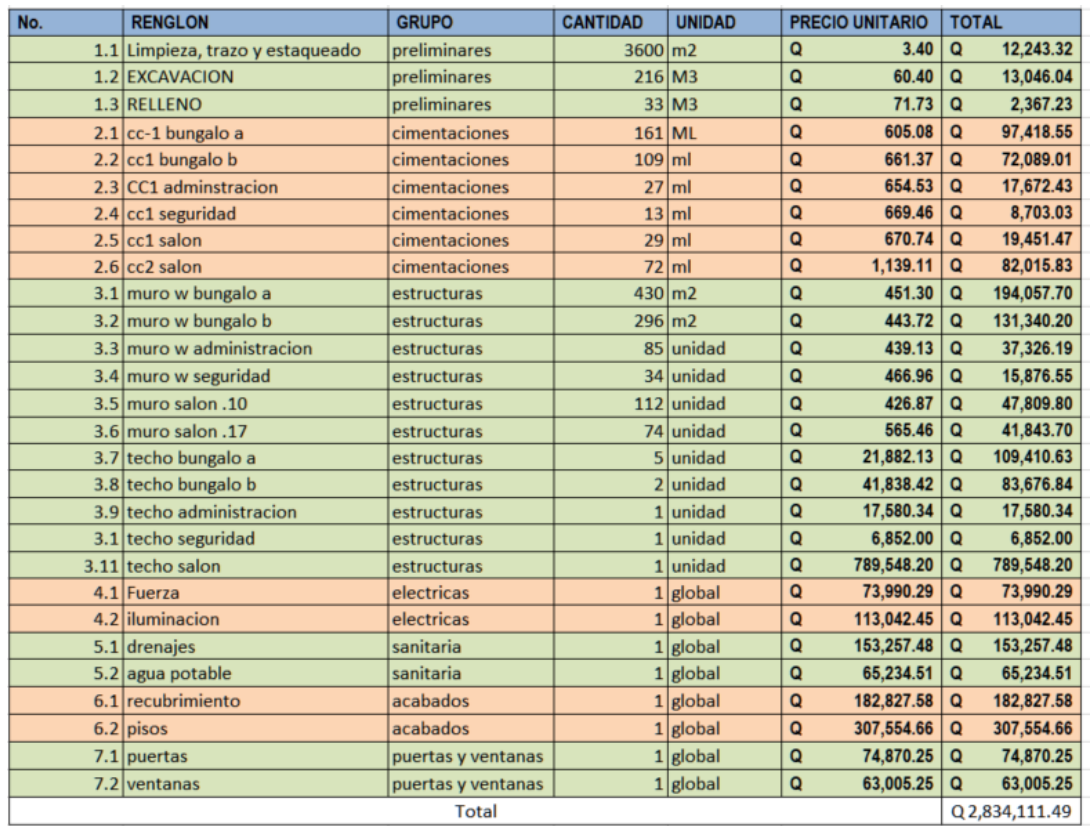

Fuente: elaboración propia.

## **2.2. Diseño de casa del deportista**

Al igual que el proyecto anterior este nuevo proyecto se deberá analizar y diseñar para que pueda prestar sus servicios de manera correcta a la población.

### **2.2.1. Descripción del proyecto**

El proyecto consta de la construcción de un edificio el cual constara de un área para la práctica de bádminton, karate, taekwondo, ajedrez y tenis de mesa. El edificio también incorporará un área de recepción, enfermería, áreas para los entrenadores y un área de vestidores para los deportistas. También se planifica un área de parqueos que genere un semisótano.

#### **2.2.2. Investigación preliminar**

Para tener una base firme se deben realizar varios estudios que nos permitan obtener las características físicas del terreno donde se planifica el proyecto. Dando como resultados los siguientes estudios.

#### **2.2.2.1. Estudio topográfico**

El área donde se realizará el proyecto tiene una pendiente mayor de 10 %, actualmente el terreno cuenta con dos plataformas por lo cual se usarán de base para el dimensionamiento del proyecto, se genera un desnivel de 2 metros entre ambas plataformas. El área total del terreno es de 1 066 m<sup>2</sup>, de los cuales 450 m<sup>2</sup> serán los utilizados para la construcción.

#### **2.2.2.2. Estudio de suelos**

Es de gran importancia ya que nos permitirá determinar las características del suelo donde se construirá el proyecto. Afectando enormemente las dimensiones de las estructuras

136

#### **2.2.2.3. Ensayo triaxial**

Se realizó una toma de muestra a una altura 1,5 m de profundidad, en la cual se obtuvo un 1 pie<sup>3</sup> de una muestra inalterada. Para determinar la capacidad soporte del suelo se utilizará la ecuación de Terzaghi para un cimiento corrido y zapatas. Las ecuaciones son las siguientes:

> $q_u = c N_c + q N_q +$ 1  $\frac{1}{2} \gamma B_c N_\gamma$ (Cimiento corrido)

$$
q_u = 1,3cN_c + qN_q + 0,3\gamma BN_\gamma
$$
  
(Cimentación cuadrada)

Donde:

 $Q_u$  = capacidad soporte (Ton/m<sup>2</sup>)  $C<sub>o</sub> = \text{cohesión del suelo (Ton/m<sup>2</sup>)}$  $γ = peso$  específico del suelo (Ton/m<sup>3</sup>) q = γ\*Df Df = profundidad de desplante de la cimentación (m)  $B_c$  = dimensión de la cimentación (m) Nc, Nq, N γ = factores de capacidad de carga  $\varnothing$  = ángulo de fricción interna (rad)

Ecuaciones para determinar factores de carga:

$$
N_q = \frac{e^{2\left(\frac{3\pi}{4} - \frac{\emptyset}{2}\right)\tan\emptyset}}{2\cos^2(45 + \frac{\emptyset}{2})}
$$

$$
N_c = \cot \phi * (N_q - 1)
$$

$$
K_{py} = 3 * tan^2(45 + \frac{\emptyset + 33}{2})
$$

$$
N_{\gamma} = 1/2 \left( \frac{K_{p\gamma}}{Cos^2 \phi} - 1 \right) \tan \phi
$$

Estos son los resultados obtenidos en la muestra analizada:

- $Df = 1,5 \text{ m}$
- ángulo de fricción interna =  $\varnothing$  = 27,65°
- Cohesión =  $C = 8,95$  Ton/m<sup>2</sup>
- Peso específico =  $\gamma$  = 1,42 Ton/m<sup>3</sup>
- ángulo de fricción interna en radianes: 0,48 rad

Factor de flujo de carga

$$
N_q = \frac{e^{2\left(\frac{3\pi}{4} - \frac{0.48}{2}\right)\tan\left(27,65\right)}}{2\cos^2\left(45 + \frac{27,65}{2}\right)} = 17,135
$$

$$
N_c = \cot(27.65) * (17.135 - 1) = 30.798
$$

$$
K_{py} = 3 * \tan^2 \left( 45 + \frac{27,65 + 33}{2} \right) = 43,744
$$

$$
N_{\gamma} = \frac{1}{2} \left( \frac{43,744}{\cos^2 27,65} - 1 \right) \tan 27,65 = 14,34
$$

$$
q_u = (8,95) * (30,798) + (1,42) * (1,5) * (17,135) + \frac{1}{2}(1,21) * (0,5) * (14,34)
$$
  
= 316,48  $T \text{on/m}^2$ 

$$
q_{adm} = \frac{316,48}{3} = 105,492 \; \text{Tom/m}^2
$$

$$
q_u = 1,3(8,95)(30,798) + (1,42 * 1,5)(17,135) + 0,3(1,21)(1)(14,34)
$$
  
= 400,038  $T \cdot \frac{m^2}{2}$ 

$$
q_{adm} = \frac{400,038}{3} = 133,346 \text{ Ton/m}^2
$$

### **2.2.3. Diseño de semisótano y área deportiva**

Esta parte del proyecto se diseñará por medio de un sistema de marcos rígidos que permitirán tener mejores espacios interiores para la realización de actividades deportivas.

## **2.2.3.1. Análisis estructural**

Como primer paso se deberán determinar los esfuerzos que la estructura deberá soportar para un correcto funcionamiento.

## **2.2.3.1.1. Modelos matemáticos de marcos rígidos**

Este sistema se basa en la trasmisión de fuerzas en sus elementos, se busca que las fuerzas se distribuyan entre las losas, vigas, columnas y cimentaciones. Lo que genera un sistema como el siguiente:

#### Figura 31. **Marco rígido**

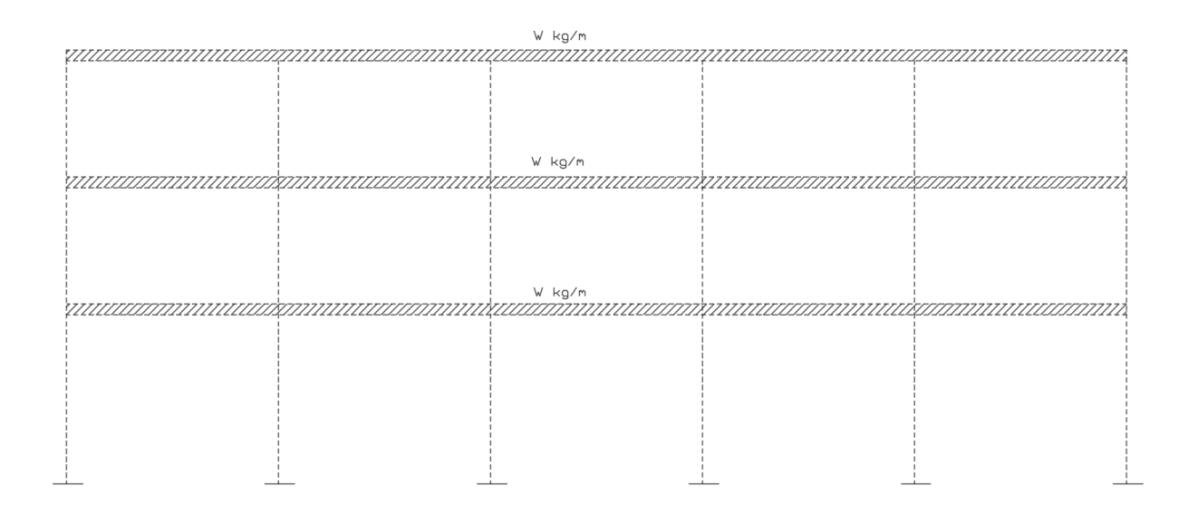

Fuente: elaboración propia, empleando AutoCAD.

## **2.2.3.1.2. Predimensionamiento estructural**

Como parte del diseño estructural se debe hacer un predimensionamiento previo para determinar las características de los elementos basados en la geometría necesaria. Esto se aplica a todos los elementos como losas, vigas y columnas. En las siguientes secciones se explorará en específico como se pre dimensiona cada uno de los elementos.

#### **2.2.3.1.3. Cargas de diseño**

Las cargas por utilizar serán basadas en las normas de seguridad estructural de edificaciones y obras de infraestructura para la república de Guatemala. En específico para la determinación de las cargas de diseño se utilizarán la Norma AGIES NSE 2-18 demandas estructurales, condiciones de sitio y niveles de protección.

#### **2.2.3.2. Cargas verticales**

Estas son cargas que actuaran de forma vertical en las estructuras las cuales se transmitirán entre todos los elementos sobre donde estas actúen.

#### **2.2.3.2.1. Cargas de arena volcánica**

La carga se determinará por medio de la estimación de la altura en metros a considerar por la densidad de la arena húmeda de 1 700 kg/m<sup>3</sup> por lo cual la formula quedaría:

$$
Ar = h * 1700
$$

Donde:

Ar = carga de arena volcánica (kg/m<sup>2</sup>)  $h_{\text{ar}}$  = altura de ceniza (m)

El proyecto se encuentra a menos de 30 km de los volcanes Pacaya y Fuego por lo cual se tomará en cuenta lo siguiente, de acuerdo con el 2 reporte de erupción volcán Pacaya de parte del Insivumeh se determinó el mapa de dispersión de ceniza que se encuentra en el anexo de esta tesis.

Según el mapa se determinó que durante la erupción se tuvo menos de 5 cm de ceniza en el área del proyecto. Con referencia al folleto *Volcán de Fuego* elaborado por el Insivumeh se menciona lo siguiente "que la caída de la tefra del volcán de Fuego puede ocurrir hasta casi 100 kms del volcán en la dirección predominante del viento y a una distancia de 50 kms, la capa podría alcanzar casi

5 centímetros." <sup>3</sup> Por lo anterior, se tomará como la altura de ceniza de 5 cms para el cálculo de carga de ceniza volcánica, quedando la fórmula de la siguiente manera:

$$
Ar = 0.05 * 1700 = 85 \text{ kg/m}^2
$$

#### **2.2.3.2.2. Cargas vivas**

Se utilizará dos cargas vivas diferentes para la estructura. Una de ellas será el área de áreas deportivas, se utilizará otra carga para el área de techos. Se empleará la siguiente tabla. Se utilizará la tabla de cargas de AGIES NSE-2 que se encuentra en el anexo de esta tesis. Se utilizará como carga viva 800 Kg/m<sup>2</sup> para el área deportiva y 200 kg/m<sup>2</sup> en el área de techo.

### **2.2.3.2.3. Cargas muertas**

La tabla siguiente se encuentra los pesos específicos por utilizar.

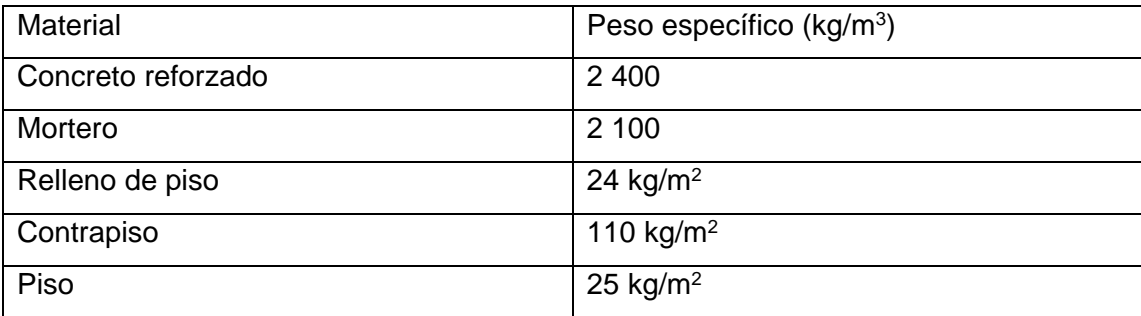

## Tabla XXXVIII. **Cargas muertas (área deportiva)**

Fuente: elaboración propia.

<sup>3</sup> Instituto Nacional de Sismología, Vulcanología, Meteorología e Hidrología. *Reporte de erupción volcán pacaya (1402-11).* p. 11.

### **2.2.3.3. Cargas horizontales**

Son cargas que actuaran de forma horizontal sobre la estructura, generando así esfuerzos diferentes a las cargas verticales.

### **2.2.3.3.1. Cargas sísmicas**

Son cargas que se generan durante un evento sísmico, estas fuerzas varían de acuerdo con el área geográfica donde se encuentre el proyecto por lo cual se debe determinar para poderse aplicar al diseño de la estructura.

> **2.2.3.3.1.1. Sismicidad y nivel de protección**

Para la determinación de las cargas sísmicas se deberán determinar una serie de parámetros los cuales se determinarán a continuación. Según el anexo A, listado de amenaza sísmica por municipios de la norma AGIES NSE 2-18 utilizando un tipo de suelo D se obtiene los siguientes datos:

- $Io = 4,1$
- $Scr = 1,54$
- $S1r = 1,08g$
- $TI = 3,27$

Se procede a definir el tipo de obra de acuerdo con las normas, por lo cual será necesario utilizar la Norma AGIES NSE 1-18 en el capítulo 3 clasificación de obras. El proyecto se clasificará como Categoría II: obras ordinarias ya que cumple con los requisitos para ser denominada de esa manera.

De acuerdo con la clasificación de la obra y el índice de sismicidad se determinará el nivel mínimo de protección sísmica y probabilidad del sismo de diseño de la tabla 4-1 de la Norma AGIES NSE 2-18. La tabla se encuentra en los anexos de esta tesis.

Se determina que el proyecto tendrá un nivel mínimo de protección sísmica "D" y una probabilidad del 5 % de exceder un sismo de diseño en 50 años.

## **2.2.3.3.1.2. Selección de parámetros**

Se deberán determinar una serie de parámetros en base a los datos obtenidos en la sección anterior. Se determina el ajuste por clase de sitio el cual se determina de forma genérica con las siguientes ecuaciones:

$$
Scs = Scr * Fa
$$

$$
S1s = S1r * Fv
$$

Las tablas de coeficiente de sitio Fa y coeficiente de sitio Fv se encuentran en los anexos de esta tesis. Para este proyecto las ecuaciones quedan como las siguientes:

$$
Scs = 1.54 * 1 = 1.54
$$

$$
S1s = 1,08 * 1 = 1,08
$$

# **2.2.3.3.1.3. Construcción de espectros de diseño**

Se deberá determinar el espectro de diseño el cual depende de la probabilidad de ser excedido en 50 años. El valor de Kd se puede encontrar en la tabla Factor Kd de acuerdo con el nivel de sismo que se encuentran en el anexo de esta tesis.

Por lo cual el proyecto contará con un factor de escala de Kd = 0,80 ya que se cuenta con un 5 % de probabilidad de ser excedido en 50 años.

> **2.2.3.3.1.4. Espectro calibrado al nivel de diseño requerido**

 $Scd = Kd$  Scs

## $S1d = KdS1s$

A continuación, se calculan los factores, para este proyecto.

 $Scd = 0.80 * 1.54 = 1.23$ 

$$
S1d = 0.80 * 1.08 = 0.86
$$

**2.2.3.3.1.5. Componente vertical del sismo de diseño**

 $Svd = 0,20Scd$ 

$$
Svd = 0.20 * 1.23 = 0.24
$$

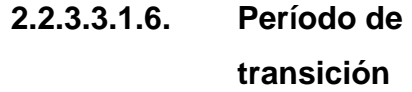

El período Ts que separa los períodos cortos de los largos es:

$$
Ts = \frac{S1s}{Scs}
$$

$$
Ts = \frac{1,08}{1,54} = 0,70
$$

$$
To=0.2Ts
$$

$$
T0 = 0.2 * 0.70 = 0.14
$$

**2.2.3.3.1.7. Determinación de sistema estructural**

De acuerdo con la definición que da el AGIES en la Norma NSE 3-18 la estructura se clasifica como Sistema de Marcos (E1) subcategoría E1-A. La tabla de coeficientes y factores para diseño de sistemas sismo resistentes se encuentra en el anexo de esta tesis. Por lo cual los valores por considerar son los siguientes:

- $\bullet$  R = 8
- $\Omega r = 3$
- $Cd = 5.5$

# **2.2.3.3.1.8. Período de vibración empírico**

El periodo fundamental de vibración se estimará en forma empírica por medio de la siguiente fórmula:

$$
T_a = K_T(hn)^x
$$

Donde:

 $Hn =$  altura total del edificio  $(m)$  $KT y x = factors que dependen del tipo de sistema estructural$ 

Para Un sistema E1 se utilizará un KT =  $0.047$  y un factor  $x = 0.90$ , por lo cual la ecuación quedaría de la siguiente manera:

$$
T_a = 0.047(9.3)^{0.90} = 0.3497
$$

## **2.2.3.3.1.9. Ordenadas espectrales**

Para la determinación de ordenadas espectrales es necesario realizar la comparación entre el periodo de vibración y el periodo de transición, para determinar la ecuación por utilizar.

$$
S_a(T) = Scd\left(0,4+0,6\left(\frac{T}{T0}\right)\right) \text{ si } T < T0
$$

$$
S_a(T) = S_{cd} \quad \text{si } T0 \le T \le Ts
$$

$$
S_a(T) = \frac{S_{1d}}{T} \le Scd \quad si \; Ts < T < Tl
$$

$$
Sa(T) = \frac{S_{1d}}{T^2} * Tl \quad Si \ T \geq Tl
$$

El periodo de vibración (Ta) es 0,3497 y el periodo de transición (Ts) es 0,70 y T0 es 0,14 TL es 3,27. Por lo cual la fórmula por utilizar será:

$$
S_a(T) = Scd
$$
  

$$
S_a(T) = 1,23
$$

**2.2.3.3.1.10. Coeficiente sísmico al límite de cedencia**

Se determinará por medio de la siguiente fórmula

$$
C_s = \frac{S_a(T)}{R * BD}
$$

Donde Bd se determina con la siguiente ecuación:

$$
Bd = \frac{4}{1 - Ln(E)}
$$

Donde E se debe tomar como 0,05. para estructuras con sistemas de aislamiento. E es el valor dado por el fabricante.

$$
C_s = \frac{1,23}{8*1,001} = 0,1535
$$

Comprobación del coeficiente

$$
C_s \ge \frac{0.044ScdFd}{Bd} \ge 0.01
$$

Sustituyendo las variables

$$
0.044(1.02)\left(\left(0.59 + \frac{4.77 \times 0.71}{1.02 \times 8}\right) \times \frac{1}{0.66}\right) \ge 0.01
$$

 $0,1535 \ge 0,068 \ge 0,01$ 

**2.2.3.3.1.11. Demanda sísmica horizontal**

Demanda sísmica horizontal se determina con la siguiente ecuación:

$$
S_h=pQh
$$

Donde:

P = factor de redundancia Qh = componentes horizontales de la demanda sísmica

Se tomará como factor de redundancia el factor  $p = 1,2$  ya que la estructura tiene una clasificación D.

$$
S_h = 1.2 * 0.1535 = 0.1842
$$

**2.2.3.3.1.12. Demanda sísmica vertical**

Demanda sísmica vertical se determina con la siguiente ecuación:

$$
Sv = 0.20 S_{cd} M
$$

Donde:

 $M = \text{carga muerta}$ 

$$
Sv = 0.20(1.23)M = 0.246M
$$

## **2.2.3.3.2. Carga de viento**

Dependiendo del área geográfica donde se encuentre el proyecto, el viento afectará de mayor manera, por lo que se deberá determinar sus efectos sobre la estructura.

## **2.2.3.3.2.1. Coeficiente de exposición**

Se determinará por medio de la siguiente tabla, se determinó que la exposición es de tipo B de acuerdo con la descripción dada por el AGIES NSE 2 capítulo 5.2.1. La tabla se encuentra en el anexo de esta tesis.

El valor de Ce es 0,84.

## **2.2.3.3.2.2. Coeficiente de presión**

Se determinarán tres casos para el análisis de la estructura, estos serán para los muros en barlovento, muros en sotavento y techos. Para lo cual se utilizará la tabla de coeficientes de presión que se encuentra en el anexo de esta tesis. Los coeficientes son los siguientes:

- Muros a barlovento =  $0,8$  hacia adentro
- Muros a sotavento =  $0.5$  hacia fuera

 $Techo = 0.7$  hacia adentro

**2.2.3.3.2.3. Presión de remanso del viento**

Se deberá buscar la ubicación del proyecto en el mapa de velocidad básica del viento también se debe determinar la presión de acuerdo con la tabla de presión de remanso del viento que se ambos se encuentran en el anexo de esta tesis.

Se determinó de acuerdo con la ubicación del proyecto la velocidad básica del viento es 100 km/h con una presión de remanso del viento de 48 kg/m<sup>2</sup>.

> **2.2.3.3.2.4. Presión de diseño de viento**

Las presiones de diseñó de viento para estructuras se determinarán por medio de la siguiente ecuación:

$$
P_v = C_{ez}C_q q_s li
$$

Donde:

P<sup>v</sup> = presión de diseño de viento (Pa)

Cez = coeficiente de exposición

 $C_q$  = coeficiente de presión

 $Q_s$  = presión de remanso del viento

152
$Li =$  factor de importancia. Usar 1,15 para obras esenciales y 1,0 para las otras clasificaciones

$$
P = 0.84 * 0.8 * 48 = 32.25 kg/m2
$$

Presiones de cada uno de los elementos

- Muros a barlovento =  $32,25$  kg/m<sup>2</sup> hacia adentro
- Muros a sotavento =  $20,30$  kg/m<sup>2</sup> hacia fuera
- Techo =  $28,42$  kg/m<sup>2</sup> hacia adentro

### **2.2.3.3.3. Análisis de marcos rígidos**

Como parte del diseño de la estructura se deberá el análisis de los esfuerzos que la estructura de marcos rígidos deberá soportar.

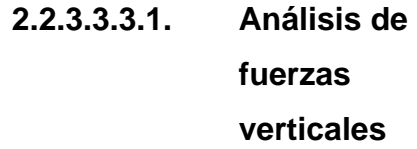

Para el análisis de los marcos rígidos se debe tomar en cuentas dos tipos diferentes de fuerzas. Las cargas horizontales son todas las causadas por el sismo y únicamente toman en cuenta las cargas muertas. Las cargas verticales toman en cuenta todas las cargas que soporte el marco junto con las combinaciones necesarias.

Como análisis inicial se analizará las cargas horizontales. Por lo cual se debe determinar por el método de kani. Para la realización de este se debe considerar varias notaciones y fórmulas las cuales son las siguientes:

Mik = momento flector en el extremo I de la barra ik

Mikf = momento de empotramiento perfecto en el extremo, producido por cargas externas

Cuando las cargas son verticales se determina de la siguiente manera:

$$
Mikf = \frac{Wl^2}{12}
$$

Donde:

W = carga distribuida  $L =$  longitud de elemento

Si son cargas horizontales Mikf  $= 0$ 

Mi = momento de sujeción en el nudo, el cual se encuentra su mando algebraicamente todos los momentos que convergan ene l nudo M'ik = momento en el extremo i debido a su extremo M'ki = momento en el extremo k debido a su giro Mr = momento de piso de nivel

$$
Mr=\frac{Qr*hr}{3}
$$

Donde:

Qr = esfuerzo cortante en el piso

hr = altura de la columna del piso

K''ik= momento debido al desplazamiento de la columna del extremo i de la barra k

K= coeficiente de riguidez relativa

$$
K = I/l
$$

Donde:

I= inercia

L= longitud de elemento

Uik = factor de giro o coeficiente de reparto

$$
Uik = -\frac{1}{2} * \frac{kik}{\sum kik}
$$

V = es el factor de corrimiento o factor de desplazamiento este se encuentra únicamente en las columnas

$$
v = -\frac{2}{3} * \frac{kik}{\sum kik}
$$

C = factor de reducción de columnas

$$
C = \frac{hr}{h}
$$

Donde:

h = altura de las columnas más larga Hr = altura de columna Mfik = momentos finales

 $Mfik = Mikf + 2M'ik + M'ki \sin desplazamiento lateral$ 

 $Mfik = Mikf + 2M'ik + M'ki + M''ik$  con desplazamiento lateral

Se debe determinar la inercia de cada uno de los elementos, las dimensiones de los elementos son, vigas primer y segundo nivel 0,40 m x 0,30 m vigas tercer nivel 0,40 m x 0,20 m y columnas de 0,40 m x 0,40 m. se utiliza la siguiente fórmula:

$$
I = \frac{1}{12} * bh^3
$$

Donde:

 $b = base$  (cm)  $h =$ altura (cm)

$$
Iv2 = \frac{1}{12} * 0.20 * 0.40^3 = 0.001067m^4
$$

$$
Iv1 = \frac{1}{12} * 0,30 * 0,40^3 = 0,0016m^4
$$

$$
Ic = \frac{1}{12} * 0.40 * 0.40^3 = 0.002133 m^4
$$

Rigidez de los elementos:

KA.1A.2= KA.2A.3= KA.3A.4= KA.4A.5= KA.5A.6=0.001067/5= 2.13 x10-4

KB.1B.2= KB.2B.3= KB.3B.4= KB.4B.5= KB.5B.6= KC.1C.2= KC.2C.3= KC.3C.4= KC.4C.5= KC.5C.6=0.0016/5=3.2x10-4

KA.1B1=KB.1C.1= KA.2B2=KB.2C.2= KA.3B3=KB.3 C.3= KA.4B4=KB.4C.4= KA.5B5=B.5C.5= KA.6B6=B.6C.6=0.002133/3=7.11x10-4

KC.1D1=KC.2D.2=KC.3D.3=KC.4D.4=KC.5D.5=KC.6D.6=0.002133/4.5=4. 74X10-4

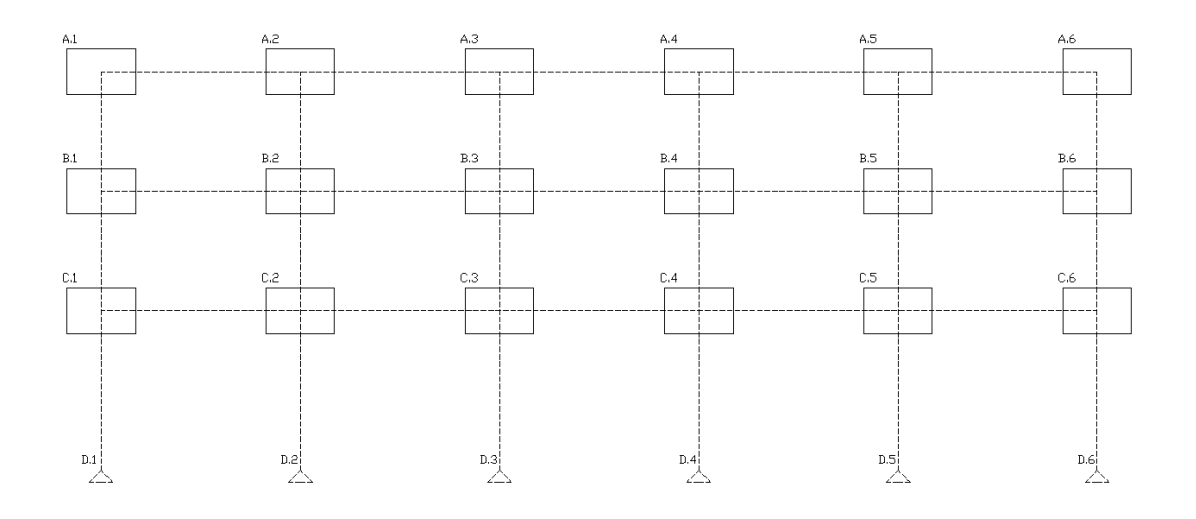

Figura 32. **Configuración por analizar**

Fuente: elaboración propia, empleando AutoCAD.

Para determinar el factor de giro se debe analizar cada nudo y elemento por lo cual si se desea analizar el nudo B.2 y el elemento B.2B.3 la ecuación quedaría de la siguiente manera:

$$
U_{B2B3} = -\frac{1}{2} * \frac{0.00032}{0.00032 + 0.000711 + 0.000711 + 0.00032} = -0.07758
$$

Para el elemento C.2C.3 la ecuación quedaría de la siguiente manera

$$
U_{C2C3} = -\frac{1}{2} * \frac{0,00032}{0,00032 + 0,000711 + 0,000474 + 0,00032} = -0,0877
$$

Quedando los factores de giro de la siguiente manera:

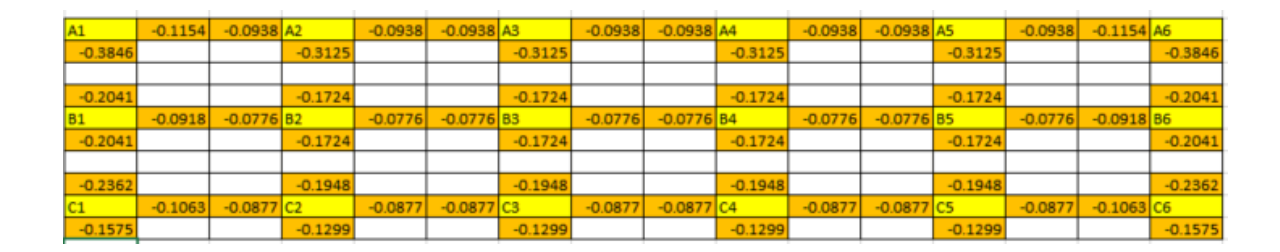

# Tabla XXXIX. **Factores de giro**

Fuente: elaboración propia.

Se debe determinar el momento de empotramiento perfecto el cual utilizará una carga distribuida a causa de carga muerta de 703,25 kg/m en el tercer nivel, 1 352,99 kg/m B1.B2, 1 249,25 kg/m B2.B4, 859,25 kg/m B4.B5, 1 527,71 kg/m B5.B6 1 349,63 kg/m C1.C2 1 249,25 kg/m C2.C4, 859,25 kg/m C4.C5 y 1 369,37 kg/m C5.C6, sin mayorar quedando los siguientes momentos:

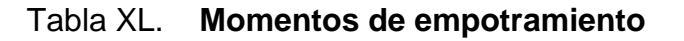

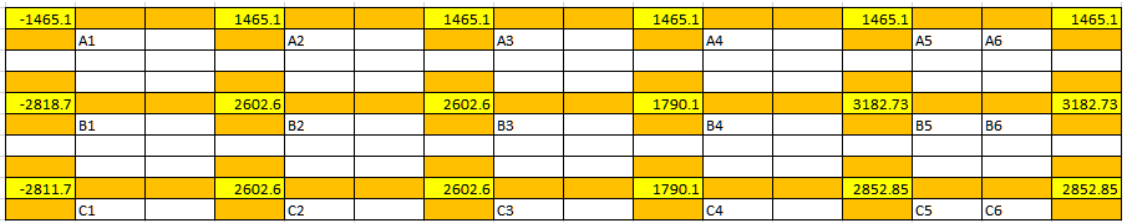

Fuente: elaboración propia.

Luego se debe realizar cada ciclo de la siguiente manera, se deberá multiplicar el momento por factor de giro:

Nudo A.1

$$
-1\,462.10 * -0.1154 = 169.05 kg - m
$$

Luego se procede con el siguiente nudo quedando de la siguiente manera:

Nudo A.2

$$
(1\,465,10+169,05)*-0,0937 = -153,202\ kg-m
$$

Se continua con los demás nudos sumando todas las entradas en el nudo y multiplicando por el factor de giro. Se realizan varios ciclos. El ciclo que se siguió fue A.1-A.6-B.6-B.1-C.1-C.6. Se realizaron siete ciclos quedando de la siguiente manera:

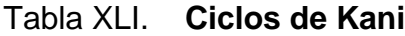

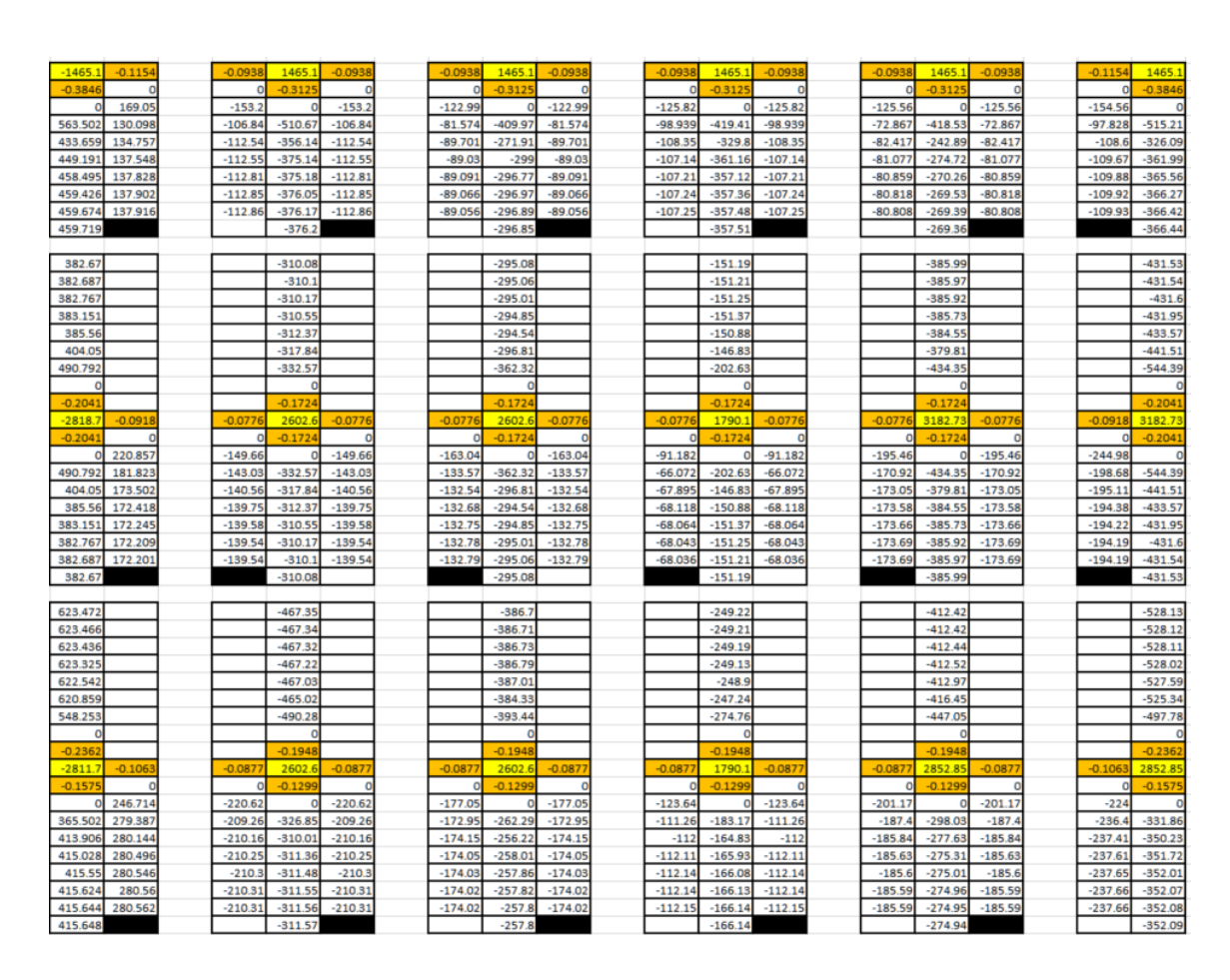

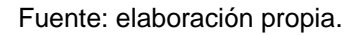

Para la determinación los momentos finales se utilizan las fórmulas de momentos sin desplazamiento lateral quedando de la siguiente manera:

$$
M_{A.1-A.2} = -1\,465,10 + 2(137,91) - 112,86 = -1\,302,13kg - m
$$

Para determinar el momento positivo se determinará con la siguiente ecuación:

$$
Mp_{a.1-a2} = \frac{wl^2}{8} - \frac{(M_{A.1-A2} + M_{A.2-A1})}{2}
$$

Donde:

 $W = \text{carga (kg)}$  $L =$  longitud de elemento  $(m)$ Man = momento negativo en los extremos an (kg-m)

$$
Mp_{a.1-a2} = \frac{1465,10(5^2)}{8} - \frac{(1302,13 + 1377,29)}{2} = 857,94 \text{ kg} - m
$$

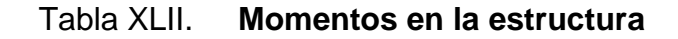

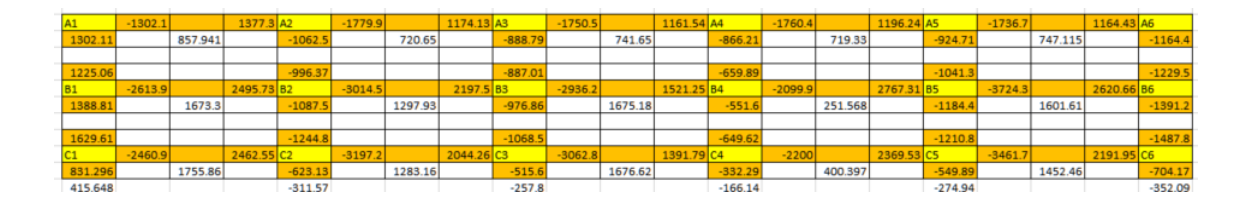

Fuente: elaboración propia.

**2.2.3.3.3.2. Análisis de fuerzas horizontales**

Para determinar las fuerzas horizontales se deberá determinar carga muerta (w) por nivel, Cv=wh/∑wh, Fx=Cs\*∑W\*cv.

## Tabla XLIII. **Fuerzas horizontales**

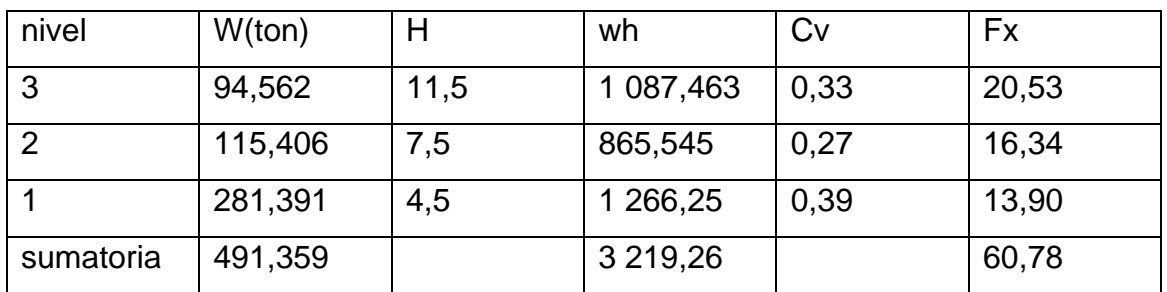

Fuente: elaboración propia.

Luego se debe terminar el número de ejes dentro de cada sentido de la estructura quedando: Eje x 4, Eje y 6.

# Tabla XLIV. **Fuerzas horizontales en ejes**

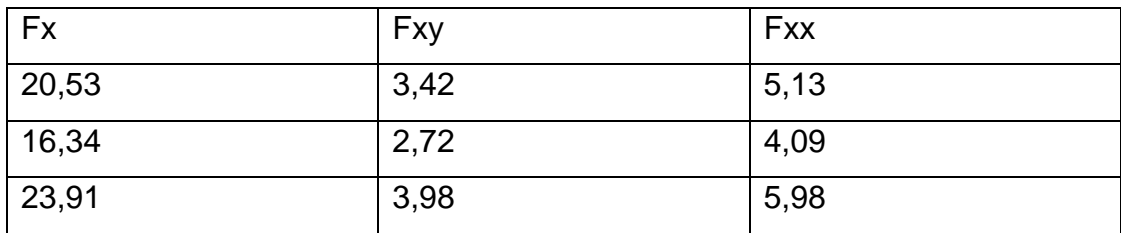

Fuente: elaboración propia.

Se deberá determinar los centros de masa de cada uno de los niveles, utilizando las siguientes fórmulas:

$$
Cmx = \frac{\sum m * x}{\sum m}
$$

Donde:

 $Cmx =$  centro de masa en  $x(m)$ 

### $m = p$ eso de elemento (kg)

#### $x =$  centro de masa del elemento  $(m)$

 $\text{Cmx} = \frac{(15\,360*12.5)+(6\,912*12.5)+(33\,000*12.5)+(18\,125*12.5)+(15\,600*13.75)+(5\,565*13.75)}{24\,562} = 12.77 \text{ m}$ 94 562

#### Tabla XLV. **Centros de masa**

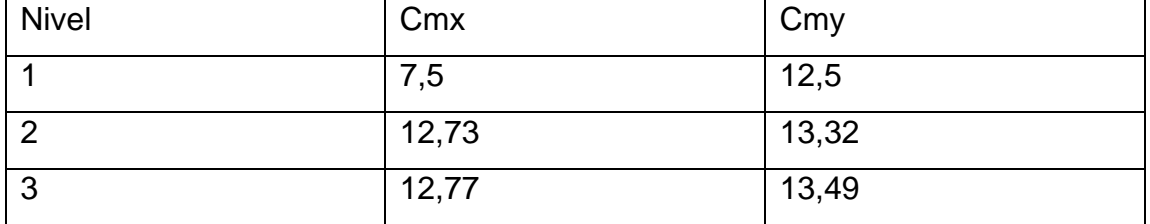

Fuente: elaboración propia.

Se deberá determinar la rigidez de las columnas, utilizando las siguientes fórmulas dependiendo de su posición, columnas del último nivel:

$$
kc = \frac{1}{\frac{Fh^3}{3Ecl} + \frac{1.2Fh}{Agc}}
$$

Donde:

Kc = rigidez de columna (cm-1)

 $gc = módulo de corte = 0,4 Ec$ 

Ec = módulo de elasticidad del concreto = 15 100 $\sqrt{f'c}$ 

 $A = \text{área de la sección (cm}^2)$ 

 $n =$  altura de columnas (cm)

f = fuerza actuante en el nivel analizado (kg)

I = inercia sección

Para columnas en niveles intermedios:

$$
kc = \frac{1}{\frac{Fh^3}{12EcI} + \frac{1,2Fh}{Agc}}
$$

Donde:

Kc = rigidez de columna (cm-1)  $gc = módulo de corte = 0,4 Ec$ Ec = módulo de elasticidad del concreto = 15 100 $\sqrt{f'c}$  $A = \text{area de la sección (cm}^2)$ n = altura de columnas (cm) f = fuerza actuante en el nivel analizado (kg) I = inercia sección

$$
kc = \frac{1}{\frac{23,9075 * 450^3}{12 * 15\ 100\sqrt{280} * \frac{1}{12} * 40 * 40^3} + \frac{1,2 * 23,9075 * 450}{40 * 40 * 0,4 * 15\ 100\sqrt{280}}} = 0,2900cm^{-1}
$$

# Tabla XLVI. **Rigidez de columnas por nivel**

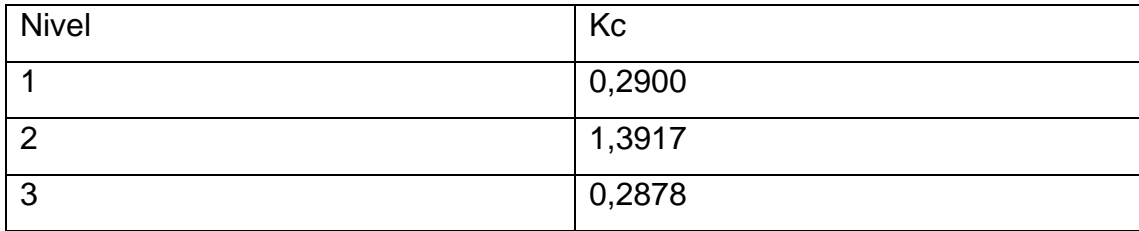

Fuente: elaboración propia.

Para determinar el centro de rigidez se determinar con las siguientes fórmulas:

$$
Km = kc * \#c
$$

Donde:

Kc = rigidez de columnas(cm-1) #c = número de columnas en eje

 $Km * Lm$ 

Donde:

Lm = longitud desde el eje 0 hasta el eje por analizar (m)

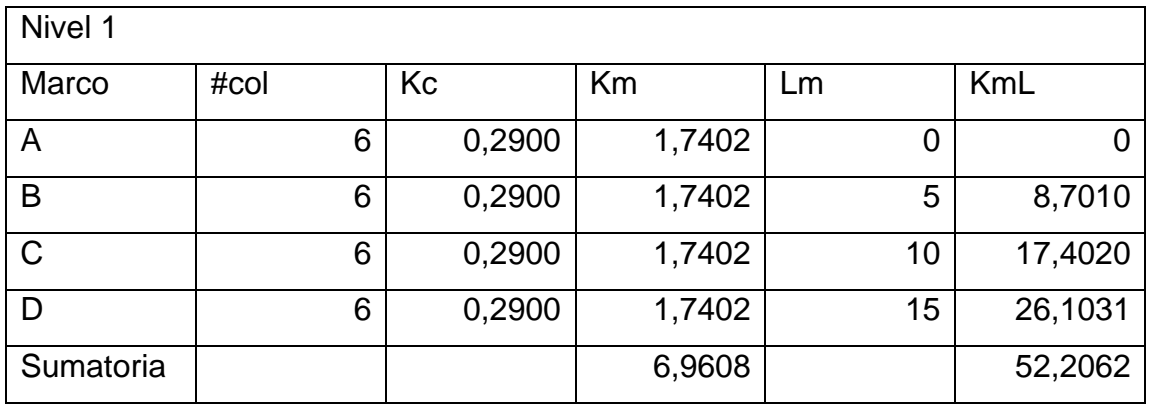

Tabla XLVII. **Rigidez nivel uno y ejes letras**

Fuente: elaboración propia.

Para determinar el centro de rigidez se determinar de la siguiente manera:

$$
Cr = \frac{\sum km * L}{\sum km}
$$

Quedan el centro de rigidez de la siguiente manera:

$$
Cr = \frac{52,2062}{6,9608} = 7,5
$$

## Tabla XLVIII. **Centros de masa y centros de rigidez**

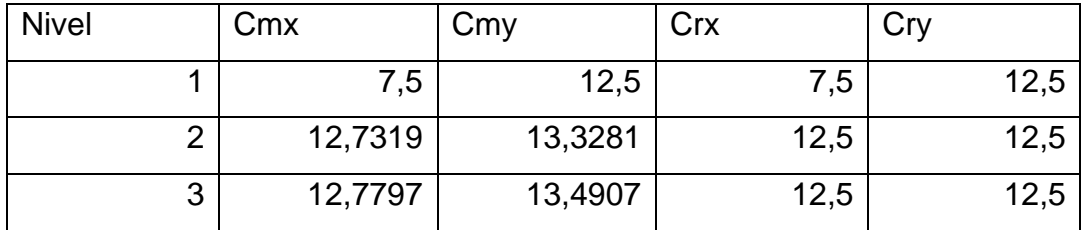

Fuente: elaboración propia.

Para la determinación del corte por torsión se utilizarán las siguientes fórmulas:

$$
Vs = \frac{km * fx}{\sum Km}
$$

Donde:

Vs = cortante por sismo (kg)

 $Km =$  factor

Fx = fuerza sísmica en nivel (kg)

$$
Vt = \frac{eFxkmdi}{\sum kmdi^2}
$$

### Donde:

Vt =corte por torsión (kg)

 $Km =$  factor

Di = centro geométrico de la estructura (m)

 $e =$  excentricidad  $|CM - CR|$ 

## Tabla XLIX. **Cortante por sismo y cortante por torsión eje x**

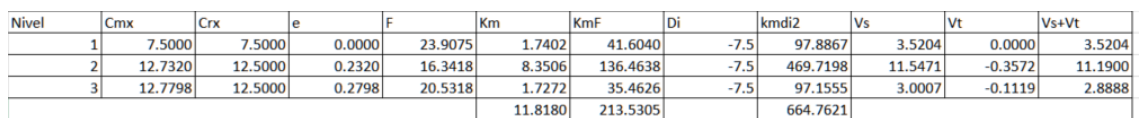

Fuente: elaboración propia.

# Tabla L. **Cortante por sismo y cortante por torsión eje y**

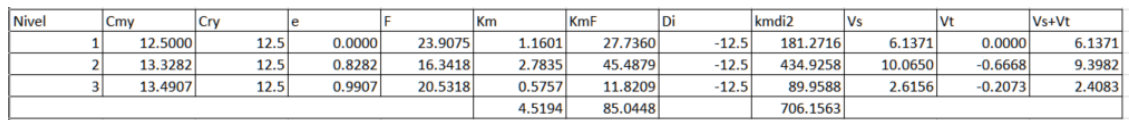

Fuente: elaboración propia.

Por lo cual las cargas actuantes quedan de la siguiente manera:

### Figura 33. **Fuerzas en ejes letra**

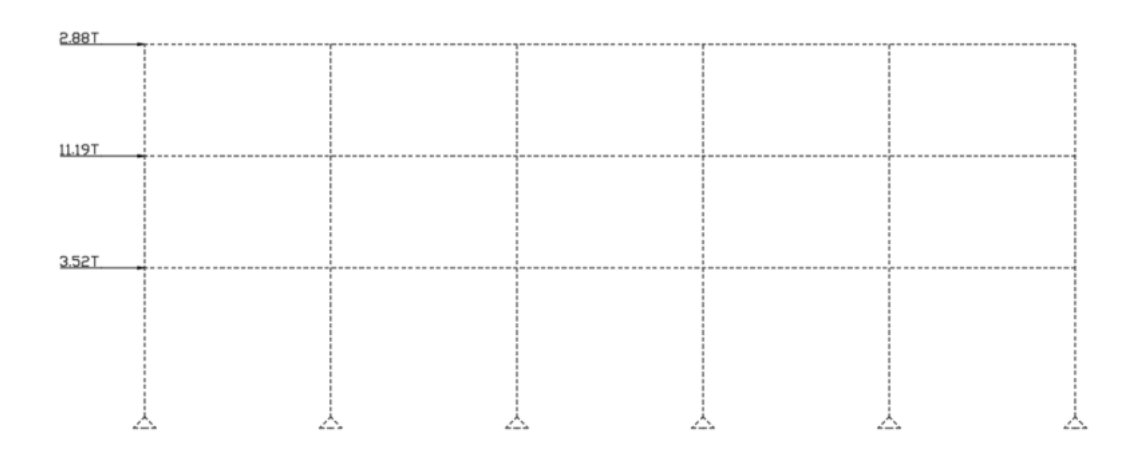

Fuente: elaboración propia, empleando AutoCAD.

Figura 34. **Fuerzas en ejes número**

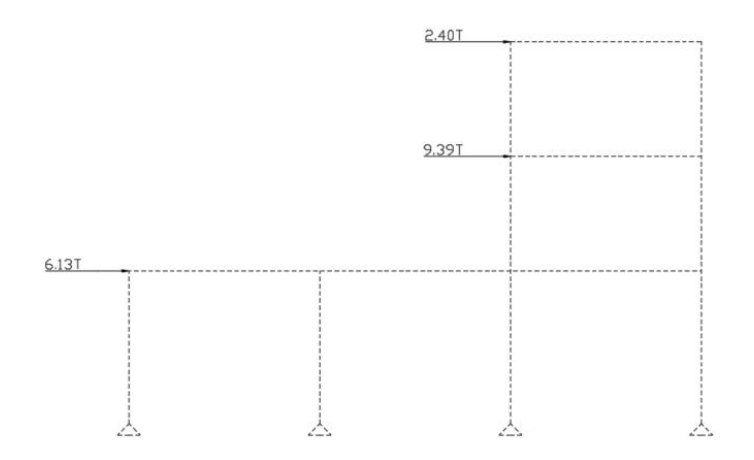

Fuente: elaboración propia, empleando AutoCAD.

Para determinar los momentos causados por fuerzas horizontales se utilizarán todos los valores ya encontrados en el procedimiento de Kani para fuerzas verticales, pero se utilizarán más valores como el momento de piso, que se calcula de la siguiente manera:

$$
Mr = \frac{Qr * hr}{3}
$$

Donde:

 $Mr =$  momento de piso nivel  $r(T-m)$ Qr = cortante en piso r (Ton)

$$
M1 = \frac{(2,88 + 11,18 + 3,52) * 4,5}{3} = 26,39 T - m
$$

Luego se determinará el factor de corrimiento por nivel el cual se calcula de la siguiente manera:

$$
\gamma = -\frac{3}{2} * \frac{k_{column}}{\sum K_{column}}
$$

Donde:

 $y =$  factor de corrimiento K = rigidez de columna

$$
\gamma_{a1-b1}
$$
\n
$$
= -\frac{3}{2} * \frac{0.000711}{0.000711 + 0.000711 + 0.000711 + 0.000711 + 0.000711 + 0.000711}
$$
\n
$$
= -0.250
$$

El mismo procedimiento se repite en cada uno de los nudos quedando los siguientes momentos en la estructura:

## Tabla LI. **Momentos ejes letras**

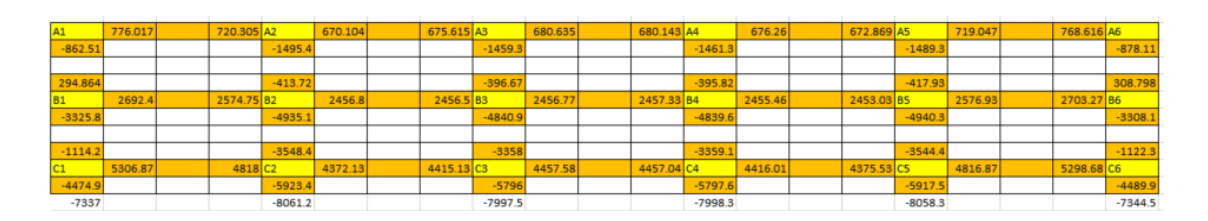

Fuente: elaboración propia.

Se realizó una comprobación del método por medio de un modelo computarizado utilizando el programa SAP2000, comprobando que los resultados son correctos.

## **2.2.3.3.4. Momentos últimos**

Para la determinación de los momentos últimos se deberá tomar cada uno de los momentos analizados para luego determinar los mayores en cada uno de esos elementos. Esto se deberá analizar con cada una de las combinaciones.

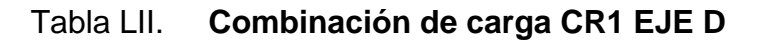

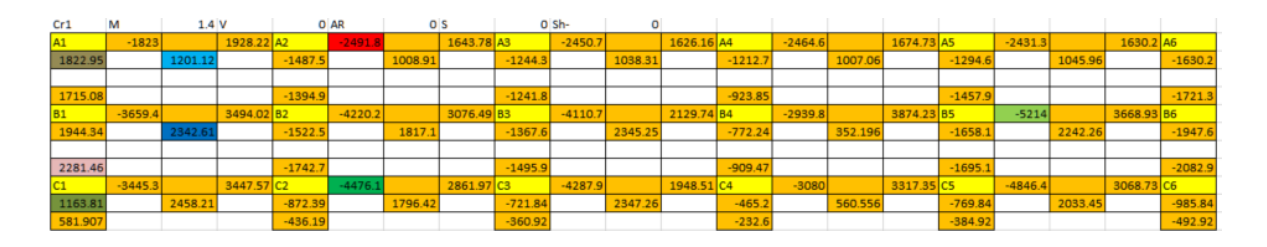

Fuente: elaboración propia.

# Tabla LIII. **Combinación de carga CR2 EJE D**

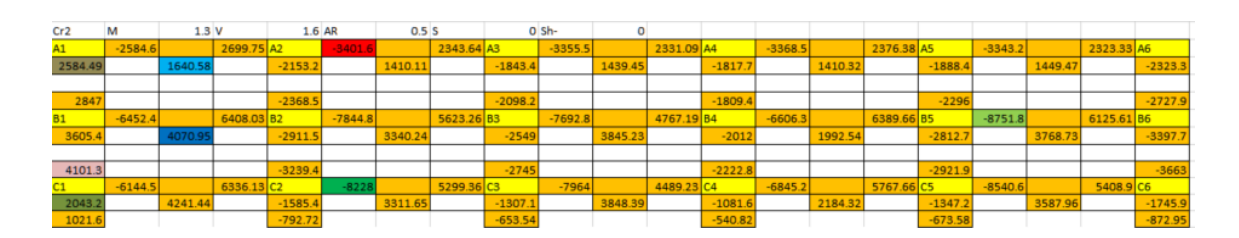

Fuente: elaboración propia.

# Tabla LIV. **Combinación de carga CR3 EJE D**

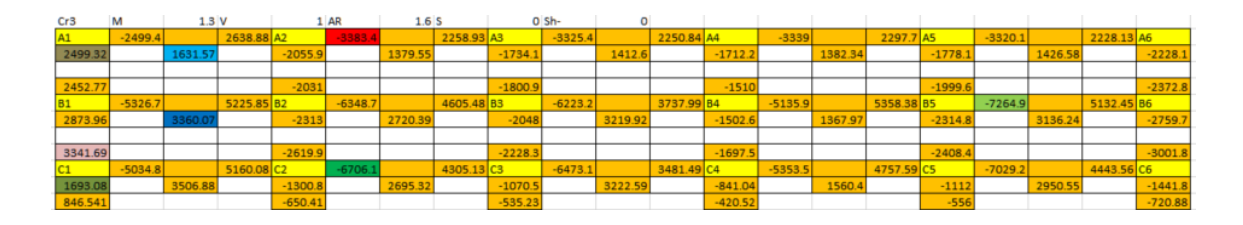

Fuente: elaboración propia.

Tabla LV. **Combinación de carga CR4- EJE D**

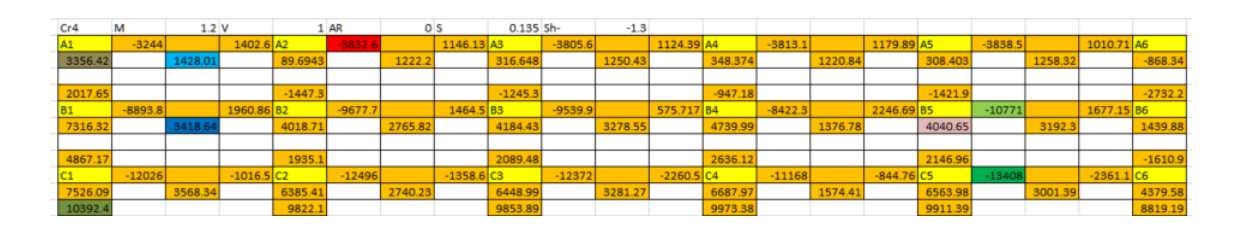

Fuente: elaboración propia.

# Tabla LVI. **Combinación de carga CR4+ EJE D**

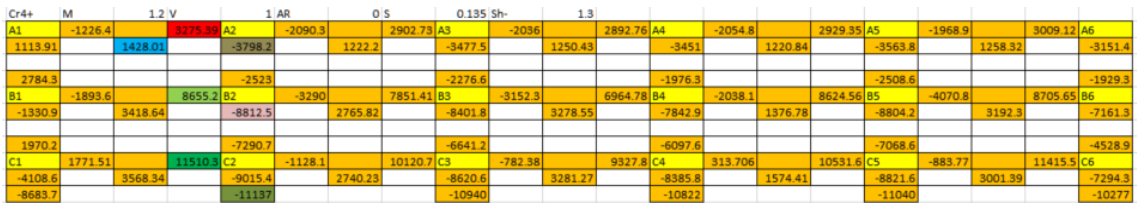

Fuente: elaboración propia.

# Tabla LVII. **Combinación de carga CR5- EJE D**

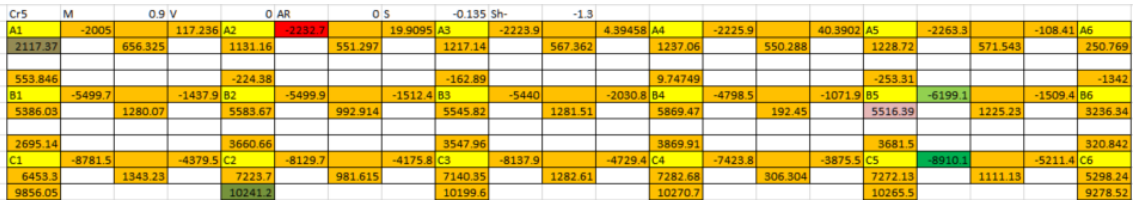

Fuente: elaboración propia.

# Tabla LVIII. **Combinación de carga CR5+ EJE D**

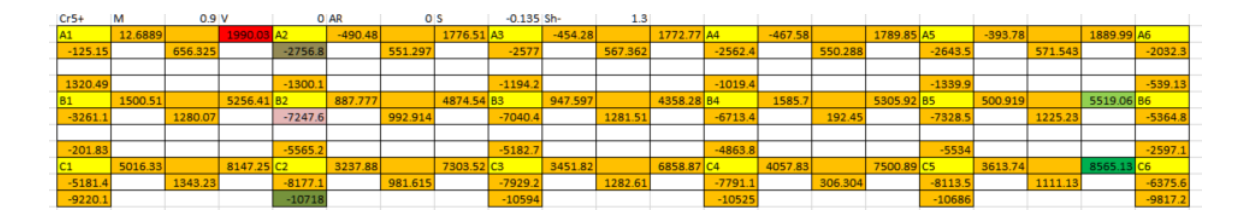

Fuente: elaboración propia.

Por lo cual quedan los siguientes momentos máximos:

### Tabla LIX. **Momentos máximos ejes número**

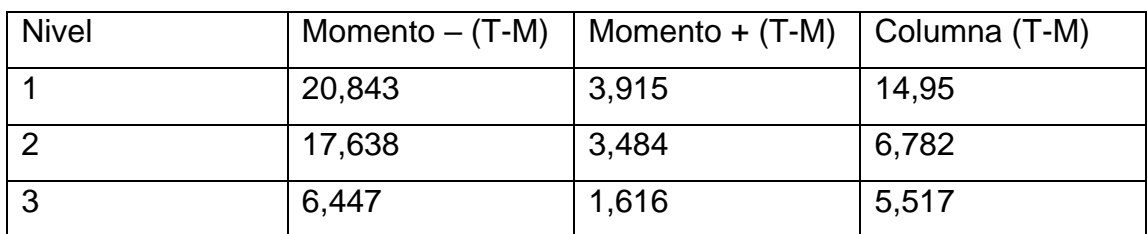

Fuente: elaboración propia.

## Tabla LX. **Momentos máximos ejes letra**

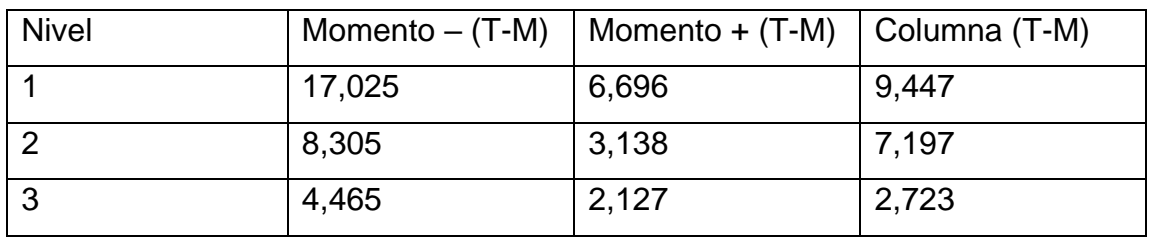

Fuente: elaboración propia.

# **2.2.3.3.5. Diagrama de cortes**

Para determinar el cortante dentro de las vigas se determinar por medio de la siguiente fórmula:

$$
V=\frac{Wl}{2}
$$

Donde:

$$
W =
$$
 carga distribuida (kg/m)  
 $L =$  longitud del elemento (m)

$$
V = 703,25 * \frac{5}{2} = 1758,12 \, Kg
$$

Tabla LXI. **Cortante por nivel**

| <b>Nivel</b> | Cortante (kg) |
|--------------|---------------|
|              | 3374,07       |
|              | 1 673,29      |
| ◠            | 1 758,12      |

Fuente: elaboración propia.

Para determinar el cortante en las columnas se utiliza la siguiente fórmula:

$$
V = \frac{\sum M}{l}
$$

Donde:

M = momentos en el elemento (kg-m)

l = longitud de elemento (m)

$$
V = \frac{1302,10 + 1225,05}{3} = 842,38 \text{ Kg}
$$

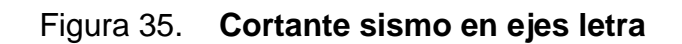

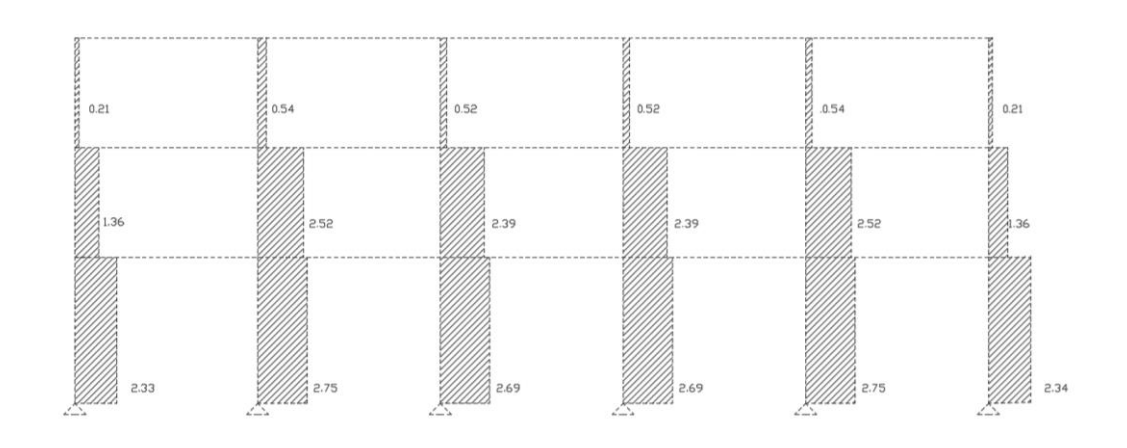

Fuente: elaboración propia, empleando AutoCAD.

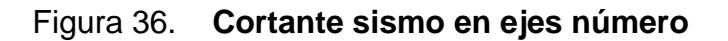

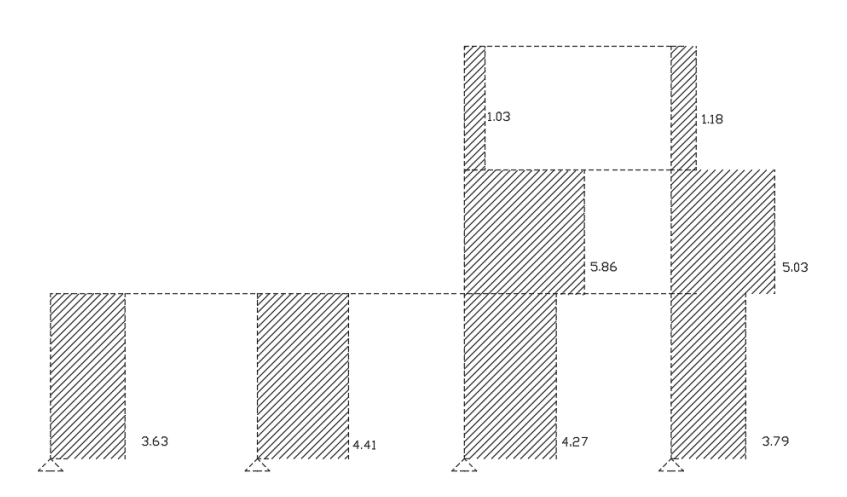

Fuente: elaboración propia, empleando AutoCAD.

### **2.2.3.4. Diseño estructural**

Luego de determinar los esfuerzos que actúan sobre los elementos se debe determinar las caracterizas de cada uno de los elementos para que estos puedan soportar los esfuerzos aplicados.

### **2.2.3.4.1. Diseño de losas**

Se debe determinar la forma de trabajo de la losa por analizar. Se estará analizando la losa del área de deportes. Puede ser de dos tipos: losa en un sentido o losa en dos sentidos. Para determinar si la losa es de dos sentidos se utilizará la siguiente expresión:

$$
\frac{a}{b} > 0.5
$$

Donde:

 $a =$ lado corto  $b =$ lado largo

$$
\frac{5}{5} \approx 1 > 0.5
$$

Por lo cual la losa del área de ajedrez es una losa de dos sentidos. Realizando el mismo procedimiento en las demás losas la estructura queda de la siguiente manera.

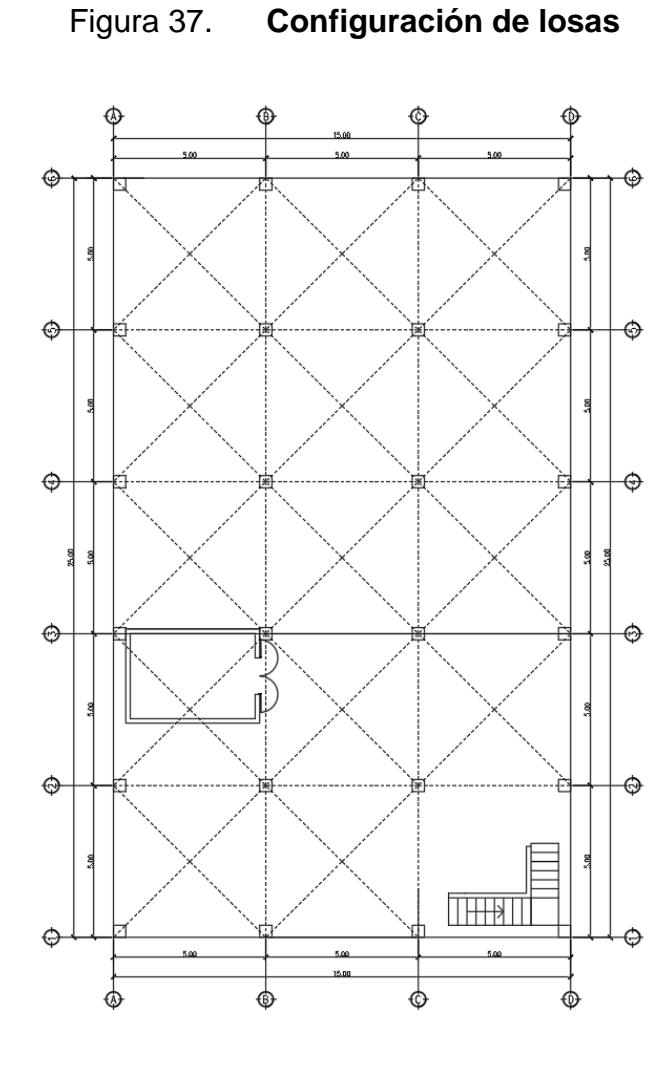

Fuente: elaboración propia, empleando AutoCAD.

## **2.2.3.4.2. Espesor de losa**

Se debe realizar un predimensionamiento de losas para determinar el espesor que se utilizara. La fórmula para determinar el espesor de una losa de dos sentidos es:

$$
tl = P/180
$$

Donde:

 $tl =$  espesor de losa  $(m)$ 

 $P =$  perímetro  $(m)$ 

$$
tl = \frac{[(5*2) + (5*2)]}{180} = 0.11 \, m
$$

### **2.2.3.4.3. Cargas en losa**

Para determinar las cargas dentro de la losa se hará sobre un ancho de un 1 m. Utilizando todas las cargas que se determinaron en capítulos anteriores, queda de la siguiente manera la carga distribuida sobre la franja unitaria.

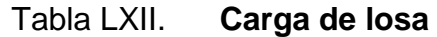

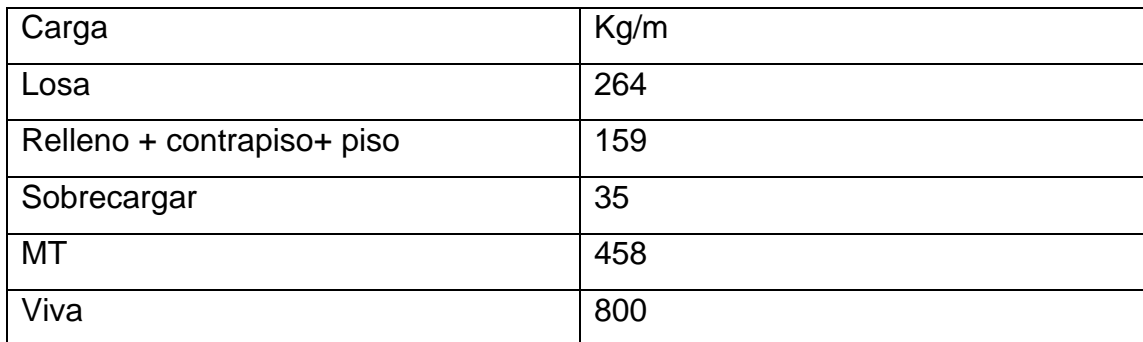

Fuente: elaboración propia.

No se toma en cuenta las cargas como viento o ceniza dentro de las cargas por utilizar ya que son losas interiores las cuales no deberán soportar esas cargas.

Para la determinación de los momentos de la losa se utilizará una serie de tablas, en las cuales como primer punto se deberá saber la m = la/lb (m = lado corto/lado largo). Además, se deberá comprobar la continuidad de la losa. Las tablas se encuentran en el anexo de esta tesis.

La losa que se está analizando es la losa que se encuentra entre los ejes B-C y 4-5, cumple con el caso 2 y con una m=1 por lo cual los valores por utilizar son:

| Factores | Valor |
|----------|-------|
| Ca neg   | 0,045 |
| Cb neg   | 0,045 |
| Ca DL    | 0,018 |
| Cb DL    | 0,018 |
| Ca LL    | 0,027 |
| Cb LL    | 0,027 |

Tabla LXIII. **Coeficientes para momentos de losa**

Fuente: elaboración propia.

Para la determinación de los momentos de la losa por analizar se utilizar la siguiente fórmula:

$$
M = C * W * L^2
$$

Donde:

 $C =$  coeficientes para momentos

W = carga distribuida (kg/m)

 $L =$  lado por analizar  $(m)$ 

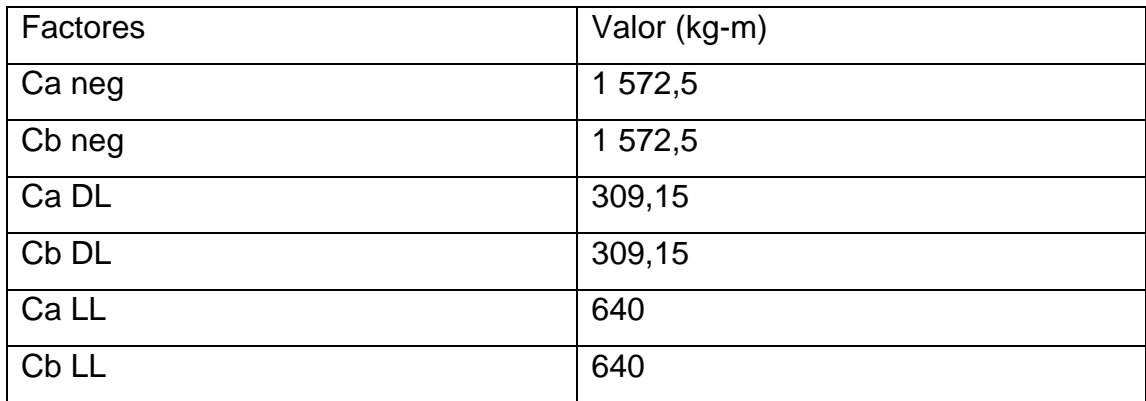

Tabla LXIV. **Momentos resultantes**

Fuente: elaboración propia.

Queda de la siguiente manera los momentos en cada losa:

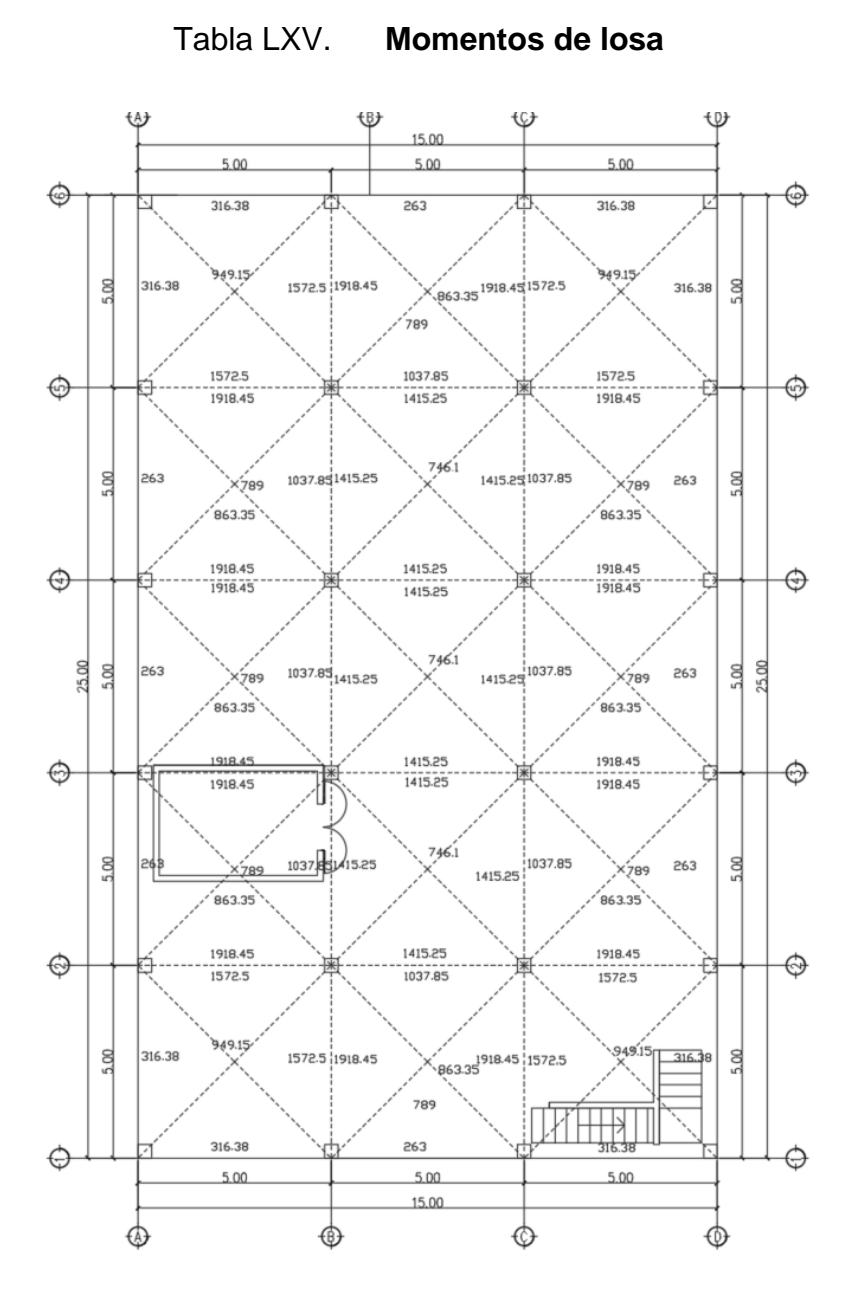

Fuente: elaboración propia.

En las losas que tiene que continuidad se debe determinar si se cumple la siguiente expresión.

 $Mmenor > 0,8 Mmayor$ 

El balanceo de momentos se puede realizar utilizando el promedio de los dos momentos. Si no se cumple se deberá determinar por medio de rigidez. Se realizará el balanceo de momentos entre la losa (A-B, 4-5) y losa (A-B, 5-6). Se utilizará las siguientes ecuaciones:

$$
D1 = \frac{1/l1}{\frac{1}{l2} + \frac{1}{l1}}
$$

$$
D2 = \frac{1/l2}{\frac{1}{l2} + \frac{1}{l1}}
$$

Donde:

D1 = factor para lado continuo 1 D2 = factor para lado continuo 2  $11 =$  lado continuo 1 (m)  $12 =$  lado continuo 2 (m)

$$
D1 = \frac{1/5}{\frac{1}{5} + \frac{1}{5}} = 0.5
$$

$$
D2 = \frac{1/5}{\frac{1}{5} + \frac{1}{5}} = 0.5
$$

Para realizar el balanceo de momentos se deberán utilizar las siguientes fórmulas:

$$
M = Mmayor - ((Mmayor - Mmenor) * D1)
$$

$$
M = Mmenor + ((Mmayor - menor) * D2)
$$

Por lo cual el momento balanceado quedaría de la siguiente manera:

$$
M = 1\,572.5 - ((1\,572.5 - 1\,037.85) * 0.5) = 1\,305.17\ kg - m
$$

$$
M = 1\,037,85 + \left( (1\,572,5 - 1\,037,85) * 0\,,5 \right) = 1\,305,17\,kg - m
$$

Luego de realizar el balanceo de momentos a las demás losas quedaría de la siguiente manera, la planta 1 de la estructura:

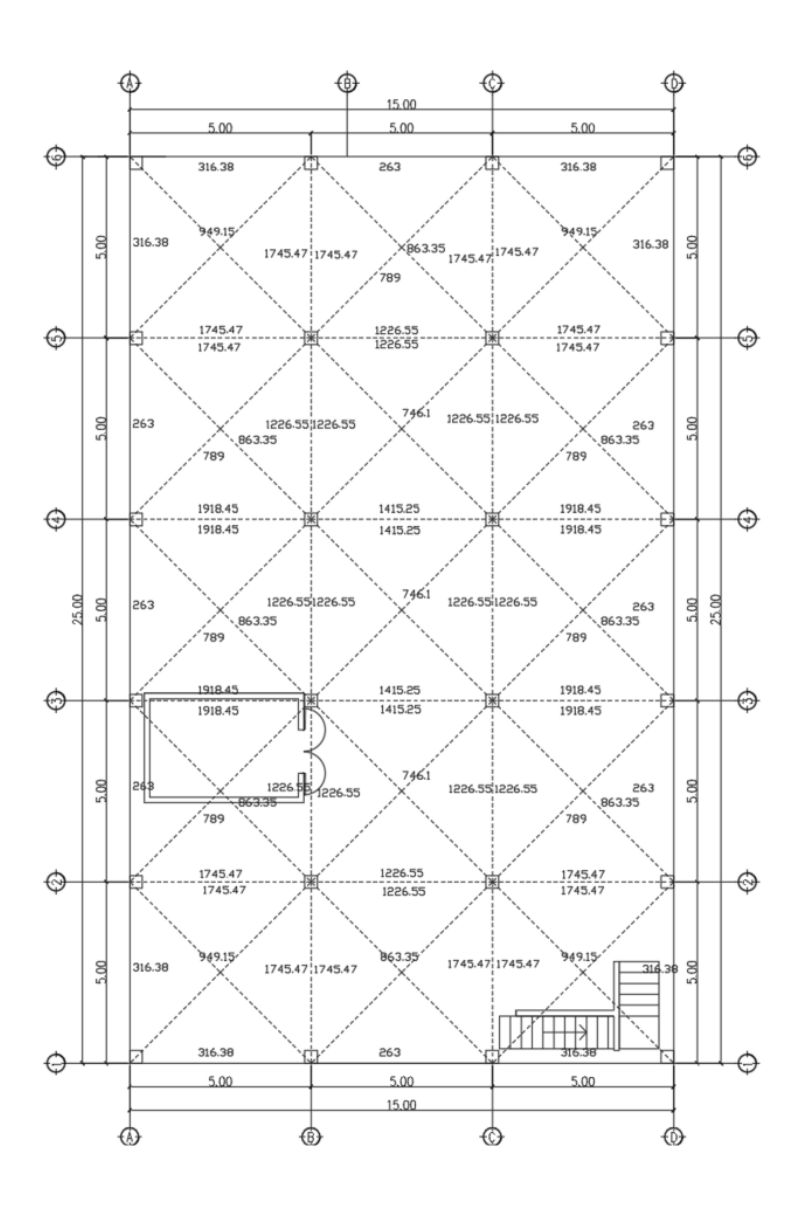

## Tabla LXVI. **Momentos finales de losas**

Fuente: elaboración propia, empleando AutoCAD.

### **2.2.3.4.4. Acero en losas**

Se deberá utilizar el acero mínimo para determinar la cantidad de acero en losas que solo necesitan acero mínimo. También se deberá comprobar en cada losa el mayor de las fórmulas siguientes.

$$
As\ min = 0.0014\ bt
$$

Donde:

 $b =$  ancho unitario (cm)  $t =$  altura de losa (cm)

As  $min = 0.0014 (100)(11) = 1.21 cm<sup>2</sup>$ 

$$
As\ min = \frac{0,0018x420\ bt}{Fy}
$$

Donde:

 $b =$  ancho unitario (cm)  $t =$  altura de losa (cm) Fy = esfuerzo de fluencia (MPa)

$$
As\ min = \frac{0.0018x420\ (100)(11)}{420} = 1.98\ cm^2
$$

También se debe considerar que el espaciamiento máximo es 2 h o 450 mm en secciones críticas y 3 h o 450 mm en las otras secciones.

Para determinar la separación entre varillas se deberá hacer una regla de tres. El área de una varilla No. 3 es  $0.71$  cm<sup>2</sup> por lo cual la separación es 32,27 cm quedando una configuración de Var No. 3 @ 30 cm.

Para determinar el momento resistente de esta configuración se utilizará la siguiente fórmula:

$$
M = 0.9[As\,Fy\left(d - \frac{AsFy}{1.7\,F'cb}\right)]
$$

Donde:

As = área de acero (cm<sup>2</sup>) Fy = esfuerzo a fluencia del acero ( $kg/cm<sup>2</sup>$ )  $F$ 'c = resistencia a compresión del concreto (kg/cm<sup>2</sup>)  $b =$  ancho unitario (cm) d = distancia desde el extremo a tensión a el extremo a compresión (cm)

Para las losas del área deportiva se utilizará una configuración de No. 4 @ 30 cm y No.4 @ 15 cm.

$$
M_{30} = 0.9[(3.80)(4\ 200)\left(8,36 - \frac{3,80(4\ 200)}{1,7(280)(100)}\right) = 115\ 364,74\ kg - cm
$$

$$
= 1\ 153,64\ kg - m
$$

$$
M_{15} = 0.9[(7.60)(4\ 200)\left(8.36 - \frac{7.60(4\ 200)}{1.7(280)(100)}\right) = 221\ 129.88\ kg - cm
$$

$$
= 2\ 211.30\ kg - m
$$

Se determina el cortante máximo en la losa con la siguiente fórmula:

$$
V = \frac{Wl}{2}
$$

Donde:

W = carga distribuida (kg/m)  $l =$ longitud  $(m)$ 

$$
V = \frac{1\,258 * 5}{2} = 3\,137.5\,kg
$$

Se debe comprobar contra la resistencia de la losa. La cual se calcula de la siguiente manera:

$$
Vc = 0.53\sqrt{f'cbd} * 0.85
$$

Donde:

b = base del elemento (cm)

d = distancia desde el extremo a tensión a las fibras de compresión (cm)

f'c = resistencia a compresión del concreto (kg/cm)

$$
Vc = 0.53\sqrt{280} * 100 * 8.36 * 0.85 = 6302.02 kg
$$

### **2.2.3.4.5. Diseño de vigas**

Para el diseño de las vigas se utilizarán los momentos máximos de la estructura en cada uno de los niveles y en los sentidos de los ejes. Quedando los siguientes:

### Tabla LXVII. **Momentos ejes numero**

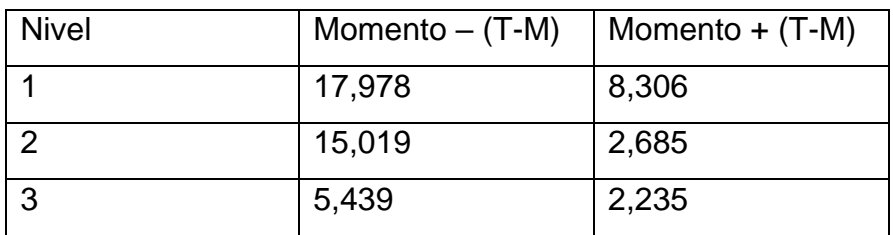

Fuente: elaboración propia.

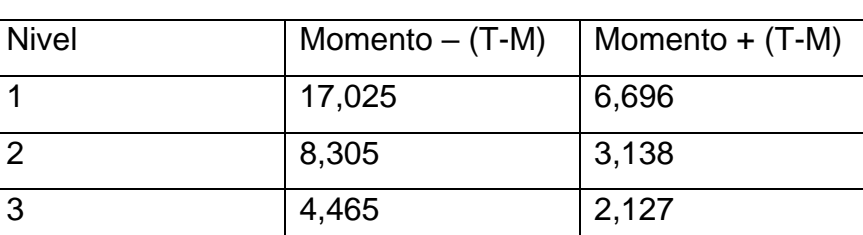

Tabla LXVIII. **Momentos ejes letra**

Fuente: elaboración propia.

### **2.2.3.4.6. Refuerzos momentos**

Para determinar las dimensiones se utilizará como altura 0,08 L y como base h/2. Por lo cual la sección de la 40x20.

Para la determinación de los refuerzos de acero se utilizará el método de iteraciones, por lo que se utilizarán las siguientes ecuaciones:

$$
a = \frac{As\, Fy}{0.85\, F'c * b}
$$
As = área de acero (cm<sup>2</sup>) Fy = esfuerzo de influencia (kg/cm<sup>2</sup>)  $F$ 'c = resistencia del concreto (kg/cm<sup>2</sup>)  $b = base$  de viga (cm)

$$
AS = \frac{M}{Fy(d - \frac{a}{2})}
$$

Donde:

.

 $M =$  momento actuante (kg-cm) Fy = esfuerzo de influencia ( $kg/cm<sup>2</sup>$ ) d = distancia desde el centro a tensión a las fibras a compresión (cm)

Como primera iteración se tomará el momento de 17,97800 T-m y se asumir un "a" de 10, por lo cual las ecuaciones quedaran de la siguiente manera:

$$
AS = \frac{1797\,800}{4\,200(35,21 - \frac{10}{2})} = 14,17
$$

$$
a = \frac{14,17*4200}{0,85*280*20} = 12,50
$$

Iteración 2

$$
AS = \frac{1797\,800}{4\,200(35,21 - \frac{12,5}{2})} = 14,78
$$

$$
a = \frac{14,78 \times 4 \times 200}{0,85 \times 280 \times 20} = 13,04
$$

Iteración 3

$$
AS = \frac{1797\,800}{4\,200(35,21 - \frac{13,04}{2})} = 14,92
$$

$$
a = \frac{14,92 \times 4 \times 200}{0,85 \times 280 \times 20} = 13,16
$$

Por lo cual el área de acero por utilizar es 14,92 cm<sup>2</sup> de lo cual se debe determinar en cantidad de acero con varillas comerciales, para determinar el número de varillas solo se deberá dividir el acero requerido contra el acero en una varilla. Se debe tomar en cuenta que nunca se deberá colocar menos acero de lo requerido.

Se debe considerar que se debe colocar una cantidad mínima y máxima de acero en los elementos los cuales se determinan de la siguiente manera:

$$
Asmin = \frac{14,1bd}{fy}
$$

Donde:

 $b = base$  del elemento  $(cm)$ 

d = distancia desde el extremo a tensión a las fibras de compresión (cm)

fy = esfuerzo de fluencia del acero (kg/cm<sup>2</sup>)

$$
Asmax = b * d * 0.5 * 0.85 \frac{f'c}{fy} 0.85 * \frac{6090}{fy + 6090}
$$

 $F'c$  = resistencia a compresión del concreto (kg/cm<sup>2</sup>) Fy = esfuerzo de fluencia del acero ( $kg/cm<sup>2</sup>$ )

$$
Asmin = \frac{14,1*20*35,21}{4\,200} = 2,36\,cm^2
$$

$$
Asmax = 20 * 35,21 * 0,5 * 0,85 \frac{280}{4 \cdot 200} \cdot 0,85 * \frac{6 \cdot 090}{4 \cdot 200 + 6 \cdot 090} = 10,04 \cdot cm^2
$$

Por lo cual se debe redimensionar el elemento ya que supera el acero máximo, se realiza el mismo procedimiento y queda los siguientes resultados: dimensiones del elemento 30x40 acero requerido 14,17 cm<sup>2</sup>, quedando el armando siguiente:

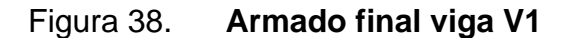

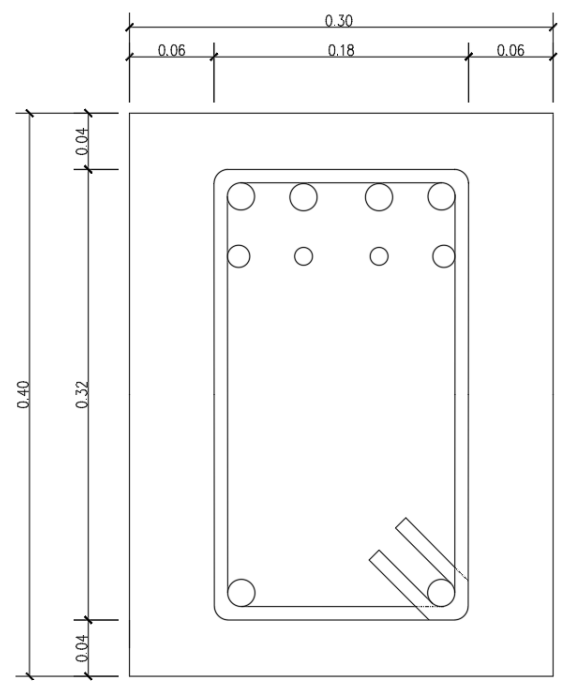

CAPA SUPERIOR 4 No.6 + 2No.5 + 2No.4, CAPA INFERIOR 2 No.6+ 15 EST<br>No.3 ©0.05m EN AMBOS EXTREMOS, RESTO EST No.3 ©0.15m

Fuente: elaboración propia, empleando AutoCAD.

### **2.2.3.4.7. Refuerzos cortantes**

Se debe determinar la cantidad de esfuerzo cortante que el concreto puede soportar el concreto. Se determinar de la siguiente manera:

$$
Vc = 0.53\sqrt{f'cbd} * 0.85
$$

Donde:

b = base del elemento (cm)

d = distancia desde el extremo a tensión a las fibras de compresión (cm)  $f'c$  = resistencia a compresión del concreto (kg/cm<sup>2</sup>)

$$
Vc = 0.53\sqrt{280} * 30 * 32.05 * 0.85 = 7248 kg
$$

Para determinar el espaciamiento requerido se utiliza la siguiente fórmula:

$$
S = \frac{AsFyd}{Va - Vc}
$$

Donde:

As = área de acero (cm<sup>2</sup>) Fy = esfuerzo de fluencia del acero ( $kg/cm<sup>2</sup>$ ) Va = cortante actuante (kg)

Vc = cortante resistente del concreto (kg)

$$
S = \frac{0.95 * 4 \cdot 200 * 35.21}{14 \cdot 713 - 7 \cdot 248} = 25 \, \text{cm}
$$

También se debe considerar el espaciamiento máximo que se basa en las siguientes condiciones:

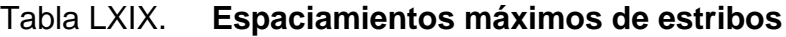

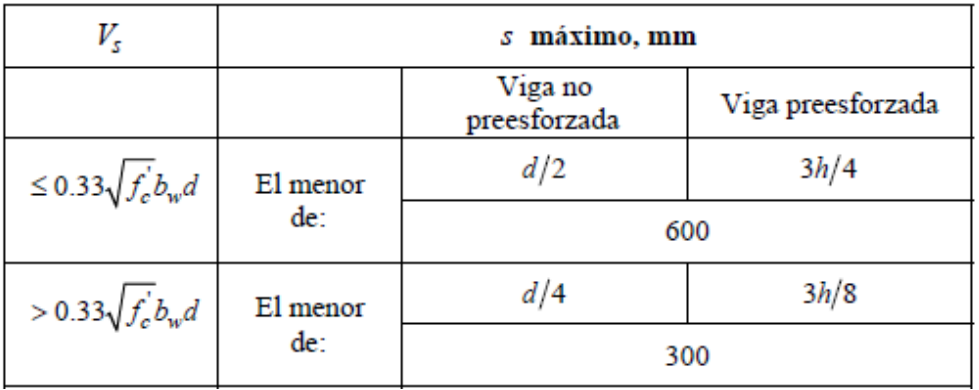

Fuente: American Concrete Institute. *ACI 318-14.* p. 155.

$$
Smxc = \frac{35,21}{4} = 8,80 \text{ cm}
$$

$$
Smaxsc = \frac{35,21}{2} = 17,60 \text{ cm}
$$

Además, se debe tomar en cuenta la sección 18.4.2.4 del ACI para confinamiento de las vigas el cual dice:

Confinamiento cerrado en ambos extremos con una longitud de 2 h. El espaciamiento de los estribos cerrados de confinamiento no debe exceder el menor.

- d/4
- 8 veces el diámetro de la barra longitudinal confinadas de menor diámetro
- 24 veces el diámetro de la barra del estribo cerrado de confinamiento
- 300 mm

Por lo cual la configuración de la viga quedaría de la siguiente manera:

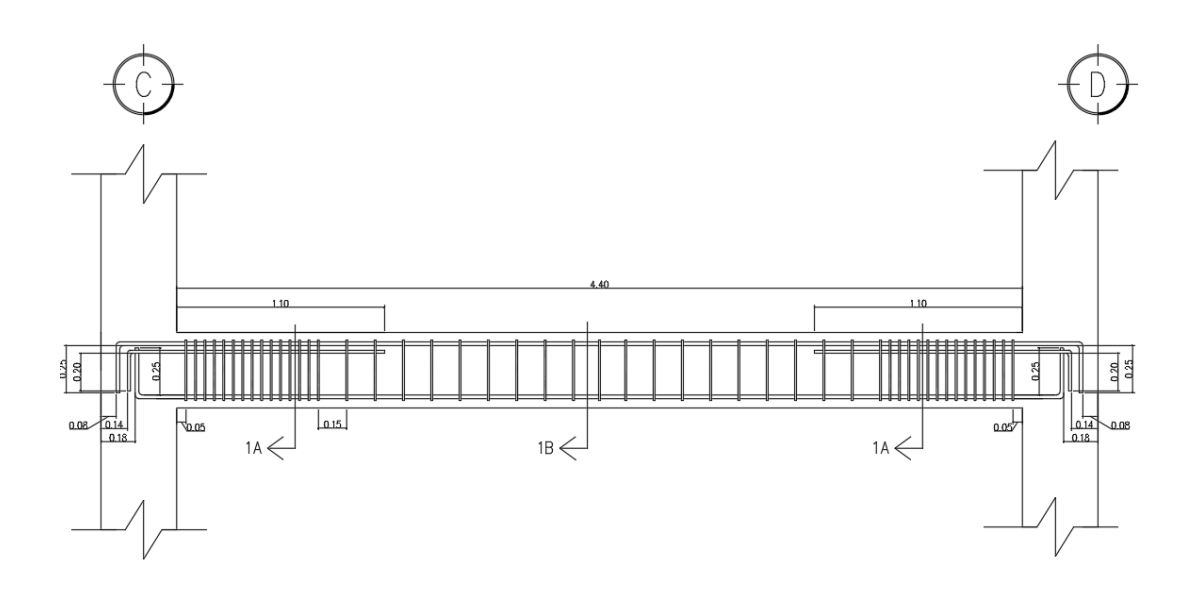

Figura 39. **Refuerzo a corte V1**

Fuente: elaboración propia, empleando AutoCAD.

**2.2.3.4.8. Diseño de columnas**

Para el diseño de columnas se debe considerar que se debe diseñar la columna que soporta la mayor cantidad de esfuerzos, esta es la que se encuentra en el primer piso de la edificación. También se debe considerar que se deben analizar las columnas en varias posiciones tales como con la mayor cantidad de áreas tributaria, esquina, extremos.

Por lo cual las columnas por analizar serán las siguientes:

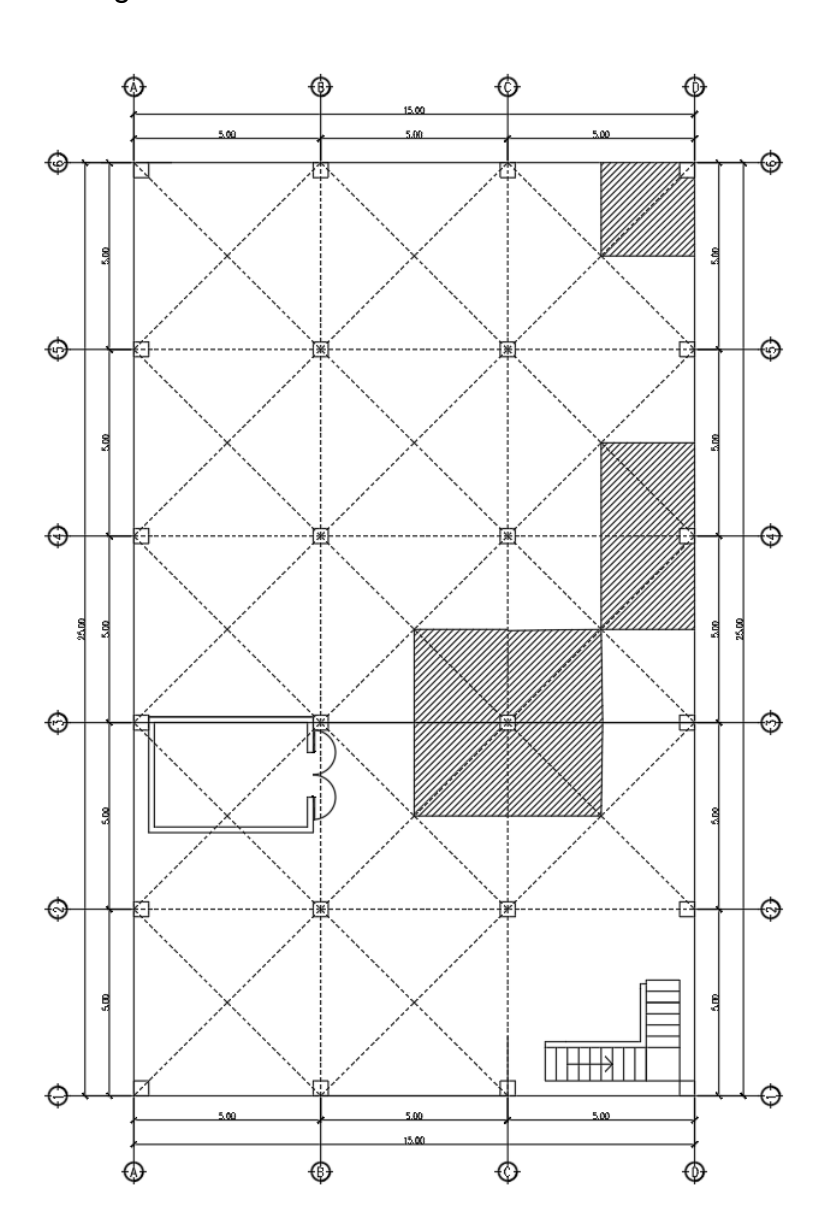

Figura 40. **Áreas tributarias de columnas**

Fuente: elaboración propia, empleando AutoCAD.

Por lo cual las columnas por analizar serán las columnas C3, D4 y D6. Para cada una de estas columnas se debe determinar el área tributaria que influyen en la columna, De acuerdo con las áreas tributarias. Las cargas finales quedan de la siguiente manera:

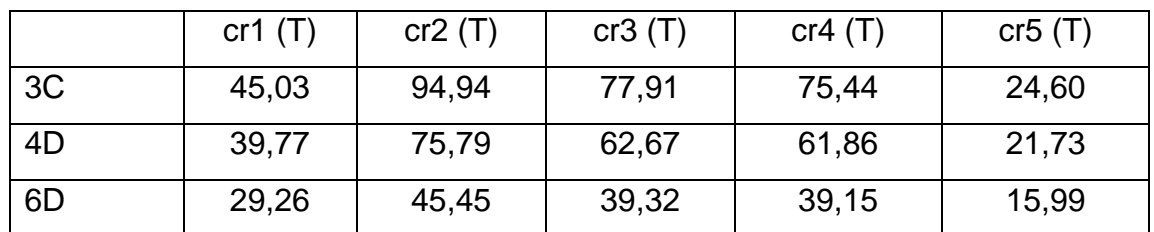

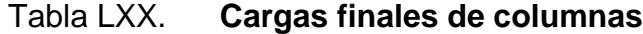

Fuente: elaboración propia.

Para determinar el diseño de la columna se utilizará un diagrama de interacciones, el cual se basa en determinar todas las combinaciones de cargas axiales y momentos de una columna ya definida. La columna propuesta es la siguiente:

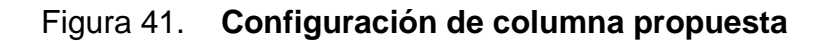

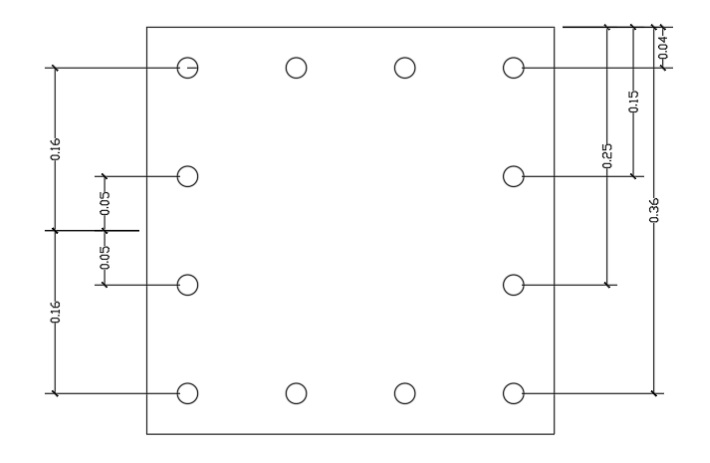

Fuente: elaboración propia, empleando AutoCAD.

Para determinar la carga axial que soporta la columna se utilizará la siguiente fórmula:

$$
P = 0.85f' cAg + AsFy
$$

 $fc =$  resistencia a compresión del concreto (kg/cm<sup>2</sup>) Ag = área gruesa de la columna (cm<sup>2</sup>) As = área de acero (cm<sup>2</sup>) Fy = esfuerzo de fluencia del acero (kg/cm<sup>2</sup>)

$$
P = 0.85(280)(1600) + 34,20(4200) = 524,440 \text{ kg} = 524,44 \text{ T}
$$

Luego se debe determinar las cargas resistencia para poder tener una falla balanceada. Una falla balanceada implica que cada uno de los elementos como fallaran en el momento preciso que ambos materiales llegan a su límite. Se debe determinar el punto de inflexión de la columna por medio de la siguiente fórmula:

$$
Cb = \frac{6090d}{6090 + fy}
$$

Donde:

d = distancia entre el área a compresión al centro al eje de tensión (cm) fy = esfuerzo de fluencia del acero (kg/cm<sup>2</sup>)

$$
Cb = \frac{6\ 090 * 34,33}{6\ 090 + 4\ 200} = 14,79cm
$$

Luego se deberá determinar la fuerza axial resistente, se utilizará la siguiente fórmula:

$$
P = 0.85F'cab + As1fs1 + As2fs2 + Asnfsn
$$

 $F'c =$  resistencia a compresión (kg/cm<sup>2</sup>)  $a = 0,85Cb$  (cm) b = base de la columna (cm) Asn = área de acero en área por analizar (cm<sup>2</sup>)  $Fsn = e$ sfuerzo del acero en el área por analizar (kg/cm<sup>2</sup>)

Para determinar el esfuerzo del acero en el área por analizar se utilizará la siguiente fórmula:

$$
Fs = E \frac{(c - dn)0,003}{c}
$$

Donde:

C = es el punto de inflexión (cm) dn = distancia hasta el área por analizar (cm)  $E =$  módulo de elasticidad del acero 2,03x106 kg/cm<sup>2</sup>

Se debe considerar que si por algún momento el esfuerzo resultante es mayor al esfuerzo de fluencia del acero siempre se deberá colocar como esfuerzo el esfuerzo de fluencia.

$$
P = 0,85(280)(0,85 * 14,79)40 + 11,4 * \frac{2,03x10^{6}(14,79 - 4)0,003}{14,79} + 5,7
$$
  

$$
* \frac{2,03x10^{6}(14,79 - 15)0,003}{14,79} + 5,7 * \frac{2,03x10^{6}(14,79 - 25)0,003}{14,79}
$$
  

$$
+ 11,4 * \frac{2,03x10^{6}(14,79 - 36)0,003}{14,79} = 130,42 T
$$

Para determinar el momento resistente se deberá multiplicar cada una de las fuerzas por el brazo al centro plástico de la columna. Las distancias quedarían de la siguiente manera. S debe considerar que las distancias arriba del centro serán positivas y por debajo serán negativas:

Figura 42. **Distancia a centro plástico**

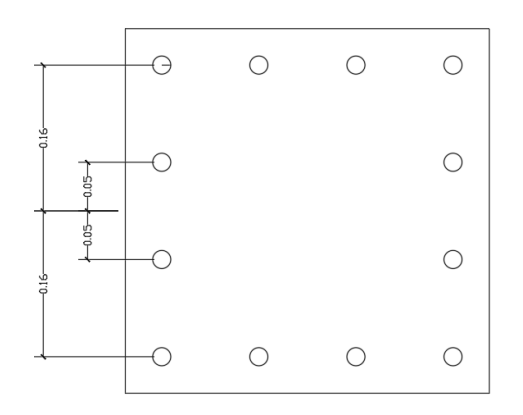

Fuente: elaboración propia, empleando AutoCAD.

Y para determinar el momento último se utilizará la siguiente fórmula:

$$
M = 0.85F'cab(x - \frac{a}{2}) + As1fs1(y1) + As2fs2(y2) + Asnfsn(yn)
$$

X = distancia hasta el centro plástico (cm)

 $F'c$  = resistencia a compresión (kg/cm<sup>2</sup>)

 $a = 0,85Cb$  (cm)

 $b = base$  de la columna (cm)

Asn = área de acero en área a analizar (cm<sup>2</sup>)

Fsn = esfuerzo del acero en el área por analizar (kg/cm<sup>2</sup>)

Yn = distancia desde el centro plástico hasta el centro de la varilla (cm)

$$
M = 0,85(280)(0,85 * 14,79)40\left((16 - \left(\frac{0,85 * 14,79}{2}\right))/100\right) + 11,4
$$
  
\n
$$
\times \frac{2,03x10^{6}(14,79 - 4)0,003}{14,79}(0,16) + 5,7
$$
  
\n
$$
\times \frac{2,03x10^{6}(14,79 - 15)0,003}{14,79}(0,05) + 5,7
$$
  
\n
$$
\times \frac{2,03x10^{6}(14,79 - 25)0,003}{14,79}(-0,05) + 11,4
$$
  
\n
$$
\times \frac{2,03x10^{6}(14,79 - 4)0,003}{14,79}(-0,16) = 17,4T - m
$$

Se debe considerar que dependiendo de la forma geométrica de la columna todos los valores obtenidos se deberá multiplicar por un factor. Si la columna es circular se deberá multiplicar por un factor 0,70 y si la columna es cuadrada se deberá multiplicar 0,65.

Se deberá hacer varias interacciones hasta llegar a completar todo el espectro de resistencia de la columna. Se deberá colocar las cargas que deberá soportar el elemento y determinar si se encuentra dentro del espectro. La columna por analizar queda de la siguiente manera, incluyendo las cargas analizadas:

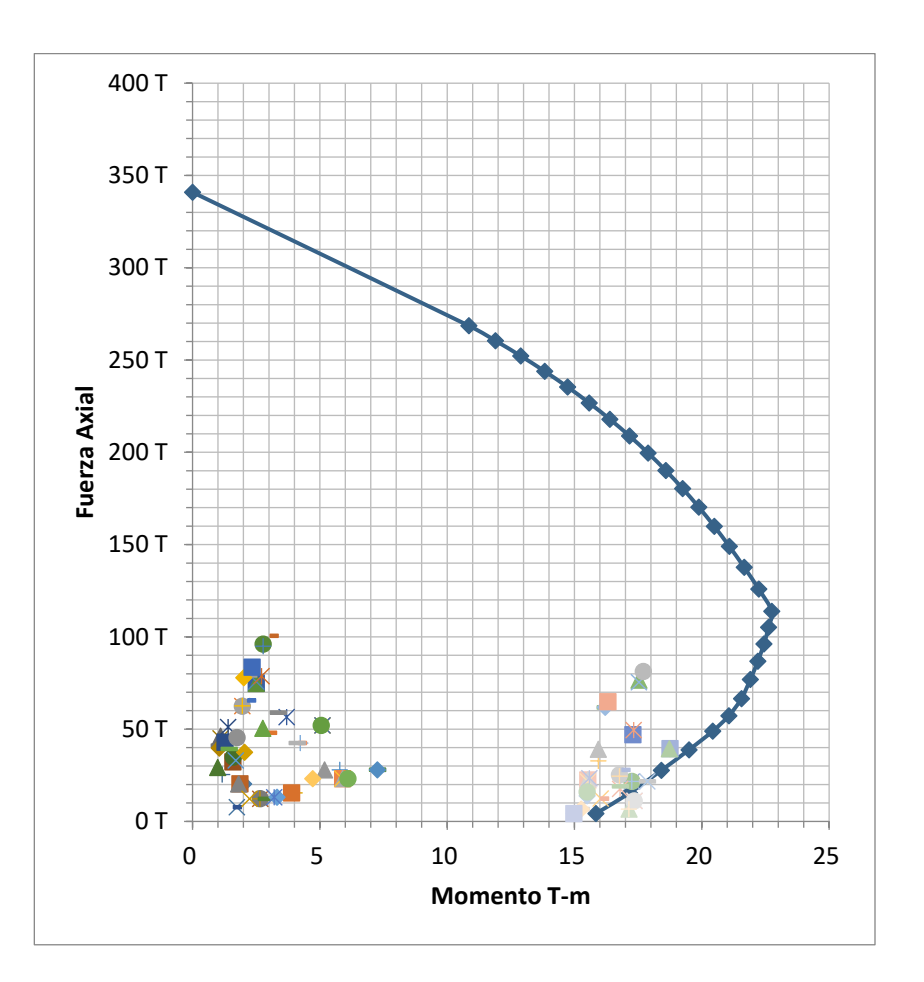

Figura 43. **Diagrama de interacciones**

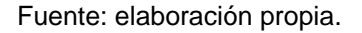

Para el diseño del refuerzo a cortante se deberá analizar de la misma manera que las vigas, se deberá comprobar el esfuerzo resistente y el esfuerzo y se deberá determinar si se deberá colocar estribos si son necesarios. Para determinar el cortante resistente de la sección se utilizar la siguiente fórmula:

$$
Vc = 0.53\sqrt{f'cbd} * 0.85
$$

 $b = base$  del elemento (cm)

d = distancia desde el extremo a tensión a las fibras de compresión (cm)  $f'c$  = resistencia a compresión del concreto (kg/cm<sup>2</sup>)

$$
Vc = 0.53\sqrt{280} * 40 * 40 * 0.85 = 10353.86kg
$$

Este resultado se debe contra el cortante actuante el cual debe ser menor al resistente, quedando de la siguiente manera:

$$
8\,924\,kg<10\,353,86\,kg
$$

Se debe considera la sección 18.4.3.3 del ACI 318-14, donde se especifica las características del confinamiento, este debe cumplir con el espaciamiento, no debe exceder el menor de:

- 8 veces el diámetro de la barra longitudinal confinada de menor diámetro
- 24 veces el diámetro de la barra del estribo cerrado confinamiento
- la mitad de la menor dimensión de la sección transversal de la columna
- 300 mm

Esto se debe cumplir en el mayor de:

- Una sexta parte de la luz libre de la columna
- La mayor dimensión de la sección transversal de la columna
- 450 mm

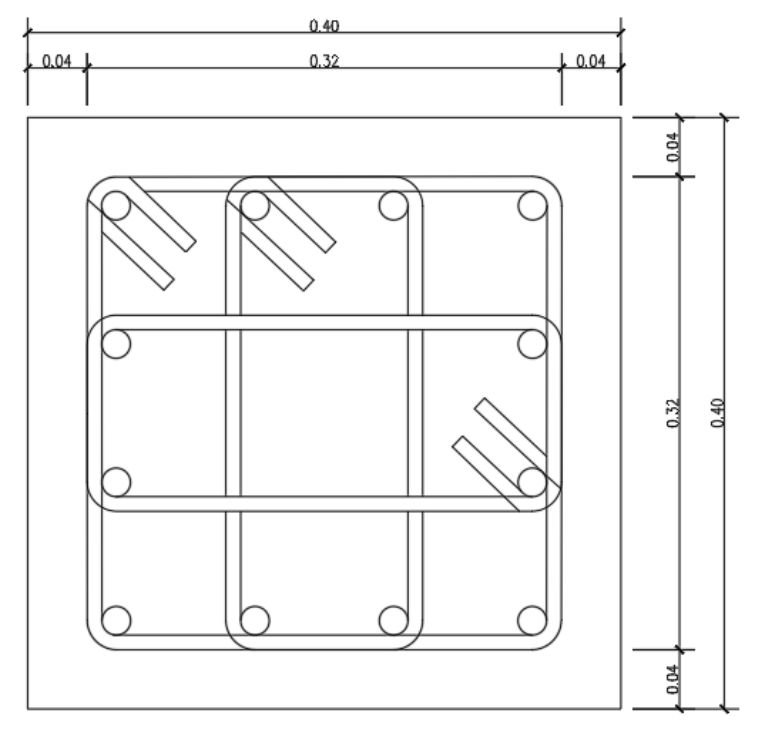

## Figura 44. **Configuración final columna C1**

12No.6 + 10 EST NO.3 @0.05 m EN AMBOS EXTREMOS, RESTO EST No.3@0.15 m

Fuente: elaboración propia.

## **2.2.3.4.9. Diseño de gradas**

Como primer paso se deberá determinar el espesor promedio de la grada, se debe calcular por medio del análisis de la longitud máxima entre descansos más la longitud del descanso. Para determinar el espesor se utilizar la siguiente fórmula:

$$
t = \frac{lt}{20 \text{ o } 25}
$$

 $t =$  espesor de gradas  $(m)$ 

lt = longitud máxima (m)

$$
t = \frac{2.2}{20} = 0.11
$$

Determinando el promedio entre los dos espesores, quedando un espesor de 15 cm. Luego se deberá determinar el ángulo de inclinación de la escalera utilizando las dimensiones de una huella de 30 cm y una contrahuella de 18 cm. Se utilizará la siguiente expresión:

$$
Cos\emptyset = \frac{P}{\sqrt{P^2 + CP^2}}
$$

Donde:

 $P =$ huella (cm) CP = contrahuella (cm)

$$
\emptyset = \left(\frac{30}{\sqrt{30^2 + 18^2}}\right) \cos^{-1} = 31^\circ
$$

Luego se debe determinar la altura media de la escalera:

$$
Hm = \frac{t}{Cos\emptyset} + \frac{CP}{2}
$$

 $t =$  espesor (cm)

Cp = contrahuella (cm)

$$
Hm = \frac{11}{Cos(31)} + \frac{18}{2} = 21,83 \, \text{cm}
$$

Luego se deberá determinar todas las cargas actuantes en la escalera:

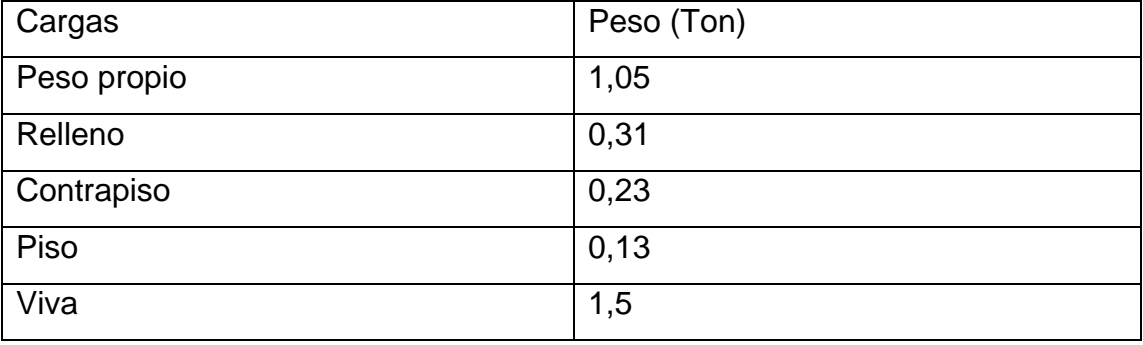

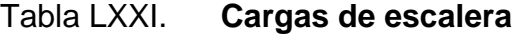

Fuente: elaboración propia.

Por lo cual la carga distribuida con la combinación de carga CR2 quedaría de la siguiente, 2,11 ton/m. Luego se deberá determinar las reacciones en los apoyos por medio de una sumatoria de fuerzas, quedando una reacción en los extremos de 2,32 Ton.

Para determinar el momento máximo se determinará con la siguiente formula:

$$
Mu = R * rb - \left( Wu * \left(\frac{rb^2}{2}\right) \right)
$$

R = reacción en apoyo

Rb = distancia al punto con mayor deflexión

Wu = carga distribuida última

$$
Mu = 2.32 * 1.1 - \left(2.11 * \left(\frac{1.1^2}{2}\right)\right) = 1.27 \text{ ton} - m
$$

Para la determinación el acero de refuerzo se utilizará siguiente fórmula:

$$
As = (bd - \sqrt{(bd)^2 - \frac{Mub}{0.003825f'c}}) \frac{0.85f'c}{fy}
$$

Donde:

 $b =$  ancho unitario (cm)  $d =$  recubrimiento (cm) Mu = momento ultimo (kg-m)  $F'c$  = resistencia a compresión (kg/cm<sup>2</sup>)  $Fy =$  límite de fluencia del acero(kg/cm<sup>2</sup>)

$$
As = \left(90 * 11 - \sqrt{(11 * 90)^2 - \frac{1270 * 90}{0.003825 * 280}}\right) \frac{0.85 * 280}{4 \cdot 200} = 3.14 \text{ cm}^2
$$

Se debe considerar colocar una cantidad mínima de acero en los elementos los cuales se determinan de la siguiente manera:

$$
As\ min = 0,002\ bt
$$

Donde:

b= ancho unitario

t= altura de losa

 $As\ min = 0,002 * 90 * 11 = 1,98\ cm^2$ 

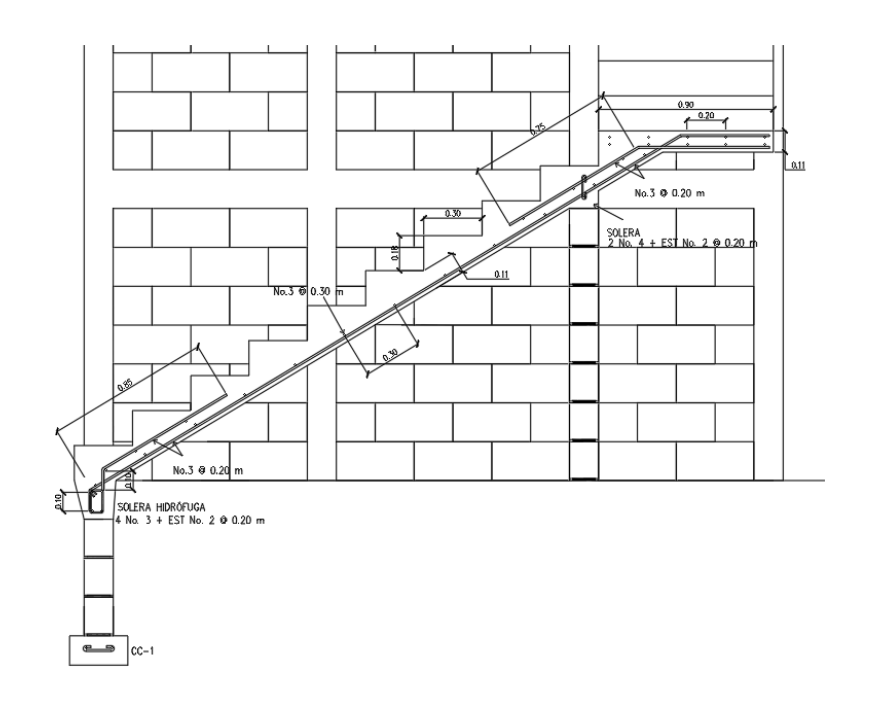

Figura 45. **Armado final escaleras**

Fuente: elaboración propia, empleando AutoCAD.

#### **2.2.3.4.10. Diseño de zapatas**

Para el diseño de zapatas se deberá tomar en cuenta que se deberá analizar las cargas verticales y los mementos actuantes. Para el predimensionamiento de la estructura de la zapata se utilizará la siguiente fórmula:

$$
A = \frac{P * 1.5}{qadm}
$$

Donde:

P= carga de la estructura sin mayorar (T) A= área de la zapata (m<sup>2</sup>)  $\alpha$ adm= capacidad soporte $(T/m^2)$ 

$$
B = \frac{67,21 * 1,5}{133,346} = 0,76 m^2
$$

Por lo cual para que el área sea la correcta las dimensiones de la zapata serán de 1,2x1,2 m. Con este valor se deberá determinar si cumple las presiones. Pero se deberá tener la carga final dentro de la zapata que incluye el peso del suelo y su peso propio. Para determinar las presiones se utilizará la siguiente fórmula:

$$
q = \frac{P}{Az} \pm \frac{Mx}{sx} \pm \frac{My}{sy}
$$

Donde:

$$
P =
$$
 carga sin mayorar (T)

Az= área de zapata  $(m<sup>2</sup>)$ 

Mx= momento en sentido x sin mayorar (T-m)

 $S = bl2/6$ 

My= momento en sentido Y sin mayorar (T-m)

$$
qmax = \frac{67,21}{1,44} + \frac{8,67}{(1,2)(1,2^2)} + \frac{8,67}{(1,2)(1,2^2)} = 110,57 \text{ T/m2}
$$
\n
$$
qmin = \frac{67,21}{1,44} - \frac{8,67}{(1,2)(1,2^2)} - \frac{8,67}{(1,2)(1,2^2)} = -9,84 \text{ T/m2}
$$

Se deberá determinar la presión de diseño utilizando la presión máxima por el factor de carga ultima, el cual se base en la siguiente expresión:

$$
Fcu = \frac{\sum C \cdot Fs}{\sum C}
$$

Para la estructura el Fcu es un valor de 1,45. Por lo cual la presión máxima quedaría de la siguiente manera.

$$
qdis = 110{,}57 * 1{,}45 = 160{,}32 T/m^2
$$

Se debe asumir un valor de d, en este caso se asumirá que se utilizará una varilla No. 4 quedando un valor de d = 32 cm. Se analizará el cortante dentro de la zapata. Para determinar el cortante actuante de acuerdo de la siguiente gráfica.

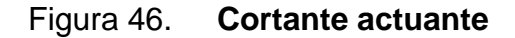

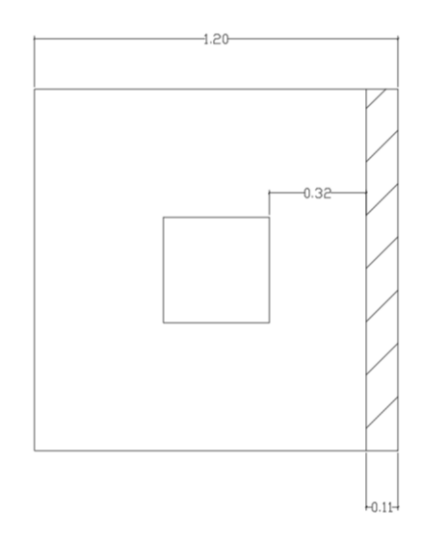

Fuente: elaboración propia, empleando AutoCAD.

Se deberá determinar el cortante actuante en el área marcada utilizando la siguiente fórmula:

$$
Vac = A * qdis
$$

Donde:

 $A = \text{area del cortante actuante (m)}$ qdis = presión de diseño (Ton/m<sup>2</sup>)

$$
Vac = 1.2 * 0.1 * 160.32 = 19.50 \text{ ton}
$$

Luego se debe determinar el cortante resistente del concreto

$$
Vc = 0.53\sqrt{f'cbd} * 0.85
$$

 $b = base$  del elemento (cm)

d = distancia desde el extremo a tensión a las fibras de compresión (cm)  $fc =$  resistencia a compresión del concreto (kg/cm<sup>2</sup>)

 $Vc = 0.53\sqrt{280} * 120 * 32 * 0.85 = 29.33ton$ 

Se puede confirmar que el valor el cortante actuante es menor que el cortante resistente. Luego se deberá determinar el cortante punzonante.

El cual actúa dentro del área de punzunamiento, que se genera desde la columna hacia los extremos con una distancia de "d", queda de la siguiente manera:

Figura 47. **Área de punzonamiento**

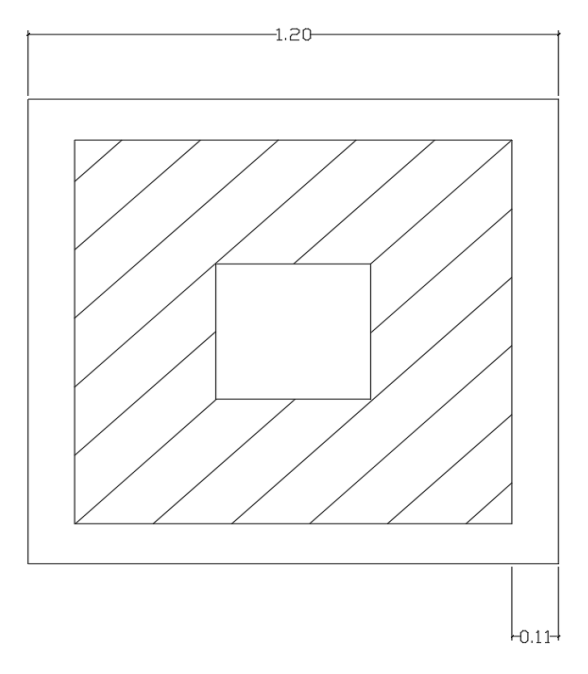

Fuente: elaboración propia, empleando AutoCAD.

Para determinar el cortante en esa área se utilizarla siguiente fórmula:

 $Va = qdis(\text{area} - \text{arepun})$ 

Donde:

Qdis = presión de diseño (Ton/m<sup>2</sup>) Area = área de la zapata (m<sup>2</sup>) Arepun = área de punzonamiento (m<sup>2</sup>)

$$
Va = 160,32(1,44 - 1,54) = 71,41 \text{ ton}
$$

Luego se debe determinar el cortante resistente del concreto, en el perímetro del área punzonante, quedando de la siguiente manera:

$$
Vc = 0.53\sqrt{280} * 399 * 32 * 0.85 = 195 \text{ ton}
$$

Se puede comprobar que el cortante resistente es mayor al cortante actuante por lo cual el cimiento tiene unas dimensiones correctas.

Se deberá determinar el momento actuante dentro del cimiento se deberá determinar la carga distribuida del cimiento, se toma en cuenta que la presión de diseño se tomará como positiva y la presión causada por el preso propio y peso del suelo:

$$
W = qdis - (Wsuelo + Wpp)
$$

Qdis = presión de diseño ancho unitario(T/m) Wsuelo = carga distribuida del suelo (T/m) Wpp = carga distribuida del peso propio del cimiento (T/m)

$$
W = 160,32 - (1,21 * 1,5 + 2,4 * 0,4) = 157,55 T/m
$$

El momento se determinar con la siguiente fórmula:

$$
M=\frac{Wl^2}{2}
$$

Donde:

W = carga distribuida (T/m)

L = longitud de cimiento en voladizo (m)

$$
M = \frac{157,55 * 0,425^2}{2} = 14,23 T - m
$$

Para la determinación el acero de refuerzo se utilizará la siguiente fórmula:

$$
As = (bd - \sqrt{(bd)^2 - \frac{Mub}{0.003825f'c}}) \frac{0.85f'c}{fy}
$$

Donde:

 $b =$  ancho unitario (cm)

d = recubrimiento (cm)

Mu = momento ultimo (kg-m)

 $F'c$  = resistencia a compresión (kg/cm<sup>2</sup>)

Fy = límite de fluencia del acero (kg/cm<sup>2</sup>)

$$
As = \left(120 * 32 - \sqrt{(32 * 120)^2 - \frac{14}{0.003825 * 280}}\right) \frac{0.85 * 280}{4 \cdot 200} = 12,10 \text{ cm}^2
$$

Por lo cual se deberán colocar 14 varillas No.4 en ambos sentidos que implica colocar varillas No.4 @ 10 cm. Quedando la siguiente configuración:

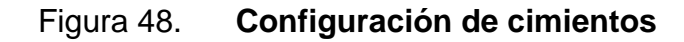

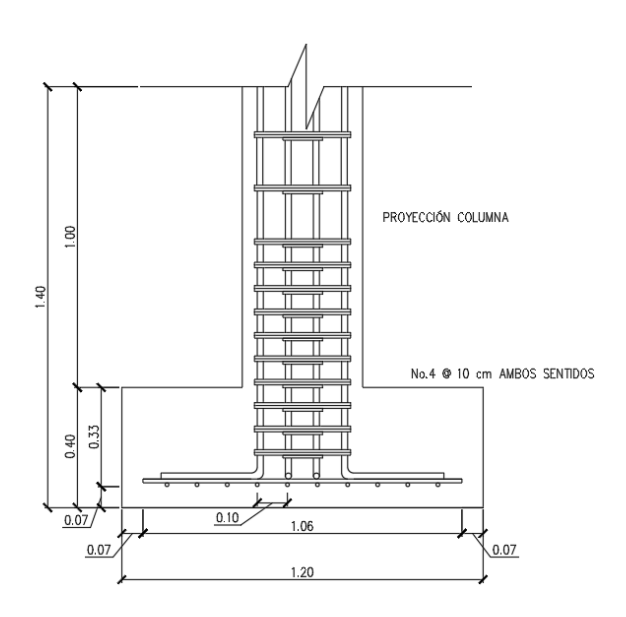

Fuente: elaboración propia, empleando AutoCAD.

### **2.2.4. Diseño de área administrativa**

Esta área del proyecto se diseñará por medio de un sistema de cajón con diafragmas rígidos utilizando mampostería para sus muros.

# **2.2.4.1. Modelos matemáticos de sistema de cajón con diafragma rígidos**

Los sistemas de cajón buscan distribuir las fuerzas entre los muros de carga, por lo cual para que un muro funcione en el sistema debe ser continuo entre los niveles para transmitir las fuerzas del nivel superior al inferior.

### **2.2.4.2. Cargas verticales**

Estas son cargas que actuaran de forma vertical en las estructuras las cuales se transmitirán entre todos los elementos sobre donde estas actúen.

### **2.2.4.2.1. Cargas de arena volcánica**

La carga se determinará por medio de la estimación de la altura en metros a considerar por la densidad de la arena húmeda de 1 700 kg/m<sup>3</sup> por lo cual la fórmula quedaría:

#### $Ar = h * 1700$

El proyecto se encuentra a menos de 30 km de los volcanes Pacaya y Volcán de fuego por lo cual se tomará en cuenta lo siguiente. De acuerdo con el Reporte de erupción volcán Pacaya de parte del Insivumeh se determinó el mapa de dispersión de ceniza que se encuentra en el anexo de esta tesis.

Según el mapa se determinó que durante la erupción se tuvo menos de 5 cm de ceniza en el área del proyecto. Con referencia al folleto *Volcán de Fuego* elaborado por el Insivumeh se menciona lo siguiente: "La caída de la tefra del volcán de Fuego puede ocurrir hasta casi 100 kms del volcán en la dirección predominante del viento y a una distancia de 50 kms, la capa podría alcanzar casi 5 centímetros." 4

Por lo anterior mencionado se tomará como la altura de ceniza de 5 cm para el cálculo de carga de ceniza volcánica, quedando la fórmula de la siguiente manera:

$$
Ar = 0.05 * 1700 = 85 \text{ kg/m}^2
$$

#### **2.2.4.2.2. Cargas vivas**

Se utilizará dos cargas vivas diferentes para la estructura. Una de ellas será el área de áreas deportivas, se utilizará otra carga para el área de techos. Se utilizará la tabla de cargas de AGIES NSE-2 que se encuentra en el anexo de esta tesis. Se utilizará como carga viva 300 Kg/m<sup>2</sup> para pasillos, 250 kg/m<sup>2</sup> para oficinas y 200 para techos.

#### **2.2.4.2.3. Cargas muertas**

A continuación, se presenta el cuadro de caras muertas.

<sup>4</sup> Instituto Nacional de Sismología, Vulcanología, Meteorología e Hidrología. *Reporte de erupción volcán pacaya (1402-11).* p. 11.

# Tabla LXXII. **Cargas muertas área administrativa**

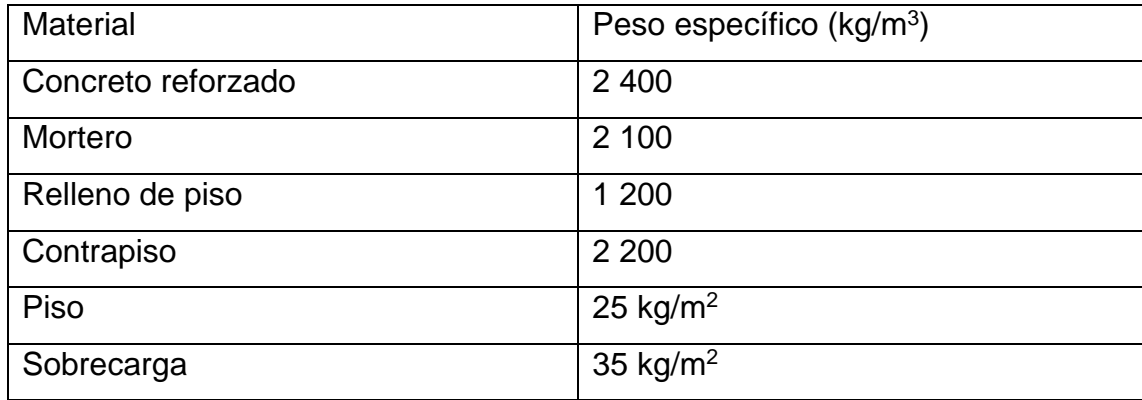

Fuente: elaboración propia.

## **2.2.4.3. Cargas horizontales**

Son cargas que actuaran de forma horizontal sobre la estructura, generando así esfuerzos diferentes a las cargas verticales.

## **2.2.4.3.1. Cargas sísmicas**

Son cargas que se generan durante un evento sísmico, estas fuerzas varían de acuerdo con el área geográfica donde se encuentre el proyecto por lo cual se debe determinar para poderse aplicar al diseño de la estructura.

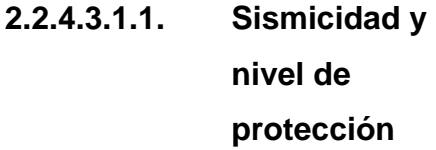

Para la determinación de las cargas sísmicas se deberán determinar una serie de parámetros los cuales se determinarán a continuación:

Según el Anexo A: lista de amenaza sísmica por municipios de la norma AGIES NSE 2-18 utilizando un tipo de suelo D se obtiene los siguientes datos:

- $I = 4,1$
- $Scr = 1,54$
- $S1r = 1,08$  g
- $TI = 3,27$

Se procede a definir el tipo de obra de acuerdo con las normas, por lo cual será necesario utilizar la Norma AGIES NSE 1-18 en el capítulo 3 clasificación de obras. El proyecto se clasificará como Categoría II: obras ordinarias ya que cumple con los requisitos para ser denominada de esa manera.

De acuerdo con la clasificación de la obra y el índice de sismicidad se determinará el nivel mínimo de protección sísmica y probabilidad del sismo de diseño de la tabla 4-1 de la Norma AGIES NSE 2-18. La tabla se encuentra en los anexos de esta tesis.

Se determina que el proyecto tendrá un nivel mínimo de protección sísmica "D" y una probabilidad del 5 % de exceder un sismo de diseño en 50 años.

# **2.2.4.3.1.2. Selección de parámetros**

Se deberán determinar una serie de parámetros en base a los datos obtenidos en la sección anterior. Se determina el ajuste por clase de sitio el cual se determina de forma genérica con las siguientes ecuaciones:

$$
Scs = Scr * Fa
$$

$$
S1s = S1r*Fv
$$

Las tablas de coeficiente de sitio Fa y coeficiente de sitio Fv se encuentran en los anexos de esta tesis. Para este proyecto las ecuaciones quedan como las siguientes:

 $Scs = 1,54 * 1 = 1,54$ 

$$
S1s = 1,08 * 1 = 1,08
$$

**2.2.4.3.1.3. Construcción de espectros de diseño**

Se deberá determinar el espectro de diseño el cual depende de la probabilidad de ser excedido en 50 años. El valor de Kd se puede encontrar en la tabla Factor Kd de acuerdo con el nivel de sismo que se encuentran en el anexo de esta tesis.

Por lo cual el proyecto contara con un factor de escala de Kd = 0,80 ya que se cuenta con un 5 % de probabilidad de ser excedido en 50 años.

**2.2.4.3.1.4. Espectro calibrado al nivel de diseño requerido**

 $Scd = Kd$  Scs  $S1d = KdS1s$ 

A continuación, se calculan los factores para este proyecto.

 $Scd = 0.80 * 1.54 = 1.23$  $51d = 0,80 * 1,08 = 0,86$ 

> **2.2.4.3.1.5. Componente vertical del sismo de diseño**

 $Svd = 0,20Scd$ 

 $Svd = 0,20 * 1,23 = 0,246$ 

**2.2.4.3.1.6. Período de transición**

El período Ts que separa los períodos cortos de los largos es:

$$
Ts = \frac{S1s}{Scs}
$$
  
\n
$$
Ts = \frac{1,08}{1,54} = 0,70
$$
  
\n
$$
To = 0,2Ts
$$
  
\n
$$
T0 = 0,2 * 0,70 = 0,14
$$

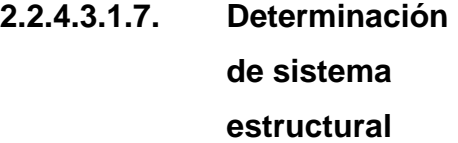

De acuerdo con la definición que da el AGIES en la Norma NSE 3-18 la estructura se clasificará como Sistema de cajón (E2). La tabla de coeficientes y factores para diseño de sistemas sismo resistentes se encuentra en el anexo de esta tesis. Por lo cual los valores a considerar son los siguientes:

- $R = 4$
- $\Omega r = 2.5$
- $Cd = 3,5$

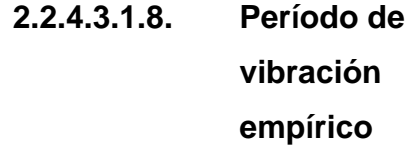

El periodo fundamental de vibración se estimará en forma empírica por medio de la siguiente formula:

$$
T_a = K_T(hn)^x
$$

Hn = es la altura total del edificio (m)  $KT y x =$  factores que dependen del tipo de sistema estructural

Para Un sistema E2 se utilizará un KT =  $0,049$  y un factor  $x = 0,75$ , por lo cual la ecuación quedaría de la siguiente manera:

$$
T_a = 0.049(6.2)^{0.75} = 0.1925
$$

# **2.2.4.3.1.9. Ordenadas espectrales**

Para la determinación de ordenadas espectrales es necesario realizar la comparación entre el periodo de vibración y el periodo de transición, para poder determinar la ecuación por utilizar.

$$
S_a(T) = Scd\left(0, 4 + 0, 6\left(\frac{T}{T0}\right)\right) \quad si \ T < T0
$$
\n
$$
S_a(T) = S_{cd} \quad si \ T0 \le T \le Ts
$$
\n
$$
S_a(T) = \frac{S_{1d}}{T} \le Scd \quad si \ Ts < T < Tl
$$

$$
Sa(T) = \frac{S_{1d}}{T^2} * Tl \quad Si \ T \geq Tl
$$

El periodo de vibración (Ta) es 0,1925 y el periodo de transición (Ts) es 0,70 y T0 es 0,14 TL es 3,27. Por lo cual la fórmula por utilizar será:

$$
S_a(T)=Scd
$$

Dando el resultado siguiente

$$
S_a(T)=1,\!23
$$

**2.2.4.3.1.10. Coeficiente sísmico al límite de cedencia**

Se determinará por medio de las siguiente formula

$$
C_s = \frac{S_a(T)}{R * Bd}
$$

Donde Bd se determina con la siguiente ecuación:

$$
Bd = \frac{4}{1 - Ln(E)}
$$

Donde E se debe tomar como 0,05. para estructuras con sistemas de aislamiento E es el valor dado por el fabricante.

Se sustituyen los valores determinados en secciones anteriores
$$
C_s = \frac{1,23}{4*1,001} = 0,3071
$$

Comprobación del coeficiente

$$
C_s \ge \frac{0.044ScdFd}{Bd} \ge 0.01
$$

Sustituyendo las variables

$$
0,3071 \ge \frac{0,044(1,02)\left(\left(0,59 + \frac{4,77 * 0,71}{1,02 * 4}\right) * \frac{1}{0,66}\right)}{1,001} \ge 0,01
$$

$$
0.3071 \ge 0.096 \ge 0.01
$$

**2.2.4.3.1.11. Demanda** 

**sísmica** 

**horizontal**

Demanda sísmica horizontal se determina con la siguiente ecuación:

$$
S_h = pQh
$$

Donde:

P = es el factor de redundancia Qh = componentes horizontales de la demanda sísmica

Se tomará como factor de redundancia el factor  $p = 1,2$  ya que la estructura tiene una clasificación D.

Quedando la demanda sísmica vertical como.

$$
S_h = 1.2 * 0.3071 = 0.3686
$$

**2.2.4.3.1.12. Demanda sísmica vertical**

Demanda sísmica vertical se determina con la siguiente ecuación:

$$
Sv=0.20 S_{cd}M
$$

Donde

M= carga muerta

Sustituyendo variables la ecuación queda de la siguiente manera

 $Sv = 0,20(1,23)M = 0,246M$ 

# **2.2.4.3.2. Carga de viento**

Dependiendo del área geográfica donde se encuentre el proyecto, el viento afectará de mayor manera, por lo que se deberá determinar sus efectos sobre la estructura.

# **2.2.4.3.2.1. Coeficiente de exposición**

Se determinará por medio de la siguiente tabla, se determinó que la exposición es de tipo B de acuerdo con la descripción dada por el AGIES NSE 2 capítulo 5.2.1. La tabla se encuentra en el anexo de esta tesis.

El valor de Ce es 0,72

# **2.2.4.3.2.2. Coeficiente de presión**

Se determinarán tres casos para el análisis de la estructura, estos serán para los muros en barlovento, muros en sotavento y techos. Para lo cual se utilizará la tabla de coeficientes de presión que se encuentra en el anexo de esta tesis. Los coeficientes son los siguientes:

- $\bullet$  Muros a barlovento = 0,8 hacia adentro
- Muros a sotavento =  $0.5$  hacia fuera
- $Techo = 0.7$  hacia adentro

# **2.2.4.3.2.3. Presión de remanso del viento**

Se deberá buscar la ubicación del proyecto en el mapa de velocidad básica del viento también se debe determinar la presión de acuerdo con la tabla de presión de remanso del viento que se ambos se encuentran en el anexo de esta tesis.

Se determinó de acuerdo con la ubicación del proyecto la velocidad básica del viento es 100 km/h con una presión de remanso del viento de 48 kg/m<sup>2</sup>.

> **2.2.4.3.2.4. Presión de diseño de viento**

La presión diseñó de viento para estructuras se determinará por medio de la siguiente ecuación:

$$
P=C_{ez}C_qq_s l
$$

Donde:

P = presión de diseño de viento (Pa)

Cez = coeficiente de exposición

Cq = coeficiente de presión

Qs = presión de remanso del viento (Pa)

 $L =$  factor de importancia. Usar 1,15 para obras esenciales y 1,0 para las otras clasificaciones

$$
P = 0.72 * 0.8 * 48 = 27.64 kg/m^2
$$

Presiones de cada uno de los elementos

- Muros a barlovento =  $27,64$  kg/m<sup>2</sup> hacia adentro
- Muros a sotavento =  $17,40$  kg/m<sup>2</sup> hacia fuera
- Techo =  $24,36$  kg/m<sup>2</sup> hacia adentro

#### **2.2.4.4. Diseño de losa**

Se debe determinar la forma de trabajo de la losa a analizar. Se estará analizando la losa del área de ajedrez. Puede ser de dos tipos: losa en un sentido o losa en dos sentidos. Para determinar si la losa es de dos sentidos se utilizará la siguiente expresión:

$$
\frac{a}{b} > 0.5
$$

Donde:

a = lado corto  $b =$ lado largo

$$
\frac{5}{7,5} \approx 0,66 > 0,5
$$

Por lo cual la losa del área de ajedrez es de dos sentidos. Realizando el mismo procedimiento, la estructura queda de la siguiente manera:

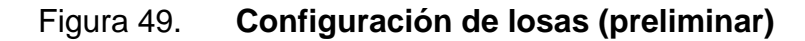

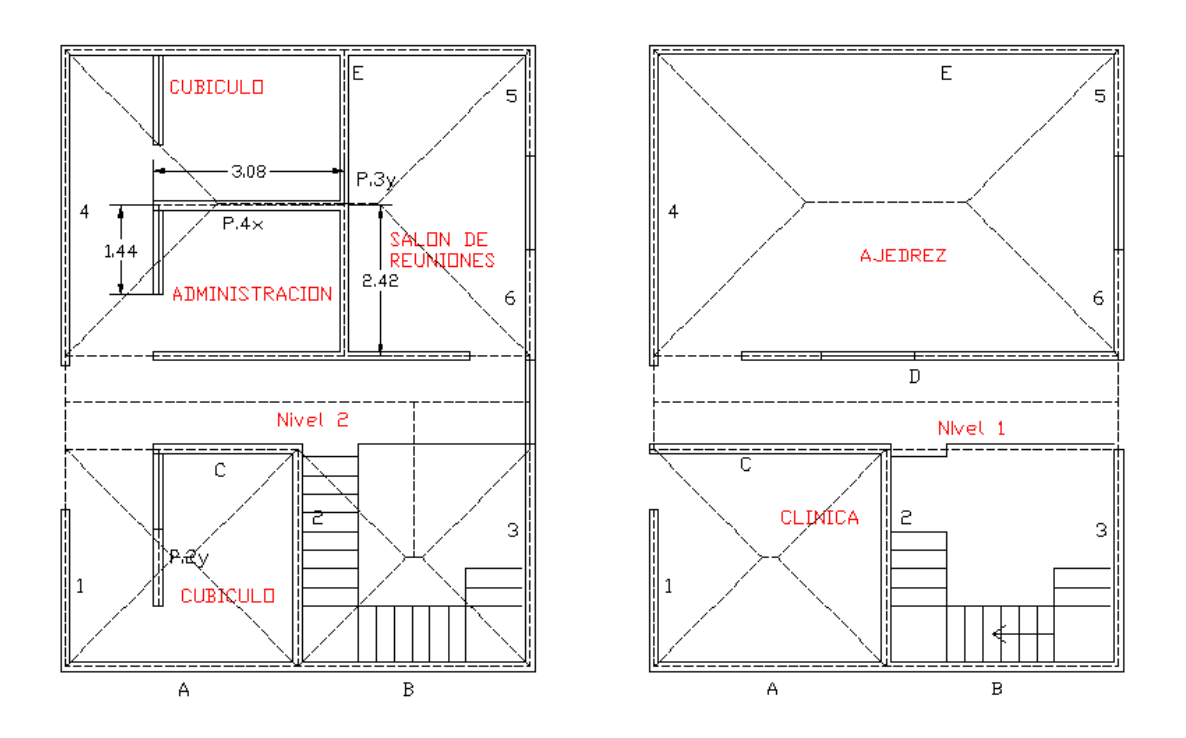

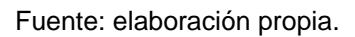

# **2.2.4.4.1. Espesor de losa**

Se debe realizar un predimensionamiento de losas para determinar el espesor que se utilizará. La fórmula para determinar el espesor de una losa de dos sentidos es:

$$
t = P/180
$$

Donde:

 $t =$  espesor de losa  $(m)$  $P =$  perímetro  $(m)$ 

$$
t = \frac{[(5 * 2) + (7.5 * 2)]}{180} = 0.138 m
$$

Ya que el espesor máximo es 12 cm se deberá colocar una viga para dividir la losa. Por lo cual las losas quedarían de la siguiente manera.

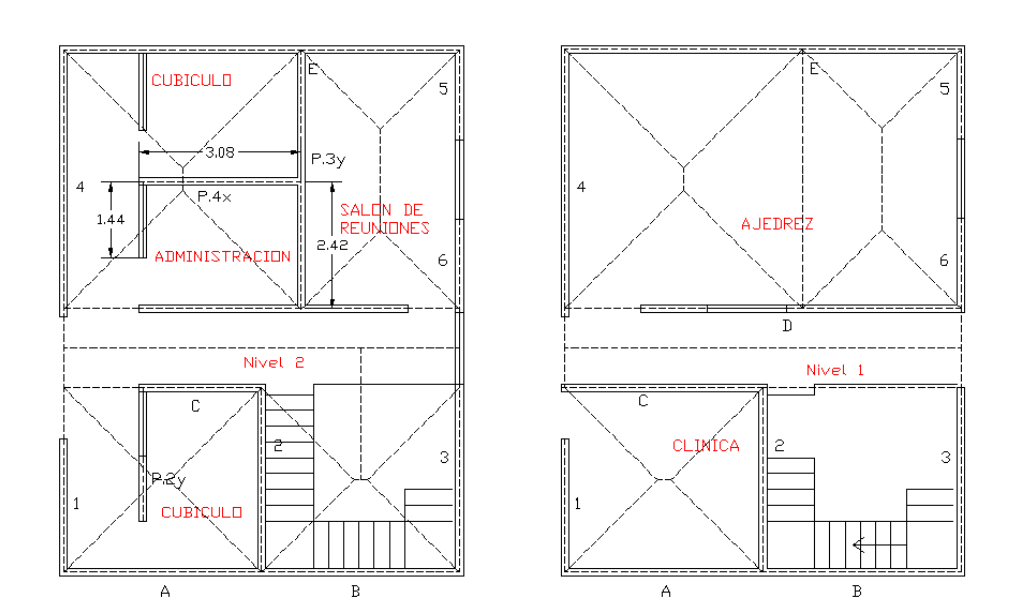

Figura 50. **Configuración de losas (final)**

Fuente: elaboración propia, empleando AutoCAD.

Para determinar el espesor de una losa de un sentido se deberá utilizar la siguiente fórmula:

### Tabla LXXIII. **Espesor de losa en un sentido**

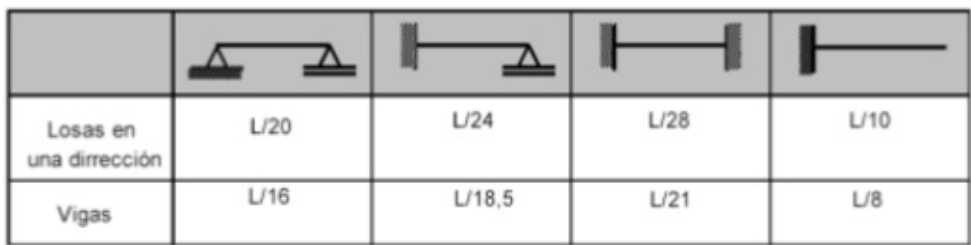

TABLA: Altura mínima sin control de deformaciones (según ACI-318)/

Fuente: American Concrete Institute. *ACI 318-14*. p. 92.

Por lo cual el espesor de la losa en un sentido es:

$$
t = \frac{1.5}{28} = 0.05 \ m
$$

Se debe comprobar los espesores de las demás losas, y se debe elegir el espesor más grande. En este caso el espesor por utilizar es 11 cm. El cual es la losa que incluye los muros 4, D, E y la viga.

### **2.2.4.4.2. Cargas en losa**

Para determinar las cargas dentro de la losa se hará sobre un ancho de un 1 m. Utilizando todas las cargas que se determinaron en capítulos anteriores, queda de la siguiente manera la carga distribuida sobre la franja unitaria.

### Tabla LXXIV. **Cargas de losa en área administrativa**

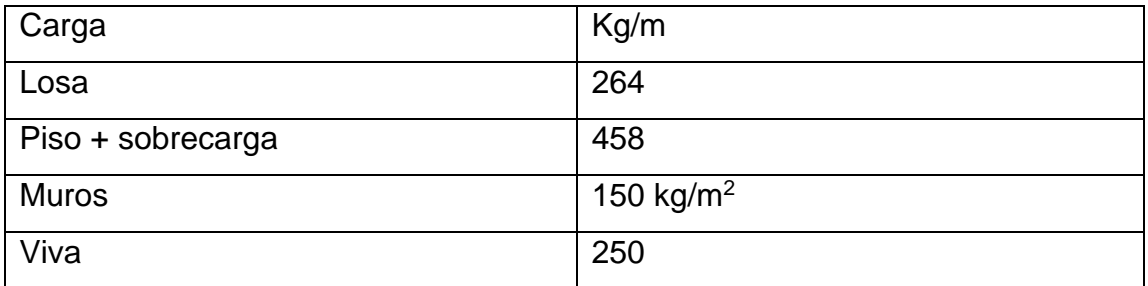

Fuente: elaboración propia.

No se toma en cuenta las cargas como viento o ceniza dentro de las cargas por utilizar, ya que son losas interiores las cuales no soportan esas cargas.

Para la determinación de los momentos de la losa se utilizará una serie de tablas, en las cuales como primer punto se deberá saber la m=la/lb (m=lado corto/lado largo). Además, se deberá comprobar la continuidad de la losa. Las tablas se encuentran en el anexo de esta tesis. La losa que se está analizando cumple con el caso 4 y con una  $m = 0.9$  por lo cual los valores por utilizar son:

Tabla LXXV. **Factores de losa**

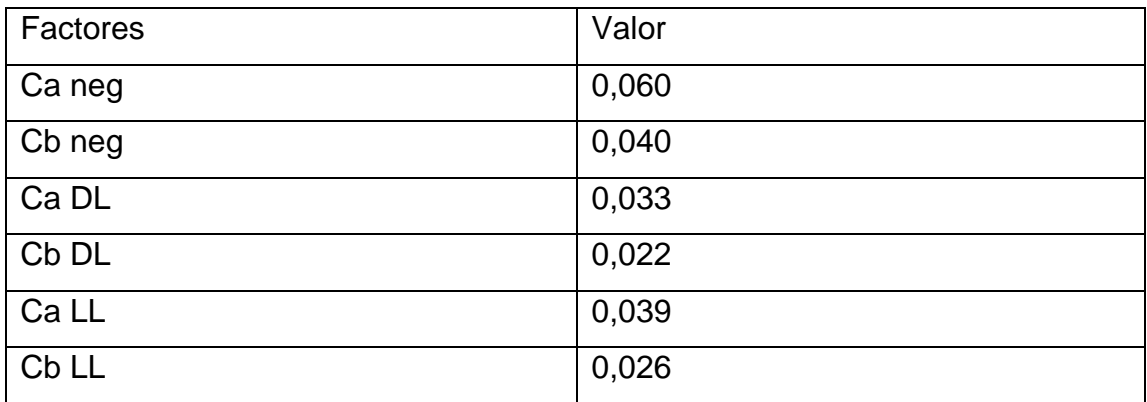

Fuente: elaboración propia.

Para la determinación de los momentos de la losa por analizar se utilizar la siguiente fórmula:

$$
M = C * W * L^2
$$

Donde:

 $C =$  coeficientes para momentos W = carga distribuida (kg/m)  $L =$  lado por analizar (m)

Por lo cual los momentos resultantes son los siguientes:

### Figura 51. **Momentos en losas del área administrativa**

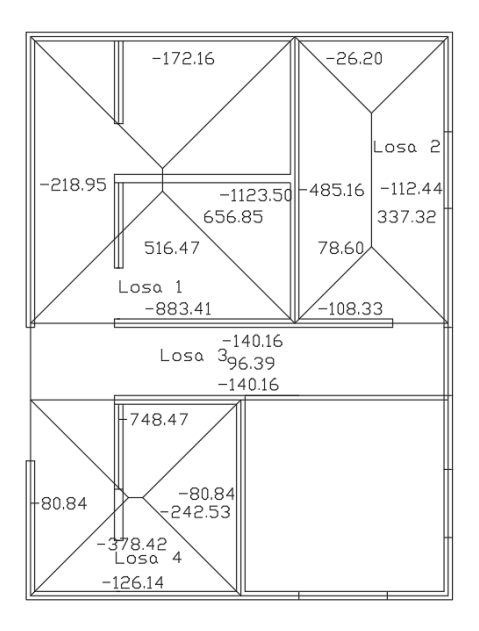

Fuente: elaboración propia, empleando AutoCAD.

En las losas que tiene que continuidad se debe determinar si se cumple la siguiente expresión.

#### $Mmenor > 0.8 Mmayor$

El balanceo de memento se puede realizar utilizando el promedio de los dos momentos. Si no se cumple se deberá determinar por medio de rigidez. Se realizará el balanceo de momentos entre la losa 1 y losa 2. Se utilizará las siguientes ecuaciones:

$$
D1 = \frac{1/l1}{\frac{1}{l2} + \frac{1}{l1}}
$$

$$
D2 = \frac{1/l2}{\frac{1}{l2} + \frac{1}{l1}}
$$

Donde:

D1 = factor para lado continuo 1 D2 = factor para lado continuo 2  $11 =$  lado continuo 1 (m)  $l2$  = lado continuo 2 (m)

$$
D1 = \frac{1/5,05}{\frac{1}{1,35} + \frac{1}{5,05}} = 0,21
$$

$$
D2 = \frac{1/1,35}{\frac{1}{1,35} + \frac{1}{5,05}} = 0.79
$$

Para realizar el balanceo de momentos se deberán utilizar las siguientes fórmulas:

$$
M = Mmayor - ((Mmyor - Mmenor) * D1)
$$

$$
M = Mmenor + ((Mmayor - menor) * D2)
$$

Por lo cual el momento balanceado quedaría de la siguiente manera:

$$
M = 883,41 - ((883,41 - 140,17) * 0,21) = 726,63 kg - m
$$

$$
M = 140,17 + ((883,41 - 140,17) * 0,79) = 726,63 kg - m
$$

Luego de realizar el balanceo de momentos a las demás losas quedaría de la siguiente manera, la planta 1 de la estructura:

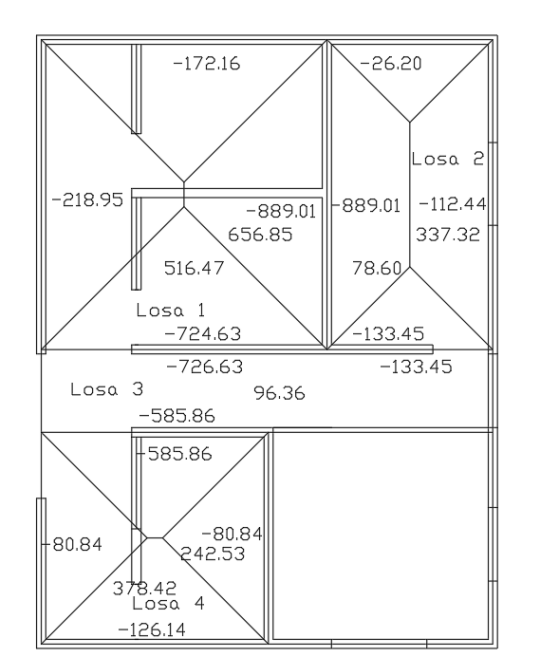

### Figura 52. **Momentos finales de losas en área administrativa**

Fuente: elaboración propia, empleando AutoCAD.

**2.2.4.4.3. Acero** 

Se deberá utilizar el acero mínimo para determinar la cantidad de acero en losas que solo necesitan acero por temperatura. También se deberá comprobar en cada losa, la formula a utilizar es la siguiente.

$$
As\ min = 0,0014\ bt
$$

Donde:

 $b =$  ancho unitario (cm)  $t =$  altura de losa (cm)

As  $min = 0,0014 (100)(11) = 1,21 cm2$ 

O

$$
As\ min = \frac{0.0018x420\ bt}{Fy}
$$

Donde:

 $b =$  ancho unitario (cm)

 $t =$  altura de losa (cm)

Fy = esfuerzo de fluencia (MPa)

$$
As\ min = \frac{0.0018x420\ (100)(11)}{420} = 1.98\ cm2
$$

Para determinar la separación entre varillas se deberá hacer una regla se tres. El área de una varilla No. 3 es  $0.71$  cm<sup>2</sup> por lo cual la separación es 32,27 cm quedando una configuración de Var No. 3 @ 30 cm.

Para determinar el momento resistente de esta configuración se utilizará la siguiente fórmula:

$$
M = 0.9[As\,Fy\left(d - \frac{AsFy}{1.7\,F'cb}\right)]
$$

Donde:

As = área de acero (cm<sup>2</sup>) Fy = esfuerzo a fluencia del acero ( $kg/cm<sup>2</sup>$ )  $F'c$  = resistencia a compresión del concreto (kg/cm<sup>2</sup>)  $b =$  ancho unitario (cm)

d = distancia desde el extremo a tensión al extremo a compresión (cm)

$$
M = 0.9[(2,13)(4\ 200)\left(8,52 - \frac{2,13(4\ 200)}{1,7(280)(100)}\right)] = 673,57\ kg - m
$$

Por lo cual se deberá reforzar con bastones y tensores en la losa 1, y únicamente con bastones en la losa 2, 3 y 4.

# **2.2.4.5. Diseño de vigas**

Para el diseño de vigas se deberá utilizar las áreas tributarias. Se estará analizando la viga en el área de ajedrez.

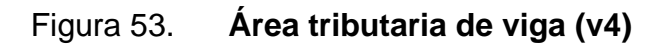

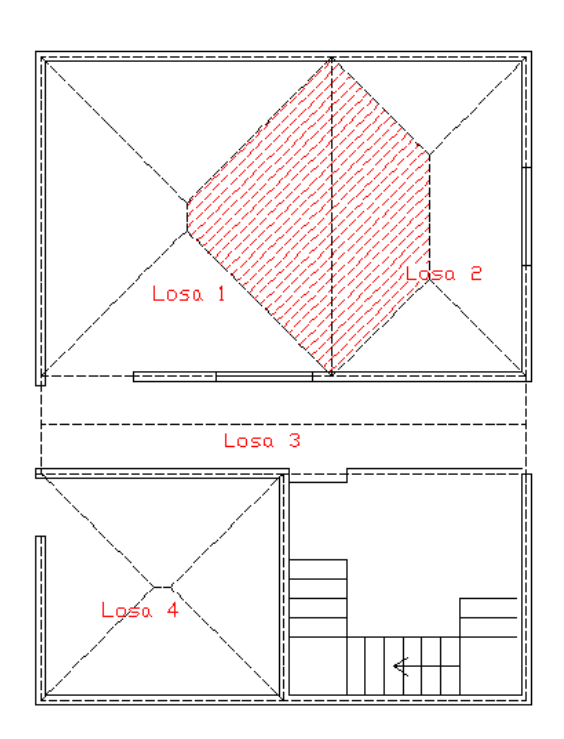

Fuente: elaboración propia, empleando AutoCAD.

Queda un área tributaria de 11,33 m<sup>2</sup>, se debe considerar que sobre la viga se colocará un muro y la viga tiene una longitud de 5 m. Por lo cual las cargas distribuidas en la viga quedarían de la siguiente manera:

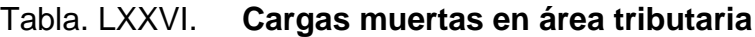

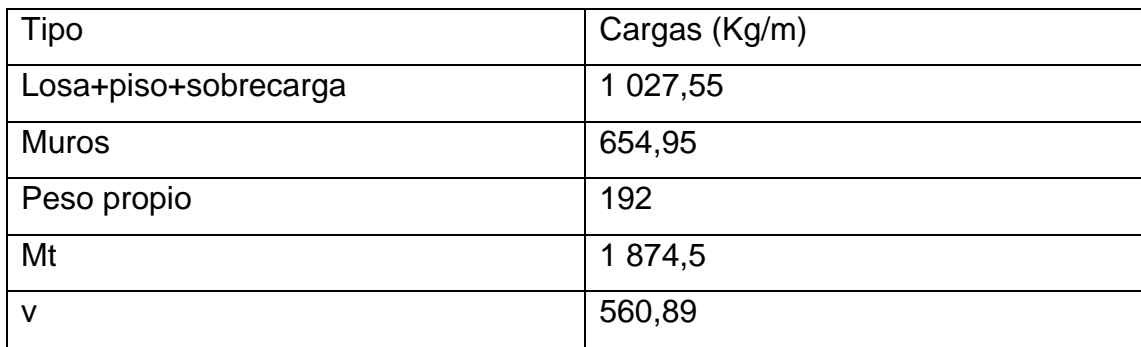

Fuente: elaboración propia.

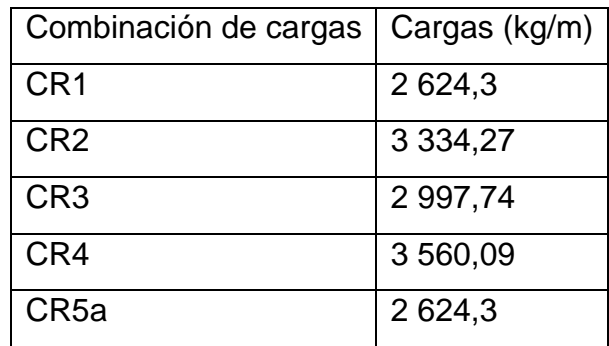

### Tabla LXXVII. **Combinaciones de cargas (área administrativa)**

Fuente: elaboración propia.

Para la determinación de los momentos se utilizará el siguiente criterio:

Momentos negativos en extremos (Wl2/9)

Momentos negativos en el interior (Wl2/11)

Momentos positivos (Wl2/14)

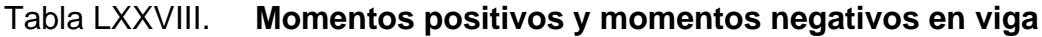

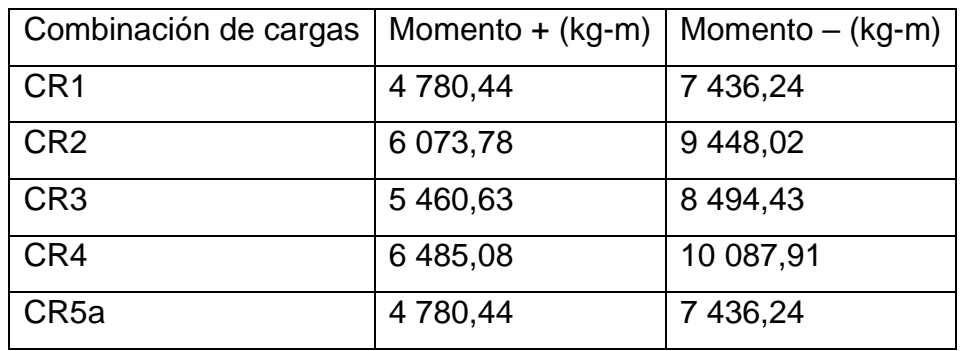

Fuente: elaboración propia.

#### **2.2.4.5.1. Refuerzos**

Para la determinación de las dimensiones se utilizará como altura 0,08 L y se utilizará como base h/2. Por lo cual la sección de la 40x20. Por lo cual el valor  $d = 35,37$  cm.

Para la determinación de los refuerzos de acero se utilizará el método de iteraciones por lo que se utilizaran las siguientes ecuaciones:

$$
a = \frac{As\, Fy}{0.85\, F'c \cdot b}
$$

Donde:

As = área de acero (cm<sup>2</sup>)  $Fy =$  esfuerzo de influencia (kg/cm<sup>2</sup>)  $F'c$  = resistencia del concreto (kg/cm<sup>2</sup>)  $b = base$  de viga (cm)

$$
AS = \frac{M}{Fy(d - \frac{a}{2})}
$$

Donde:

.

 $M =$  momento actuante (kg-m) Fy = esfuerzo de influencia ( $kg/cm<sup>2</sup>$ ) d = distancia desde el centro a tensión a las fibras a compresión (cm)

Como primera iteración se tomará el momento de 10 087,91 kg-m y se asumir un "a" de 10, por lo cual las ecuaciones quedarán de la siguiente manera:

$$
AS = \frac{1\ 008\ 791}{4\ 200(35,21 - \frac{10}{2})} = 7,95
$$

$$
a = \frac{7,95*4200}{0,85*210*20} = 7,01
$$

Iteración 2

$$
AS = \frac{592\,705}{4\,200(35,21 - \frac{7,01}{2})} = 7,58
$$

$$
a = \frac{7,58*4200}{0,85*210*20} = 6,69
$$

Iteración 3

$$
AS = \frac{592\,705}{4\,200(35,21 - \frac{6,69}{2})} = 6,65
$$

$$
a = \frac{6,65 * 4 \cdot 200}{0,85 * 210 * 20} = 7,54
$$

Por lo cual el área de acero por utilizar es 7,54 cm<sup>2</sup> delo cual se debe determinar en cantidad de acero con varillas comerciales, para determinar el número de varillas solo se deberá dividir el acero requerido contra el acero en una varilla.

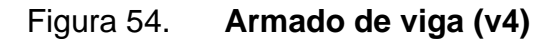

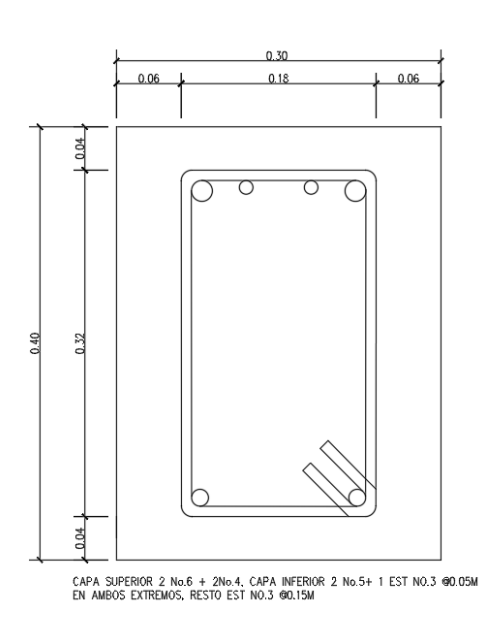

Fuente: elaboración propia, empleando AutoCAD.

Se debe considerar que se debe colocar una cantidad mínima y máxima de acero en los elementos los cuales se determinan de la siguiente manera:

$$
Asmin = \frac{14,1bd}{fy}
$$

Donde:

b = base del elemento (cm) d = distancia desde el extremo a tensión a las fibras de compresión (cm) fy = esfuerzo de fluencia del acero (kg/cm<sup>2</sup>)

$$
Asmax = bd * 0.5 * 0.85 \frac{f'c}{fy} 0.85 * \frac{6090}{fy + 6090}
$$

Donde:

 $F'c$  = resistencia a compresión del concreto (kg/cm<sup>2</sup>) Fy = esfuerzo de fluencia del acero (kg/cm<sup>2</sup>)

$$
Asmin = \frac{14,1*20*35,21}{4\,200} = 2,36\,cm^2
$$

$$
Asmax = 20 * 35,27 * 0,5 * 0,85 \frac{280}{4 \cdot 200} \cdot 0,85 * \frac{6 \cdot 090}{4 \cdot 200 + 6 \cdot 090} = 10,04 \cdot cm^2
$$

### **2.2.4.5.2. Refuerzos cortantes**

Se debe determinar la cantidad de esfuerzo cortante que el concreto puede soportar el concreto. Se determina de la siguiente manera:

$$
Vc = 0.53\sqrt{f'cbd} * 0.85
$$

Donde:

 $b = base$  del elemento (cm)

d = distancia desde el extremo a tensión a las fibras de compresión (cm)

 $f'c$  = resistencia a compresión del concreto (kg/cm<sup>2</sup>)

$$
Vc = 0.53\sqrt{280} * 20 * 35.21 * 0.85 = 6030.64kg
$$

Para determinar el espaciamiento requerido se utiliza la siguiente fórmula:

$$
S = \frac{AsFyd}{Va - Vc}
$$

Donde:

As = área de acero (cm<sup>2</sup>) Fy = esfuerzo de fluencia del acero (kg/cm<sup>2</sup>) Va = cortante actuante (kg) Vc = cortante resistente del concreto (kg)

$$
S = \frac{0.95 * 4 \cdot 200 * 35.21}{8 \cdot 900.225 - 6 \cdot 030.64} = 48.96 \text{ cm}
$$

También se debe considerar el espaciamiento máximo que se basa en las siguientes condiciones:

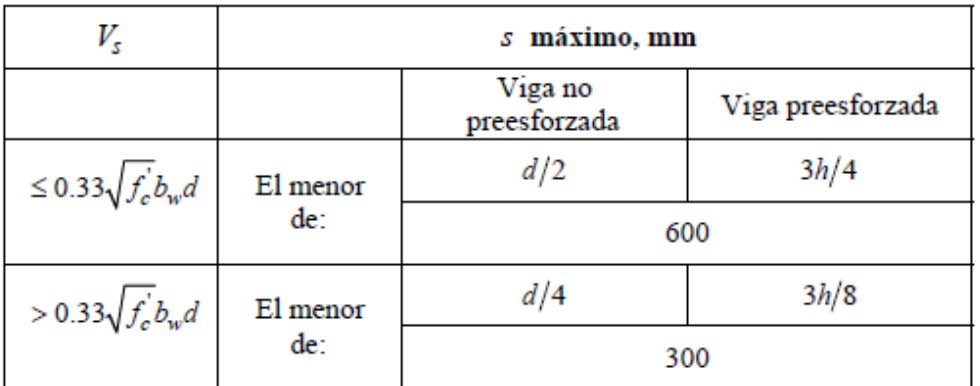

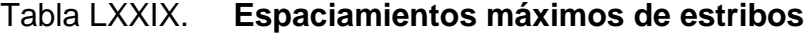

Fuente: American Concrete Institute. *ACI 318-14.* p. 155.

$$
Sminsc = \frac{35,21}{2} = 17,60 \text{ cm}
$$

$$
Sminsc = \frac{35,21}{4} = 8,80 \text{ cm}
$$

Además, se debe tomar en cuenta la sección 18.4.2.4 del ACI para confinamiento de las vigas el cual dice:

Confinamiento cerrado en ambos extremos con una longitud de 2 h. El espaciamiento de los estribos cerrados de confinamiento no debe exceder el menor.

- $d/4$
- 8 veces el diámetro de la barra longitudinal confinadas de menor diámetro
- 24 veces el diámetro de la barra del estribo cerrado de confinamiento
- 300 mm

Por lo cual la configuración de la viga quedaría de la siguiente manera:

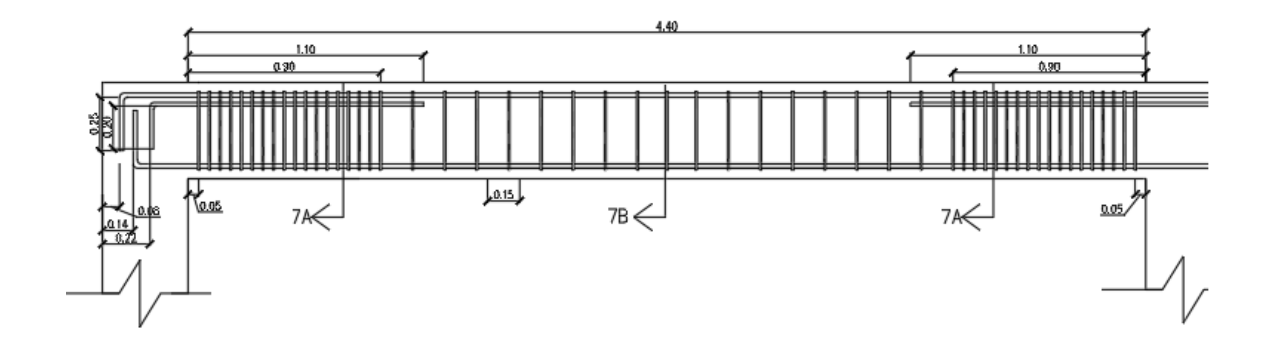

Figura 55. **Refuerzo a corte V4**

Fuente: elaboración propia, empleando AutoCAD.

#### **2.2.4.6. Análisis de esfuerzos mampostería**

Se utilizará el método simplificado para el diseño de mampostería, el cual toma en cuenta que toda la estructura se comportara como una sola por tener un diafragma rígido, cada uno de los muros soportaran una cierta cantidad de esfuerzos dependiendo de su rigidez. Las características del edificio son las siguientes:

Altura primer nivel  $h1 = 3 m$ Altura segundo nivel h2 = 3 m Grosor de muro =  $0,15$  m Peso unidad = 12 kg Espesor de losa = 11 cm Unidades por metro cuadrado = 12,5

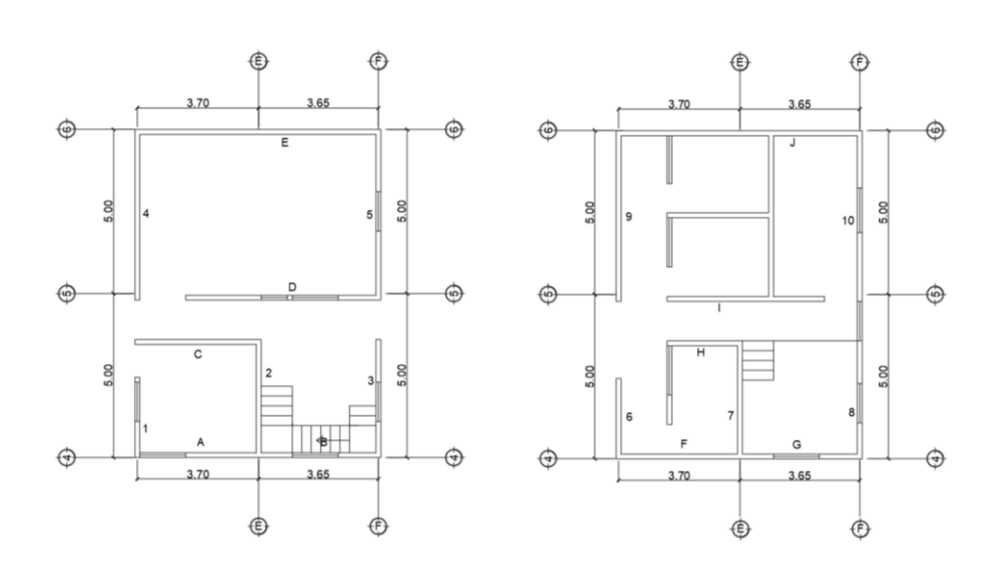

Figura 56. **Planta de área administrativa**

Fuente: elaboración propia, empleando AutoCAD.

#### **2.2.4.6.1. Centros de masa losas**

Se deberá determinar los centros geométricos de cada una de las plantas, se utiliza la siguiente formula:

$$
Cx = lx/2
$$

Donde:

 $Cx =$  centro en  $x =$ 

 $lx = large$  en  $x (m)$ 

$$
Cx = \frac{7,5}{2} = 3,75
$$

Tabla LXXX. **Centros geométricos**

| 1er Nivel (m) |      |  |  |
|---------------|------|--|--|
| X             |      |  |  |
| 7,35          | 9,85 |  |  |
| 2do Nivel (m) |      |  |  |
| X             |      |  |  |
| 7,35          | 9,85 |  |  |

Fuente: elaboración propia.

Se debe determinar todos los pozos de luz que tendrá la estructura y determinar su centro geométrico. Y ubicarlo dentro del plano.

# Figura 57. **Pozo de luz primera planta**

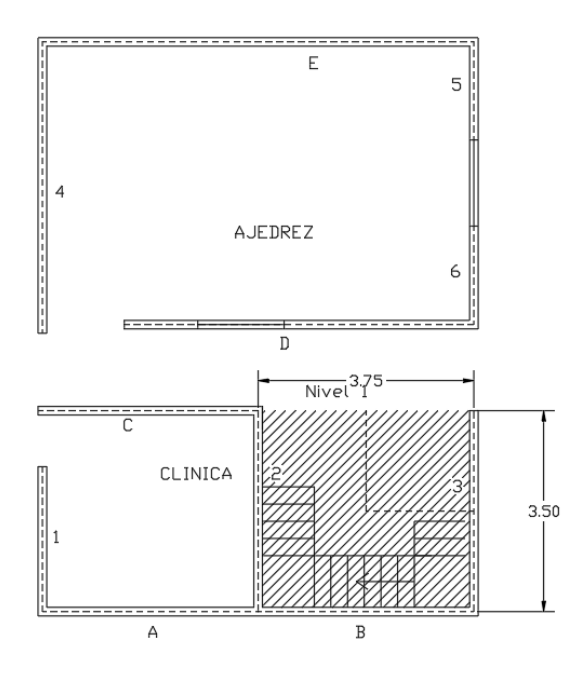

Fuente: elaboración propia, empleando AutoCAD.

Tabla LXXXI. **Pozos de luz**

| Pozo de luz primer nivel |      |      |  |
|--------------------------|------|------|--|
|                          |      |      |  |
| 3,65                     | 3,45 | 5,52 |  |

Fuente: elaboración propia.

Ya que el segundo nivel no tendrá pozos de luz no se determina.

Se debe determinar el peso total de la losa, por medio de la siguiente fórmula:

$$
Pl = (h * pc + S + V) * (At - (Ap1 + Apn))
$$

Donde:

 $h =$  altura de losa  $(m)$  $pc = p$ eso específico del concreto (kg/m<sup>3</sup>) At = área total de planta (m<sup>2</sup>) Ap1 = área de pozo de luz 1 (m<sup>2</sup>) Apn = área de pozo de luz n (m<sup>2</sup>)

 $Pl = (0,11 * 2400 + 35 + 300 + 25 + 44 + 60) * ((7,35 * 9,85) - (3,65 * 3,45))$  $= 43538,04 kg$ 

Se debe determinar el centro de la losa utilizando la siguiente fórmula:

$$
Cmx = \frac{At * cx - (Ap1 * cx1 + App * cxn + \cdots)}{At - (Ap1 + App + \cdots)}
$$

Donde:

At = área total de planta (m<sup>2</sup> ) cx = centro geométrico losa (m) Ap1 = área de pozo de luz 1 (m<sup>2</sup> ) Cx1 = centro de pozo de luz 1 (m) Apn = área de pozo de luz n (m<sup>2</sup> ) Cxn = centro de pozo de luz n (m)

$$
Cmx = \frac{(7,35*9,85)*(3,675)-((3,65*3,45)*5,52)}{(7,35*9,85)-(3,65*3,45)} = 3,287
$$

Por lo cual los centros de losa quedan de la siguiente manera:

### Tabla LXXXII. **Centro de masa losa nivel 1**

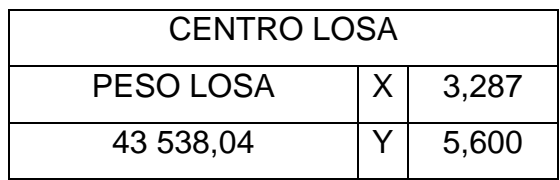

Fuente: elaboración propia.

#### Tabla LXXXIII. **Centro de masa losa nivel 2**

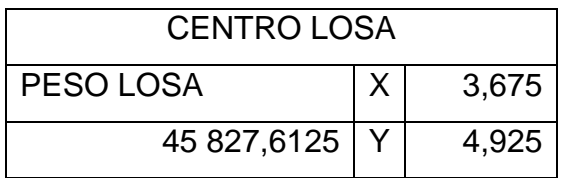

Fuente: elaboración propia.

# **2.2.4.6.2. Análisis de muros**

Se determinará el centro del muro C, este mismo procedimiento se deberá repetir para cada uno de los muros. Se deberá determinar el centroide del muro.

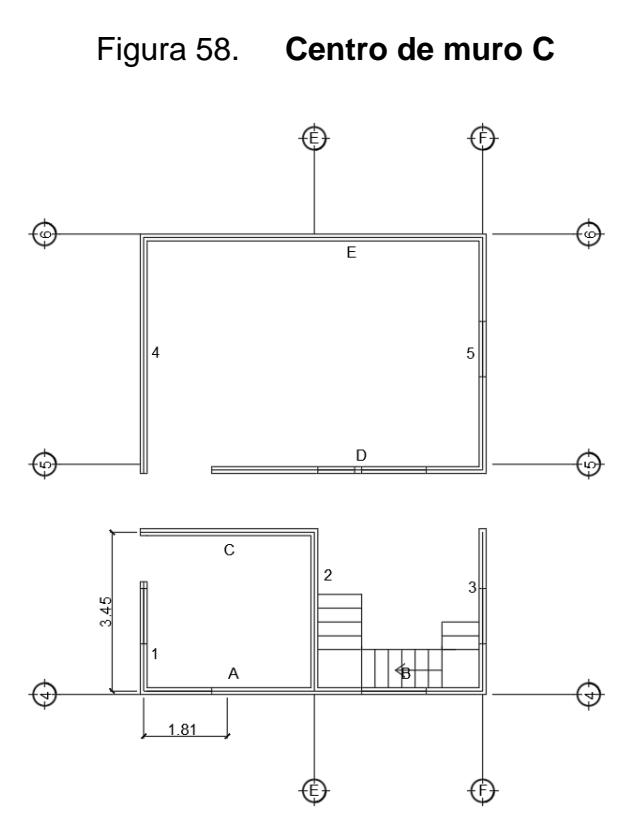

Fuente: elaboración propia, empleado AutoCAD.

El centroide del muro seria  $x = 1,81$ ,  $y = 3,45$  y una longitud de 3,775 m

Se determina el peso del muro se utilizará la siguiente formula:

$$
P = Lm * h * pm * um
$$

Donde:

Lm = longitud de muro (m) h =altura de muro (m) pm = peso de unidad de mampostería (kg) um = unidad por metro cuadrado

$$
P = 3,775 * 3,0 * 12 * 12,5 = 1698,75 kg
$$

Se deberá determinar el peso de cada uno de los muros de la estructura separados por nivel.

Para determinar el centro de masa de muro se determina utilizando todos los muros del nivel y la siguiente fórmula:

$$
Cmmx = \frac{P1 * x1 + Pn * xn + \cdots}{\sum P}
$$

Donde:

 $P1$  = peso de muro 1 (kg)  $X1 =$  centro de muro 1 en x (m) Pn = peso de muro n (kg)  $Xn =$  centro de muro n en x (m)  $P =$  sumatoria de pesos de muros (kg)

### Tabla LXXXIV. **Centro de masa de muros**

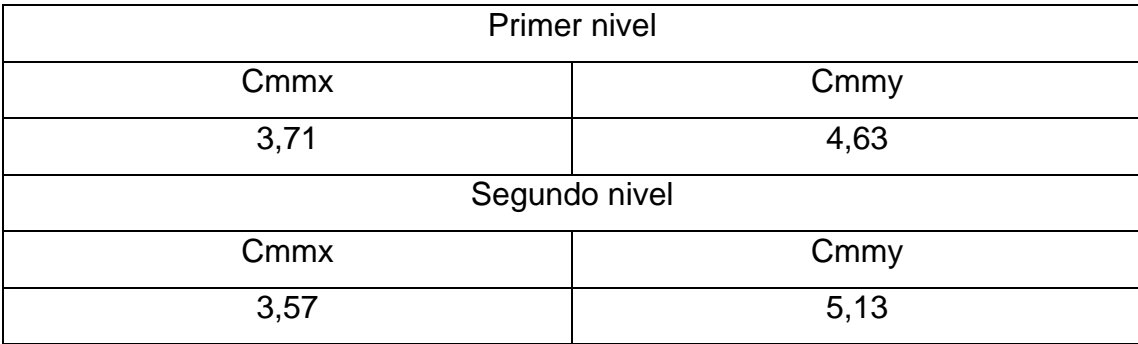

Fuente: elaboración propia.

Luego de la determinación de los centros de masa de muros y losas se deben combinar.

Utilizando el mismo método que se utilizara para determinar el centro de cada uno de los elementos. Por lo cual la fórmula para centros en el eje x quedaría de la siguiente manera:

$$
Cmcx = \frac{3,674 \times 19\,743,75 + 3,287 \times 35\,823,19}{19\,743,75 + 35\,823,19} = 3,424
$$

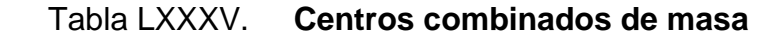

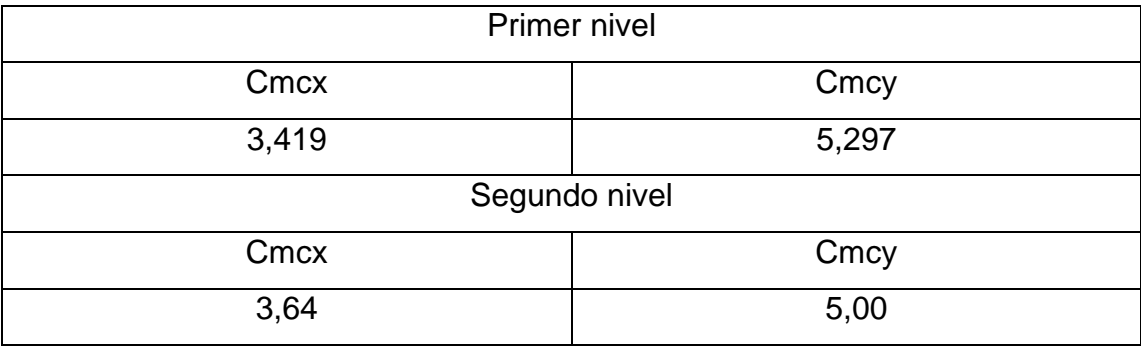

Fuente: elaboración propia.

# **2.2.4.6.2.1. Rigidez de muros**

Para la determinación de las rigideces de los muros se debe tomar varias consideraciones, como las longitudes las cuales no deben ser menores a 1,2 m esto se debe que muros de menor longitud no proporcionan una rigidez suficiente para aportar al sistema.

Los muros deben ser continuos si la estructura es de más de un nivel de alto. Esto quiere decir que el muro del segundo nivel tendrá que tener una contraparte en la planta inferior para trasmitir esfuerzos

También se debe considera las aperturas de los muros, los cuales deben representar al menos un 20 % del muro para poder considerarlas como insignificantes, de otra forma se deberá dividir el muro.

A diferencia de los centros de masa de muros, solo deberán considerarse los muros que aporten al sistema cuando se realiza el análisis.

Para la determinación de la rigidez de cada uno de los muros se utilizará la siguiente formula:

$$
K = \frac{1}{0.4(h/l)^3 + 0.3(h/l)}
$$

Donde:

.

 $h =$  altura de muro  $(m)$  $l =$  longitud de muro  $(m)$  $K =$  rigidez de muro

$$
Kc = \frac{1}{0.4(3/3.78)^3 + 0.3(3/3.78)} = 2.277
$$

Para la determinación del centro de rigidez del nivel se utiliza la siguiente fórmula:

$$
Ckx = \frac{Kc * xc + Kn * xn}{\sum K}
$$

#### Donde:

Kc = rigidez de muro c

Xc = centroide de muro en x (m)

Kn = rigidez de muro n

Xn = centroide de muro en x (m)

 $K =$  rigidez de muro

Tabla LXXXVI. **Centros de rigidez**

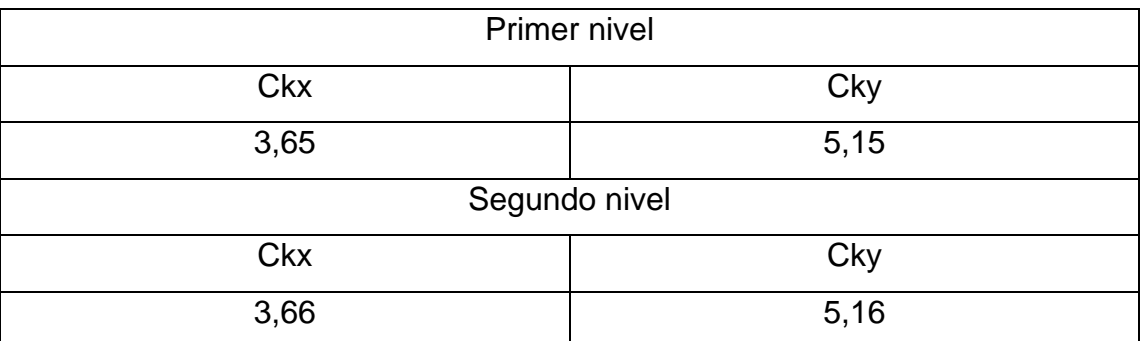

Fuente: elaboración propia.

#### **2.2.4.6.2.2. Excentricidad**

La excentricidad tiene un límite de máximo de 20 %, además se le debe agregar una excentricidad accidental que implica ser 5 %. Para determinar la excentricidad de la configuración se utiliza la siguiente fórmula:

$$
Kcx = |ckx - cmx| + 0.05 * Lx
$$

Donde:

Kcx = excentricidad de configuración x

 $ckx =$  centro de rigidez  $x$  (m) cmcx =centro de masa combinado x (m)  $Lx =$  longitud x (m)

 $Kcx = |3,57 - 3,424| + 0,05 * 7,5 = 0,52$ 

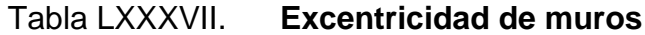

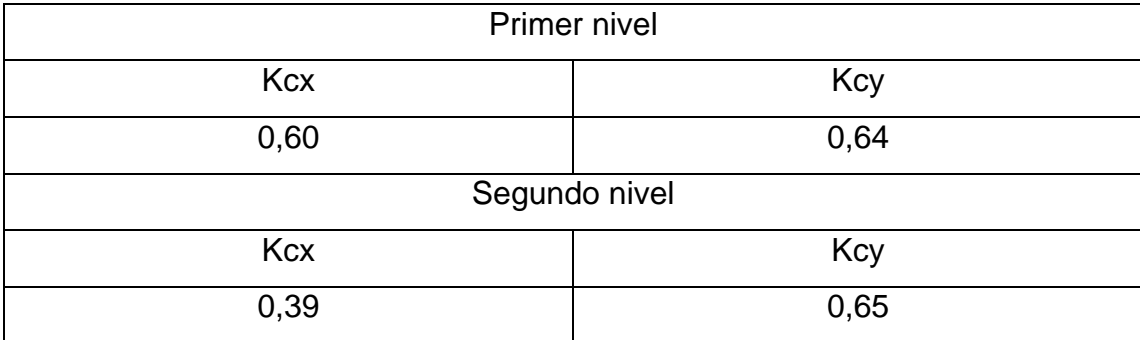

Fuente: elaboración propia.

Se debe comprobar que la excentricidad configuración sea menor a la excentricidad máxima, si esta es mayor se deberá utilizar la excentricidad máxima como excentricidad de diseño. Para este proyecto la excentricidad máxima de 20 % es Kxmx = 1,47 y Kxmy = 1,970.

#### **2.2.4.6.2.3. Momento polar**

Para la determinación de se deberá utilizar el centro de rigidez y los centroides de los muros. Para el momento polar en cada muro se utilizará la siguiente fórmula:

$$
Mj = K(x - Ckx)^2
$$

Donde:

Kc = rigidez de muro  $X =$  centroide de muro  $(m)$  $Ckx =$  centro de rigidez  $(m)$ 

$$
Mjc = 2,277(1,81 - 3,57)^2 = 7,053
$$

Se deben sumar todos los momentos polares en ambos sentidos de trabajo  $(x,y)$  por lo cual el valor  $J = 118,931$ .

#### **2.2.4.6.2.4. Corte basal**

El factor Cs ya se calculó en capítulos anteriores para esta estructura por el cual se sabe que el valor de Cs = 0,198, por lo cual para determinar el corte basal de la estructura en su base se determina utilizando:

$$
V = CsW
$$

Donde:

Cs = coeficiente sísmico al límite de cedencia

 $W = p$ eso muerto (kg)

 $V = \text{corte basal}$  (kg)

 $V = 0,198 * 133 851,53 = 26502,603 kg$ 

La fuerza por nivel se determina utilizando la siguiente fórmula:

$$
F = \frac{Wh * V}{\sum Wh}
$$

Donde:

 $F =$  fuerza por nivel (kg) W = peso del nivel (kg)  $V = \text{corte basal}$  (kg) h = altura del nivel desde la base (m)

> $F1 =$ 63 248,04 ∗ 3 ∗ 26 502,60  $\frac{38248,04 + 6*70603,49}{3*63248,04 + 6*70603,49} = 8198,56 kg$

$$
F2 = \frac{70\,603,49*6*26\,502,60}{3*63\,248,04+6*70\,603,49} = 18\,304,04\,kg
$$

# **2.2.4.6.2.5. Cargas en muros**

Para el cálculo de las cargas se debe determinar las cargas causas por el sismo y las cargas axiales. Para la determinación de las cargas causadas por sismo se debe determinar el momento de torsión, el cual se determina por medio de la siguiente fórmula:

$$
Mt = Kdx(F1 + F2)
$$

Donde:

Kdx = excentricidad de diseño  $F1$  = fuerza nivel 1 (kg)  $F2$  = fuerza nivel 2 (kg)
Se debe tomar en cuenta que las fuerzas se colocaran únicamente las que actúan en el nivel, esto quiere decir que para el segundo nivel la única fuerza que actuará será la F2.

 $Mtx = 0.52(7343.55 + 14582.88) = 11302.1$ 

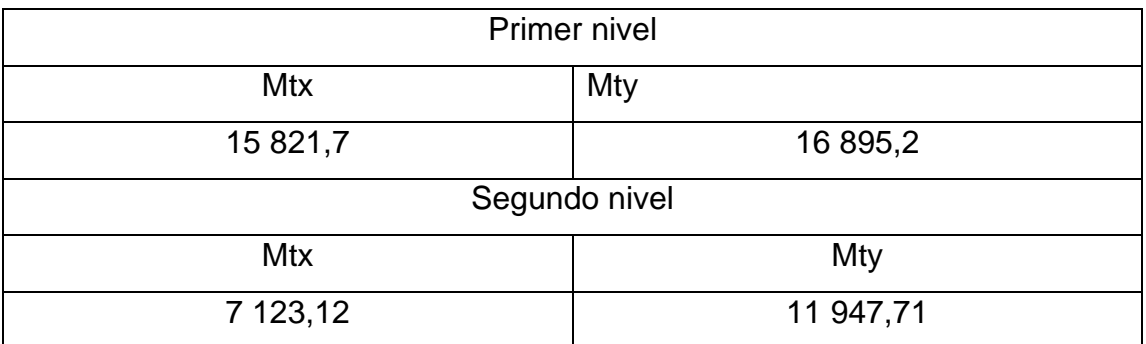

Tabla LXXXVIII. **Momentos de torsión**

Fuente: elaboración propia.

La carga lateral se determina a la capacidad que cada muro tiene de soporta cargas. Para cada muro la fórmula por utilizar es la siguiente:

$$
Cl = 1{,}33k * \frac{F1 + F2}{\sum k}
$$

Donde:

 $K =$  rigidez de muro

 $F1$  = fuerza en primer nivel (kg)

F2 = fuerza en segundo nivel (kg)

Se debe considerar los mismo que en la determinación del momento de torsión solo se utilizaran las fuerzas que actúan sobre el muro.

$$
Clc = 1,33 * 2,191 * \frac{8198,56 + 18304,04}{18,041} = 4280,26 kg
$$

La carga de torsión se determinará de la siguiente manera:

$$
C t = Mt * k * dc / \sum J
$$

Donde:

Mt = momento de torsión (kg-m)

 $K =$  rigidez de muro

Dc = distancia del centroide al centro de rigidez (m)

J = sumatoria de momento de rigidez

$$
Ctc = 15\,821.7 * 2.191 * \frac{(3.65 - 1.85)}{118.931} = -524.19 \, kg
$$

La carga total del muro se determina por medio de la siguiente fórmula:

$$
Ctotal = Clc + Ctc + Cn2
$$

Donde:

Ctotal = carga total del muro  $(kg)$  $Clc = carga$  lateral (kg)

Ctc = carga de torsión (kg)

$$
Cn2 = \text{carga total nivel } 2 \text{ (kg)}
$$

Se debe considerar que las cargas del nivel 2 solo se agregan si el muro tiene continuidad. También se debe considera que la carga de torsión solo se utilizar si añade a las cargas totales, si esto no se cumple esta carga se debe omitir.

$$
Ctotal = 4\,280.26 + 1\,527.67 = 5\,807.94\,kg
$$

Momento actuante se determina de la siguiente forma:

$$
Mac = Ctotal * h
$$

Donde:

 $C$ total = carga total (kg)  $h =$  altura del nivel  $(m)$ 

$$
Macc = 5\,807,94 * 3 = 17\,423,81\,kg - m
$$

#### **2.2.4.6.2.6. Carga axial**

Para la determinación de la carga axial se deberá determinar los pesos que se le transmitirán al muro. Se debe analizar el muro más crítico por lo cual el muro por analizar el muro E.

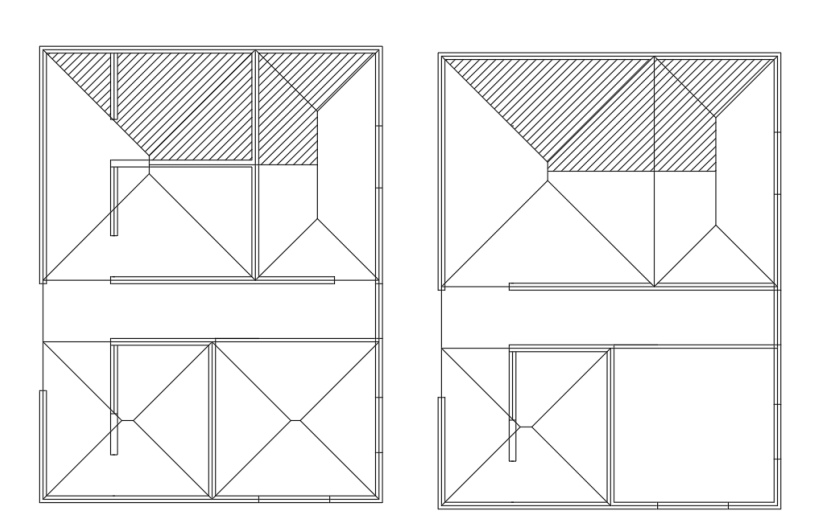

Figura 59. **Áreas tributarias de muro crítico**

Fuente: elaboración propia, empleando AutoCAD.

El área tributaria del muro es 17,60 m<sup>2</sup>, por lo cual para la determinación de la carga de cada nivel se deberá utilizar la fórmula siguiente:

$$
P = Q * A
$$

Donde:

 $Q = \text{carga distribution}$  (kg/m) A = área tributaria (m<sup>2</sup>)

Para analizar la capacidad del muro se deberá determinar la carga total que se dirige a la parte más baja del muro por lo cual se deberá tomar en cuenta todos los niveles. Las cargas totales quedarían de la siguiente manera:

# Tabla LXXXIX. **Cargas de muro**

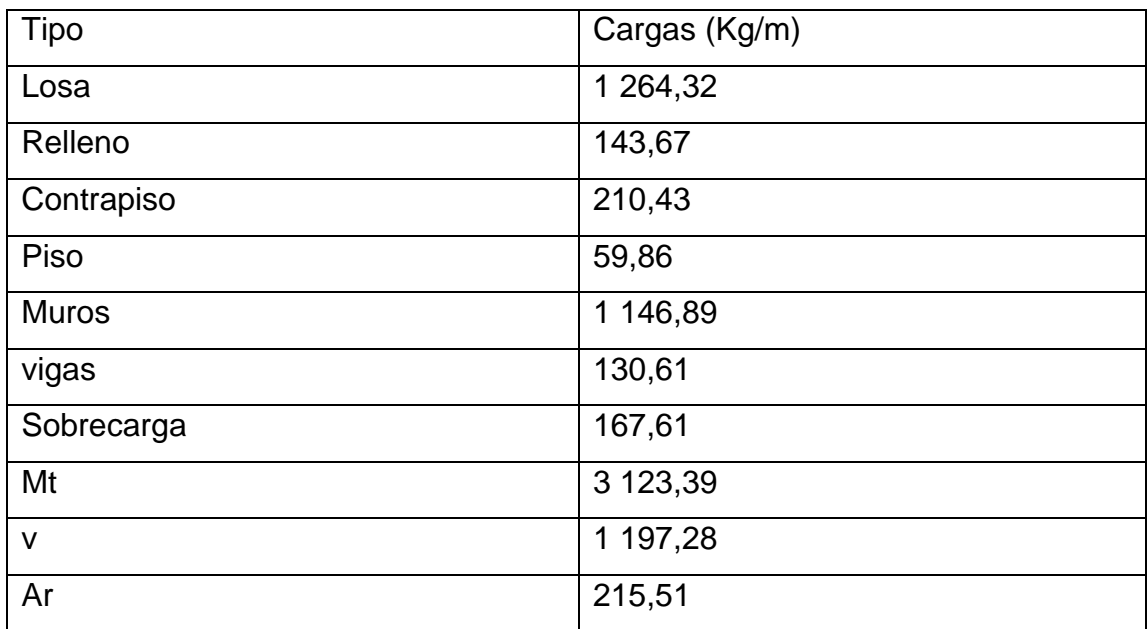

Fuente: elaboración propia.

# Tabla XC. **Combinaciones de cargas de muro**

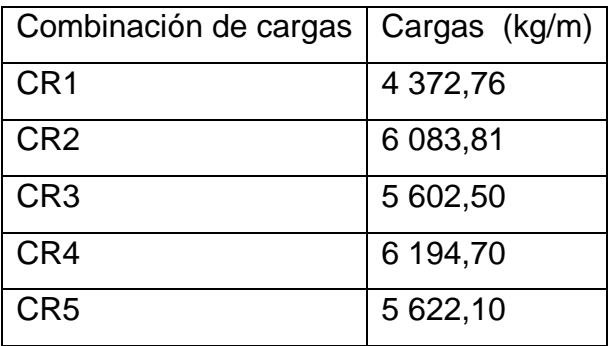

Fuente: elaboración propia.

#### **2.2.4.6.2.7. Esfuerzos**

Para el análisis de esfuerzos se tomará como base el muro E. El muro tiene unas cargas totales de 45 531,04 kg y un momento de 58 539,46 kg-m. las dimensiones del muro es de 7,35 m Para la determinación de los esfuerzos dentro del muro se deberá determinar el módulo de sección y el área neta de muro. Para la determinación del módulo de sección se utiliza la siguiente fórmula:

$$
Sn = \frac{b * d^2 * 0.6}{6}
$$

Donde:

 $Sn =$  módulo de sección (cm<sup>3</sup>)  $b = base$  del muro (cm)  $d =$  espesor del muro (cm)

$$
An = b * d * 0.6
$$

Donde:

An = área neta (cm<sup>2</sup>)  $b = base$  del muro (cm)  $d =$  espesor del muro (c

$$
Sn = \frac{735 * 15^2 * 0.6}{6} = 16\,537.5\,cm^3
$$

$$
An = 735 * 15 * 0.6 = 6615 \, \text{cm}^2
$$

Para determinar el esfuerzo se termina por medio de las siguientes fórmulas. Para determinar el esfuerzo axial se determina:

$$
Fa = P/An
$$

Donde:

 $Fa = e$ sfuerzo axial (kg)  $P = p$ eso total (kg) An = área neta (cm<sup>2</sup>)

Para determinar el esfuerzo flexionante se utiliza la siguiente ecuación:

$$
Fb=M/Sn
$$

Donde:

 $Fb = e$ sfuerzo flexionante (kg/cm<sup>2</sup>)  $M =$  momento actuante (kg-cm)  $Sn = m$ ódulo de sección (cm<sup>3</sup>)

Se deben determinar los muros críticos, deberán ser muros a corte y muros a flexión. Para la carga axial se deberá utilizar el muro que soporte mayor carga. Por lo cual los esfuerzos máximos son los siguientes:

$$
FaE = \frac{45\,531,04}{6\,615} = 6,88\ kg/cm^2
$$

$$
FbE = \frac{5\ 853\ 946}{16\ 537,5} = 353,98\ kg/cm^2
$$

Por lo cual se utilizará un block clase B de acuerdo con el esfuerzo axial.

#### **2.2.4.7. Diseño de mampostería reforzada**

Para el cálculo del acero horizontal se deberá utilizar el valor del muro crítico a corte, por lo cual para la determinación del acero se utilizará la siguiente fórmula:

$$
A = \frac{VS}{dfs}
$$

Donde

 $V = \text{corte actuante (kg)}$ S = separación del acero (cm)  $d = base$  del muro (cm) fs = resistencia a fluencia del acero (kg/cm<sup>2</sup>)

$$
A = \frac{45\,531,04 \times 140}{735 \times 4\,200} = 2,06\,cm^2
$$

Con esta área de acero quedaría como 2 var No.4 @ 140 cm.

Para la determinación del acero vertical en este muro se utilizará que 1/3 de acero horizontal se deberá utilizar para el acero vertical quedando como; 0,68 cm<sup>2</sup> cada 140 cm. Por lo cual quedaría 2 No. 3  $@$  2,5 m.

Se debe comprobar que en ambos lados se cumpla con la cuantía mínima la cual es 0,15 % del refuerzo horizontal. Por lo cual el acero mínimo para acero horizontal es  $6,75$  cm<sup>2</sup> y para acero vertical la cuantía mínima es  $0,07$  % por lo

cual la cantidad de acero es 7,7175 cm<sup>2</sup>. De acuerdo con estos parámetros el muro no cumple por lo cual se deberá utilizar el acero mínimo.

También se debe tomar en cuenta que la norma NSE7 nos da las configuraciones mínimas para cada refuerzo, las cuales son las siguientes.

| Tipo de solera | Refuerzo mínimo                  |  |
|----------------|----------------------------------|--|
| Hidrófuga      | 4 No. 3; Estribos No. 2 a 200 mm |  |
| Intermedia     | 2 No. 3; Estribos No. 2 a 200 mm |  |
| Entrepiso      | 4 No. 3; Estribos No. 2 a 200 mm |  |
| Superior $(a)$ | 4 No. 3; Estribos No. 2 a 200 mm |  |

Tabla XCI. **Acero de refuerzo mínimo para soleras**

(a) Para edificaciones de un nivel cuya área de construcción no exceda de 70 m<sup>2</sup>, la solera superior podrá reforzarse con 3 barras No. 3 y estribos No. 2 a 200 mm.

Fuente: AGIES. *NSE-7.4*. p. 19.

### Tabla XCII. **Refuerzo vertical mínimo para edificaciones de dos niveles**

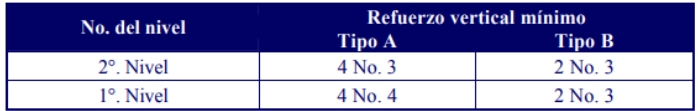

Fuente: AGIES. *NSE-7.4.* p. 20.

Otro parámetro que se debe tomar en cuenta es la longitud máxima entre los refuerzos verticales el cual es h/2 o 2,4 m se deberá elegir el menor de los dos parámetros. Haciendo estos cambios el muro queda de la siguiente manera:

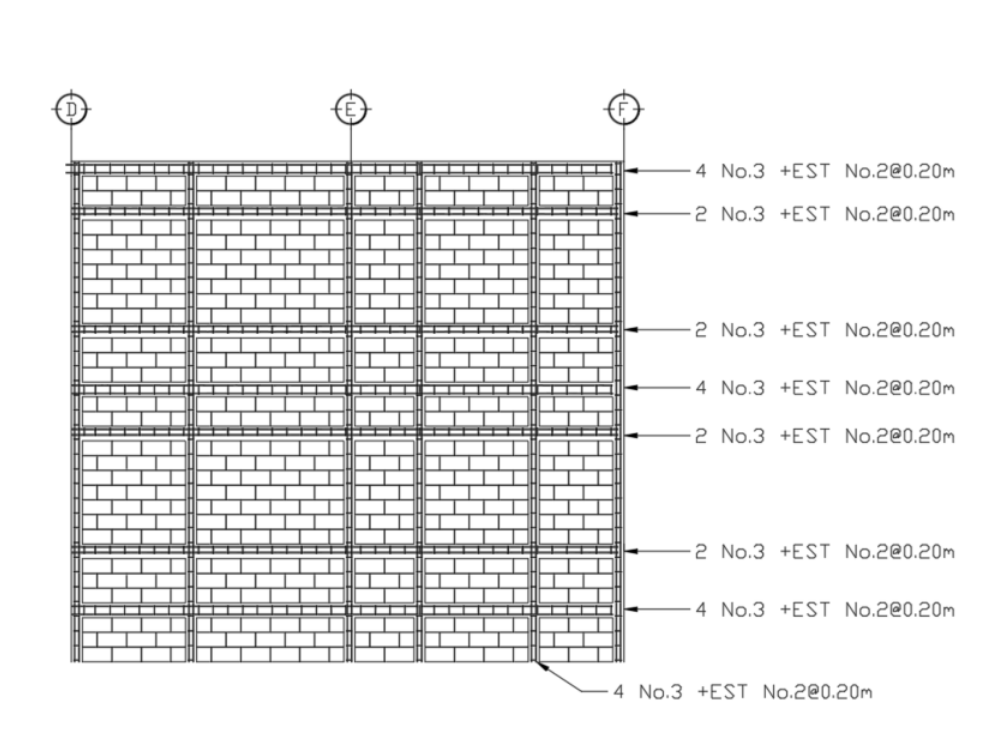

Figura 60. **Configuración muro 4**

Fuente: elaboración propia, empleando AutoCAD.

Para determinar los refuerzos en un muro sometido a esfuerzos de flexión se deberán determinar una serie de parámetros:

$$
n = \sqrt{E} s / \sqrt{E} m
$$

Donde:

n = relación modular

Es = módulo de elasticidad acero

Em = módulo de elasticidad mampostería

$$
K = \frac{1}{1 + \frac{fs}{nFb}}
$$

Donde:

 $K =$  factor  $Fs = 0.5 Fy$ Fb = esfuerzo resistente de la mampostería\* N = relación modular

$$
J=1-\frac{k}{3}
$$

Donde:

K=factor

J= factor

$$
n = \frac{2\ 030\ 000}{26\ 250} = 77,33
$$

$$
K = \frac{1}{1 + \frac{2100}{77,33 \times 35}} = 0.56
$$

$$
J = 1 - \frac{0.56}{3} = 0.81
$$

Para determinar la cuantía vertical requerida en el muro a flexión se utilizará la siguiente fórmula:

$$
\rho = \frac{M}{(Fs*d*l^2*)}
$$

Donde:

$$
\rho = \text{cuantía}
$$
\n
$$
M = \text{momento actuante (kg-m)}
$$
\n
$$
Fs = 0.5 \, \text{Fy (kg/cm²)}
$$
\n
$$
d = \text{espesor (cm)}
$$
\n
$$
I = \text{longitud (cm)}
$$
\n
$$
J = \text{factor}
$$

$$
\rho = \frac{5853946}{0.5*4200*15*735^20.81} = 0.00042
$$

Por lo cual la cuantía por utilizar sería 0,00042, queda un área de acero necesaria de 4,63 cm<sup>2</sup>, quedando la siguiente configuración:

Figura 61. **Configuración final muro 4**

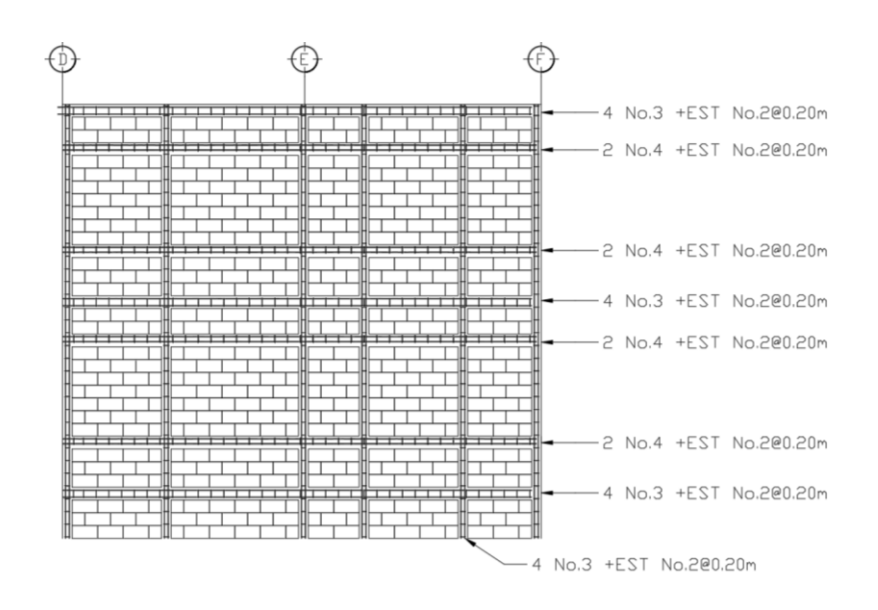

Fuente: elaboración propia, empleando AutoCAD.

## **2.2.4.8. Diseño de cimentaciones**

En el diseño de las cimentaciones se debe considerar que solo generar esfuerzos axiales. Por lo cual para el diseño se utilizará las siguientes combinaciones de carga:

Tabla XCIII.**Combinaciones cimentaciones**

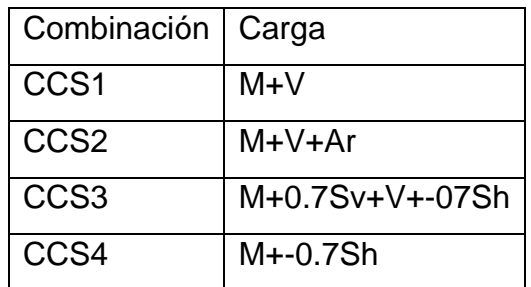

Fuente: elaboración propia.

Por lo cual las cargas distribuidas para el muro E son las siguientes:

| Tipo         | Cargas (Kg/m) |  |
|--------------|---------------|--|
| Losa         | 1 264,32      |  |
| Relleno      | 143,67        |  |
| Contrapiso   | 210,43        |  |
| Piso         | 59,86         |  |
| <b>Muros</b> | 1 146,89      |  |
| Vigas        | 130,61        |  |
| Sobrecarga   | 167,61        |  |
| Mt           | 3 123,39      |  |
| $\vee$       | 1 197,28      |  |
| Ar           | 215,51        |  |

Tabla XCIV. **Cargas distribuidas muro E**

Fuente: elaboración propia.

## Tabla XCV. **Combinación de cargas muro E**

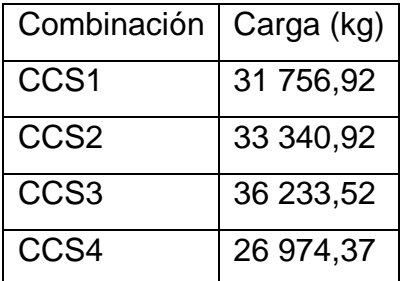

Fuente: elaboración propia.

Por la carga distribuida se tomará de acuerdo con la combinación CCS3 quedando una carga de 4,929 T/m. Para el predimensionamiento del cimiento se utilizará la siguiente fórmula:

$$
q_{adm} = \frac{400,038}{3} = 133,346 \text{ Ton/m}^2
$$

$$
B = C/q_{adm}
$$

Donde:

B = base de la cimentación (m)  $C = \text{carga distribution}$  (t/m)  $\alpha$ adm = capacidad soporte(T/m<sup>2</sup>)

$$
B = \frac{4,929}{133,346} = 0.04 \ m
$$

Por lo cual se dejará una cimentación de 0,3 m. Para determinar el recubrimiento necesario se utilizará la siguiente ecuación:

$$
d = \frac{C\left(\frac{B-A}{2} - rec\right)}{C + \emptyset 0,53\sqrt{f'c}}
$$

Donde:

 $C = \text{carga distribution}/\text{base}$  de la cimentación (kg/m)

B = base de la cimentación (m)

 $A =$  ancho de muro  $(m)$ 

Rec = recubrimiento de acero (m)

 $fc =$  resistencia a compresión del concreto (kg/cm<sup>2</sup>)

$$
d = \frac{16\,430\left(\frac{0.3 - 0.15}{2} - 0.075\right)}{16\,430 + 0.85 * 0.53\sqrt{210}} = 0
$$

Por lo cual las dimensiones de altura mínimas de la cimentación serán 15 cm.

Se deberá determinar el momento actuante sobre el cimiento, para determinar este momento se utilizará la siguiente fórmula:

$$
Mu = \frac{C * lc^2}{2}
$$

Donde:

Mu = momento último (kg-m)  $C = \text{carga distribuida/base de la cimentación (kg/m)}$  $Lc = (B-A)/2$  (m)

$$
Mu = \frac{16\,430 * 0.075^2}{2} = 0.046\,T - m
$$

Para la determinación el acero de refuerzo se utilizará siguiente formula:

$$
As = (bd - \sqrt{(bd)^2 - \frac{Mub}{0.003825f'c}}) \frac{0.85f'c}{fy}
$$

Donde:

 $b =$  ancho unitario (cm)  $d =$  recubrimiento (cm) Mu = momento ultimo (kg-m)  $F'c$  = resistencia a compresión (kg/cm<sup>2</sup>) Fy = límite de fluencia del acero ( $kg/cm<sup>2</sup>$ )

$$
As = \left(100 * 7,5 - \sqrt{(7,5 * 100)^2 - \frac{25 * 100}{0,003825 * 210}}\right) \frac{0,85 * 210}{2800} = 0,16 \text{ cm}^2
$$

Esto significa que se deberá utilizar el acero por temperatura para el refuerzo, el cual es el 0,2 % de la sección analizar quedando una configuración de 2 N.3 + Esl N.2 0,20 m.

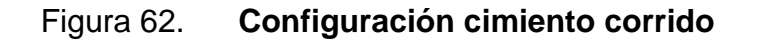

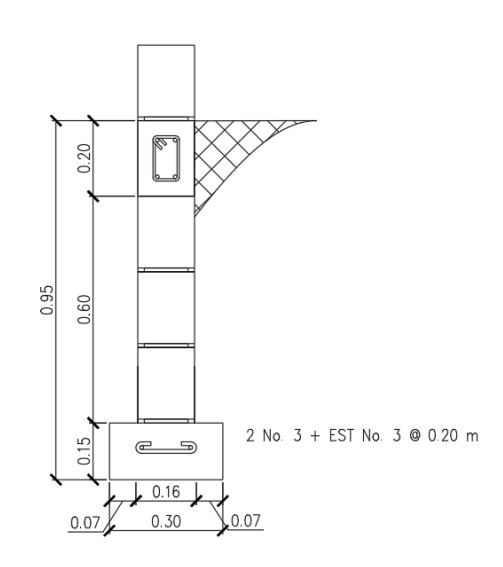

Fuente: elaboración propia, empleando AutoCAD.

#### **2.2.5. Análisis de muros de contención semisótano**

A causa del desnivel que se encuentra entre área deportiva y el área administrativa se deberá colocar un muro de contención generará un semisótano dentro del proyecto.

### **2.2.5.1. Determinación de esfuerzos en el suelo**

Se debe considerar que el muro de contención soporta la carga distribuida del área administrativa junto al peso del suelo.

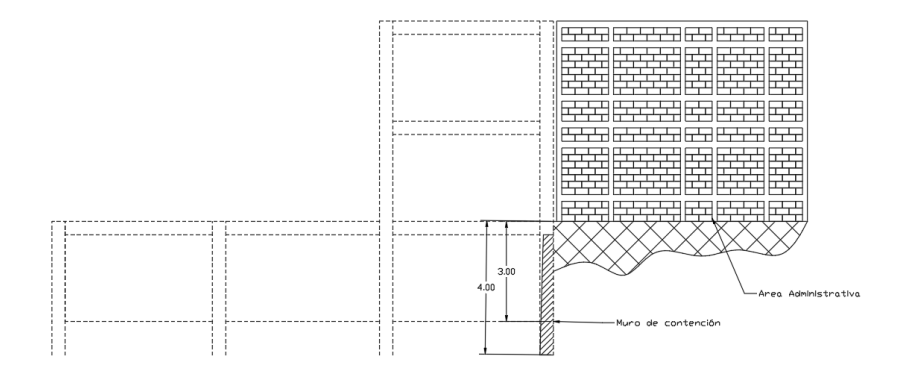

Figura 63. **Diagrama de muro de contención**

Fuente: elaboración propia, empleando AutoCAD.

Utilizando una combinación de carga CR2 quedan las siguientes cargas distribuidas:

### Figura 64. **Carga distribuida muro de contención**

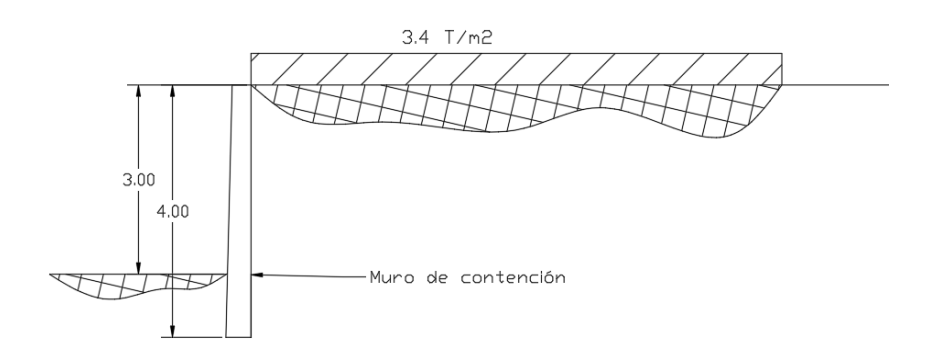

Fuente: elaboración propia, empleando AutoCAD.

# **2.2.5.2. Determinación de tipo de muro de contención**

Por las dimensiones del lugar se deberá utilizar un muro de contención tipo voladizo, el cual estará en conjunto con la cimentación del área deportiva. Dependiendo de los esfuerzos encontrados se deberá determinar las dimensiones finales y refuerzos.

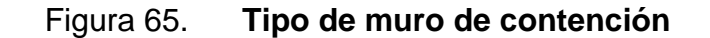

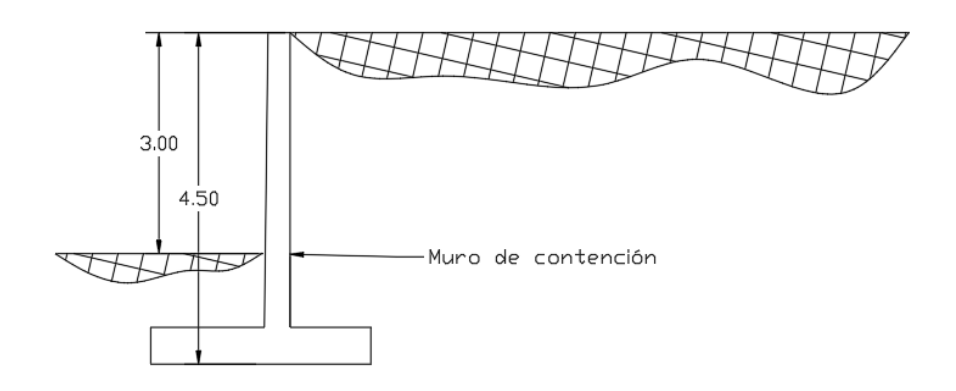

Fuente: elaboración propia, empleando AutoCAD.

#### **2.2.5.3. Diseño de muro de contención**

Se debe determinar el diseño del muro se deberá realizar un predimensionamiento, como primer parte se tomará un ancho mínimo de 30 cm en la cresta del muro. Luego se deberá determinar la base, esto se determinará con la siguiente fórmula:

$$
B=0.5H
$$

Donde:

 $H =$  altura hasta la cimentación (m)

 $B = 0.5 * 4.5 = 2.25m$ 

Luego se deber determinar la puntera del muro se tomará un B/3 quedando una distancia de 0,75 m. Luego se deberá determinar el espesor de los cimientos, con las siguiente expresiones H/10 o H/12, quedando un promedio de 0,4125 cm aproximándolo al siguiente mayor quedaría 0,45 cm Además se deberá considerar que el espesor de la base del muro será lo mismo que d donde es el espesor del cimiento menos el recubrimiento. Por lo cual las dimensiones preliminares serán:

#### Figura 66. **Predimensionamiento de muro de contención**

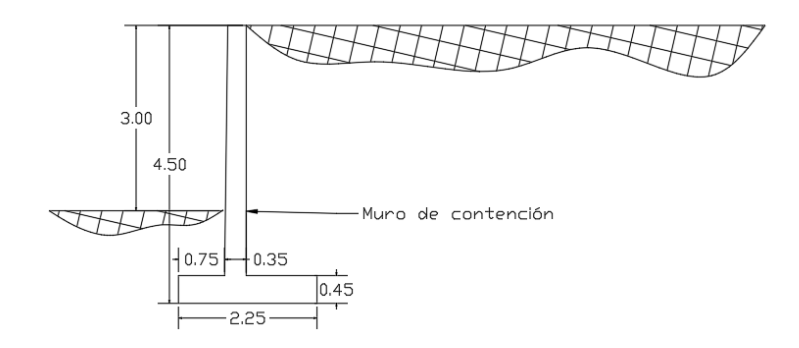

Fuente: elaboración propia, empleando AutoCAD.

Se deberá determina los esfuerzos la cortina, pero antes de realizar ese análisis se deberá determinar el coeficiente activo de ranking, con la siguiente fórmula:

$$
Ka = \tan^2(45 - \frac{\theta}{2})
$$

Donde:

 $\theta$  = ángulo de fricción interna

$$
Ka = \tan^2\left(45 - \frac{27,65}{2}\right) = 0,366
$$

Para determinar la fuerza que actúa sobre el muro se utilizará la siguiente fórmula:

$$
Pa = \frac{\gamma H^2}{2} Ka + QKa
$$

Donde:

Ka = coeficiente activo  $H =$  altura de suelo hasta cimiento (m)  $Q = \text{carga distribution}$ , e puntal (kg/m)

$$
Pa = \frac{1420 * 4.5^2}{2} \cdot 0.366 + 23 \cdot 023.12 * 0.366 = 13 \cdot 688.62 \cdot kg
$$

Luego se deberá determinar el corte resistencia de la sección del muro. Se determinar de la siguiente manera:

$$
Vc = 0.53\sqrt{f'cbd} * 0.85
$$

Donde:

 $d = base$  del elemento  $(cm)$ 

d = distancia desde el extremo a tensión hasta las fibras de compresión (cm)  $fc =$  resistencia a compresión del concreto (kg/cm<sup>2</sup>)

$$
Vc = 0.53\sqrt{280} * 100 * 25 * 0.85 = 18845.77 kg
$$

#### **2.2.5.3.1. Cálculo de estabilidad**

Se deberá determinar las fuerzas actuantes sobre el muro y sus componentes verticales, se deberá utilizar la fuerza actuante ya calcula de Pa. Por lo cual para determinar las fuerzas verticales y horizontales se utilizará:

$$
Pah = PaCosb
$$

$$
Pah = Pa\mathcal{S}enb
$$

Donde:

Pa = fuerza activa (kg)

b = ángulo de inclinación de la superficie del suelo respecto del horizonte

 $Pah = 13\,688,62 * Cos(0) = 13\,688,62\,kg$ 

$$
Pah = 13\,688.62 * Sen(0) = 0kg
$$

Estas fuerzas estarán actuando a H/3, se debe tomar en cuenta que si se cuenta con un desnivel en el terreno entonces se deberá tomar en cuenta como H'/3 donde H' es la altura más el desnivel.

Además de estas fuerzas se deberá determinar las fuerzas causas por el peso propio de y tierra del elemento quedando áreas de la siguiente manera:

## Figura 67. **Áreas de pesos de muro de contención**

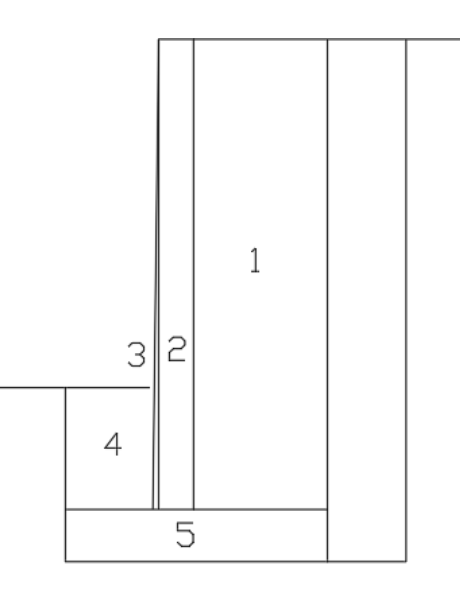

Fuente: elaboración propia, empleando AutoCAD.

Cada una de las áreas va a estar dirigiendo su peso en su centroide. Para determinar el brazo se determina de izquierda a derecha. Queda la información de la siguiente manera:

| Porción        | Peso (kg)                | Brazo (m) | Momento resistente (kg-m) |
|----------------|--------------------------|-----------|---------------------------|
|                | 1,15*4,05*1 420=6 613,65 | 1,67      | 11 044,80                 |
| $\overline{2}$ | 0,30*4,05*2 400=2 916    | 0,95      | 2 770,2                   |
| 3              | 0,05*4,05/2*2 400=243    | 0,78      | 189,54                    |
| 4              | 0,75*1,05*1 420=1 118,25 | 0,37      | 43,75                     |
| 5              | 2,25*0,45*2 400=2 430    | 1,12      | 2 7 2 1 , 6               |
| Total          | 13 320,90                |           | 16 769,89                 |

Tabla XCVI. **Peso de muro de contención**

Fuente: elaboración propia.

Se deberá determinar el coeficiente de fricción utilizando la siguiente fórmula:

$$
S=0.7\tan\theta
$$

Donde:

 $\theta$  = ángulo de fricción interna

$$
S = 0.7 \tan 27.65 = 0.366
$$

Se deberán determinar la fuerza resistente a deslizamiento del muro en base al coeficiente de fricción y el peso total:

$$
Fv = 0.366 * 13320.90 = 4875.44
$$

Se deberá determinar el momento actuante a causa de la fuerza activa horizontal quedando:

$$
13\,688,62*1,5=20\,532,93\,kg-m
$$

Para determinar si el muro cumple se deberá determinar si el factor de seguridad es mayor a 1,5, si no se cumple se deberá determinar nuevas dimensiones. Para determinar el factor se utilizará:

$$
Fs = \frac{Mr}{v}
$$

$$
Fs = \frac{Fv}{Pah}
$$

285

Donde:

Mr = momento resistente (kg-m) Mv = momento actuante (kg-m) Fv = fuerza resistente a deslizamiento (kg) Pah = fuerza activa actuante (kg)

$$
Fs = \frac{16\,769,89}{20\,532,93} = 0.81
$$

$$
Fs = \frac{4875,44}{13688,62} = 0,36
$$

Ya que ninguno cumple se deberá redimensionar el muro, se realizó los mismos pasos quedando el elemento siguiente:

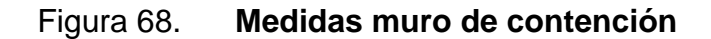

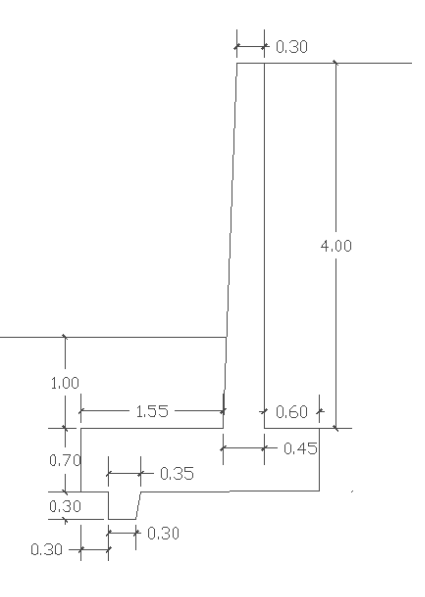

Fuente: elaboración propia, empleando AutoCAD.

Se debe considerar para este diseño se debió utilizar el empuje pasivo del cimiento y el talón para tener la fuerza mínima para contrarrestar el empuje activo. Para determinar la fuerza pasiva se determina de la siguiente manera:

$$
Ep = \frac{1}{2} * \gamma * (hf^2 - hf'^2) * \frac{1 + sen\theta}{1 - sen\theta}
$$

Donde:

 $\gamma$  = peso de suelo (kg/m<sup>3</sup>)

 $hf = altura$  hasta la base del cimiento  $(m)$ 

hf' = altura hasta la cresta del cimiento (m)

 $\theta$  = ángulo de fricción internar

$$
Ep = \frac{1}{2} * \gamma * ((hf + hc)^2 - hf^2) * \frac{1 + sen\theta}{1 - sen\theta}
$$

Donde:

 $\gamma$  = peso de suelo (kg/m<sup>3</sup>) hf = altura hasta la base del talón (m) hc = altura del talón (m)

 $\theta$  = ángulo de fricción interna

$$
Ep = \frac{1}{2} * 1\ 420 * (1.7^2 - 1^2) * \frac{1 + sen(27.65)}{1 - sen(27.65)} = 3\ 665.80 kg
$$

$$
Ep = \frac{1}{2} * 1 \ 420 * ((2,0+0,30)^2 - 2^2) * \frac{1 + sen\theta}{1 - sen\theta} = 2 \ 502,05 \ kg
$$

Quedando los siguientes factores de seguridad:

$$
Fs = \frac{71\,149,284}{20\,532,93} = 3,46
$$

$$
Fs = \frac{21\,890,80}{13\,688,62} = 1,6
$$

### **2.2.5.3.2. Esfuerzos en muro**

Luego se deberá determinar los esfuerzos dentro del cimiento por lo cual se deberá determinar la excentricidad entre las fuerzas que se aplican en el cimiento, se utilizara la siguiente ecuación:

$$
\bar{x} = \frac{Mr - mv}{wt}
$$

Donde:

Mr = momento resistente (kg-m) Mv = momento actuante (kg-m) Wt = peso total de cimiento (kg)

$$
\bar{x} = \frac{71\,149,284 - 20\,532,93}{42\,958,87} = 1,18\,m
$$

$$
e=\frac{B}{2}-\bar{x}
$$

Donde:

 $B = base$  de cimiento  $(m)$ 

$$
e = \frac{2,6}{2} - 1,18 = 0,12 \; m
$$

Luego se deberá determinar los esfuerzos en el suelo para determinar estos esfuerzos máximos y mínimos. Para determinar los esfuerzos se utilizará las siguientes ecuaciones:

$$
Qmax = \frac{w}{BL}(1 + \frac{6e}{L})
$$

Donde:

 $W = p$ eso total (kg)  $B =$  base del cimiento  $(m)$  $L =$  longitud del cimiento  $(m)$  $e =$  excentricidad  $(m)$ 

$$
Qmin = \frac{w}{BL} \left( 1 - \frac{6e}{B} \right)
$$

Donde:

 $W = p$ eso total (kg)  $B =$  base del cimiento  $(m)$  $L =$  longitud del cimiento  $(m)$  $e =$  excentricidad  $(m)$ 

$$
Qmax = \frac{42958,87}{2,6*1} \left( 1 + \frac{6*0,12}{2,6} \right) = 21164,82 kg/m2
$$

$$
Qmin = \frac{42958,87}{2,6*1} \left( 1 - \frac{6*0,12}{2,6} \right) = 11880,46 \,\mathrm{kg/m^2}
$$

Luego se deberá comparar el esfuerzo máximo con la capacidad soporte del suelo, por lo cual 21,16 ton/m<sup>2</sup> < 133,346 ton/m<sup>2</sup>, esto significa que el suelo puede soportar los esfuerzos de la estructura.

Luego se deberá determinar los esfuerzos en las caras del muro, se realizará como una regla de tres quedando los siguientes esfuerzos:

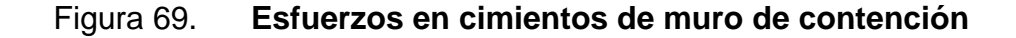

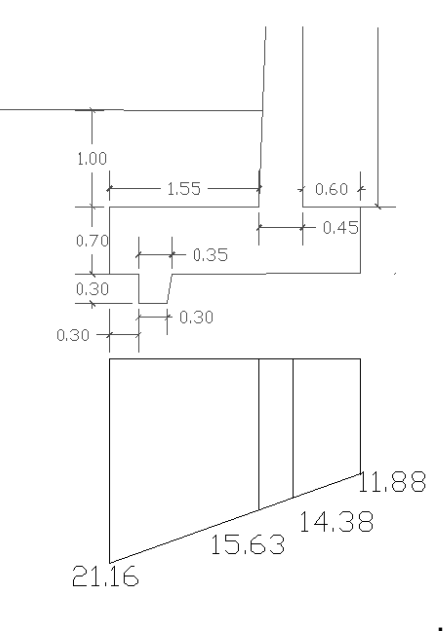

Fuente: elaboración propia, empleando AutoCAD.

Luego se deberá determinar el peso del cimiento y suelo en el pie del cimiento quedando el siguiente peso:

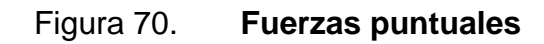

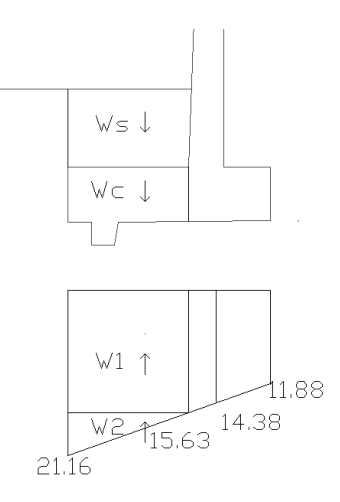

Fuente: elaboración propia, empleando AutoCAD.

$$
Ws + Wc = 1 * 1 420 * 1,55 * 1 + 2 400 * 1,55 * 0,7 * 1 + 2 400 * 0,3 * 0,3 * 1
$$
  
= 5 021 kg

Luego se deberá determinar el peso causados por los esfuerzos en el cimiento:

$$
W1 = 15,63 * 1,55 * 1 = 24,22
$$
 ton

$$
W2 = (21,16 - 15,63) * \frac{1,55}{2} * 1 = 4,29 \text{ ton}
$$

El cortante actuante se determinar con el peso y el peso de los esfuerzos quedando:

$$
Vact + Ws + Wc = W1 + W2
$$

$$
Vact = 24,22 + 4,29 - 5,02 = 24,42 \text{ ton}
$$

Se debe multiplicar por un factor de seguridad de 1,7 para que se determine el cortante último quedando:

$$
Vult = 24.42 * 1.7 = 39.94 \text{ ton}
$$

Se deberá determinar el cortante resistente del concreto por lo cual se utilizará la siguiente ecuación:

$$
Vc = 0.53\sqrt{f'cbd} * 0.85
$$

Donde:

 $b = base$  del elemento (cm) d = distancia desde el extremo a tensión a las fibras de compresión (cm)  $fc =$  resistencia a compresión del concreto (kg/cm<sup>2</sup>)

$$
Vc = 0.53\sqrt{280} * 100 * 63 * 0.85 = 47491.33 kg
$$

Comprobando que el pie soporta el esfuerzo actuante. Luego se deberá determinar el esfuerzo por flexión, se deberá determinar el momento causados por los esfuerzos dentro del pie quedando:

$$
Mu\,ros = 1.7((s + wc) * lsc - w1 * l1 - w2 * l2
$$

Donde:

Mu ros = momento último en rostro (T-m)  $ws = peso$  de suelo  $(T)$ wc = peso propio del cimiento (T) lsc = brazo del suelo y cimiento (m)  $w1$  = peso por esfuerzo 1 (T)  $11 =$  brazo esfuerzo 1 (m) w2 = peso por esfuerzo 2 (m) l2=brazo esfuerzo 2 (m)

$$
Mu\,ros = 1.7\left(\left(5.02\right) * \frac{1.55}{2} - 24.22 * \frac{1.55}{2} - 4.29 * 1.55 * \frac{2}{3}\right) = -32.83\,ton * m
$$

Se deberá determinar la cantidad de acero que deberá tener el pie, se debe determinar el acero mínimo con la expresión siguiente:

$$
A s min = \frac{14.1 bd}{fy}
$$

Donde:

 $b = base$  del cimiento (cm)

d = distancia desde el extremo a tensión a las fibras de compresión (cm)

fy = esfuerzo de fluencia del acero (kg/cm<sup>2</sup>)

$$
Asmin = \frac{14,1*100*63}{4\,200} = 21,15\,cm^2
$$

Para la determinación el acero de refuerzo se utilizará siguiente fórmula:

$$
As = (bd - \sqrt{(bd)^2 - \frac{Mub}{0.003825f'c}}) \frac{0.85f'c}{fy}
$$

Donde:

 $b =$  ancho unitario (cm)  $d =$  recubrimiento (cm) Mu = momento ultimo (kg-m)  $F'c$  = resistencia a compresión (kg/cm<sup>2</sup>)  $Fy =$  límite de fluencia del acero (kg/cm<sup>2</sup>)

$$
As = \left(100 * 63 - \sqrt{(100 * 63)^2 - \frac{32830 * 100}{0,003825 * 280}}\right) \frac{0.85 * 280}{4\ 200} = 14,06 \ cm^2
$$

Se deberá determinar también el acero por temperatura que se deberá colocar perpendicular al acero requerido. Para determinar el acero por temperatura se utilizará la siguiente fórmula:

$$
As\, temp = 0,002\, bd
$$

Donde:

 $b =$  ancho unitario (cm)

 $d =$  recubrimiento (cm)

$$
As \, temp = 0,002 * 100 * 63 = 12,6 \, cm^2
$$

Quedando el armado siguiente en el pie de la cimentación:

Figura 71. **Armado de pie de muro de contención**

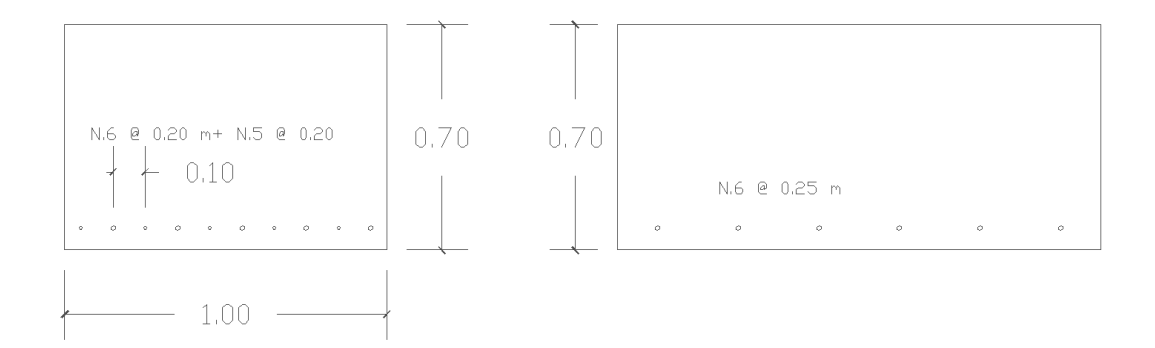

Fuente: elaboración propia, empleando AutoCAD.

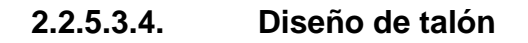

Luego se deberá determinar el peso del cimiento y suelo en el pie del cimiento quedando el siguiente peso:

# Figura 72. **Pesos actuantes en talón**

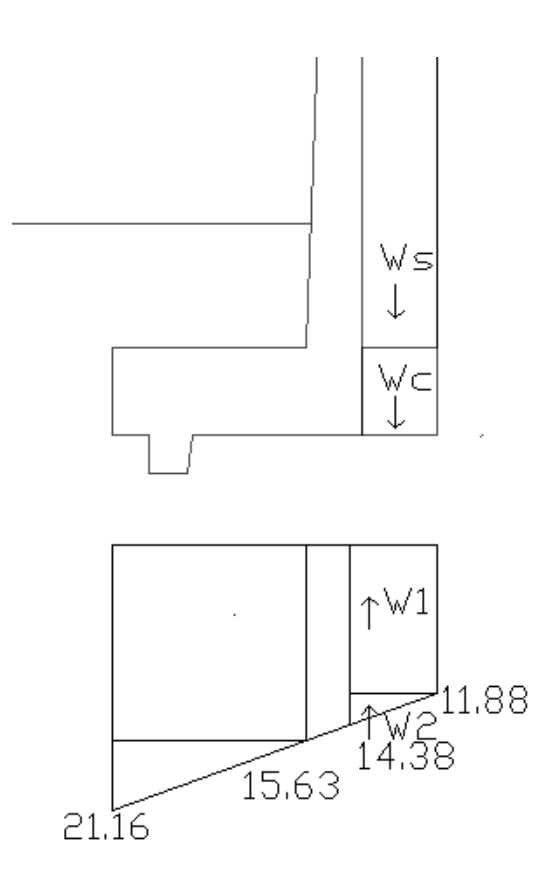

Fuente: elaboración propia, empleando AutoCAD.

$$
Ws + Wc = 4 * 1 420 * 0.6 * 1 + 2 400 * 0.60 * 0.7 * 1 + 13 813.87
$$
  
= 18 229.87 kg

Luego se deberá determinar el peso causados por los esfuerzos en el cimiento.

$$
W1 = 11.8 * 0.6 * 1 = 7.12
$$
 ton

$$
W2 = (14.02 - 11.8) * \frac{0.6}{2} * 1 = 0.64 \text{ ton}
$$
El cortante actuante se determinar con el peso y el peso de los esfuerzos quedando:

$$
Vact + Ws + Wc = W1 + W2
$$

$$
Vact = 18,22 - 7,12 - 0,64 = 10,46 \text{ ton}
$$

Se debe multiplicar por un factor de seguridad de 1,7 para que se determine el cortante último quedando:

$$
Vult = 10,46 * 1,7 = 17,78 \text{ ton}
$$

Se deberá determinar el cortante resistente del concreto por lo cual se utilizará la siguiente ecuación:

$$
Vc = 0.53 \sqrt{f'c}bd * 0.85
$$

Donde:

 $b = base$  del elemento (cm)

d = distancia desde el extremo a tensión a las fibras de compresión (cm)  $f'c$  = resistencia a compresión del concreto (kg/cm<sup>2</sup>)

$$
Vc = 0.53\sqrt{280} * 100 * 63 * 0.85 = 47 491.33 kg
$$

Comprobando que el talón soporta el esfuerzo actuante. Luego se deberá determinar el esfuerzo por flexión, se deberá determinar los momentos causados por los esfuerzos dentro del talón quedando:

$$
Muros = 1.7((ws + wc) * lsc - w1 * l1 - w2 * l2
$$

Donde:

Muros = momento último en rostro (T-m)

 $ws = peso$  de suelo  $(T)$ 

wc = peso propio del cimiento (T)

lsc = brazo del suelo y cimiento (m)

 $w1$  = peso por esfuerzo 1 (T)

 $11 =$  brazo esfuerzo 1 (m)

w2 = peso por esfuerzo 2 (T)

$$
12 = \text{brazo esfuerzo } 2 \text{ (m)}
$$

$$
Mu\,ros = 1.7\left((18.23)*\frac{0.6}{2} - 7.14* \frac{0.6}{2} - 0.64* 0.6* \frac{2}{3}\right) = -6.09\,ton*m
$$

Se deberá determinar la cantidad de acero que deberá tener el talón, se debe determinar el acero mínimo con la expresión siguiente:

$$
Asmin = \frac{14,1 bd}{fy}
$$

Donde:

 $b = base$  del cimiento (cm) d = distancia desde el extremo a tensión a las fibras de compresión (cm) fy = esfuerzo de fluencia del acero (kg/cm<sup>2</sup>)

$$
Asmin = \frac{14,1*100*63}{4\,200} = 21,15\ cm^2
$$

Para la determinación el acero de refuerzo se utilizará siguiente fórmula:

$$
As = (bd - \sqrt{(bd)^2 - \frac{Mub}{0.003825f'c}}) \frac{0.85f'c}{fy}
$$

Donde:

 $b =$  ancho unitario (cm)  $d =$  recubrimiento (cm) Mu = momento último (kg-m)  $F'c =$  resistencia a compresión (kg/cm<sup>2</sup>)  $Fy =$  límite de fluencia del acero (kg/cm<sup>2</sup>)

$$
As = \left(100 * 63 - \sqrt{(100 * 63)^2 - \frac{6099 * 100}{0,003825 * 280}}\right) \frac{0,85 * 280}{4\ 200} = 2,57 \ cm^2
$$

Se deberá determinar también el acero por temperatura que se deberá colocar perpendicular al acero requerido. Para determinar el acero por temperatura se utilizará la siguiente fórmula:

$$
As\; temp = 0,002\; bd
$$

Donde:

 $b =$  ancho unitario (cm)

 $d =$  recubrimiento (cm)

$$
As\ temp = 0.002 * 100 * 63 = 12.6
$$

Quedando el armado siguiente en el talón de la cimentación:

Figura 73. **Armado de talón de muro de contención**

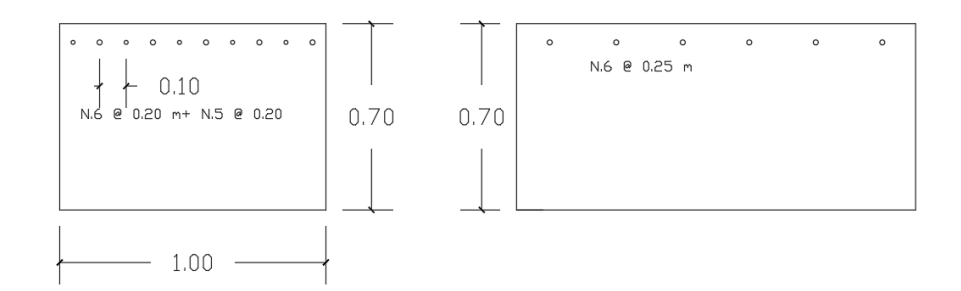

Fuente: elaboración propia, empleando AutoCAD.

#### **2.2.5.3.5. Diseño de pantalla**

La única fuerza actuante es la presión activa del suelo que se determinó en capítulos anteriores. Donde pa es:

$$
Pa = \frac{\gamma H^2}{2} Ka + QKa
$$

Donde:

Ka = coeficiente activo  $H =$  altura de suelo hasta cimiento  $(m)$  $Q = \text{carga distribution}$ , e puntal (kg/m)

$$
Pa = \frac{1420 * 4.5^2}{2} \cdot 0.366 + 23 \cdot 0.3312 * 0.366 = 13 \cdot 688.62 \cdot kg
$$

Se debe multiplicar por un factor de seguridad de 1,7 para que se determine el empuje último:

$$
Pah = 13.69 * 1.7 = 23.27 \text{ ton}
$$

Se deberá determinar el cortante resistente del concreto por lo cual se utilizará la siguiente ecuación:

$$
Vc = 0.53\sqrt{f'cbd} * 0.85
$$

Donde:

 $b = base$  del elemento (cm) d = distancia desde el extremo a tensión a las fibras de compresión (cm)  $fc =$  resistencia a compresión del concreto (kg/cm<sup>2</sup>)

$$
Vc = 0.53\sqrt{280} * 100 * 40 * 0.85 = 26 113.46 kg
$$

Comprobando que la pantalla soporta el esfuerzo actuante. Luego se deberá determinar el esfuerzo por flexión, se deberá determinar el momento causados por los esfuerzos dentro la pantalla quedando:

$$
Mu\,ros=1.7((Pah)*lpah
$$

Donde:

Muros = momento último en rostro (T-m)  $Path = fuerza$  activa  $(T)$ Lpah = distancia hasta fuerza activa (m)

$$
Mu\,ros = 1,7(13,68 * 4 * 1/3) = 31,03\,ton * m
$$

Se deberá determinar la cantidad de acero que deberá tener el talón, se debe determinar el acero mínimo con la expresión siguiente:

$$
Asmin = \frac{14,1 bd}{fy}
$$

Donde:

b = base del cimiento (cm)

d = distancia desde el extremo a tensión a las fibras de compresión (cm) fy = esfuerzo de fluencia del acero (kg/cm<sup>2</sup>)

$$
Asmin = \frac{14,1*100*40}{4\,200} = 13,42\,cm^2
$$

Para la determinación el acero de refuerzo se utilizará siguiente fórmula:

$$
As = (bd - \sqrt{(bd)^2 - \frac{Mub}{0.003825f'c}}) \frac{0.85f'c}{fy}
$$

Donde:

 $b =$  ancho unitario (cm)  $d =$  recubrimiento (cm) Mu = momento último (kg-m)  $F'c$  = resistencia a compresión (kg/cm<sup>2</sup>) Fy = límite de fluencia del acero ( $kg/cm<sup>2</sup>$ )

$$
As = \left(100 * 40 - \sqrt{(100 * 40)^2 - \frac{31027 * 100}{0.003825 * 280}}\right) \frac{0.85 * 280}{4200} = 21.94 \text{ cm}^2
$$

Se deberá determinar también el acero por temperatura que se deberá colocar perpendicular al acero requerido. Para determinar el acero por temperatura se utilizará la siguiente fórmula:

$$
As\; temp = 0,002\; bd
$$

Donde:

 $b =$ ancho unitario

 $d =$  recubrimiento

$$
As\ temp = 0.002 * 100 * 40 = 8
$$

Quedando el armado siguiente de la pantalla de la cimentación

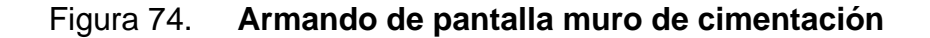

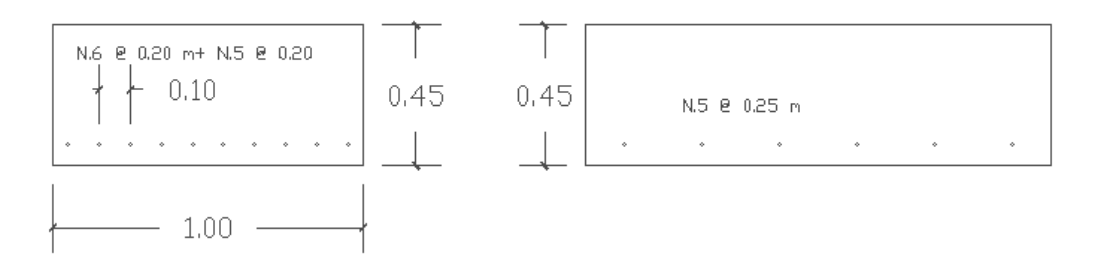

Fuente: elaboración propia, empleando AutoCAD.

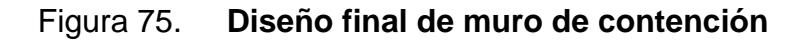

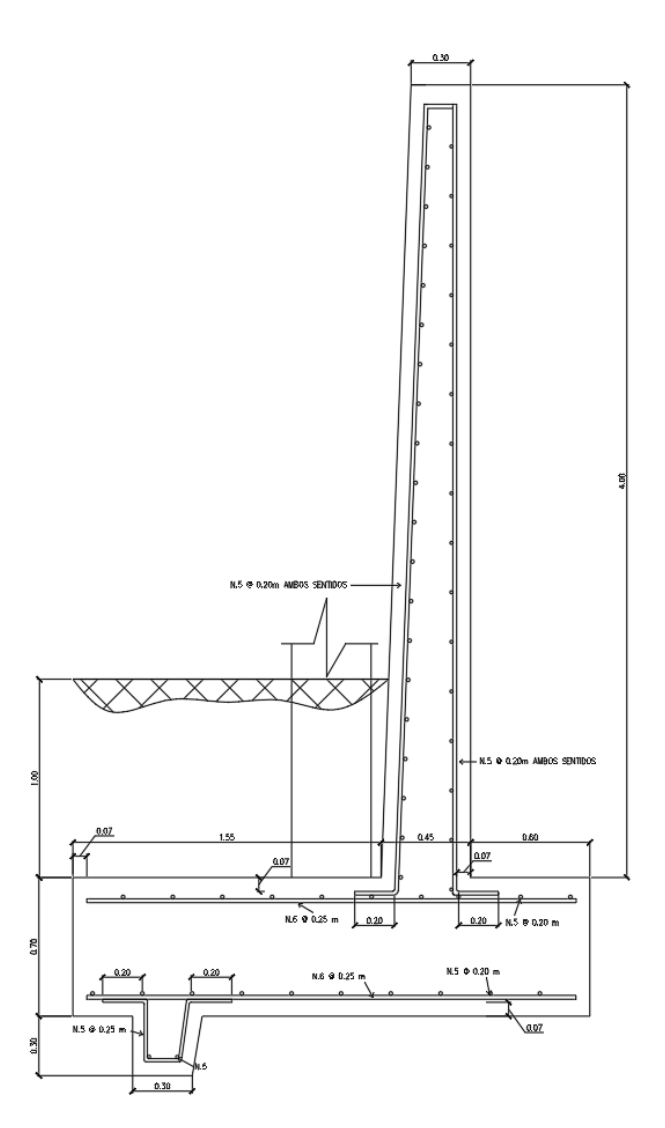

Fuente: elaboración propia, empleando AutoCAD.

## **2.2.6. Evaluación de impacto ambiental**

Como parte del proyecto se realizó una evaluación de impacto ambiental para determinar los efectos que podría tener el proyecto, se pude encontrar los resultados en los anexos.

#### **2.2.7. Planos constructivos**

Los planos constructivos constan de: planta arquitectónica, cortes, fachadas, planta acotada, puertas y ventanas, detalles de puertas, detalles de ventanas, planta de acabados, planta de vigas, detalles de vigas, planta de columnas, planta de cimentaciones, cortes de muro, detalles de elementos, planta de fuerza, planta de iluminación, planta de drenajes, planta de agua potable, plana de techos.

#### **2.2.8. Presupuesto**

Se presenta el presupuesto necesario para la construcción del proyecto tomando en cuenta todas las características físicas de las estructuras para su correcto funcionamiento.

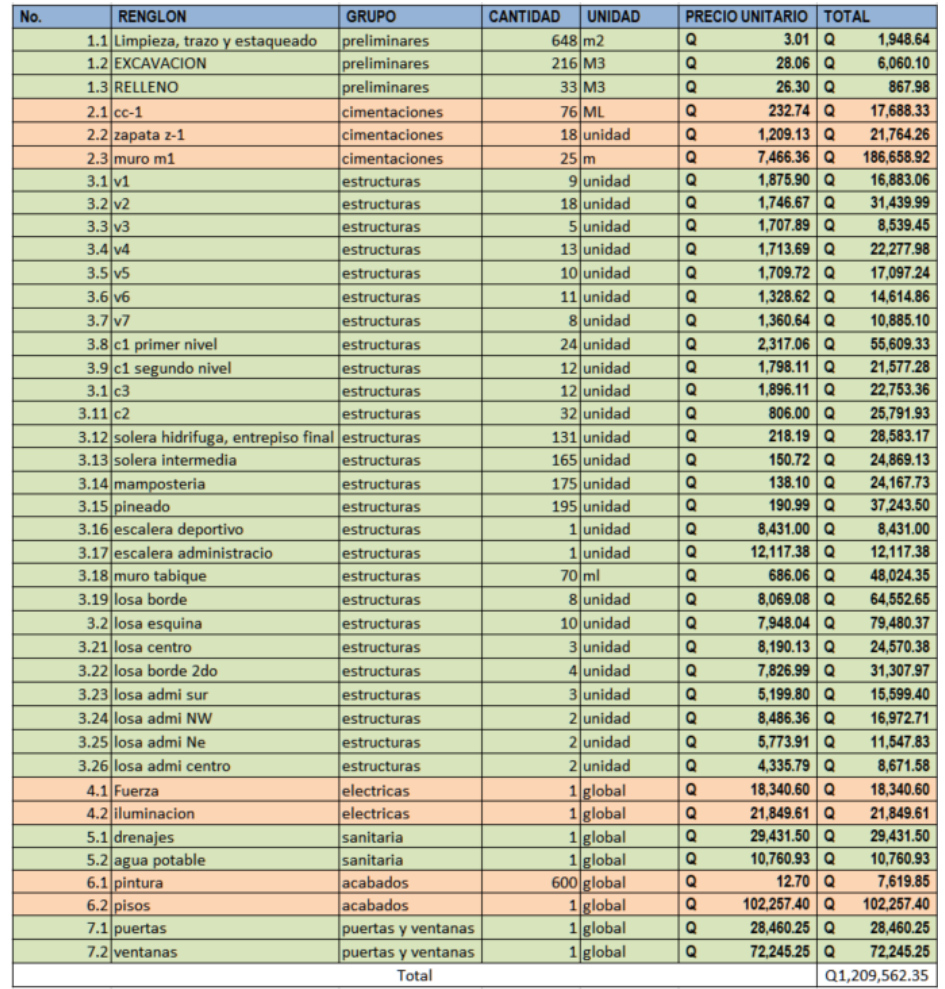

# Tabla XCVII. **Presupuesto de la casa del deportista**

Fuente: elaboración propia.

# **CONCLUSIONES**

- 1. La construcción de un centro turísticos permitirá ampliar el mercado objetivo del parque ecológico Senderos de Alux, permitiendo así darle más opciones al visitante para pernoctar dentro.
- 2. El tratamiento de las aguas residuales es una de las características más importantes de tener en cuenta ya que al no tenerlo puede contaminar los mantos freáticos que se encuentran dentro del cerro Alux, contaminado el agua de los municipios colindantes.
- 3. El tipo de ocupación es uno los factores más importantes para el diseño de estructuras ya que estos varían dependiendo de la actividad que se planea realizar en cada estructura, si esto no se toma en cuenta se puede llegar a subdimensionar las estructuras haciendo que estas se vuelvan un peligro para la población.
- 4. La tasa de infiltración del suelo es una de las características más importantes para el diseño de una zanja de infiltración ya que permite determinar si un suelo es apto para soportar el caudal que se planea infiltrar, esta tasa determinara directamente las dimensiones de la zanja.
- 5. La decisión de utilizar marcos rígidos para el área deportiva de la Casa del Deportista se basa en que al ser un área donde el deporte es el área principal de enfoque se debe permitir tener la máxima flexibilidad para su realización. Con un sistema de marcos rígidos permite tener áreas útiles

más grandes que permitan realizar más actividades de las que se tengas planeadas dando así un mayor uso a la edificación.

- 6. El proyecto Casa del Deportista beneficiará a toda la población cercana, ya que proveerá un área segura y adecuada para la realización de actividades deportivas así se podrá mejorar la calidad de vida de la población.
- 7. Las características principales de un sistema de mampostería reforzada es que las fuerzas se distribuyen entre los muros de la estructura, el beneficio es la mayor mano de obra calificada para el levantado de muros, disminuyendo así su costo de construcción.
- 8. El panel W tiene el beneficio que no se restringe a unas dimensiones preestablecidas, este se puede adaptar a muchos casos de uso solo con la variación de sus características geométricas como el ampliar su área de compresión que le permitiría aumentar su capacidad de soporte de cargas.
- 9. La utilización de ramales para la distribución del agua potable permite que se puede ahorrar material comparándolo con un sistema de circuito cerrado. Los beneficios que se obtendrían de un circuito cerrado como mantener presión en el sistema si fuera necesario cerrar un tramo especifico no superan el mayor gasto en material, por lo cual se decisión el uso de ramales.
- 10. La utilización de pozos de absorción permitirá tener un mayor control sobre la escorrentía de agua pluvial, además de aportar agua al manto freático de cerro Alux.

# **RECOMENDACIONES**

A la Municipalidad de San Lucas Sacatepéquez, Sacatepéquez:

- 1. Se debe realizar la limpieza de pozos de absorción de basura y sedimentos que podrían ser conducidos dentro del sistema de drenaje, para mantener su capacidad y que cumplan con los requisitos necesarios.
- 2. Por ninguna circunstancia se debe dejar tuberías de PVC a la intemperie, se debe mantener debidamente enterrada para evitar que esta se deteriore.
- 3. En todos los elementos de concreto que se deben fundir se debe comprobar que los mismos cuenten con los recubrimientos necesarios para así evitar su deterioro.
- 4. Se debe mantener un constante monitoreo del tanque de agua del centro turístico, para que en este no se tengan sustancias tóxicos o patógenos que podrían afectar la salud de los visitantes.
- 5. Con regularidad se debe comprobar el estado del tanque séptico y comprobar los niveles de lodos dentro del mismo, si fuera necesario se debe retirar los lodos y disponerlos de forma segura y ecológica para evitar la contaminación de otras áreas.
- 6. En ambos proyectos se debe contar con supervisión técnica que permita el complimiento de todos los requerimientos especificados en los planos

tales como armado, espesores, resistencias, diámetros y pendientes para el correcto funcionamiento.

# **BIBLIOGRAFÍA**

- 1. American Concrete Institute. *Requisitos de reglamento para concreto estructural.* Guatemala*:* ACI 318s-14, 2014. 592 p.
- 2. ARTEAGA FERNÁNDEZ, Robert Fabian. *Diseño e implementación de una zanja de infiltración unifamiliar para el tratamiento de aguas residuales domesticas en la comunidad de chicaña*. Ecuador: Universidad Nacional de Loja, 2014. 210 p.
- 3. Asociación Guatemalteca de Ingeniería Estructural y Sísmica. *AGIES NSE 1-18 generalidades, administración de las normas y supervisión técnica*. Guatemala: AGIES, 2001. 28 p.
- 4. \_\_\_\_\_\_\_\_\_\_. *AGIES NSE 2-18 demandas estructurales*, *condiciones de sitio y niveles de protección*. Guatemala: AGIES, 2001. 72 p.
- 5. \_\_\_\_\_\_\_\_\_\_. *AGIES NSE 7.4 Mampostería reforzada (NR9: 2000)*. Guatemala: AGIES, 2000. 28 p.
- 6. CHAY PEREZ, William Orlando. *Diseño del sistema de alcantarillado sanitario para el cantón calvario y diseño de la escuela oficial rural mixta de la aldea copa, San Miguel Acatan, Huehuetenango.*  Trabajo de graduación de Ing. Civil. Facultad de Ingeniería, Universidad de San Carlos de Guatemala, 2011. 236 p.
- 7. CORZO AVILA, Mario Rodolfo. *Notas mampostéricas de una sabandija*. Guatemala: 2014. 128 p.
- 8. Departamento de ingeniería Civil. *Estructuras de madera*. Bolivia: Universidad Mayor de San Simón, 2012. 234 p.
- 9. Instituto Nacional de sismología, vulcanología, meteorología e hidrología. *Reporte de erupción volcán pacaya (1402-11)*. Guatemala: Ministerio de comunicaciones, infraestructura y vivienda, 2011. 11 p.
- 10. MALTEZ M., Julio *Proyecto: Diseño del sistema estructural M-1 de Emedue*. Nicaragua: 2009. 150 p.
- 11. MOYA A., Alberto. *Diseño en madera NCH 1198 of 2006*. Chile: Universidad de Valparaíso, 2009. 253 p.
- 12. NILSON, H. Arthur. *Diseño de estructuras de concreto*. Colombia: McGraw-Hill Interamericana. S.A., 2001. 738 p.
- 13. Secretaría de Agricultura, Ganadería, Desarrollo Rural, Pesca y Alimentación. *Pozos de Absorción*. México: 2017. 17 p.
- 14. Sistema intermunicipal de los servicios de agua potable y alcantarillado. *Criterios y lineamientos técnicos para factibilidades*. México: 2014. 25 p.

# **ANEXOS**

# Anexo 1. **Mapa de dispersión de ceniza erupción del 27 y 28 de mayo 2010**

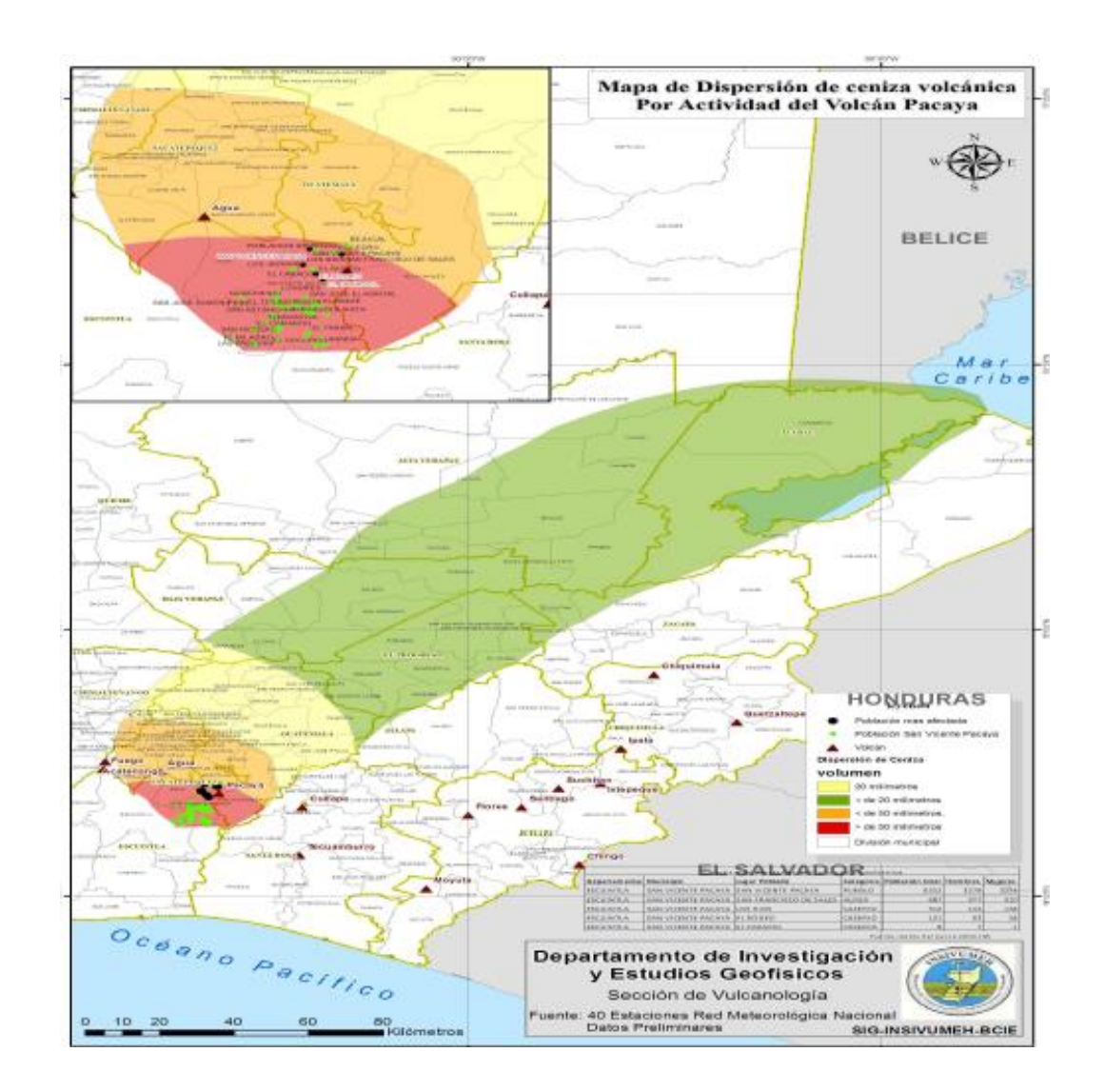

Fuente: INSIVUMEH.

# Anexo 2. **Mapa de zonas de velocidad básica del viento para la república de Guatemala**

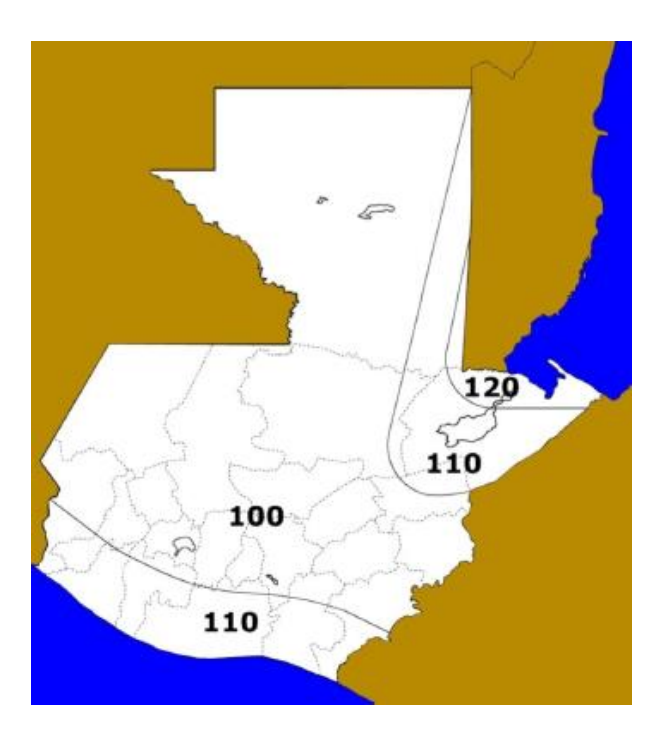

Fuente: AGIES. *NSE-2.* p. 31.

# Anexo 3. **Coeficientes para los momentos positivos producidos en las losas por las cargas muertas**

 $\begin{aligned} & M_{A\ pos\,DL} = C_{A\,DL} \times w \times A^2 \\ & M_{B\ pos\,DL} = C_{B\,DL} \times w \times B^2 \end{aligned}$ 

Siendo w la carga muerta uniforme.

「まきえる」 解説

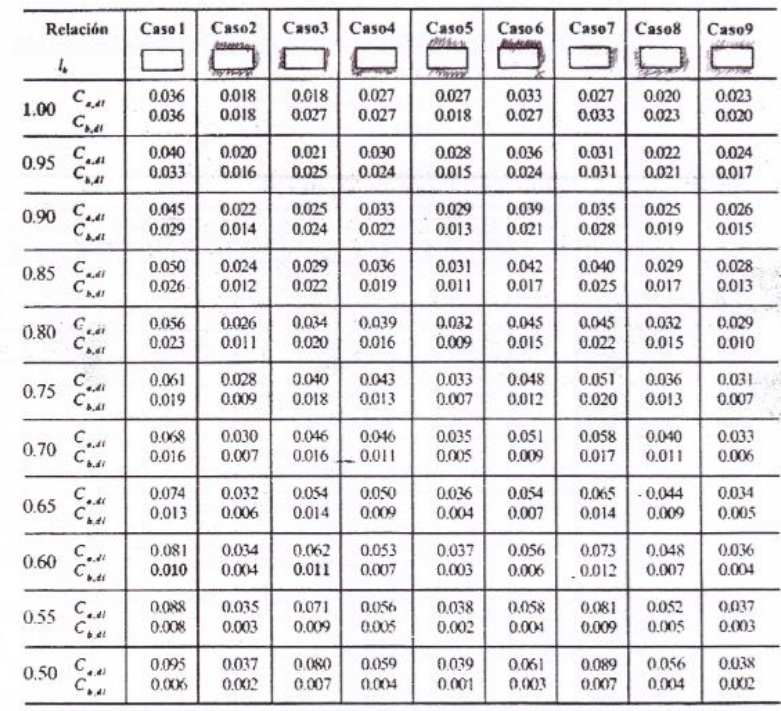

\* Un borde achurado indica que la lota continúa a travéso se cocuentra empotrada en el apoyo, un borde sin marcas indica un apoyodonde la<br>resistencia torsional es despreciable.

Fuente: NILSON, Arthur H. *Diseño de Estructuras de Concreto*. p. 378.

# Anexo 4. **Coeficientes para los momentos positivos producidos en las losas por las cargas vivas**

$$
M_{A\ pos\ LL} = C_{A\ LL} \times w \times A^2
$$

 $M_{B\ pos\ LL}=C_{B\ LL}\times w\times B^2$ 

Siendo w la carga viva uniforme.

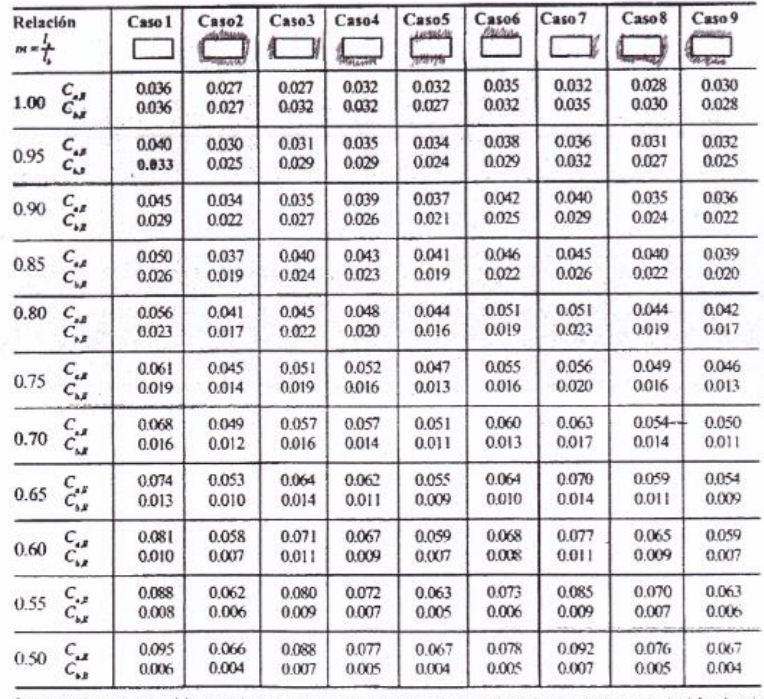

<sup>e</sup> Un borde adurado indicaque la losa continúa a travéso arente orte aemporadaen el apoyo, un borde án marcas ándica un apoyo donde la resistencia<br>toristonal es despreciable.

*Fuente:* NILSON, Arthur H*. Diseño de estructuras de concreto.* p. 378.

## Anexo 5. **Coeficientes para los momentos negativos en las losas**

# $\begin{aligned} M_{A\,neg} &= C_{A\,neg} \times w \times A^c \\ M_{B\,neg} &= C_{B\,neg} \times w \times B^2 \end{aligned}$

| Relación<br>$m = \frac{L}{L}$ |                                                | Case 1 | Caso <sub>2</sub><br><b>RODOVYV</b> | Caso3 | Caso 4         | Caso 5 | Casob | Caso 7 | C <sub>350</sub> 8 | Caso 9<br>المقلقطة |
|-------------------------------|------------------------------------------------|--------|-------------------------------------|-------|----------------|--------|-------|--------|--------------------|--------------------|
| 1.00                          | $C_{\rm{max}}$<br>$C_{\text{A.14}}$            |        | 0.045<br>0.045                      | 0.076 | 0.050<br>0.050 | 0.075  | 0.071 | 0.071  | 0.033<br>0.061     | 0.061<br>0.033     |
| 0.95                          | $C_{\kappa m q}$<br>$C_{\rm{mag}}$             | ПZ     | 0.050<br>0.041                      | 0.072 | 0.055<br>0.045 | 0.079  | 0.075 | 0.067  | 0.038<br>0.056     | 0.065<br>0.029     |
| 0.90                          | $C_{\rm avg}$<br>$C_{b,eq}$                    |        | 0.055<br>0.037                      | 0.070 | 0.060<br>0.040 | 0.080  | 0.079 | 0.062  | 0.043<br>0.052     | 0.068<br>0.025     |
| 0.85                          | $C_{\kappa m e}$<br>$C_{\rm{new}}$             |        | 0.060<br>0.031                      | 0.065 | 0.066<br>0.034 | 0.082  | 0.083 | 0.057  | 0.049<br>0.046     | 0.072<br>0.021     |
| 0.80                          | $C_{\rm{atm}}$<br>$C_{\text{A,eq}}$            |        | 0.065<br>0.027                      | 0.061 | 0.071<br>0.029 | 0.083  | 0.086 | 0.051  | 0.055<br>0.041     | 0.075<br>0.017     |
| 0.75                          | $C_{\rm acc}$<br>$C_{\rm{A} \rm{mg}}$          |        | 0.069<br>0.022                      | 0.056 | 0.076<br>0.024 | 0.085  | 0.088 | 0.044  | 0.061<br>0.036     | 0.078<br>0.014     |
| 0.70                          | $C_{\rm{star}}$<br>$\mathcal{C}_{\text{long}}$ |        | 0.074<br>0.017                      | 0.050 | 0.081<br>0.019 | 0.086  | 0.091 | 0.058  | 0.068<br>0.029     | 0.081<br>0.011     |
| 0.65                          | $C_{\rm acc}$<br>$C_{\text{A-NS}}$             |        | 0.077<br>0.014                      | 0.043 | 0.085<br>0.015 | 0.087  | 0.093 | 0.031  | 0.074<br>0.024     | 0.083<br>0.008     |
| 0.60                          | $C_{\rm ann}$<br>$C_{\lambda m}$               |        | 0.081<br>0.010                      | 0.035 | 0.089<br>0.011 | 0.088  | 0.095 | 0.024  | 0.080<br>0.018     | 0.085<br>0.006     |
| 0.55                          | $C_{\star,eq}$<br>$C_{\text{long}}$            |        | 0.084<br>0.007                      | 0.028 | 0.092<br>0.008 | 0089   | 0.096 | 0.019  | 0.085<br>0.014     | 0086<br>0.005      |
| 0.50                          | $C_{\rm acc}$<br>$C_{\rm{mag}}$                |        | 0.086<br>0.006                      | 0.022 | 0.094<br>0.006 | 0.090  | 0.097 | 0.014  | 0.089<br>0.010     | 0.088<br>0.003     |

Siendo w la carga muerta total uniforme mas la carga viva.

Fuente: NILSON, Arthur H. *Diseño de estructuras de concreto*. p. 378.

# Anexo 6. **Nivel mínimo de protección sísmica y probabilidad del sismo de diseño**

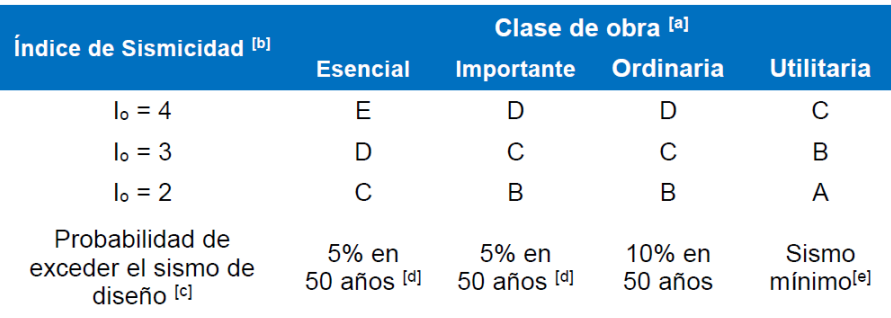

[a] Ver clasificación de obra en NSE 1 Capítulo 3.

[b] Ver índice de sismicidad en Sección 4.2.1.

[c] Ver Sección 4.4 para selección de espectro sísmico de diseño según probabilidad de excederlo.

[d] A las obras "Esenciales" e "Importantes" les corresponde un sismo con la misma probabilidad de excedencia – se diferencian en detalles del Nivel de Protección y en las deformaciones laterales permitidas.

[e] Ver Sección 4.4.2 (d).

Fuente: AGIES. *NSE-2.* p. 4-2.

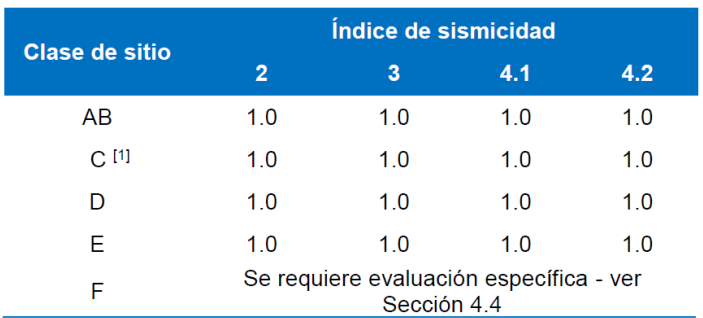

#### Anexo 7. **Coeficiente de sitio Fa**

[1] En los casos en que la investigación de suelos abreviada no especifique si un suelo firme clasifica como C o como D, el factor Fa se tomará del suelo C.

Fuente: AGIES. NSE-2. p. 4-7.

#### Anexo 8. **Coeficiente de sitio Fv**

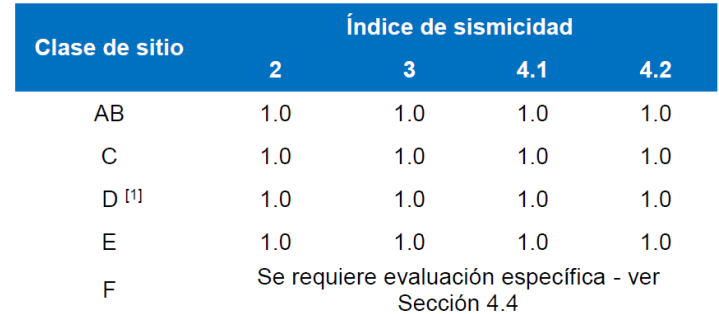

[1] En los casos en que la investigación de suelos abreviada no especifique si un suelo firme clasifica como C o como D, el factor F<sub>v</sub> se tomará del suelo D.

Fuente: AGIES. *NSE-2*. p. 4-7.

# Anexo 9. **Coeficientes y factores para diseño de sistemas sismo resistentes (a)**

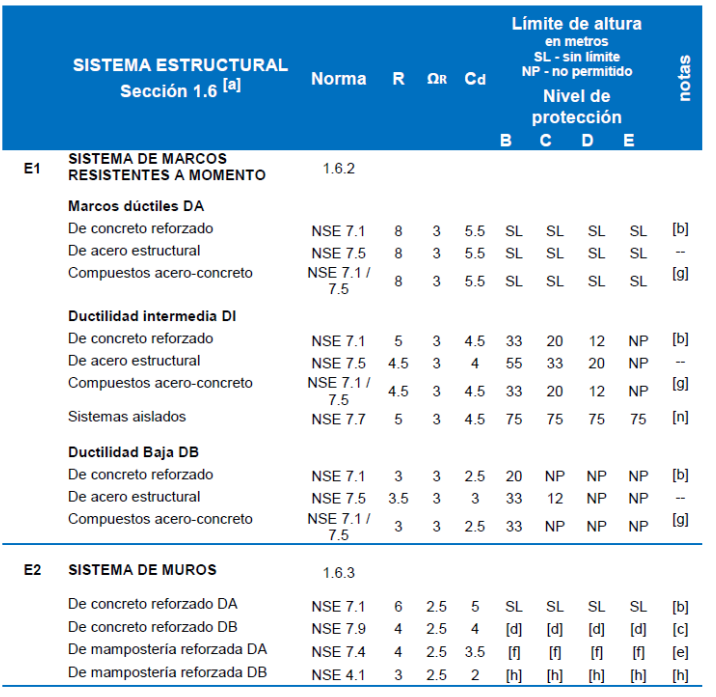

Fuente: AGIES. *NSE-3.* p. 1-17.

# Anexo 10. **Coeficientes y factores para diseño de sistemas sismo resistentes (b)**

|    | <b>SISTEMA ESTRUCTURAL</b><br>Sección 1.6 [a]                    | <b>Norma</b>            | R              | $\Omega$ R     | <b>Cd</b>      | Limite de altura<br>en metros<br><b>SL</b> - sin limite<br>NP - no permitido<br><b>Nivel de</b><br>protección |           |                  | notas     |                   |
|----|------------------------------------------------------------------|-------------------------|----------------|----------------|----------------|----------------------------------------------------------------------------------------------------|-----------|------------------|-----------|-------------------|
|    |                                                                  |                         |                |                |                | в                                                                                                    | c         | D                | Е         |                   |
| E3 | <b>SISTEMA GENERAL</b>                                           | 1.6.4                   |                |                |                |                                                                                                    |           |                  |           |                   |
|    | Marcos y muros estructurales                                     |                         |                |                |                |                                                                                                    |           |                  |           |                   |
|    | De concreto reforzado DA                                         | <b>NSE 7.1</b>          | 6              | 2.5            | 5              | <b>SL</b>                                                                                                    | <b>SL</b> | <b>SL</b>        | <b>SL</b> | [b]               |
|    | De concreto reforzado DL                                         | <b>NSF 79</b>           | 4              | 25             | 3              | [d]                                                                                                    | [d]       | [d]              | [d]       | $\lceil c \rceil$ |
|    | De concreto reforzado DB                                         | N/A                     |                |                | 3              | <b>NP</b>                                                                                                    | <b>NP</b> | <b>NP</b>        | <b>NP</b> | u.                |
|    | De mampostería reforzada DA                                      | <b>NSE 7.4</b>          | 4              | 3              | 3.5            | ſΠ                                                                                                    | ſΠ        | ſΠ               | [f]       | [e]               |
|    | Paneles de concreto prefabricado                                 | <b>NSE 7.3</b>          | 4              | 3              | 3.5            | Π                                                                                                    | Π         | Π                | Π         | Π                 |
|    | Marcos de acero que incluyen<br>tramos arriostrados de acero     |                         |                |                |                |                                                                                                    |           |                  |           |                   |
|    | Con riostras excéntricas DA                                      | <b>NSE 7.5</b>          | 8              | $\overline{2}$ | 4              | <b>SL</b>                                                                                                    | 75        | 55               | 33        | [b]               |
|    | Con riostras concéntricas DA                                     | <b>NSE 7.5</b>          | 6              | $\overline{2}$ | 5              | SL                                                                                                    | 55        | 33               | 20        |                   |
|    | Con riostras concéntricas DB                                     | <b>AISC 360</b>         | 3.2            | $\overline{2}$ | 3.2            | 20                                                                                                    | 12        | 12               | <b>NP</b> |                   |
| E4 | <b>SISTEMA DUAL</b><br>Marcos de concreto reforzado<br><b>DA</b> | 1.6.5                   |                |                |                |                                                                                                    |           |                  |           |                   |
|    | Con muros estructurales                                          |                         |                |                |                |                                                                                                    |           |                  |           |                   |
|    | De concreto reforzado DA                                         | <b>NSE 7.1</b>          | 7              | 2.5            | 5.5            | <b>SL</b>                                                                                                    | <b>SL</b> | <b>SL</b>        | SL        |                   |
|    | De mampostería reforzada DA                                      | <b>NSE 7.4</b>          | 4.5            | 3              | 4              | [f]                                                                                                    |           | [f]              | [f]       | [e]               |
|    | Marcos de acero DA                                               |                         |                |                |                |                                                                                                    |           |                  |           |                   |
|    | Con riostras excéntricas DA                                      | <b>NSE 7.5</b>          | 8              | 2.5            | 4              | <b>SL</b>                                                                                                    | <b>SL</b> | <b>SL</b>        | <b>SL</b> |                   |
|    | Con riostras concéntricas DA                                     | <b>NSE 7.5</b>          | 7              | 2.5            | 5.5            | <b>SI</b>                                                                                                    | 75        | 55               | 33        |                   |
| E5 | <b>PAREDES VOLADIZAS Y</b><br><b>COLUMNAS VOLADIZAS</b>          | 1.6.6                   |                |                |                |                                                                                                    |           |                  |           |                   |
|    | De concreto reforzado                                            |                         |                |                |                |                                                                                                    |           |                  |           |                   |
|    | Confinado                                                        | <b>NSE 7.1</b>          | 2.5            | $1.25 \t2.5$   |                | 12                                                                                                    | 12        | 12 <sup>12</sup> | 12        | [k]               |
|    | De estructura de acero                                           |                         |                |                |                |                                                                                                    |           |                  |           |                   |
|    | Con detalles sísmicos                                            | <b>NSE 7.5</b>          | 2.5            | 1.25           | 25             | 12                                                                                                    | 12        | 12               | 12        | [k]               |
|    | De estructura de madera                                          | <b>DSE</b><br>$06 + 07$ | 1.5            | 1.5            | 1.5            | 8                                                                                                    | 8         | 8                | <b>NP</b> | [ <sub>m</sub> ]  |
|    | Naves y salones de mampostería                                   | <b>DSE</b><br>$06 + 07$ | $\overline{2}$ | 1.25           | $\overline{2}$ | 6                                                                                                    | 6         | 6                | <b>NP</b> | [m]               |

Fuente: AGIES. *NSE-3*. p. 1-18.

## Anexo 11. **Coeficiente de exposición**

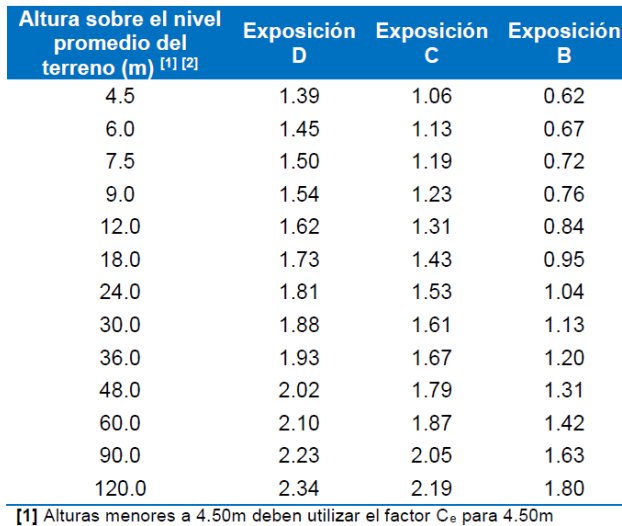

[2] Alturas mayores a 4.50m pueden ser interpoladas

## Anexo 12. **Cargas vivas AGIES NSE-2 (a)**

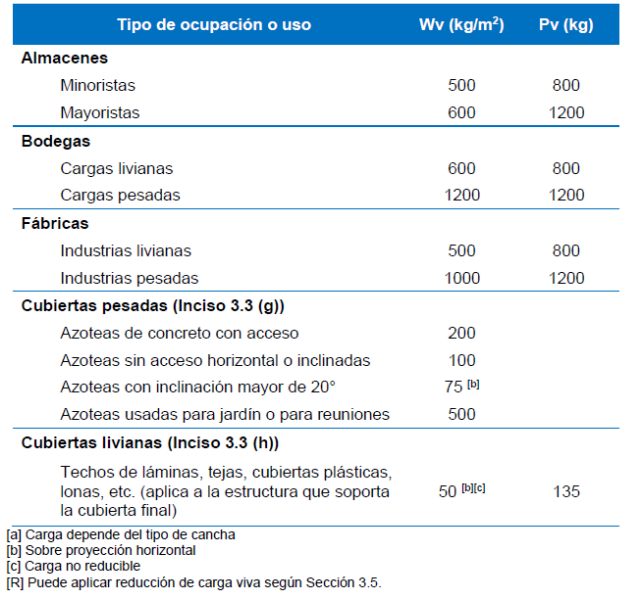

Fuente: AGIES. *NSE-2.* p 3-8.

Fuente: AGIES. *NSE-2*. p. 5-5.

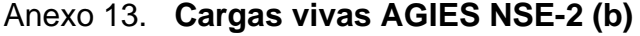

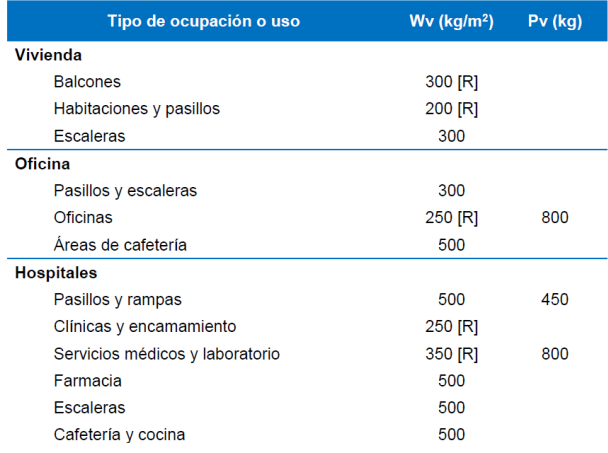

Fuente: AGIES. *NSE-2*. p. 3-6.

# Anexo 14. **Coeficiente de presión**

|              | <b>DESCRIPCIÓN</b>                                                  | <b>COEFICIENTE C<sub>a</sub></b> |  |  |
|--------------|---------------------------------------------------------------------|----------------------------------|--|--|
|              | <b>PRESIÓN SOBRE SUPERFICIES</b><br><b>VERTICALES</b>               |                                  |  |  |
|              | Superficie a barlovento                                             | 0.8 empuje                       |  |  |
|              | Superficie a sotavento                                              | 0.5 succión                      |  |  |
|              | <b>TECHO PLANO [1]</b>                                              | 0.7 succión                      |  |  |
| 1<br>Sistema | <b>TECHO INCLINADO [1]</b><br>Viento perpendicular a la<br>cumbrera |                                  |  |  |
| resistente   | Sector a sotavento                                                  | 0.7 succión                      |  |  |
| principal    | Sector a barlovento:                                                |                                  |  |  |
|              | Pendiente < $1.6$                                                   | 0.7 succión                      |  |  |
|              | $1.6 <$ Pendiente $\leq 3.4$                                        | 0.9 succión - 0.3 empuje         |  |  |
|              | $\bullet$ 3.4 < Pendiente < 1.1                                     | 0.4 empuje                       |  |  |
|              | Pendiente > 1:1                                                     | 0.7 empuje                       |  |  |
|              | Viento paralelo a la cumbrera                                       | 0.7 succión                      |  |  |

Fuente: AGIES. *NSE-2*. p. 5-7.

## Anexo 15. **Presión de remanso del viento**

| Velocidad básica<br>$V_s$ (Km/h)              | <b>MOON</b> | 110  | 120 |
|-----------------------------------------------|-------------|------|-----|
| Presión $q_s$ <sub>(Kg/m</sub> <sup>2</sup> ) | 48 O        | 58.0 | 691 |

Fuente: AGIES. *NSE-2*. p. 4-7.

#### Anexo 16. **Factor R**

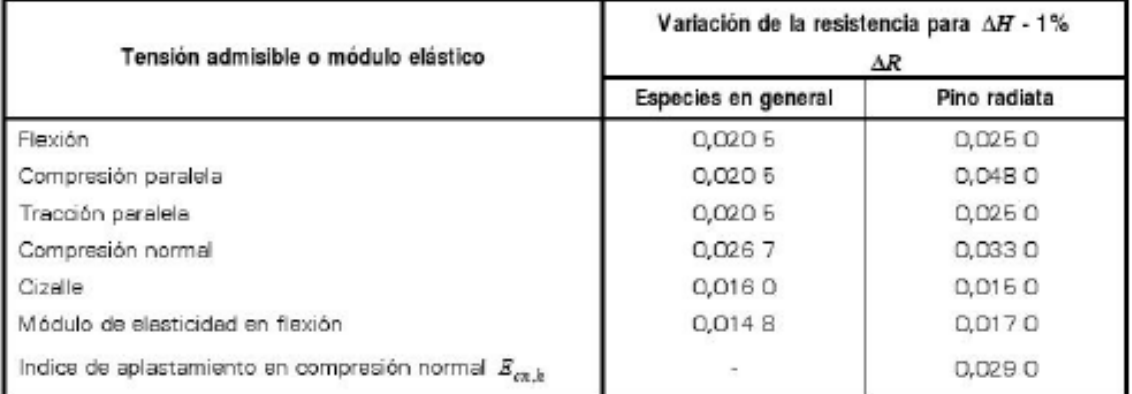

Fuente: NCH. *NCh 1 198.* p. 13.

## Anexo 17. **Espaciamientos mínimos para pernos**

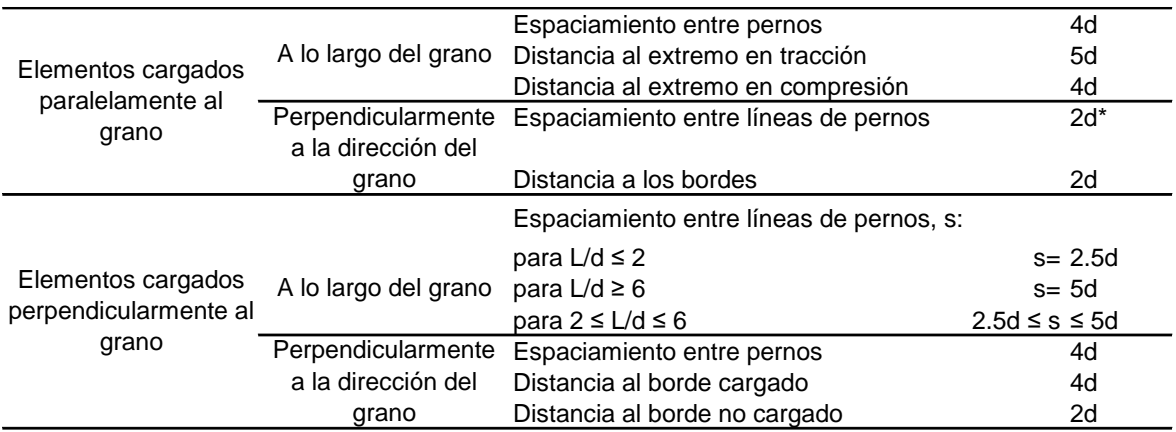

d = diámetro del perno

( \* ) Si el espaciamiento entre líneas es mayor de 12.5 cm. es recomendable usar elementos laterales separados para cada fila.

Fuente: Universidad Mayor de San Simón. *Estructuras de madera*. p. 106.

# Anexo 18. **Cargas admisibles para uniones apernadas-doble cizallamiento (pernos de resistencia mínima de 33 000 PSI)**

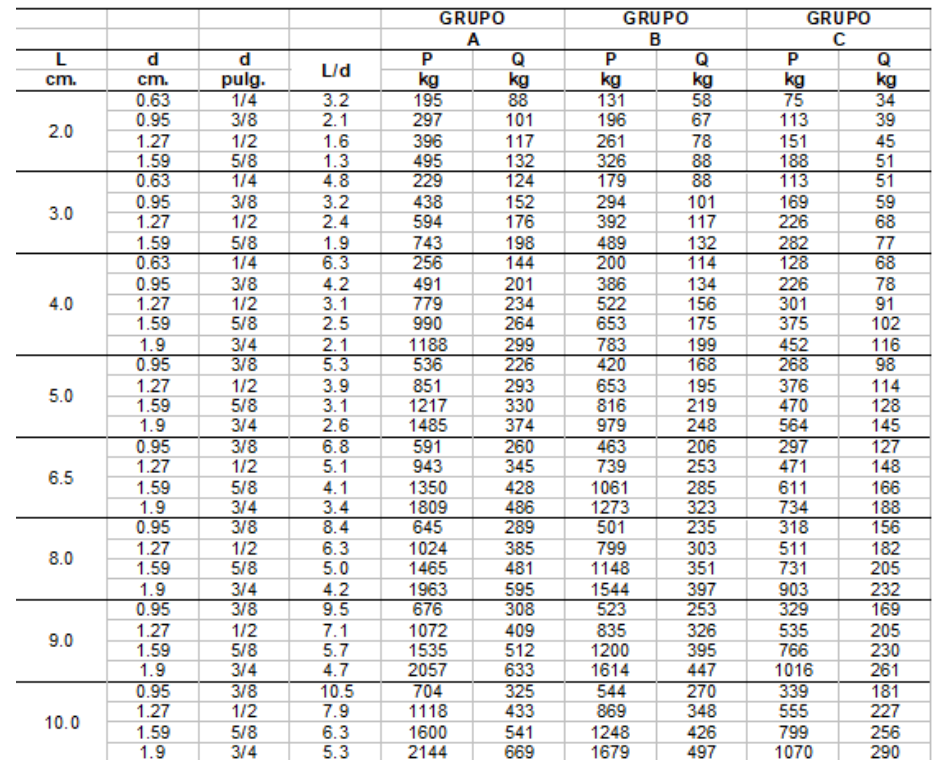

Fuente: Grupo Andino. *Manual de diseño para maderas del Grupo Andino*. p. 12-14.

## Anexo 19. **Factor Kd de acuerdo con el nivel de sismo**

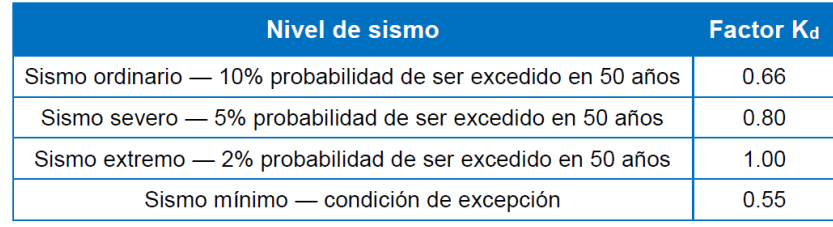

Fuente: AGIES. *NSE-2*. p 4-8.